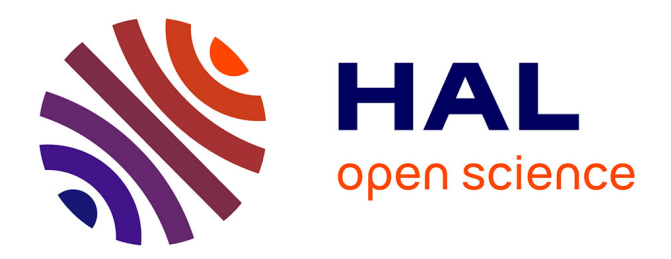

## **Effets de chiralité en régime de couplage fort lumière-matière**

Jérôme Gautier

## **To cite this version:**

Jérôme Gautier. Effets de chiralité en régime de couplage fort lumière-matière. Chimie-Physique [physics.chem-ph]. Université de Strasbourg, 2022. Français.  $NNT : 2022STRAF015$ . tel-03922961

## **HAL Id: tel-03922961 <https://theses.hal.science/tel-03922961>**

Submitted on 4 Jan 2023

**HAL** is a multi-disciplinary open access archive for the deposit and dissemination of scientific research documents, whether they are published or not. The documents may come from teaching and research institutions in France or abroad, or from public or private research centers.

L'archive ouverte pluridisciplinaire **HAL**, est destinée au dépôt et à la diffusion de documents scientifiques de niveau recherche, publiés ou non, émanant des établissements d'enseignement et de recherche français ou étrangers, des laboratoires publics ou privés.

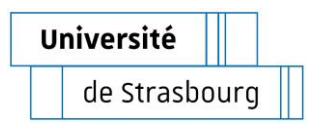

## **UNIVERSITÉ DE STRASBOURG**

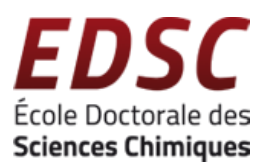

## *ÉCOLE DOCTORALE ED222*

**Institut de science et d'ingénierie supramoléculaires (ISIS) -** 

## **UMR 7006**

# **THÈSE présentée** par :

## **Jérôme Gautier**

soutenue le : **23 Septembre 2022**

pour obtenir le grade de : **Docteur de l'université de** 

**Strasbourg** Discipline/ Spécialité : Chimie physique

## **Effets de chiralité en régime de couplage fort lumière-matière**

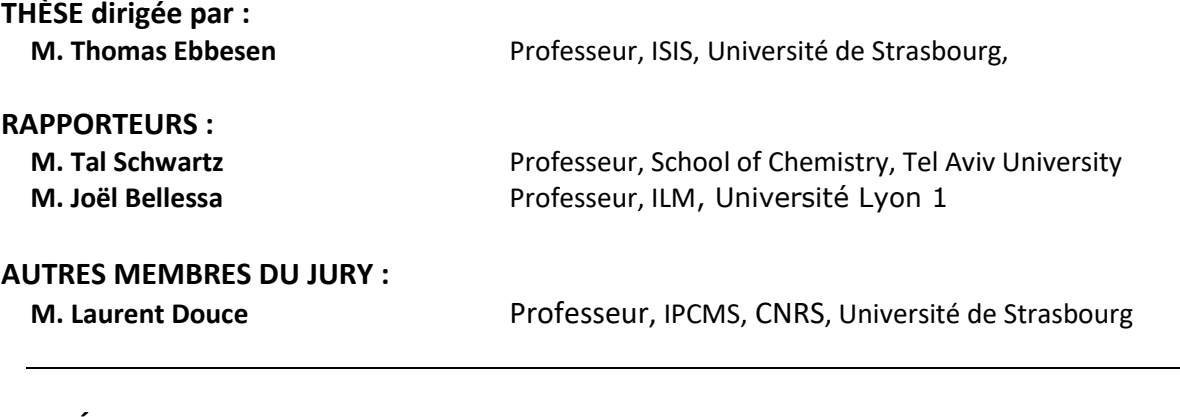

## **INVITÉS :**

**M. Cyriaque Genet** Directeur de recherche, ISIS, CNRS, Université de Strasbourg

## Pensées et remerciements

Ces quatre années de thèse furent intenses d'un point de vue personnel et scientifique. C'est pourquoi je voudrais chaleureusement remercier Thomas et Cyriaque pour leur accueil, leur compréhension dans des moments compliqués, leur humanité, sans oublier la bienveillance avec laquelle ils ont supervisé mes projets scientifiques.

Je voudrais ensuite remercier les professeurs Tal Schwartz, Joël Bellessa et Laurent Douce qui ont généreusement accepté d'examiner mon travail et de participer à mon jury de thèse.

Je voudrais remercier Bianca pour sa présence constante, Rémi pour son humour et son amour de la musique même au travers d'un piège optique. J'ai aussi une pensée pour Minghao qui m'a appris l'optique expérimental, Yoseline, Oussama et Sayali qui ont toujours été là pour animer des discussions variées autour d'un petit café.

Enfin je souhaiterais remercier Éloïse pour m'avoir enseigné les arcanes du FIB et Marie-Claude pour m'avoir aidé à naviguer dans les méandres administratifs. Je voudrais aussi remercier toutes celles et ceux que j'ai rencontrés au laboratoire durant cette aventure Stefano, Robrecht, Annoop et Kalaivanan, Yantao et son incompréhensible appétit pour le pire kebab de Strasbourg (fermé depuis son départ), Kripa, Soh, Sudipta, Yoichi, Samuel pour une partie d'Horreur à Arkam un peu longue, Gian Lorenzo, Luis, Marcus, Kuidong, Shahana, Sandeep, et tous ceux que j'ai oubliés.

Je voudrais enfin dédier les derniers mots de mes remerciements à ma famille qui a été là tout du long de cette aventure ainsi qu'à mes amis pour les moment mémorables et aux personnes que j'aurais aimées présentes, Daniel et mon père qui aurait sûrement proposé de fêter la fin de l'écriture de ce manuscrit malgré certaines facilités de langage qui l'aurait fait sursauter.

Merci !

# Table des matières

## 1 Introduction 6

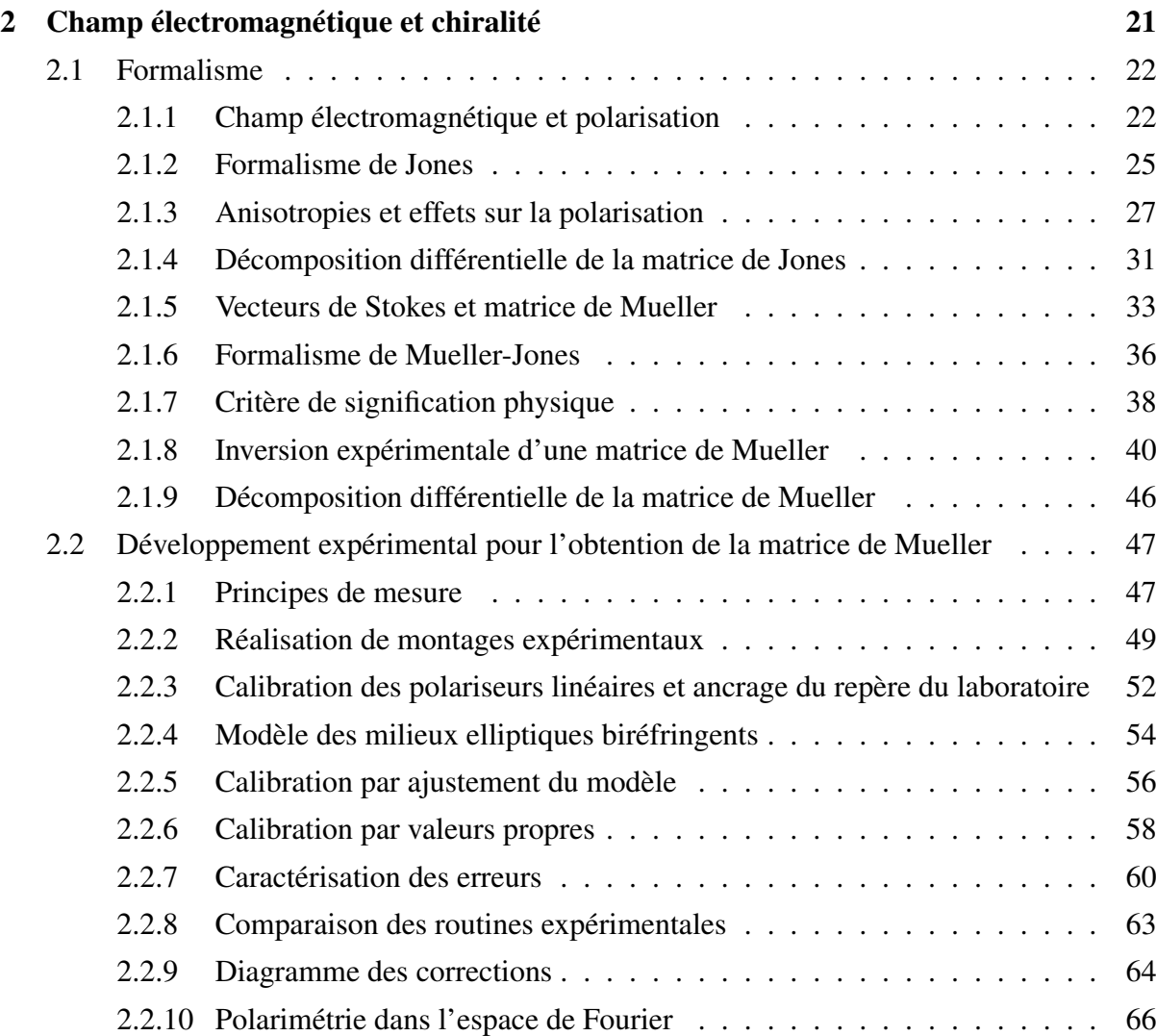

## TABLE DES MATIÈRES

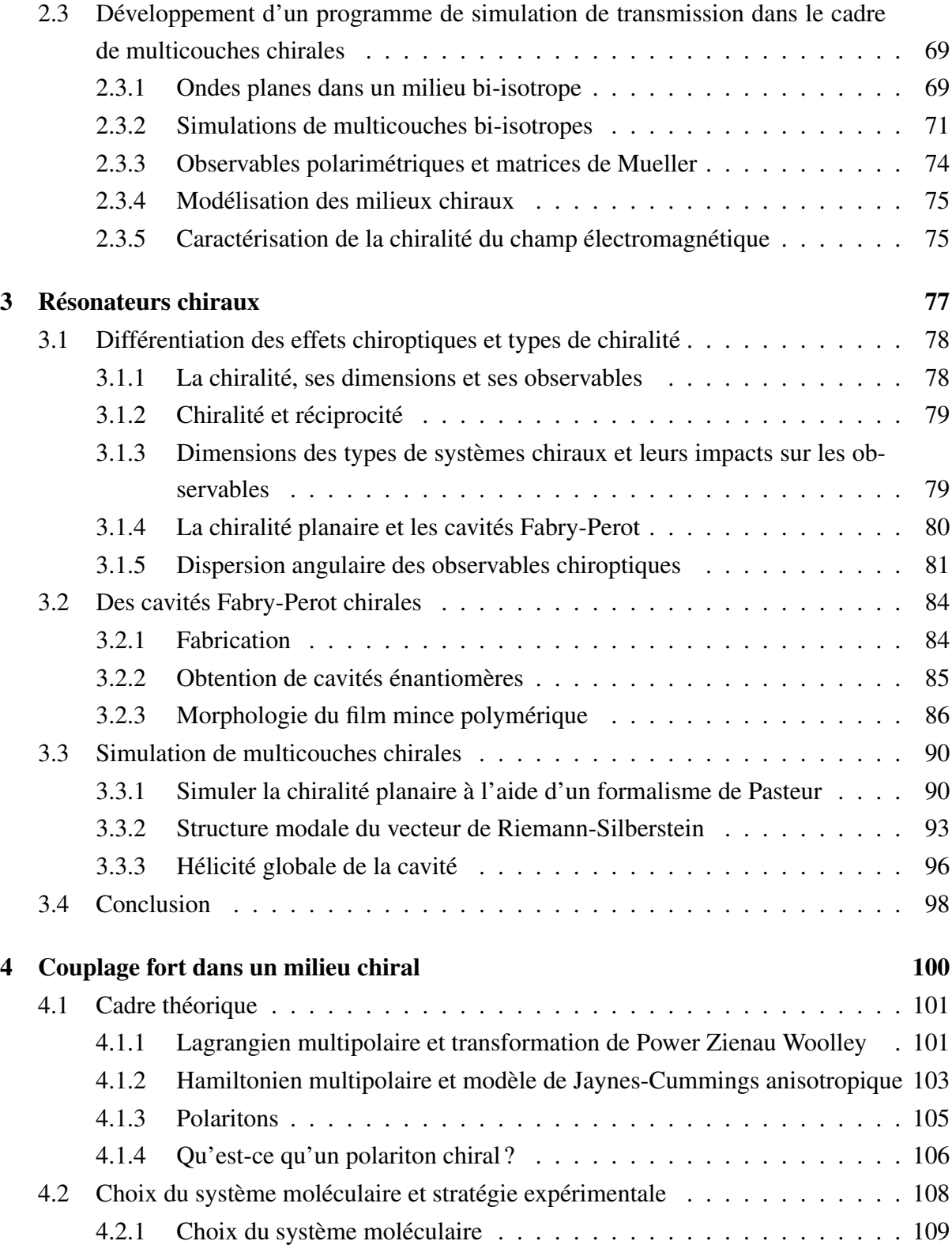

## TABLE DES MATIÈRES

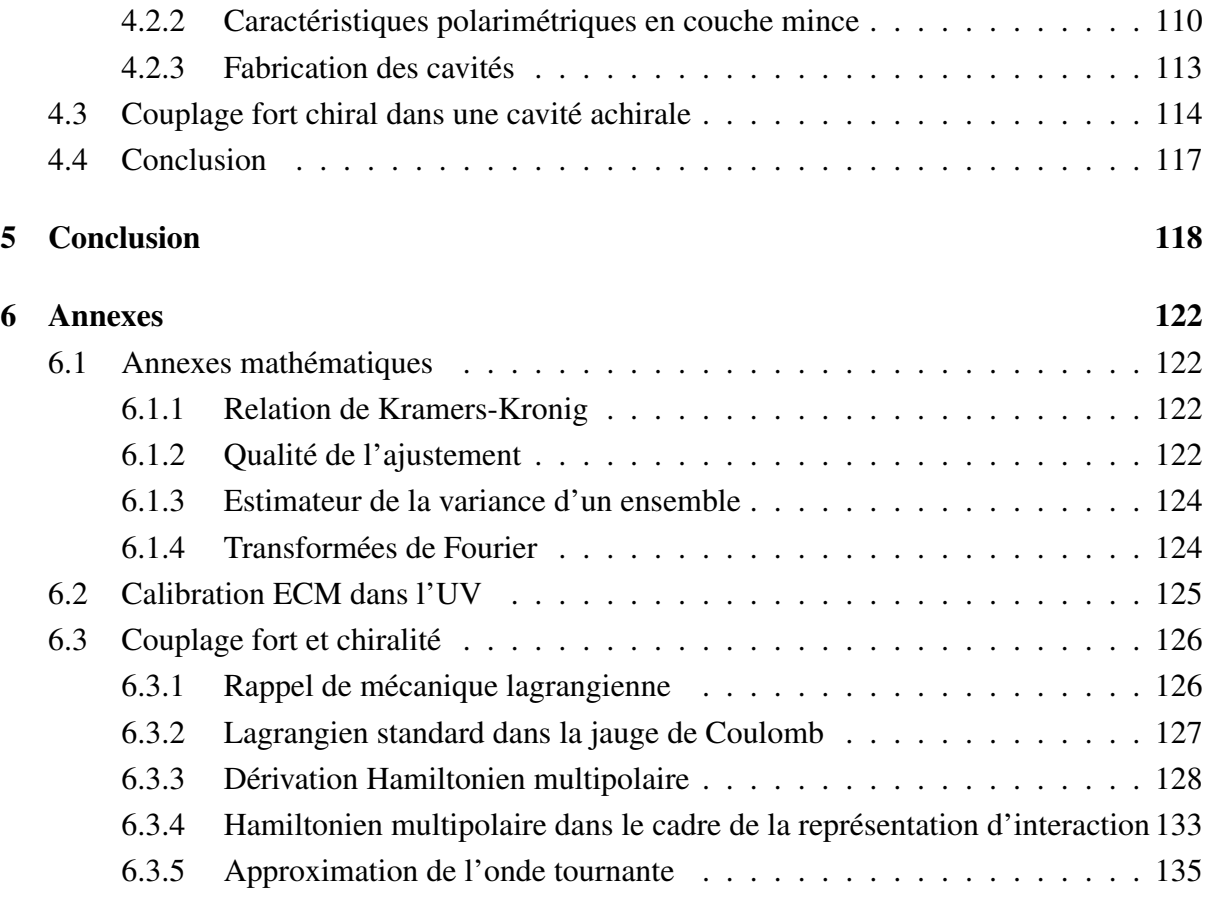

## Chapitre 1

## Introduction

Les premiers mots de ce manuscrit peuvent être dédiés à énoncer sans aucune hyperbole que les interactions entre la lumière et la matière régissent une partie importante du monde physico-chimique. Une longue liste de phénomènes est liée à ce type d'interactions et pour mieux les introduire et les comprendre, nous pouvons dans un premier temps nous pencher sur les principes fondamentaux puis les appréhender par quelques exemples simples. Un bel exemple historique associé aux interactions entre la lumière et la matière fut l'explication de la dispersion de la lumière blanche par un prisme étudiée par Newton [1]. Si on expose, sous un certain angle, une face du prisme à un rayon lumineux, on constate alors que ce rayon se décompose en un arc-en-ciel ; ceci démontra que la lumière blanche est composée d'un continuum de couleurs dispersées différemment par le prisme. Ce phénomène dépend de l'énergie et donc de la couleur de la lumière. Ce raisonnement sur l'énergie s'applique dans de nombreux exemples d'interactions lumière-matière, comme celui qui explique la couleur du ciel. Les photons qui constituent les rayons lumineux sont diffusés de manière élastique, sans perte énergie, par les molécules composant l'atmosphère comme les molécules d'eau et de dioxyde de carbone [2]. Ce phénomène, dénommé diffusion de Rayleigh, est proportionnel à l'énergie des photons. Ainsi, la lumière bleue étant la plus énergétique du spectre visible, elle est la plus diffusée par l'atmosphère, lui donnant ainsi sa couleur. La couleur des objets est, quant à elle, liée au fait que tous les matériaux peuvent absorber certaines couleurs de la lumière, elle-même composée de photons. En effet, les matériaux ont des niveaux d'énergie bien précis, c'est-à-dire qu'ils sont quantifiés. Ainsi quand les photons incidents ont l'énergie correspondante à une transition entre deux états, les photons peuvent être absorbés. Les photons non-absorbés donnent sa couleur à l'objet. L'absorption permet ainsi d'identifier un matériau et nous est extrêmement

utile dans divers domaines comme la caractérisation d'exoplanètes et de leur atmosphère [3] où nous pouvons détecter la présence de molécules. Un autre exemple de ce type de processus est celui qui nous permet de voir. Les photons dispersés par le monde qui nous entoure traversent la pupille et sont absorbés par trois types de photorécepteurs, sensibles respectivement au bleu, vert et rouge. Les photons absorbés sont ensuite transformés en signal électrique par un processus complexe de photo-isomérisation où une molécule subit un changement de conformation qui amorce un signal nerveux. De manière anecdotique, nous signalerons que notre vision et son mécanisme ne sont absolument pas universels. On peut par exemple citer le cas de la crevette qui perçoit entre 12 et 16 types de couleurs différentes [4] et qui est de plus sensible à la polarisation de la lumière [5, 6], concept sur lequel nous reviendrons plus tard.

Il existe un très grand nombre d'exemples de phénomènes d'interactions lumière-matière. Ces interactions dépendent autant des propriétés de la matière, dont nous venons de voir des exemples, que de celles de la lumière. Dans ce travail, nous ne nous intéresserons qu'à une petite partie de ces interactions et plus précisément à celles où la chiralité joue un rôle prédominant. La chiralité est un concept simple, générique et applicable à un ensemble immense de systèmes. On peut simplement définir un système chiral comme une forme géométrique qui ne peut pas être surimposée à son image miroir par translation ou rotation. Ce concept peut être approché en prenant l'exemple de nos mains, comme l'illustre le panneau a de la figure 1.1. Nos deux mains sont en effet image miroir l'une de l'autre et ne sont pas superposables. Cette notion purement géométrique apparaît à toutes les échelles, que ce soit dans la rotation des galaxies [7] jusqu'aux molécules [8] et même à plus petite échelle [9, 10, 11]. À partir d'une certaine échelle, le terme de chiralité perd son sens géométrique et désigne plutôt la présence d'une asymétrie d'une loi physique. Dans le cas d'un système à l'échelle moléculaire, les différentes configurations spatiales, appelées énantiomères, sont généralement dénotées gauche ou droite dans les cas les plus simples. Pour les grandes molécules, l'analyse est rendue plus complexe par l'existence de plusieurs centres chiraux et conformations moléculaires possibles.

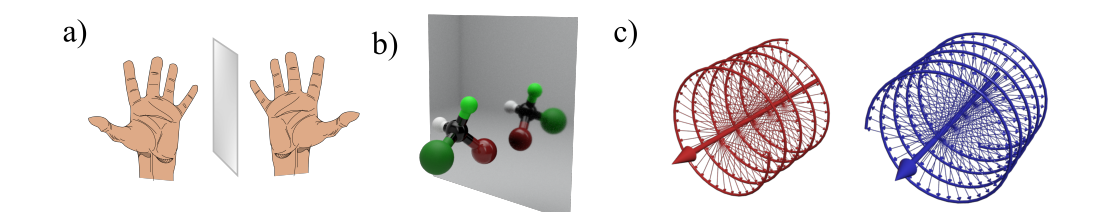

FIGURE 1.1 – Exemples de structures chirales où les deux formes sont images miroirs l'une de l'autre comme (a) les mains, b) la molécule de chlorobromofluorométhane et c) la lumière polarisée circulairement gauche et droite.

Le terme de chiralité s'applique aussi, par abus de langage, à la lumière. On parle ainsi de lumière chirale lorsqu'elle possède un certain type de polarisation, ou hélicité, qui peut être gauche ou droite (figure 1.1). Pour mieux comprendre la chiralité moléculaire et son lien avec la polarisation, nous pouvons résumer l'histoire de leurs découvertes respectives [12] qui sont intrinsèquement liées. Les premiers effets documentés de la chiralité sur la lumière, autrement appelés effets chiroptiques, furent observés en 1669, lors de l'étude de cristaux de calcite. Bartholin remarqua que la lumière aprés avoir traversé le cristal composant la lame d'une lance islandaise se retrouve séparée en deux faisceaux de même intensité [13]. Pour expliquer ce phénomène, plusieurs avancées scientifiques majeures ont dû avoir lieu pour comprendre la nature de la lumière, notamment par les travaux de Huygens [14] et de Newton [15] au XVII<sup>e</sup> siècle. Au début du XIX<sup>e</sup> siècle, le physicien français Malus introduit le concept de polarisation de la lumière [16, 17] que nous avions évoqué précédemment. Dans ses deux mémoires, il rapporte des expériences sur la double réfraction des cristaux étudiés par Bartholin et constate que la lumière semble avoir une propriété qui s'altère après avoir traversé le cristal, comme l'illustre la figure 1.2. En mettant deux cristaux l'un après l'autre sur le chemin que prend la lumière provenant d'une bougie, il arrive en tournant un des cristaux à éteindre certains faisceaux. Cette caractéristique semble être une propriété générale de la lumière car il constate le même comportement dans tous les matériaux similaires. Il explique ces résultats par l'existence de « molécules lumineuses », qui subiraient des forces répulsives les empêchant de traverser le cristal [17]. Même si cette interprétation est évidemment fausse, les résultats expérimentaux restent l'une des pierres fondatrices de la découverte de la chiralité de la matière. Il faudra attendre l'arrivée des équations de Maxwell sur l'électromagnétisme au XIX<sup>e</sup> siècle pour formaliser mathématiquement le concept de polarisation. Dans cette description moderne, la lumière est décrite par un champ électromagnétique dont l'intensité varie au cours du temps dans une direction donnée. La polarisation est la direction dans laquelle le champ électrique de l'onde électromagnétique varie, comme l'illustre la figure 1.2. Dans ce cadre, la polarisation circulaire décrit les états d'hélicité gauche et droite cités précédemment (figure 1.1).

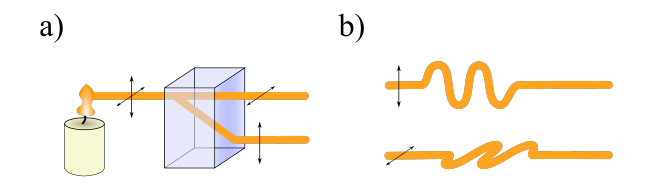

FIGURE 1.2 – a) Première expérience de mesure de biréfringence menée par Bartholin, où un faisceau lumineux traverse un matériau biréfringent et se retrouve séparé en deux faisceaux en fonction de la polarisation (b), c'est-àdire la direction d'oscillation du champ électrique.

Mais le lien entre la polarisation et la chiralité des molécules est encore ténu. La prochaine étape importante fut l'observation du pouvoir rotatoire, ou la capacité de certains matériaux de tourner la polarisation de la lumière. Elle fut constatée en premier par Arago dans l'étude des changements de polarisation par les cristaux de quartz [18], puis par Biot [19] en 1815, et mathématiquement formalisée par Fresnel [20] dix ans plus tard. Pour cela, ce dernier introduit les états de polarisation circulaire gauche et droite (figure 1.1). La relation entre ces effets chiroptiques et des structures moléculaires sera établie par Pasteur en 1848 [8]. Dans ses travaux, il se rend compte qu'une solution d'acide tartrique se cristallise en deux formes distinctes qu'il sépare ensuite au microscope en deux groupes selon leur forme. Il remarque alors que les deux groupes tournent la polarisation de la lumière dans le sens opposé et ont donc un pouvoir rotatoire opposé. Ce faisant, il montre ainsi le lien entre la structure géométrique des molécules composant le cristal et leurs effets sur la polarisation de la lumière. De plus, Pasteur établit la notion de matière chirale et sa caractérisation par la lumière qui amènera par la suite une vraie métrologie de la chiralité. Par exemple, une mesure standard de la chiralité est celle du dichroïsme circulaire (DC ou CD dans la littérature anglophone). Cette mesure consiste à illuminer un échantillon avec une polarisation circulaire droite puis gauche et mesurer la différence d'absorption. Elle permet de distinguer la nature chirale de la matière et de différencier les formes énantiomériques moléculaires. Le CD est cependant à utiliser avec précaution car il peut mener à un ensemble de faux positifs [21]. Ainsi, de nombreux outils développés au cours

du siècle dernier sont aujourd'hui à notre disposition pour éviter les artefacts expérimentaux ou intrinsèques aux matériaux étudiés. On peut notamment citer la matrice de Mueller qui va être utilisée dans ce travail de thèse. C'est un outil puissant qui permet d'une part de caractériser tous les paramètres qui influent sur la polarisation de la lumière et d'autre part de les relier aux propriétés de la matière. Pour mieux comprendre l'aspect subtil d'une mesure de la chiralité d'un point de vue macroscopique, nous devons nous attarder sur ce qu'elle implique. Toutes les mesures nous permettant de quantifier la chiralité sont des mesures de chiralité moyennées dans le temps [22] et sur l'ensemble de nos configurations moléculaires présentes dans le milieu étudié. Ainsi un ensemble de molécules où les deux énantiomères sont en proportions égales, un mélange racémique, ne pourra pas produire de signaux chiraux. La chiralité à l'échelle de la molécule est cachée par l'ensemble, comme c'est le cas pour certains polymères [23, 24]. On parle alors de cryptochiralité. Bien qu'extrêmement faible, la cryptochiralité a pourtant des effets détectables notamment sur la réactivité de certains composés [25] ou sur des systèmes présentant des brisures de symétrie spontanées [26], par exemple lors de la formation de cristaux chiraux.

Un dernier aspect essentiel de la chiralité est son omniprésence dans la nature. Par exemple, tous les acides aminés ainsi que les protéines régissant les processus complexes intracellulaires sont chiraux [27] et l'origine fondamentale de cette universalité est encore discutée à ce jour [28]. La synthèse de molécules chirales est essentielle pour la pharmacologie moderne. En effet, selon l'énantiomère de la molécule, un médicament peut être actif ou non, et même toxique. C'est le cas par exemple de l'Esoméprazole, un anti-ulcère, où seule une des deux formes est utilisée, ou encore du propranolol qui est un bêta-bloquant dont l'une des deux formes énantiomériques est bien plus active que l'autre. On peut aussi évoquer le composé du Limonène qui, selon sa forme énantiomérique, sent l'orange ou la menthe poivrée.

Dans le contexte de cette thèse, il est important de noter que la chiralité peut être sublimée dans les systèmes résonnants. Une résonance est un type de phénomène physique où le système possède une fréquence naturelle de vibration pour laquelle il absorbe plus d'énergie. Ce concept est omniprésent dans notre vie habituelle, par exemple la résonance naturelle d'une corde d'un instrument de musique ou d'un pont. Dans ce dernier exemple, cela peut avoir des effets néfastes, comme cela a été le cas pour le pont du Millénaire à Londres : le pas cadencé des passants a amené le pont à subir des oscillations latérales impressionnantes. Un exemple historique de systèmes résonnants est l'horloge développée par Huygens au XVII<sup>e</sup> siècle qui utilise un pendule ayant une fréquence résonnante pour stabiliser la mesure du temps. Lorsque plusieurs résonateurs interagissent, c'est-à-dire sont couplés, des phénomènes nonintuitifs peuvent être observés. Dans le cas des pendules, Huygens remarque que lorsque les horloges sont accrochées au même mur, les pendules se synchronisent. Ce phénomène porte le nom de 'sympathie des horloges' et s'explique par le fait que les pendules communiquent par les vibrations du mur et celles de l'air, ce qui les amène à synchroniser leurs battements dans un effort de minimisation de l'énergie dépensée. Ce phénomène d'oscillateurs couplés a été expliqué en détail par Huygens et trouve des équivalents aussi bien en optique qu'en mécanique quantique. Ce concept s'inscrira en clé de voûte des travaux présentés dans cette thèse.

Dans nos travaux, nous allons nous concentrer sur deux types de résonateurs, ceux qui sont associés à des résonances moléculaires, dont le fonctionnement est schématisé dans la figure 1.3, ainsi que ceux liés aux résonances optiques. De manière analogue aux pendules de Huygens, nous pouvons coupler ces deux types de résonateurs en leur offrant un moyen d'échanger de l'énergie. Ce type de couplage lumière-matière ouvre des perspectives fondamentales et technologiques fascinantes mais pour mieux les comprendre, nous devons nous intéresser à quelques notions fondamentales d'électrodynamique quantique, notamment à la seconde quantification du champ électromagnétique. Vers la fin du XIX<sup>e</sup>, la découverte de la « catastrophe ultraviolette », c'est-à-dire la déviation de l'émission d'un corps chaud par rapport aux théories classiques gouvernant la physique, amène le physicien Max Planck à développer une théorie novatrice [29] formalisée par la suite en 1905 par Einstein pour expliquer l'effet photoélectrique <sup>1</sup> [30]. Elle suppose, correctement, que l'énergie transportée par la lumière se fait par « quantum » d'énergie bien définis, qui ne sont que des multiples d'une énergie minimale. Cette définition du quantum d'énergie mène aux balbutiements de la mécanique quantique où on effectue d'abord une approche semi-classique du traitement des interactions (champs traités classiquement, transitions matérielles quantifiées). S'ensuit de cette première quantification, une seconde quantification du champ électromagnétique introduite en 1927 par Dirac [31]. Cette formulation mathématique formalise la quantification du champ électromagnétique en le décrivant, dans le cadre de la mécanique quantique, grâce à des opérateurs de création et d'annihilation photonique.

<sup>1.</sup> Émission d'électrons par un matériau sous l'action d'un rayon lumineux incident.

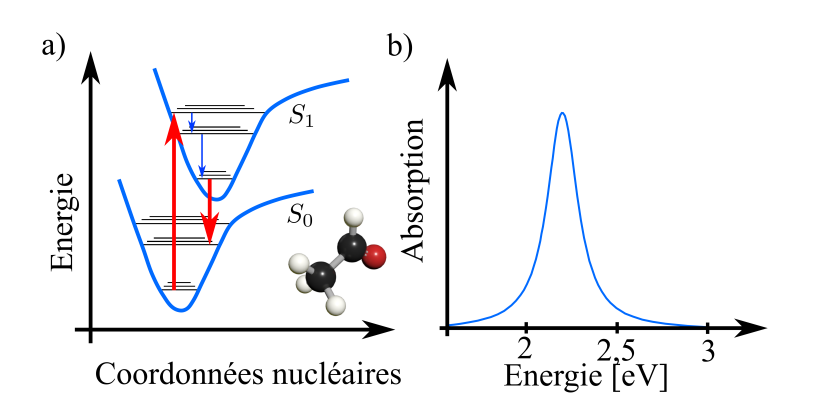

FIGURE 1.3 – a) Diagramme symbolisant une transition énergétique d'un état  $S_0$  vers un état excité  $S_1$  où le potentiel ressenti par les électrons dans la molécule est représenté par une courbe continue bleue. Ce potentiel dépend de nombreux paramètres moléculaires dont l'interaction avec le champ électromagnétique. La flèche ascendante représente une excitation de la molécule vers un sous-état vibrationnel de l'état excité, la molécule relaxe ensuite pour arriver à son état de plus basse énergie dans l'état  $S_1$  puis se désexcite en réémettant par exemple un photon pour revenir dans l'état  $S_0$ , b) La transition de  $S_0$  vers  $S_1$  se caractérise par un pic d'absorption à l'énergie correspondante.

Une des conséquences fondamentales de cette formalisation est la description du vide photonique comme un espace où existent des photons virtuels. Les lois régissant l'apparition de ces photons éphémères sont déterminées par la disponibilité des états photoniques dans leur environnement et sont limitées par des principes physiques fondamentaux d'incertitudes sur la mesure. Ainsi, en façonnant l'environnement photonique, nous pouvons moduler les états disponibles aux photons, réels ou virtuels. De manière usuelle, ces environnements peuvent être contrôlés avec des résonateurs optiques tels que les cavités Fabry-Perot, les antennes plasmoniques, les métasurfaces, ou encore les cavités chuchotantes.

L'un des premiers travaux notoires sur ce sujet a été effectué en 1946 par Purcell et al [32]. Ils étudient la relaxation de spins nucléaires placés dans un résonateur électromagnétique, dans ce cas précis un circuit RLC<sup>2</sup>. En accordant la fréquence de résonance du circuit à celle d'une transition énergétique, c'est-à-dire en couplant les deux systèmes, ils observent une modification de la relaxation montrant ainsi qu'une interaction entre un matériau et un champ

<sup>2.</sup> Circuit composé d'une résistance, d'une bobine et d'un condensateur en série.

électromagnétique résonnant peut affecter des propriétés fondamentales des matériaux. Il s'agit probablement de la première démonstration expérimentale d'un couplage entre un champ résonnant et la matière impliquant un changement de propriétés du matériau. On verra par la suite qu'il s'agit de ce qu'on appelle aujourd'hui le régime de couplage faible.

Ultérieurement, plusieurs groupes ont démontré dans les années 1970, d'abord théoriquement [33] puis expérimentalement [34], qu'il était aussi possible d'observer un changement dans la dispersion angulaire des modes résonnants du système. Il s'agit du changement d'énergie de ces modes par rapport à l'angle d'étude. En observant sous différents angles d'étude le résonateur, qu'il soit moléculaire ou photonique, on peut remarquer un changement de l'énergie du mode résonnant. Lorsque les deux systèmes interagissent fortement, deux nouveaux états sont observés, appelés états polaritoniques, et leurs dispersions sont différentes de celles du système non-couplé comme le schématise la figure 1.4, ce qui illustre un changement de la nature du système observé. L'apparition de ces nouveaux états reflète un régime d'interaction lumièrematière appelé couplage fort. Il est l'analogue du régime classique des pendules couplées de Huygens. La compréhension fondamentale de ce phénomène est apportée par le modèle de Jaynes-Cummings qui formalise ce régime dans le cadre de la seconde quantification [35]. Ce modèle sera détaillé par la suite dans le chapitre 4 mais nous pouvons d'ores et déjà dire qu'il prévoit la formation de deux nouveaux états propres, états solutions des équations d'évolution du système. Ils peuvent être décrits comme des états hybrides, en partie photoniques et en partie atomiques ou moléculaires. L'une des particularités des états prédits par ce modèle est qu'ils peuvent aussi exister grâce aux photons virtuels produits par les fluctuations électromagnétiques du vide. Le modèle de Jaynes-Cummings est relativement simple et ne traite pas de la complexité d'une molécule ou d'un ensemble moléculaire, mais il effectue un grand pas dans le traitement quantique de l'interaction lumière-matière dans des systèmes résonnants. Par la suite, de nombreux développements théoriques sur le couplage fort furent effectués et nous pouvons notamment citer les travaux historiques de Tavis et Cummings [36, 37, 38] qui traitent du cas où un grand nombre d'oscillateurs atomiques sont couplés fortement à un mode optique.

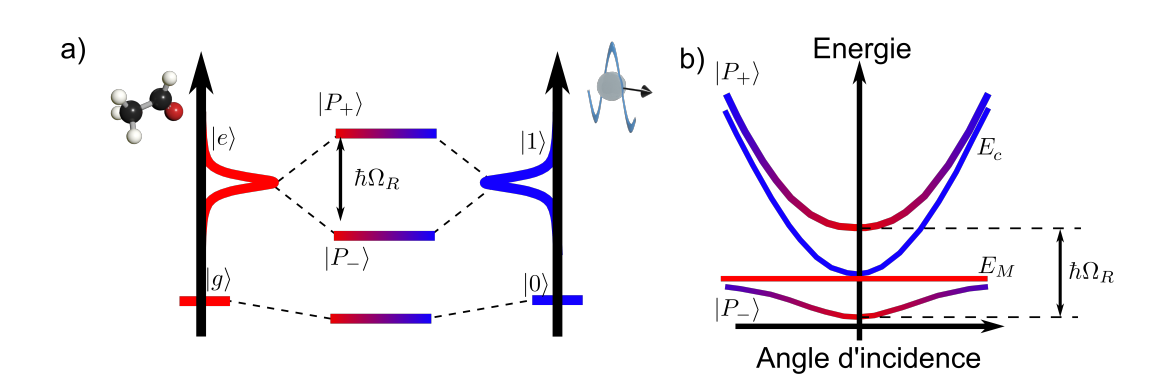

FIGURE 1.4 – a) Schématisation du modèle de Jaynes-Cummings. Un état résonnant d'un système moléculaire, représenté en rouge, possède la même énergie qu'un état résonnant électromagnétique, représenté en bleu. Quand ils sont couplés, nous pouvons constater l'apparition de deux nouveaux états polaritoniques, dénotés  $|P_+\rangle$  et  $|P_-\rangle$  séparés d'une énergie  $\hbar\Omega_r$  dite de Rabi. Quand le couplage se fait avec un mode dispersif (par ex. un Fabry-Perot), la formation des états polaritoniques se traduit aussi par un changement de la dispersion angulaire du système couplé comme indiqué en (b).

De ces modèles et des résultats expérimentaux, il ressort un besoin de distinguer plusieurs cas selon la force de l'interaction lumière-matière. Nous avons déjà évoqué le couplage faible, qui change les propriétés radiatives du matériau concerné ainsi que le couplage fort. Il existe aussi le régime dit couplage ultra-fort où l'état fondamental du matériau acquiert un caractère photonique et est déplacé en énergie. Pour générer les régimes de couplage fort ou ultra-fort, le système moléculaire doit échanger des photons avec le mode photonique plus rapidement que toute dissipation. Cela se traduit expérimentalement par des règles spectroscopiques que nous détaillerons dans les chapitres suivants.

Pour résumer, nous savons maintenant que grâce à l'interaction lumière-matière, nous avons la possibilité de créer de nouveaux états hybrides. Quelles en sont donc les conséquences sur les propriétés de ces nouveaux matériaux ? Depuis une dizaine d'années, ces conséquences ont été explorées notamment dans la limite où le couplage fort se fait avec le champ du vide. Les effets peuvent être variés et touchent énormément de domaines allant de la supraconductivité aux changements des paysages énergétiques régissant les réactions chimiques en passant par l'observation de phénomènes collectifs typiques aux états polaritoniques [39]. Dans un premier temps, nous devons distinguer plusieurs types d'états polaritoniques, et nous pouvons notamment nous pencher sur deux régimes énergétiques intéressants dans notre cas : le couplage fort dit "électronique" (ESC) et celui dit "vibrationnel" (VSC). Derrière ces noms se cache l'échelle typique d'énergie à laquelle s'effectuent le couplage fort et le type de transition moléculaire. Une transition électronique a généralement une énergie de quelques eV tandis que les transitions vibrationnelles ont une énergie dix fois plus faible.

Pour atteindre le régime du couplage fort nous devons lutter contre les effets dissipatifs complexes ayant lieu dans les résonateurs moléculaires et photoniques. Le plus simple est de faire interagir un grand nombre de molécules avec un mode optique résonnant pour exalter la probabilité d'échange d'énergie entre le bain photonique et les systèmes moléculaires ; ainsi seront surmontés les effets dissipatifs [40, 41]. Dans ce régime de couplage fort collectif, les états sont délocalisés c'est-à-dire définis dans un volume bien plus grand que celui d'une molécule unique. Ceci change totalement la dynamique des systèmes couplés dans de nombreux phénomènes physico-chimiques. Nous pouvons donner l'exemple du transfert d'énergie nonradiatif entre molécules fluorescentes (appelé communément transfert d'énergie par résonance de type Förster ou FRET) représenté schématiquement dans la figure 1.5. Une molécule de type donneur et une molécule de type accepteur proches l'une de l'autre échangent de l'énergie par interaction dipôle-dipôle sur des échelles inférieures à 10nm. Cependant, si le système est placé dans le régime du couplage fort, ce transfert d'énergie devient indépendant de la distance [42, 43]. Cela permet des situations intéressantes où les donneurs et les accepteurs échangent de l'énergie sur des distances qui, normalement, seraient incompatibles avec de tels échanges. La nature délocalisée des états polaritoniques permet aussi d'exalter le transport de charge et de maintenir une cohérence spatiale sur des distances micrométriques [44, 45].

Depuis une décennie, de nombreuses études montrent de manière surprenante que le couplage fort peut induire des changements importants dans les propriétés matérielles que ce soit dans l'état excité ou dans l'état fondamental. Ceci est particulièrement visible dans la modification du paysage énergétique des processus physico-chimiques. Pour illustrer ces changements, nous pouvons utiliser deux exemples, un sur une transition de phase et l'autre sur la réactivité chimique.

Une transition de phase est un changement de l'état physique du système à partir d'un paramètre critique, comme par exemple la température dans le cas de l'eau passant de l'état solide à l'état liquide. L'influence du couplage fort de type ESC a été étudiée ( figure 1.6) sur la transition de phase d'une couche de pérovskite cristalline. Cette transition a été suivie en mesurant les changements de l'absorbance du matériau en fonction de la température. Dans le régime de couplage fort, une modification de l'énergie nécessaire pour passer de la phase 1 à la phase 2 et inversement a été constatée. Ceci implique une modification de l'état fondamental

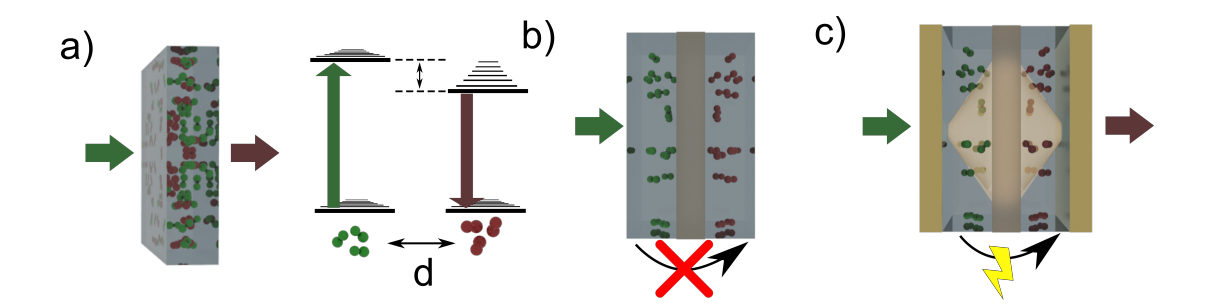

FIGURE 1.5 – a) Illustration du mécanisme FRET : deux types de molécules une donneuse représentée en vert et une accepteuse représentée en rouge. Lorsque les molécules donneuses sont excitées, les molécules donneuses et accepteuses échangent ensuite de l'énergie et pour finir les molécules accepteuses se désexcitent en réémettant un photon. Si les molécules sont trop espacées (b) ce processus ne peut normalement pas avoir lieu. c) Dans le cadre du couplage fort, l'état devient délocalisé et l'échange d'énergie devient possible à des distances normalement incompatibles avec de tels échanges dans le cas normal.

du système.

Pour comprendre la raison de ces changements, nous pouvons tenter d'intuiter le mécanisme à l'œuvre lors de la formation des états polaritoniques. Dans le cas où les interactions avec le champ électrique sont négligeables (cas non couplé) le changement de température apporte l'énergie nécessaire pour passer la barrière énergétique entre la phase 1 et la phase 2. Cette barrière est définie en fonction d'un certain nombre de paramètres comme la configuration de l'environnement moléculaire. Lorsque le matériau entre dans le régime du couplage fort, l'état fondamental est modifié et peut même acquérir une composante photonique [46]. Les états du système moléculaire deviennent délocalisés stabilisant ainsi le système. Tous ces paramètres influent sur le potentiel régissant la transition de phase. On abaisse ainsi l'énergie de l'état fondamental du système et on ralentit la transition de phase.

De même, il a aussi été montré depuis 2016 que le régime VSC permet de grandement altérer les chemins réactionnels malgré la faible perturbation des niveaux d'énergie induite par l'apparition des états vibro-polaritoniques. Les effets notoires de VSC sont, par exemple et de manière non exhaustive, une accélération ou une décélération d'un certain type de réactions [48, 49], la cristallisation sélective de composés moléculaires [50], une modification des

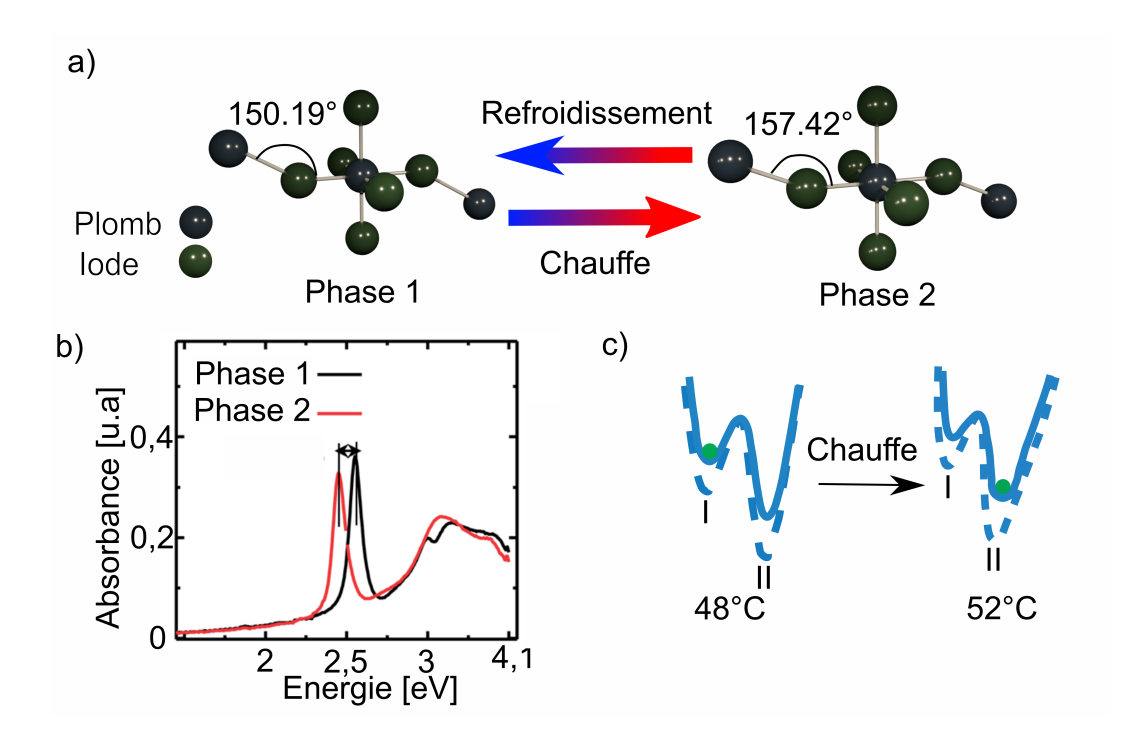

FIGURE 1.6 – : a) Transition de phase du pérovskite représentée ci-dessus; en refroidissant ou réchauffant le composé, l'angle de la liaison est modifié ce qui induit un changement de l'absorbance du matériau représenté en (b). La transition de la phase 1 vers la phase 2 est schématisée en (c) où l'état du système est symbolisé par une bille verte, le système fortement couplé est indiqué en pointillé bleu. Les figures ont été adaptées de la publication par Mr Wang et al [47].

structures supramoléculaires [51] ou encore de manière plus spectaculaire une possibilité de favoriser la synthèse d'une molécule par rapport à une autre [52]. Dans ce dernier exemple, schématisé dans la f igure 1.7, une réaction partant d'un réactant R pouvant produire deux composés différents est étudiée. Lorsque le réactant R n'est pas couplé fortement, la production de 1 est normalement favorisée. En étudiant cette réaction dans une cavité FP sous VSC [53], il a été montré qu'il est possible de favoriser une des réactions par rapport à l'autre et même d'inverser totalement le ratio de produits en obtenant préférentiellement le produit 2. De plus le résultat dépend de la vibration qui est couplée. On peut ainsi identifier les vibrations qui entrent en jeu dans la réactivité, même à température ambiante, ce qui reste très difficile à faire par d'autres techniques.

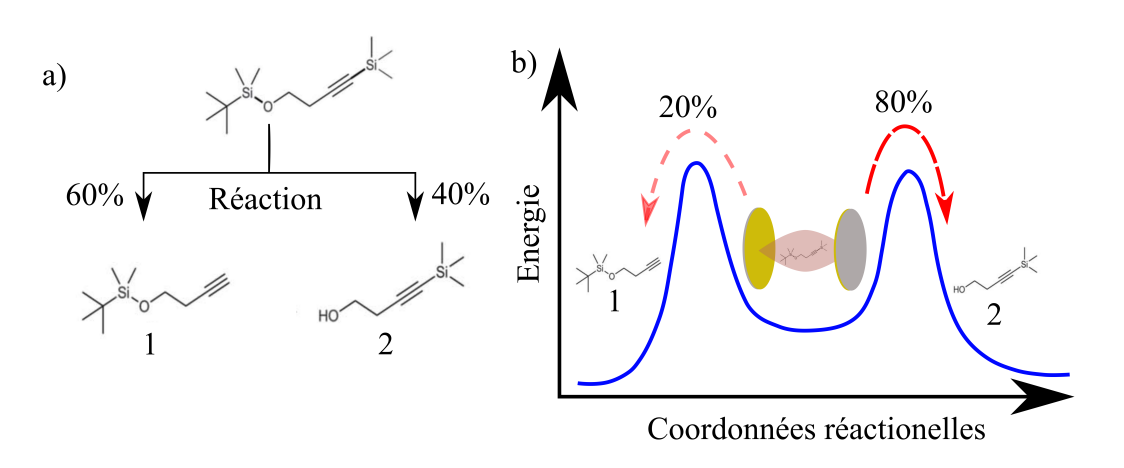

FIGURE 1.7 – a) La réaction étudiée par Thomas et al. est schématiquement représentée ; en partant du réactant R on peut obtenir deux produits 1 et 2 avec des probabilités différentes. La synthèse du produit 1 est favorisée par rapport à celle du produit 2 dans des conditions normales. b) Dans le régime du VSC, le paysage réactionnel favorise la formation de 2. Les figures ont été adaptées de la publication par Mr Thomas et al [52].

A travers cette série d'exemples, il est clair que le couplage fort et les états polaritoniques sont une plateforme fertile pour modifier les propriétés fondamentales des matériaux. Mais nous nous devons de revenir à notre problématique initiale : qu'en est-il du couplage fort chiral ? Dans les exemples que nous avons cités précédemment aucune problématique liée à la chiralité n'a encore été avancée. En effet, la promesse d'une chimie asymétrique permettant de contrôler la forme énantiomérique des produits n'est pas encore là. Un autre axe de recherche dans ce domaine est l'amélioration de la détection des signaux chiraux faibles, où la simple présence de nanoparticules métalliques chirales ayant une résonance plasmonique permettrait d'améliorer la détection des signaux chiraux [54, 55]. Néanmoins, la perspective d'atteindre le régime du couplage fort avec ce type de technique n'est pas abordable pour le moment. En effet, même si ces nanoparticules nous permettent de générer un champ chiral, les pertes du résonateur sont généralement trop grandes pour atteindre le régime de l'ESC. Par contre, dans le régime de couplage faible, un facteur de Purcell chiral [56] a été observé, améliorant l'émission chirale par un facteur cent. Ce résultat suggère qu'on pourrait aussi obtenir des effets importants sous couplage fort chiral. A ce jour, plusieurs pierres manquent encore à l'édifice pour atteindre ce but. Dans un premier temps, il faut réaliser un résonateur chiral qui est pratique d'utilisation par exemple pour la chimie asymétrique. Un tel résonateur photonique a des modes résonnants qui recyclent des états photoniques ayant une certaine hélicité, gauche ou droite. Cela est possible en rendant chiral l'environnement par exemple en gravant des surfaces métalliques pour générer des antennes plasmoniques ou grâce à des métasurfaces chirales. Néanmoins, ces méthodes sont généralement peu adaptées à l'étude de changements réactionnels du fait de leurs difficultés de fabrication à large échelle ainsi que du volume utile à la réaction.

### Plan détaillé :

- Chapitre 2 : Dans ce chapitre, nous détaillerons une description formelle des anisotropies moléculaires et leur impact sur la polarisation de la lumière. Cet impact peut être quantifié à l'aide de deux formalismes : l'un appelé formalisme de Jones et l'autre appelé formalisme de Mueller. Nous discuterons ainsi en détail des liens entre ces deux formalismes dans le cas spécifique des milieux non dépolarisants en présentant les divers problèmes empêchant un calcul direct des observables polarimétriques à partir d'une matrice de Mueller expérimentale. Ainsi nous montrerons deux techniques permettant l'extraction des observables polarimétriques à partir de matrices de Mueller expérimentales. Ces deux routines seront ensuite testées dans deux montages dont nous préciserons les divers éléments constitutifs puis nous caractériserons l'erreur générée par ces deux approches ainsi que les corrections que nous pourrons apporter. Nous présenterons aussi des techniques optiques pour résoudre les dispersions angulaires des observables polarimétriques. Finalement, nous proposerons un formalisme pour développer une méthode numérique afin de calculer la transmission de multicouches chirales ainsi que les différentes observables permettant l'évaluation de l'hélicité optique du champ électromagnétique grâce au calcul de la norme du vecteur de Riemann-Silberstein.
- Chapitre 3 : Dans ce chapitre, nous détaillerons la possibilité de fabriquer des cavités F-P chirales. Dans ce but, nous préciserons les effets chiroptiques apportés par des objets chiraux de différentes dimensions, notamment la chiralité planaire et tridimensionnelle. Nous étudierons les interactions des effets chiroptiques avec les modes propres polarisés de la cavité F-P. Puis nous expliquerons comment obtenir expérimentalement des cavités F-P chirales ainsi que comment les simuler. Ces simulations aboutiront à une discussion détaillée sur l'hélicité du champ électromagnétique intracavité et à l'impact des modes de cavités sur l'hélicité. Ce chapitre fut l'objet d'un article [57].
- Chapitre 4 : Dans ce dernier chapitre, nous présenterons tout d'abord l'obtention d'un

hamiltonien multipolaire à partir d'une transformation du lagrangien de couplage minimum dans la jauge de Coulomb. Par la suite, nous expliquerons comment obtenir des polaritons chiraux ainsi que leurs significations physiques. Pour terminer, nous dévoilerons les limites de notre modèle avant de présenter les premiers résultats de couplage fort moléculaire d'une molécule achirale dans une cavité chirale ; après avoir interprété les résultats, nous énumèrerons les difficultés expérimentales successives que nous avons rencontrées.

## Chapitre 2

## Champ électromagnétique et chiralité

Pour discuter des effets chiroptiques et de la chiralité de la lumière, nous allons dans ce chapitre établir un formalisme permettant de les décrire à partir des équations de Maxwell. Fondamentalement, les interactions chiroptiques, ou les interactions entre la matière chirale et un faisceau lumineux, reposent sur un couplage subtil entre les champs électrique et magnétique. Cette interaction amène à réécrire les champs d'induction associés et met en lumière une nouvelle dimension à une pléthore de phénomène physiques.

Pour décrire ces phénomènes plusieurs formalismes s'offrent à nous et le choix du cadre de nos équations dépend du type de phénomène étudié [58] comme nous le verrons dans la suite du chapitre. Tous ces formalismes résultent néanmoins d'une considération multipolaire pour le calcul du champ électromagnétique [59]. Dans le cadre de la chiralité moléculaire, le formalisme dit de Pasteur est choisi de manière quasi systématique et il traite de manière simple les milieux bi-isotropiques.

Pour faire correspondre ce formalisme à des observables réelles, il est primordial d'effectuer et de différencier les différentes mesures de la réponse chirale d'un objet. On peut généralement séparer ces mesures en deux types, l'un comparant un objet chiral à un objet achiral et l'autre confrontant la réponse chiroptique de deux énantiomères du même système [60]. En conséquence la mesure élémentaire du degré de chiralité d'un objet est une tâche non triviale et rend le choix du système de référence important. À cette considération sur la nature de la mesure s'ajoute la compréhension fondamentale des propriétés intrinsèques de la chiralité photonique et de ses interactions chiroptiques que nous explorerons par la suite.

Dans ce chapitre, nous allons dans un premier temps introduire les outils fondamentaux pour étudier les interactions lumière-matière en incorporant la chiralité moléculaire à notre

#### 2.1. FORMALISME

modèle. Par la suite, nous introduirons nos observables polarimétriques, mais aussi le formalisme nécessaire pour les obtenir à l'aide de la polarisation et du formalisme de Jones ainsi que celui de Stokes-Mueller. Ce formalisme nous permettra d'obtenir les mesures de chiralité usuelles sans artefacts. Nous présenterons aussi deux manières de recueillir ces observables que nous avons testées dans le cadre de cette thèse ainsi que leur réalisation expérimentale.

Dans la suite de ce chapitre, nous rédigerons une section à part pour discriminer les différences topologiques entre de nombreux types de chiralité, et explicitement déterminer les observables chiroptiques dans deux types de milieux : bi-isotrope et chiral planaire. Finalement, nous expliquerons la méthode que nous avons suivie pour effectuer des calculs de simulations de champs électriques dans des environnements chiraux.

## 2.1 Formalisme

### 2.1.1 Champ électromagnétique et polarisation

Les phénomènes électromagnétiques sont décrits à l'aide de quatre champs vectoriels complexes : le champ électrique E, le champ d'induction magnétique B, ainsi que deux champs auxiliaires ie le champ d'induction électrique  **et le champ magnétique <b>H**. À cela s'ajoutent deux potentiels, le potentiel vecteur A et le potentiel électrique  $\phi$ . Ces quantités sont liées par les équations suivantes [61] :

$$
\mathbf{E} = \nabla \phi - \frac{\partial \mathbf{A}}{\partial t} \qquad \qquad \mathbf{B} = \nabla \wedge \mathbf{A} \qquad (2.1)
$$

On peut cependant noter que les contraintes posées sur A et  $\phi$  ne sont pas suffisantes pour garantir leur unicité ; aussi, lors de la formalisation de processus physiques, il est important de définir une jauge, c'est-à-dire un choix de l'expression de nos potentiels.

Les équations de Maxwell liant le champ électrique et l'induction magnétique s'écrivent de la manière suivante :

$$
\nabla \times \mathbf{E} = -\frac{\partial \mathbf{B}}{\partial t} \qquad \qquad \nabla \cdot \mathbf{E} = \epsilon_0^{-1} \rho \qquad (2.2)
$$

$$
\nabla \times \mathbf{B} = \mu_0 \epsilon_0 \frac{\partial \mathbf{E}}{\partial t} + \mu_0 \mathbf{j} \qquad \nabla \cdot \mathbf{B} = 0 \qquad (2.3)
$$

où j dénomme le courant de charge et  $\rho$  désigne la densité de charge dans le volume considéré. Lorsque des systèmes plus complexes, tels que des molécules, sont étudiés, il est préférable d'écrire les équations de Maxwell à l'aide des champs D et H qui prennent en compte les modifications du champ dû aux structures moléculaires. Les équations de Maxwell deviennent donc :

$$
\nabla \cdot \mathbf{D} = \rho \qquad \qquad \nabla \cdot \mathbf{B} = 0 \qquad (2.4)
$$

$$
\nabla \times \mathbf{E} = \frac{\partial \mathbf{B}}{\partial t} \qquad \qquad \nabla \times \mathbf{H} = \mathbf{j} + \frac{\partial \mathbf{D}}{\partial t} \qquad (2.5)
$$

Dans ce cadre, les champs auxiliaires résultent d'un développement multipolaire du champ [59, 62] et sont :

$$
\mathbf{D} = \epsilon_0 \mathbf{E} + \mathbf{P} \qquad \qquad \mathbf{H} = \frac{1}{\mu_0} \mathbf{B} - \mathbf{M}, \qquad (2.6)
$$

où  $P$  est la polarisation  $1$  et M est la magnétisation du matériau. Un diélectrique peut souvent être représenté en utilisant le premier ordre,  $P = \epsilon_0 \chi_e E$  et  $M = \chi_m H$  où  $\chi_e$  et  $\chi_m$  sont les tenseurs de susceptibilités électrique et magnétique. Ces champs de polarisation et de magnétisation répondent aux équations suivantes :

$$
\nabla \cdot \mathbf{P}(\mathbf{r}) = -\rho(\mathbf{r}) + \rho_0(\mathbf{r}) \qquad \qquad \nabla \wedge \mathbf{M} = \mathbf{j}_m(\mathbf{r}) - \frac{\partial P}{\partial t} \qquad (2.7)
$$

∂P

où  $ρ_0(\mathbf{r})$  est la distribution de charge libre, tandis que  $\mathbf{j}_m(\mathbf{r})$  est le courant de magnétisation dû aux charges liées; il est défini tel que  ${\bf j}_m({\bf r})={\bf j}({\bf r})-{\bf j}_0({\bf r})$  où  ${\bf j}_0({\bf r})$  est le courant dû aux charges libres.

Pour décrire les environnements chiraux, de nombreux formalismes existent [58], empiriques ou non, qui résultent cependant d'un développement du second ordre prenant en compte les interactions quadripolaires électriques ainsi que les interactions dipolaires magnétiques [59]. Suivant ces considérations, les équations constitutives pour un milieu chiral bi-isotrope s'écrivent de la manière suivante :

$$
\mathbf{D} = \epsilon \mathbf{E} + \frac{1}{c} (\chi - i\kappa) \mathbf{H} \qquad \qquad \mathbf{B} = \mu \mathbf{H} + \frac{1}{c} (\chi + i\kappa) \mathbf{E} \qquad (2.8)
$$

où les variables  $\epsilon$  et  $\mu$  sont la permittivité électrique et la perméabilité magnétique usuelles, tandis que le degré de chiralité est mesuré par les paramètres adimensionnés de chiralité  $\kappa$  et de Tellegen χ. Ce dernier évalue l'absence de réciprocité des milieux chiraux.

<sup>1.</sup> À ne pas confondre avec la polarisation désignant la direction de fluctuation du champ électrique.

#### 2.1. FORMALISME

Pour résoudre les équations d'ondes dans un milieu chiral, nous pouvons suivre la même philosophie que pour les milieux diélectriques usuels. Nous allons nous placer dans le cas d'un milieu neutre, i. e  $\rho = 0$  et  $\mathbf{j} = 0$  et supposer une dépendance harmonique temporelle des champs électrique et magnétique. Il est possible à l'aide des équations (2.5) de décrire et contraindre l'évolution spatiotemporelle des champs. Les équations d'ondes peuvent alors s'écrire comme [63] :

$$
\nabla^2 \mathbf{E} - i\omega \frac{\kappa}{c} \nabla \wedge \mathbf{E} + i\omega (\kappa - \epsilon \mu) \mathbf{E} = 0
$$
 (2.9)

De manière générale, ces équations ressemblent aux équations de Helmotz et les solutions peuvent être générées de manière similaire. Ainsi une somme de deux ondes contrapropageantes est une solution que nous pouvons formellement écrire comme :

$$
\mathbf{E}(\mathbf{r}, t) = \mathbf{F}(\omega t - \mathbf{k} \cdot \mathbf{r}) + \mathbf{G}(\omega t + \mathbf{k} \cdot \mathbf{r})
$$
 (2.10)

où k est le vecteur d'onde dont la direction est définie par la direction de propagation de l'onde électromagnétique. De manière analogue à un milieu diélectrique usuel, les solutions sont donc une somme d'ondes planes à différentes énergies.

Il est cependant nécessaire de remarquer que ce type de solution est valable seulement dans le cas monochromatique ou quasi monochromatique. Un faisceau quasi monochromatique [64] est un faisceau centré sur une longueur d'onde et dont la dispersion est faible, c'est-à-dire :

$$
\frac{\Delta\omega_0}{\bar{\omega}_0} \ll 1\tag{2.11}
$$

où  $\bar{\omega_0}$  est la fréquence moyenne et  $\Delta \omega_0$  la gamme de fréquences effective. On peut alors approximer un faisceau quasi monochromatique en tant qu'une superposition de faisceaux monochromatiques incohérents ayant un vecteur d'onde colinéaire comme le représente la figure 2.1.

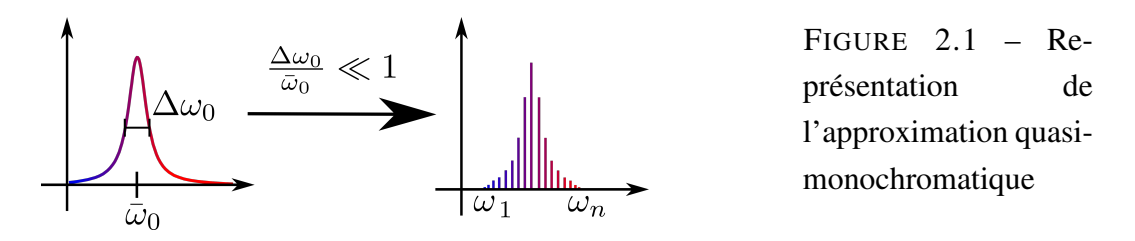

Les solutions des équations d'ondes dans le cas quasi monochromatique sont donc :

$$
\mathbf{E}_{\omega}(\mathbf{r},t) = \mathbf{E}_{P}e^{-i(\mathbf{k}\cdot\mathbf{r}-\omega t)} + \mathbf{E}_{N}e^{+i(\mathbf{k}\cdot\mathbf{r}-\omega t)}
$$
(2.12)

où les indices P et N désignent respectivement le sens de propagation positif ou négatif. Par la suite nous fixons notre repère comme étant le repère usuel cartésien  $(\hat{x}, \hat{y}, \hat{z})$ . Nous considérerons une onde se propageant dans le sens  $\hat{z}$  positif, donc seulement la deuxième partie de l'équation. À cette direction de propagation est associé un plan transverse sur lequel nous fixons  $(\hat{\mathbf{x}}, \hat{\mathbf{y}})$  dans lequel est contraint le champ électromagnétique par les équations de Maxwell dans un milieu neutre. On peut ainsi expliciter  $\mathbf{E}_{\omega}(\mathbf{r},t)$  tel que :

$$
\mathbf{E}_{\omega}(\mathbf{r},t) = (E_{0,x}e^{i\delta_x}\hat{x} + E_{0,y}e^{i\delta_y}\hat{y})e^{+i\mathbf{k}\cdot\mathbf{r}-\omega t}
$$
 (2.13)

où  $E_{0,x}$ ,  $E_{0,y}$  sont les amplitudes réelles du champ sur l'axe  $\hat{\mathbf{x}}$ ,  $\hat{\mathbf{y}}$  respectivement et  $\delta_x$ ,  $\delta_y$  sont les phases associées aux composantes du champ sur l'axe  $\hat{x}$  et  $\hat{y}$ .

Nous avons par commodité choisi une base cartésienne, mais par la suite nous verrons qu'il est utile de travailler dans une base circulaire pour étudier les effets chiroptiques, ou une base  $(\hat{\mathbf{x}}', \hat{\mathbf{y}}')$  pivotée d'un angle  $\theta$  autour de l'axe défini par  $\hat{\mathbf{z}}$ . Ces deux bases ont pour matrice de passage dans le plan transverse :

$$
Pc = \frac{1}{\sqrt{2}} \begin{pmatrix} 1 & 1 \\ i & -i \end{pmatrix} \qquad \text{ou} \qquad P_{\theta} = \begin{pmatrix} \cos(\theta) & \sin \theta \\ -\sin(\theta) & \cos(\theta) \end{pmatrix} \qquad (2.14)
$$

où la base circulaire est définie par les vecteurs :

$$
\hat{r} = \frac{1}{2\sqrt{2}}(\hat{x} - i\hat{y}) \qquad \hat{l} = \frac{1}{2\sqrt{2}}(\hat{x} + i\hat{y}) \qquad (2.15)
$$

Une matrice s'exprimant dans la base 1,  $A_1$ , s'exprime dans la base 2 telle que  $A_2 = P^{-1}A_1P$ .

L'équation (2.13) nous permet d'introduire explicitement le concept de polarisation, c'està-dire l'orientation des oscillations du champ électromagnétique au cours du temps dans le plan formé par  $(\hat{\mathbf{x}}, \hat{\mathbf{y}})$ .

L'évolution de la polarisation par son passage à travers des matériaux est extrêmement utile dans de multiples aspects liés, notamment, à la spectroscopie et l'analyse d'anisotropies moléculaires. Nous nous devons alors d'introduire un certain nombre de formalismes permettant d'étudier les variations de la polarisation par son passage à travers un échantillon.

### 2.1.2 Formalisme de Jones

Le formalisme de Jones est l'un des premiers formalismes mathématiques permettant de décrire de manière simple, c'est-à-dire linéaire, les changements de polarisation d'un faisceau

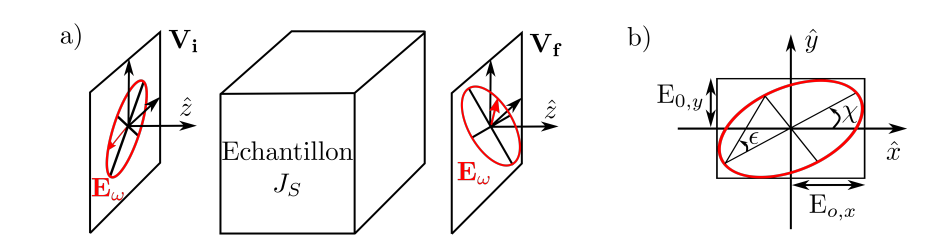

FIGURE 2.2 – a) Description d'une expérience typique de polarimétrie : un faisceau entrant avec un certain état de polarisation  $\mathbf{V}_i$  traverse un échantillon dont les effets sur le champ électrique et sa polarisation sont décrits par  $J_s$ pour se retrouver dans un état décrit par  $V_f$ , b) description de l'ellipse décrite par le champ électrique  $\mathbf{E}_{\omega}(\mathbf{r},t)$  au cours du temps. Cette ellipse peut être entièrement définie à l'aide de deux paramètres  $\chi$  l'angle azimutal, et  $\epsilon$ l'ellipticité.

traversant un milieu anisotropique. Dans une série de sept papiers [65, 66] publiés entre 1941 et 1948, Jones construit le formalisme que nous allons résumer.

La fluctuation du champ électrique monochromatique est prise uniforme et transverse, par conséquent l'ellipse de polarisation, comme l'indique la figure 2.2, peut s'écrire en fonction du déphasage  $\delta = \delta_x - \delta_y$  entre les axes  $(\hat{x}, \hat{y})$ :

$$
\mathbf{E}_{\omega}(\mathbf{r},t) = \begin{pmatrix} E_{0,x} e^{i\delta_x} \\ E_{0,y} e^{i\delta_y} \end{pmatrix} e^{i(\mathbf{k}\cdot\mathbf{r}-\omega t)} = \begin{pmatrix} E_{0,x} e^{-\omega t} \\ E_{0,y} e^{-\omega t+\delta} \end{pmatrix} e^{i(\mathbf{k}\cdot\mathbf{r}+\delta_x)}
$$
(2.16)

L'intensité du champ électrique ainsi représentée est obtenue en multipliant le champ électrique par son complexe conjugué :

$$
\mathbf{I} = \mathbf{E} \mathbf{E}^* = |E_{0,x}|^2 + |E_{0,y}|^2 \tag{2.17}
$$

En prenant la partie réelle de ce champ, on peut obtenir sa variation au cours du temps :

$$
E_{\omega,x}(t) = E_{0,x}\cos(\omega t) \qquad E_{\omega,y}(t) = E_{0,y}\cos(\omega t + \delta) \qquad (2.18)
$$

Puis en manipulant le système formé par les équations (2.18) on peut facilement s'assurer que les composantes de  $E_{\omega}(t)$  vérifient à tout instant [64] :

$$
\frac{E_i^2}{E_{0,i}^2} + \frac{E_j^2}{E_{0,j}^2} - \frac{2E_i E_j}{E_{0,i} E_{0,j}} \cos(\delta) = \sin^2(\delta)
$$
\n(2.19)

#### 2.1. FORMALISME

Cette équation est caractéristique de la définition algébrique d'une conique [67] et, dans ce cas particulier<sup>2</sup>, celle d'une ellipse. Ainsi nous pouvons obtenir différents états de polarisation en changeant le groupe de paramètres  $(\delta, E_{0,i}, E_{0,i})$ . Une polarisation circulaire est obtenue lorsque  $E_{0,i} = E_{0,j}$  et  $\delta = \pm \pi/2$  que nous dénommons gauche lorsque  $\delta = -\pi/2$  et droite lorsque  $\delta = +\pi/2$ . Les états de polarisation linéaire sont obtenus lorsque  $E_{0,i} = 0$  ou  $\delta$ ,  $E_{0,i} =$  $\Omega$ .

Les vecteurs de Jones sont un moyen direct de représenter les états de polarisation des faisceaux complètement polarisés, c'est-à-dire que  $E_{0,x}$ ,  $E_{0,y}$ ,  $\delta_x$  et  $\delta_y$  sont constants. Ces vecteurs sont définis comme les composantes normalisées du vecteur  $\mathbf{E}_{\omega}(\mathbf{r},t)$ . On peut en effet réécrire le vecteur sous la forme :

$$
\mathbf{E}_{\omega}(\mathbf{r},t) = E_0 e^{i(\mathbf{k}\cdot\mathbf{r}-\omega t + \delta_x)} \begin{pmatrix} a \\ b e^{i\delta} \end{pmatrix}
$$
 (2.20)

où a et b sont les paramètres de normalisation tels que  $a^2 + b^2 = 1$ . De cette façon, nous pouvons définir les vecteurs de Jones comme  $\mathbf{E} =$  $\int a$  $\begin{pmatrix} a \\ be^{i\delta} \end{pmatrix}.$ 

Grâce à ces vecteurs, nous pouvons définir la matrice de Jones, dénotée J, comme étant la représentation matricielle de la fonction de transfert optique de notre échantillon comme l'indique la figure 2.2. Elle peut être définie formellement comme une matrice  $2 \times 2$  complexe :

$$
\mathbf{E}_{\text{out}} = \mathbf{J}_S \mathbf{E}_{\text{in}} = \begin{pmatrix} J_{11} & J_{12} \\ J_{21} & J_{22} \end{pmatrix} \mathbf{E}_{\text{in}} \tag{2.21}
$$

À partir de cette matrice, il est possible de complètement caractériser les anisotropies du milieu étudié. Si de plus le faisceau traverse un système multicouche, nous pouvons décomposer en série la matrice de Jones totale c'est-à-dire qu'elle est le produit des matrices de Jones des éléments successifs qui constituent le système. Ces matrices ne sont, en règle générale, pas commutatives.

### 2.1.3 Anisotropies et effets sur la polarisation

Il existe plusieurs méthodes pour analyser les anisotropies des milieux, mais une stratégie courante est d'étudier leurs impacts sur la polarisation d'un faisceau lumineux les traversant.

<sup>2.</sup> Le déterminant de sa représentation matricielle est positif.

#### 2.1. FORMALISME

Par la suite, nous établirons le cadre de mathématiques nécessaires pour étudier ces changements de polarisation dans un cas plus général, mais, dans un premier temps, nous pouvons avoir une approche phénoménologique et énoncer les différents types d'observables anisotropiques canoniques.

#### Changement de phase et d'intensité

Tout d'abord, il convient d'aborder les transformations qui n'impliquent pas de changement de l'état de polarisation. Une onde plane se propageant dans un milieu voit sa phase naturellement évoluer et son amplitude peut varier à la suite de phénomènes tels que l'absorption ou la diffusion élastique de photons. Toutes ces modifications peuvent être incorporées dans un indice de réfraction complexe (n). Ainsi le champ électrique transverse sortant ( $\mathbf{E}_{\omega,f}$ ) peut être décrit en fonction du champ électrique incident  $(E_{\omega,i})$  après un passage dans un échantillon isotrope de longueur l comme :

$$
\mathbf{E}_{\omega,f} = e^{-i\frac{2\pi}{\lambda}nl} \mathbf{E}_{\omega,i}
$$
\n(2.22)

Il est alors possible de séparer les parties réelles et imaginaires de l'indice de réfraction tel que  $n = n_r + i n_i$  de telle sorte que :

$$
\mathbf{E}_{\omega,f} = e^{\frac{2\pi}{\lambda}n_i l} e^{-i\frac{2\pi}{\lambda}n_r l} \mathbf{E}_{\omega,i}
$$
(2.23)

On peut ainsi distinguer les deux facteurs tels que  $e^{-i\frac{2\pi}{\lambda}n_r l}$  qui est lié au retardement du champ électrique c'est-à-dire le changement de phase dû à son passage dans un milieu. Le second facteur  $e^{\frac{2\pi}{\lambda}n_il}$  est connecté à l'absorption et à la célèbre loi de Beer-Lambert.

#### Biréfringence linéaire

Certains matériaux anisotropes possèdent des axes de symétrie dus à la structure sousjacente moléculaire, comme dans le cas de cristaux de calcite photographiée dans la figure 2.3. Dans ces matériaux, il existe un axe optique et la lumière peut suivre deux modes de propagation : un mode normal et un mode extraordinaire. Le mode extraordinaire se propage dans le plan contenant l'axe optique de l'échantillon tandis que le mode normal se propage dans un plan perpendiculaire à l'axe optique.

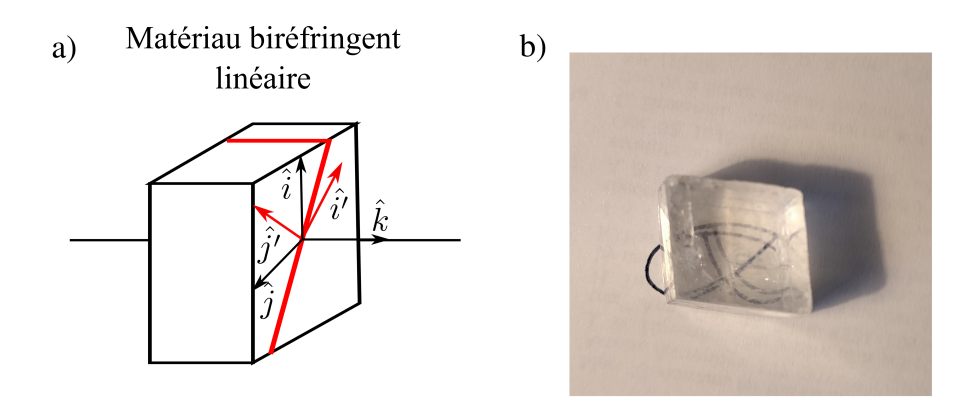

FIGURE 2.3 – a) Un matériau biréfringent linéaire dont l'axe optique est symbolisé par un trait rouge. Les référentiels dans lesquels sont effectuées les deux mesures de LB sont aussi indiqués, ie  $(\hat{\mathbf{i}}, \hat{\mathbf{j}})$  et  $(\hat{\mathbf{i}}', \hat{\mathbf{j}}')$ .b) Exemple de biréfringence naturelle d'un cristal de calcite, on observe ici un phénomène de double réfraction qui aboutit à un dédoublement de l'image.

Cette propagation différenciée est gouvernée par un indice de réfraction différent selon le plan d'étude et la biréfringence linéaire est la mesure de cette différence qui est liée à la partie réelle de l'indice de réfraction. Ainsi un matériau biréfringent est caractérisé par deux indices de réfraction, un ordinaire  $(n<sub>e</sub>)$  et un extraordinaire  $(n<sub>e</sub>)$ .

De manière générale, l'axe optique est orienté aléatoirement par rapport au référentiel du laboratoire. Ainsi, il est nécessaire d'effectuer deux mesures de biréfringence : une mesure effectuée dans le repère usuel du laboratoire  $(\hat{\mathbf{x}}, \hat{\mathbf{y}})$ , dénotée LB mais aussi la biréfringence linéaire dans un repère  $(\hat{\mathbf{x}}', \hat{\mathbf{y}}')$  tourné de 45° dénotée ( $LB'$ ). Cette double mesure permet d'obtenir la différence absolue d'indice de réfraction entre les axes ordinaire et extraordinaire. Ainsi :

$$
LB = \frac{2\pi}{\lambda}(n_{r,x} - n_{r,y})l
$$
  $LB' = \frac{2\pi}{\lambda}(n_{r,x'} - n_{r,y'})l$  (2.24)

où l est la distance parcourue par le faisceau lumineux et  $n_{r,a}$  représente la partie réelle de l'indice de réfraction par rapport au plan défini par  $(\hat{a}, \hat{k})$ . Ces différents indices de réfraction peuvent tous être reliés à  $n<sub>o</sub>$  et  $n<sub>e</sub>$ . Il est cependant important de noter qu'en fixant le référentiel du laboratoire comme référentiel de mesures, nous rendons nos mesures LB et LB′ dépendantes de l'orientation du cristal ; ainsi ces mesures ne sont pas absolues.

### Dichroïsme linéaire

Comme dans le cas de la biréfringence linéaire, il est possible d'étudier les différences d'absorption qui peuvent survenir dans des matériaux anisotropes. Cette mesure est alors nommée dichroïsme linéaire  $(LD)$  qu'il est nécessaire de mesurer dans deux repères par un raisonnement similaire à celui concernant la biréfringence linéaire. Ainsi :

$$
LD = \frac{2\pi}{\lambda}(n_{i,x} - n_{i,y})l
$$
\n
$$
LB' = \frac{2\pi}{\lambda}(n_{i,x'} - n_{i,y'})l
$$
\n(2.25)

où l est la distance parcourue par le faisceau lumineux et  $n_{i,a}$  représente la partie imaginaire de l'indice de réfraction par rapport au plan défini par  $(\hat{a}, \hat{k})$ .

### Biréfringence circulaire

La biréfringence circulaire est la capacité de certains matériaux de tourner la polarisation de la lumière. Ainsi, si le faisceau incident a une polarisation linéaire, alors le faisceau sortant verra sa polarisation pivotée d'un angle θ. Ce phénomène est aussi appelé pouvoir rotatoire et fut la première mesure de la chiralité moléculaire. Les milieux composés d'énantiomères opposés auront ainsi un pouvoir rotatoire contraire.

La formalisation de ce problème et sa caractérisation se feront par la suite, mais nous pouvons simplement affirmer que de manière analogue à la biréfringence linéaire, le milieu possède deux indices de réfraction différents selon l'hélicité du faisceau incident. Ainsi une mesure du dichroïsme circulaire est une mesure de cette différence et

$$
CB = \frac{2\pi}{\lambda}(n_{r,-} - n_{r,+})l
$$
\n(2.26)

où  $n_{r,+}$  et  $n_{r,-}$  désignent la partie réelle des indices de réfraction pour la lumière polarisée respectivement droite ou gauche .

### Dichroïsme circulaire

De manière analogue au dichroïsme linéaire, il est possible d'étudier les différences d'absorption qui peuvent survenir dans des matériaux anisotropes selon la polarisation incidente (droite ou gauche). Cette mesure est nommée dichroïsme circulaire  $(CD)$ . Ainsi :

$$
CD = \frac{2\pi}{\lambda}(n_{i,-} - n_{i,+})l
$$
\n(2.27)

où l est la distance parcourue par le faisceau lumineux et  $n_{r,+}$  et  $n_{r,+}$  désignent la partie imaginaire des indices de réfraction pour la lumière polarisée respectivement droite ou gauche.

#### 2.1. FORMALISME

### Matrice de Jones généralisée

De manière générale, il est possible d'écrire une matrice de Jones générale où toutes les mesures d'anisotropies canoniques sont présentes. Dans la base circulaire, elle peut s'écrire comme [68] :

$$
\mathbf{J} = \begin{pmatrix} J_{ll} & J_{lr} \\ J_{rl} & J_{rr} \end{pmatrix}
$$
  
= 
$$
\begin{pmatrix} \cos\frac{T}{2} + \frac{iC}{T}\sin\frac{T}{2} & -\frac{(iL+L')}{T}\sin\frac{T}{2} \\ -\frac{(iL-L')}{T}\sin\frac{T}{2} & \cos\frac{T}{2} - \frac{iC}{T}\sin\frac{T}{2} \end{pmatrix}
$$
 (2.28)

où  $T = \sqrt{L^2 + L'^2 + C^2}$  avec

$$
C = CB - iCD \tag{2.29}
$$

$$
L = LB - iLD \tag{2.30}
$$

$$
L' = LB' - iLD'
$$
\n
$$
(2.31)
$$

Le formalisme de Jones est un outil formidable par sa simplicité de représentation et de compréhension, néanmoins il repose sur une connaissance instantanée de la phase et de l'amplitude du champ électrique. De plus, comme nous pouvons le voir à travers l'équation (2.28), la forme générale d'une matrice de Jones rend l'analyse difficile si l'échantillon observé possède plusieurs types d'anisotropie. Dans ce cas particulier, il devient alors compliqué d'isoler les effets liés à la chiralité de ceux rattachés aux différentes anisotropies linéaires.

### 2.1.4 Décomposition différentielle de la matrice de Jones

Dans cette section nous allons introduire une décomposition différentielle de la matrice de Jones à partir de la transmission d'un faisceau lumineux, parallèle à l'axe  $\hat{z}$ , au travers d'un échantillon homogène placé de manière normale à l'échantillon. Nous situons l'origine de notre repère à la surface de notre échantillon. Jones introduit en 1948 [66] une décomposition infinitésimale des matrices de Jones et de Mueller. Comme nous le verrons par la suite, il s'agit de la dernière étape importante pour obtenir des observables polarimétriques canoniques.

Dans un premier temps, nous définissons la matrice de Jones d'un élément infinitésimal, notée  $N_{J,z}$ . Elle correspond au comportement polarimétrique de l'élément optique infinitésimal compris entre z et z' noté  $J_{z,z'}$  de telle sorte que son intégration par rapport à l'axe z donne

 $J_{z,z'}$  :

$$
\mathbf{N}_{J,z} = \lim_{z' \to z} \left[ \frac{\mathbf{J}_{z,z'} - \mathbf{I}}{z'-z} \right] \tag{2.32}
$$

où I est la matrice identité  $2 \times 2$ . La situation suivante est représentée dans la figure 2.4.

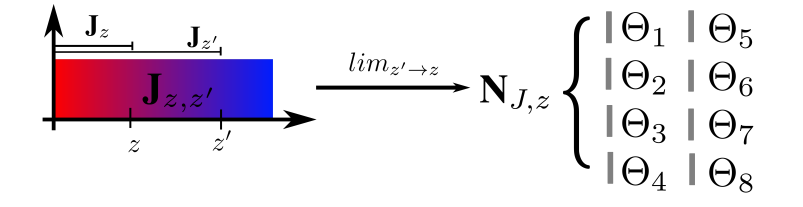

FIGURE 2.4 – Représentation schématique d'une décomposition différentielle de la matrice de Jones. On peut définir la matrice infinitésimale  $N_{J,z}$  en fonction des matrices de Jones  $J_z$  à la position z. Par la suite nous pouvons calculer huit matrices élémentaires  $\Theta_i$ . Chacune correspond à un comportement polarimétrique unique et indépendant des sept autres. Ces matrices sont définies à l'aide des mesures canoniques CB, CD, LB, LD, LB', LD'.

On peut ensuite noter  $J_z$  comme la matrice de Jones mesurée à la distance z de l'origine. Ainsi :

$$
\mathbf{E}_z = \mathbf{J}_z \mathbf{E}_0 \tag{2.33}
$$

où  $\mathbf{E}_z$  représente le vecteur de Jones à la position z. Il est facilement démontrable que  $\mathbf{J}_{z,z'}$  peut s'écrire comme :

$$
\mathbf{J}_{z,z'} = \mathbf{J}_{z'} \mathbf{J}_z^{-1} \tag{2.34}
$$

En substituant l'équation (2.34) dans l'équation (2.32) nous obtenons

$$
\mathbf{N}_{J,z} = \lim_{z \to z'} \left[ \frac{\mathbf{J}_{z'} - \mathbf{J}_z}{z' - z} \right] \mathbf{J}_z^{-1} \tag{2.35}
$$

$$
\mathbf{N}_J = \frac{dJ}{dz} \mathbf{J}_z^{-1} \tag{2.36}
$$

Nous pouvons abandonner le souscrit z dans un effort de lisibilité car il n'est plus nécessaire. Cette matrice infinitésimale peut se décomposer dans une base de huit matrices, dénotées  $\Theta_i$ , représentant huit effets optiques fondamentaux :

### 2.1. FORMALISME

- $\bullet$   $\Theta_1$  représente le changement progressif de la phase du champ se propageant dans le milieu (réfraction isotropique),
- $\Theta_2$  mesure l'impact de l'absorption du milieu (absorption isotropique),
- $\Theta_3$  et  $\Theta_4$  introduisent respectivement les mesures de biréfringence circulaire et de dichroïsme circulaire,
- $\Theta_5$  et  $\Theta_6$  introduisent respectivement les mesures de biréfringence linéaire et de dichroïsme linéaire,
- $\Theta_7$  et  $\Theta_8$  introduisent respectivement les mesures de biréfringence linéaire et de dichroïsme linéaire tourné d'un angle de 45°.

Ces matrices s'expriment comme :

 $\Theta_3 = \alpha_3$ 

$$
\Theta_1 = -\alpha_1 \begin{pmatrix} i & 0 \\ 0 & i \end{pmatrix} \qquad \qquad \Theta_2 = -\alpha_2 \begin{pmatrix} 1 & 0 \\ 0 & 1 \end{pmatrix} \qquad (2.37)
$$

$$
\begin{pmatrix} 0 & -1 \\ 1 & 0 \end{pmatrix} \qquad \qquad \Theta_4 = \alpha_4 \begin{pmatrix} 0 & -i \\ i & 0 \end{pmatrix} \qquad (2.38)
$$

$$
\Theta_5 = \alpha_5 \begin{pmatrix} i & 0 \\ 0 & -i \end{pmatrix} \qquad \qquad \Theta_6 = \alpha_6 \begin{pmatrix} 1 & 0 \\ 0 & -1 \end{pmatrix} \tag{2.39}
$$

$$
\Theta_7 = \alpha_7 \begin{pmatrix} 0 & i \\ i & 0 \end{pmatrix} \qquad \qquad \Theta_8 = \alpha_8 \begin{pmatrix} 0 & 1 \\ 1 & 0 \end{pmatrix} \tag{2.40}
$$

où les facteurs  $\Theta_i$  peuvent s'obtenir à l'aide des observables canoniques explorées dans la section 2.1.3

$$
\alpha_1 = \frac{2\pi n_r l}{\lambda} \qquad \alpha_2 = \frac{2\pi n_i}{\lambda} \qquad \alpha_3 = \frac{CB}{2l} \qquad \alpha_4 = \frac{CD}{2l} \qquad (2.41)
$$

$$
\alpha_5 = \frac{LB}{2l} \qquad \alpha_{6=} = \frac{LD}{2l} \qquad \alpha_7 = \frac{LB'}{2l} \qquad \alpha_8 = \frac{LD'}{2l} \qquad (2.42)
$$

## 2.1.5 Vecteurs de Stokes et matrice de Mueller

Le formalisme de Jones n'est pas forcément adapté à des mesures expérimentales. De manière générale, la connaissance de la matrice de Jones nécessite une connaissance de l'amplitude et de la phase du champ électromagnétique. Néanmoins, dans certaines approximations et pour des matériaux où les anisotropies ne sont pas toutes présentes, le formalisme de Jones peut être employé pour remonter aux observables polarimétriques introduites auparavant.

Cependant dans certains milieux, comme des ensembles d'agrégats moléculaires ou des cavités de type Fabry-Perot, plusieurs observables anisotropiques peuvent être différentes de zéro.

#### 2.1. FORMALISME

Cela complexifie la forme générale de la matrice de Jones, indiquée dans l'équation (2.28), rendant délicate l'analyse d'une matrice de Jones . Ainsi le formalisme des vecteurs de Stokes [69] est parfois plus pratique expérimentalement. À ces vecteurs sont associées de manière analogue aux matrices de Jones, des matrices de Mueller qui relient entre eux les vecteurs de Stokes entrant et sortant.

Un vecteur de Stokes est un quadrivecteur décrivant complètement l'état de polarisation du faisceau lumineux moyenné dans le temps. Il peut être défini dans la base orthonormée  $(\hat{x}, \hat{y}, \hat{z})$ à l'aide des valeurs des composantes du champ électrique moyennées dans le temps :

$$
\mathbf{S} = \begin{pmatrix} S_0 \\ S_1 \\ S_2 \\ S_3 \end{pmatrix} = \begin{pmatrix} I \\ Q \\ U \\ V \end{pmatrix} = \begin{pmatrix} \langle E_x^* E_x + E_y^* E_y \rangle \\ \langle E_x^* E_x - E_y^* E_y \rangle \\ \langle E_y^* E_x + E_x^* E_y \rangle \\ \langle i(E_y^* E_x + E_x^* E_y) \rangle \end{pmatrix} = \begin{pmatrix} E_{0,x}^2 + E_{0,y}^2 \\ E_{0,x}^2 - E_{0,y}^2 \\ 2E_{0,x} E_{0,y} \cos(\delta) \\ 2E_{0,x} E_{0,y} \sin(\delta) \end{pmatrix}
$$
(2.43)

où ⟨...⟩ désigne une moyenne temporelle.

Pour comprendre le sens physique de ces quantités, il est possible d'exprimer chacun des éléments du vecteur de Stokes comme des différences d'intensité du champ électrique projeté sur des bases différentes. Soit  $(\hat{\mathbf{x}}', \hat{\mathbf{y}}')$  une base tournée d'un angle  $+45^{\circ}$  autour de l'axe défini par  $\hat{\mathbf{z}}$  et  $(\hat{\mathbf{r}}, \hat{\mathbf{l}})$  une base circulaire. Il est alors possible de montrer que :

$$
\mathbf{S} = \begin{pmatrix} I_x + I_y \\ I_x - I_y \\ I_{x'} - I_{y'} \\ I_l - I_r \end{pmatrix}
$$
 (2.44)

où  $I_a$  représente l'intensité du champ électrique projeté sur l'axe défini par  $\hat{a}$ . On remarque que le premier élément est l'intensité totale du champ électromagnétique invariant par changement de base.

En tant que vecteur de différence d'intensité, le vecteur de Stokes est mesurable aisément au contraire des vecteurs de Jones qui lient les amplitudes du champ électrique. Comme nous l'avons précédemment évoqué, le formalisme de Jones n'est valable que pour les milieux nondépolarisants où les états de polarisation sont dits purs. Pour caractériser généralement un état de polarisation nous introduisons le degré de polarisation :

$$
P = \frac{\sqrt{Q^2 + U^2 + V^2}}{I}
$$
 (2.45)

Cette observable est comprise entre 1 et 0 avec  $P = 1$  pour les états dits purs. Pour les autres, on peut considérer le vecteur de Stokes d'un faisceau partiellement polarisé,  $S_{pp}$ , comme une somme de faisceaux complètement polarisés, dénotés par  $S_{cp}$  et vérifiant  $P = 1$ , et nous pouvons écrire :

$$
\mathbf{S}_{pp} = \sum_{i} \mathbf{S}_{cp}^{i} = \begin{pmatrix} \sum_{i} I_{i} \\ \sum_{i} Q_{i} \\ \sum_{i} U_{i} \\ \sum_{i} V_{i} \end{pmatrix}
$$
(2.46)

De manière générale les états de polarisation purs et partiellement polarisés vérifient l'inégalité suivante :

$$
I \le Q^2 + U^2 + V^2 \tag{2.47}
$$

où l'égalité est vérifiée dans le seul cas où le faisceau est complètement polarisé (P=1 pour les états purs).

Il est ensuite possible de représenter le vecteur de Stokes, normalisé par son premier élément (i.e l'intensité totale ), dans un espace à trois dimensions. Le vecteur peut ainsi être représenté dans une sphère de rayon 1 dite sphère de Poincaré. Les vecteurs de Stokes correspondant aux états purs de polarisation se situent sur la surface de la sphère tandis que ceux partiellement polarisés sont contenus à l'intérieur de la sphère.

Il est cependant parfois intéressant, par exemple pour étudier les dynamiques d'évolution des systèmes ainsi que certaines propriétés émissives des échantillons, d'utiliser les coordonnées sphériques ( $\alpha$ ,  $\epsilon$ ) pour décrire le vecteur de Stokes dans la sphère de Poincaré comme l'indique la figure 2.5.

De manière analogue à la matrice de Jones et son vecteur, on peut associer au vecteur de Stokes une matrice de Mueller qui est la représentation matricielle du changement induit sur le vecteur de Stokes au travers d'un milieu :

$$
\mathbf{S}_{\text{out}} = \text{M}\mathbf{S}_{\text{in}} = \begin{pmatrix} m_{00} & m_{01} & m_{02} & m_{03} \\ m_{10} & m_{11} & m_{12} & m_{13} \\ m_{20} & m_{21} & m_{22} & m_{23} \\ m_{30} & m_{31} & m_{32} & m_{33} \end{pmatrix} \mathbf{S}_{\text{in}} \tag{2.48}
$$

Si le faisceau traverse un système multicouche, il est alors possible, de manière similaire à la matrice de Jones, de décomposer en produits la matrice de Mueller totale c'est-à-dire de la
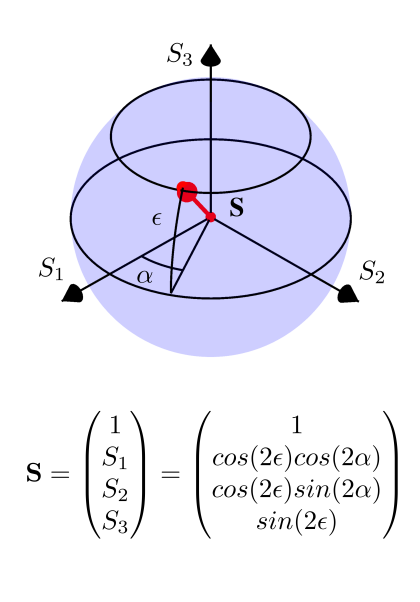

FIGURE 2.5 – Représentation de la sphère de Poincaré ainsi que d'un vecteur de Stokes normalisé, en rouge, représentant un état pur de polarisation. Il est possible alors de le décrire à l'aide de deux angles  $\alpha$ et  $\epsilon$  qui sont respectivement l'angle azimutal et l'ellipticité. Ainsi tous les états de polarisations linéaires sont concentrés dans le plan défini par l'équateur tandis que les pôles nord et sud représentent les états de polarisations circulaires gauche et droite.

représenter par le produit des N matrices de Mueller associées aux éléments successifs qui forment le système multicouche. Ces matrices sont en règle générale non-commutatives et s'écrivent :

$$
\mathbf{M}_{\mathrm{S}} = \mathbf{M}_{\mathrm{N}} \mathbf{M}_{\mathrm{N}-1} \dots \mathbf{M}_{2} \mathbf{M}_{1} \tag{2.49}
$$

## 2.1.6 Formalisme de Mueller-Jones

Le formalisme de Jones permet d'obtenir toutes les observables liées aux changements de polarisation induits par un milieu anisotropique. Néanmoins il n'est valable que pour les faisceaux non dépolarisants donc pour les faisceaux associés à un état pur de polarisation. Nous allons donc dans un premier temps nous intéresser à une sous catégorie de matrices de Mueller en essayant d'associer à chaque matrice de Jones une matrice de Mueller. Cela nous permettra de remonter à partir d'une matrice de Mueller à nos observables polarimétrique canoniques.

Notre point de départ sera le formalisme de Jones, en notant que :

$$
E_a^f = \sum_k J_{a,k} E_k^i \qquad \langle E_a^f (E_b^f)^* \rangle = \langle (\sum_k J_{a,k} E_k^i)(\sum_k J_{a,k} E_k^i)^* \rangle \qquad (2.50)
$$

où  $E_a^f$  et  $E_a^i$  désignent la composante a du vecteur de Jones initial et final. Si nous supposons que la matrice de Jones est déterministe, c'est-à-dire  $\langle J \rangle = J$  alors :

$$
\langle E_a^f (E_b^f)^* \rangle = \sum_{k,l} J_{a,k} J_{a,l}^* \langle E_k^i (E_l^i)^* \rangle)
$$
 (2.51)

Ces considérations faites, il est possible de construire le vecteur de cohérence C comme :

$$
\mathbf{C} = \langle \mathbf{E} \otimes \mathbf{E}^* \rangle = \begin{pmatrix} \langle E_x E_x^* \rangle \\ \langle E_x E_y^* \rangle \\ \langle E_y E_x^* \rangle \\ \langle E_y E_y^* \rangle \end{pmatrix}
$$
(2.52)

Nous pouvons maintenant relier le vecteur de Stokes au vecteur de cohérence grâce à une matrice de changement de base dénotée A :

$$
\mathbf{S} = \mathbf{A}\mathbf{C} \qquad \text{ou } \mathbf{A} = \begin{pmatrix} 1 & 0 & 0 & 1 \\ 1 & 0 & 0 & -1 \\ 0 & 1 & 1 & 0 \\ 0 & i & -i & 0 \end{pmatrix} \tag{2.53}
$$

De manière similaire à la matrice de Mueller, il est alors possible de lier le vecteur de cohérence sortant  $(C_f)$  au vecteur de cohérence entrant  $(C_i)$  en fonction de la matrice de Jones du milieu traversé :

$$
\mathbf{C}_{f} = (\mathbf{J} \otimes \mathbf{J}^{*}) \mathbf{C}_{i} \qquad \text{ou } \mathbf{J} \otimes \mathbf{J}^{*} = \begin{pmatrix} J_{11} J_{11}^{*} & J_{11} J_{12}^{*} & J_{12} J_{11}^{*} & J_{12} J_{12}^{*} \\ J_{11} J_{21}^{*} & J_{11} J_{22}^{*} & J_{12} J_{21}^{*} & J_{12} J_{22}^{*} \\ J_{21} J_{11}^{*} & J_{21} J_{12}^{*} & J_{22} J_{11}^{*} & J_{22} J_{12}^{*} \\ J_{21} J_{21}^{*} & J_{21} J_{22}^{*} & J_{22} J_{21}^{*} & J_{22} J_{22}^{*} \end{pmatrix}
$$
(2.54)

où ⊗ désigne le produit de Kronecker.

Finalement, l'ensemble contenant toutes les matrices de Mueller d'un milieu non dépolarisant est dénommé les matrices de Mueller-Jones  $(M<sub>J</sub>)$ . Ces matrices sont définies à partir d'une matrice de Jones qui lie deux vecteurs de Stokes représentant chacun un état pur de polarisation. On peut facilement lier la matrice de Mueller-Jones à sa matrice de Jones associée du fait des équations (2.53) et (2.54) et ainsi explicitement les lier :

$$
\mathbf{M}_J = \mathbf{A}(\mathbf{J} \otimes \mathbf{J})\mathbf{A}^{-1} \tag{2.55}
$$

Cette transformation peut être utilisée pour traduire des opérations de changement de base dans le plan transverse  $(\hat{x}, \hat{y})$  dans le formalisme de Mueller. Soit **P** la matrice de passage d'une base cartésienne  $(\hat{\bf x},\hat{\bf y})$  vers une base  $(\hat{\bf x}',\hat{\bf y}')$  pour la matrice de Jones et  ${\bf P}_M$  la matrice de passage pour la matrice de Mueller ; alors le changement de base s'exprime comme :

$$
\mathbf{M}_{t} = \mathbf{P}_{M} \mathbf{M} \mathbf{P}_{M}^{-1} \qquad \text{ou } \mathbf{P}_{M} = \mathbf{A} (\mathbf{P} \otimes \mathbf{P}) \mathbf{A}^{-1} \qquad (2.56)
$$

On peut par exemple tourner le repère d'un angle  $\alpha$  autour de  $\hat{z}$  à l'aide de matrice  $\mathbf{R}_{\alpha}$ 

$$
\mathbf{M'} = \mathbf{R}_{\alpha} \mathbf{M} \mathbf{R}_{\alpha} \qquad \text{ou } \mathbf{R}_{\alpha} = \begin{pmatrix} 1 & 0 & 0 & 0 \\ 0 & \cos(2\alpha) & \sin(2\alpha) & 0 \\ 0 & -\sin(2\alpha) & \cos(2\alpha) & 0 \\ 0 & 0 & 0 & 1 \end{pmatrix} \qquad (2.57)
$$

Cette transformation sera très utile par la suite pour déterminer expérimentalement une matrice de Mueller d'éléments connus pour calibrer notre montage expérimental.

#### 2.1.7 Critère de signification physique

Comme nous l'avons vu dans la section précédente, il est possible d'associer à chaque matrice de Jones une matrice de Mueller, mais la réciproque est fausse. Il n'est en effet pas possible d'associer à toute matrice de Mueller une matrice de Jones et donc d'associer à chaque matrice de Mueller un processus physiquement réalisable. Dans cette section, nous aborderons les conditions et contraintes que nous pouvons mettre sur une matrice de Mueller pour la rendre physiquement réalisable. Dans un premier temps on peut contraindre cette réalisation à l'aide du degré de polarisation, défini dans l'équation (2.45), qui doit être compris entre zéro et un. Ainsi si nous considérons un faisceau lumineux incident paramétré par le vecteur de Stokes  $\mathbf{S}_i(\epsilon_i,\alpha_i)$  où  $\epsilon_i$ ,  $\alpha_i$  sont les coordonnées sphériques dans la sphère de Poincaré établies dans la figure 2.1.5, le vecteur de Stokes sortant  $S_f$  peut s'écrire à l'aide des éléments  $m_{i,j}$  de la matrice de Mueller de notre l'échantillon :

$$
\mathbf{S}_{f} = \begin{pmatrix} m_{00} + m_{01}cos(2\epsilon_{i})cos(2\alpha_{i}) + m_{02}cos(2\epsilon_{i})sin(2\alpha_{i}) + m_{03}sin(2\epsilon_{i}) \\ m_{10} + m_{11}cos(2\epsilon_{i})cos(2\alpha_{i}) + m_{12}cos(2\epsilon_{i})sin(2\alpha_{i}) + m_{13}sin(2\epsilon_{i}) \\ m_{20} + m_{21}cos(2\epsilon_{i})cos(2\alpha_{i}) + m_{22}cos(2\epsilon_{i})sin(2\alpha_{i}) + m_{23}sin(2\epsilon_{i}) \\ m_{30} + m_{31}cos(2\epsilon_{i})cos(2\alpha_{i}) + m_{32}cos(2\epsilon_{i})sin(2\alpha_{i}) + m_{33}sin(2\epsilon_{i}) \end{pmatrix}
$$
(2.58)

Le degré de polarisation de  $S_f$  doit donc respecter la condition suivante :

$$
P_f = \frac{\sqrt{\sum_j S_{f,j}}}{S_{f,0}} \le 1,
$$
\n(2.59)

où  $S_{f,j}$  dénote les éléments j du vecteur  $S_f$  explicités dans l'équation (2.58).

Cette condition nous autoriserait à identifier les matrices de Mueller n'étant pas physiquement réalisables. Néanmoins l'isolement et l'extraction d'une matrice réalisable physiquement sont impossibles en utilisant seulement ce critère. Plusieurs travaux majeurs ont été nécessaires pour trouver une routine permettant cette extraction [70, 71, 72]. Nous n'allons détailler ici que l'approche proposée par Cloude [73] qui est adoptée par une grande partie de la communauté scientifique.

Dans un premier temps, on introduit un vecteur de diffusion d tel que :

$$
\mathbf{d} = (J_{11}, J_{12}, J_{21}, J_{22})^T
$$
 (2.60)

À partir de ce vecteur de diffusion, il est possible de construire la matrice de covariance  $N =$  $\langle \mathbf{d} \cdot \mathbf{d}^T \rangle$ . Cette matrice est une matrice semi-définie, positive, et hermitienne <sup>3</sup> où les éléments non diagonaux représentent les corrélations entre les éléments de la matrice de Jones. Grâce à l'équation (2.55), on peut exprimer cette matrice de covariance en fonction des éléments d'une matrice de Mueller-Jones telle que :

$$
\mathbf{N} = \frac{1}{2} \sum_{i,j} m_{i,j} \sigma_i \otimes \sigma_j^* \tag{2.61}
$$

où  $\sigma_i$  sont les matrices de Pauli usuelles :

$$
\sigma_0 = \begin{pmatrix} 1 & 0 \\ 0 & 1 \end{pmatrix} \qquad \sigma_1 = \begin{pmatrix} 0 & 1 \\ 1 & 0 \end{pmatrix} \qquad \sigma_2 = \begin{pmatrix} 1 & 0 \\ 0 & -1 \end{pmatrix} \qquad \sigma_3 = \begin{pmatrix} 0 & -i \\ i & 0 \end{pmatrix} \qquad (2.62)
$$

Les éléments de la matrice de covariance s'écrivent donc en fonction des éléments de la matrice

<sup>3.</sup> C'est-à-dire (∀*a*,  $b \in [0, 3]$ ,  $N_{ab} = N_{ba}^*$ )

de Mueller de la manière suivante :

$$
N_{00} = \frac{1}{2}(m_{00} + m_{11} + m_{01} + m_{10})
$$
  
\n
$$
N_{01} = \frac{1}{2}(m_{02} + m_{12} + i(m_{03} + m_{13}))
$$
  
\n
$$
N_{02} = \frac{1}{2}(m_{20} + m_{21} - i(m_{30} + m_{31}))
$$
  
\n
$$
N_{03} = \frac{1}{2}(m_{22} + m_{33} + i(m_{23} - m_{32}))
$$
  
\n
$$
N_{11} = \frac{1}{2}(m_{00} - m_{11} - m_{01} + m_{10})
$$
  
\n
$$
N_{12} = \frac{1}{2}(m_{22} - m_{33} - i(m_{23} + m_{32}))
$$
  
\n
$$
N_{13} = \frac{1}{2}(m_{20} + m_{21} - i(m_{30} - m_{31}))
$$
  
\n
$$
N_{22} = \frac{1}{2}(m_{00} - m_{11} + m_{01} - m_{10})
$$
  
\n
$$
N_{23} = \frac{1}{2}(m_{02} - m_{12} + i(m_{03} - m_{13}))
$$
  
\n
$$
N_{33} = \frac{1}{2}(m_{00} + m_{11} - m_{01} - m_{10})
$$

La matrice étant hermitienne, le triangle inférieur de la matrice peut être facilement déterminé. Elle peut être diagonalisée en une matrice  $N_0$  dont les quatre valeurs propres<sup>4</sup> résidant dans sa diagonale sont ordonnées de telle sorte que  $|\lambda_0| \ge |\lambda_1| \ge |\lambda_2| \ge |\lambda_3|$  où  $\forall i \geq rg(N), \lambda_i = 0.$ 

De ces constatations il ressort le critère de Cloude : si la matrice de Mueller mesurée est une matrice de Mueller-Jones, comme l'indique l'équation (2.55), alors il est possible de construire une matrice de covariance N hermitienne dont les valeurs propres sont positives ou nulles. Dans le cas d'une matrice de Mueller pure, il n'y a qu'une seule et unique valeur propre positive et non nulle.

Une conséquence profonde de cette affirmation est la nature statistique du critère de Cloude qui se répercutera dans la décomposition que nous détaillerons dans la section 2.1.8. Toute matrice de Mueller physiquement réalisable peut être décomposée en une somme d'opérations dans une base de matrice pure où chacun des éléments correspond à une transformation élémentaire du vecteur de Stokes. Ceci n'est jamais atteint expérimentalement pour cause d'erreur de mesures expérimentales, dépolarisation, inhomogénéité des échantillons. . . Du fait de ces problèmes, des valeurs propres non nulles, voire négatives, sont attendues. Il est alors possible et nécessaire de filtrer ces valeurs propres et cette étape sera détaillée dans la section 2.2.9.

#### 2.1.8 Inversion expérimentale d'une matrice de Mueller

Pour extraire d'une matrice de Mueller expérimentale les observables polarimétriques canoniques, plusieurs méthodes existent. Celle développée par Cloude, dont nous avons déja abordé

<sup>4.</sup> On peut rappeler que  $rg(\mathbf{A} \otimes \mathbf{B}) = rg(\mathbf{A})rg(\mathbf{B})$  où  $rg$  désigne le rang d'une matrice.

#### 2.1. FORMALISME

certains aspects dans la section 2.1.7, décompose la matrice de Mueller en une somme de matrices non-dépolarisantes. Le calcul de ces dernières se fait par l'intermédiaire d'une matrice hermitienne. Mais il est aussi possible d'utiliser la méthode proposée par Lu et Chipman qui décompose la matrice de Mueller en une série de matrices de Mueller élémentaires.

#### Décomposition de Cloude

La première partie du paragraphe suit un raisonnement analogue à celui évoqué dans la section 2.1.7. Cette décomposition suppose ainsi que toutes les matrices de Mueller dépolarisantes  $M_d$  sont décrites comme une somme incohérente de 4 matrices de Mueller non dépolarisantes  $M_{nd}$  au maximum telles que :

$$
\mathbf{M}_d = \sum_i \lambda_i \mathbf{M}_{nd,i} \tag{2.63}
$$

Plusieurs méthodes existent pour estimer  $M_{nd}$  mais celle que nous allons suivre se fonde sur le calcul d'une matrice de cohérence T à partir d'une matrice de Mueller expérimentale qui est établie comme :

$$
\mathbf{T} = \frac{1}{4} \sum_{i,j} m_{i,j} \mathbf{A} \sigma_i \otimes \sigma_j^* \mathbf{A}^\dagger
$$
 (2.64)

où A est définie dans l'équation (2.53). Les éléments de la matrice hermitienne T s'expriment ainsi comme :

$$
t_{11} = \frac{1}{4}(m_{00} + m_{11} + m_{22} + m_{33})
$$
\n
$$
t_{12} = \frac{1}{4}(m_{01} + m_{10} - i(m_{23} - m_{32}))
$$
\n
$$
t_{13} = \frac{1}{4}(m_{02} + m_{20} - i(m_{31} - m_{13}))
$$
\n
$$
t_{14} = \frac{1}{4}(m_{03} + m_{30} - i(m_{12} - m_{21}))
$$
\n
$$
t_{22} = \frac{1}{4}(m_{00} + m_{11} - m_{22} - m_{33})
$$
\n
$$
t_{23} = \frac{1}{4}(m_{12} + m_{21} - i(m_{30} - m_{03}))
$$
\n
$$
t_{34} = \frac{1}{4}(m_{13} + m_{13} - i(m_{02} - m_{20}))
$$
\n
$$
t_{35} = \frac{1}{4}(m_{00} - m_{11} + m_{22} - m_{33})
$$
\n
$$
t_{44} = \frac{1}{4}(m_{00} - m_{11} - m_{22} + m_{33})
$$

Une fois cette matrice de cohérence obtenue, nous pouvons la décomposer en une somme de quatre matrices de Mueller non dépolarisantes [74].

#### 2.1. FORMALISME

Pour lier la matrice de cohérence T à une matrice de Mueller non dépolarisante  $M_{nd,k}$ il nous faut d'abord calculer les vecteurs propres de T que nous notons  $\psi_k$ . À partir de ces vecteurs, on construit les matrices de Jones  $(\mathbf{J}_k)$  associées telles que :

$$
\mathbf{J}_k = \begin{pmatrix} \psi_{k,1} + \psi_{k,2} & \psi_{k,3} - \psi_{k,4} \\ \psi_{k,3} + \psi_{k,4} & \psi_{k,1} - \psi_{k,2} \end{pmatrix}
$$
 (2.65)

où  $\psi_{k,i}$  représente le i-ème élément du vecteur  $\psi_k$ . On peut ensuite associer à cette matrice de Jones une matrice de Mueller non-dépolarisante associée à la k-ième valeur propre en utilisant l'équation (2.55).

Les valeurs propres  $\lambda_k$  de l'équation (2.63) sont ordonnées de manière croissante telle que  $|\lambda_0| \geq |\lambda_1| \geq |\lambda_2| \geq |\lambda_3|$  où  $\forall i \geq rg(T), \lambda_i = 0$ . Si la matrice de Mueller respecte le critère de Cloude, alors  $|\lambda_0| \gg |\lambda_1| \geq |\lambda_2| \geq |\lambda_3|$ . Ainsi, il est généralement possible d'approximer  $M_{nd} \simeq \lambda_0 M_{J,0}$  comme la matrice de Mueller qui va décrire les propriétés polarimétriques dominantes.

Cette méthode se montre très efficace pour traiter les matrices de Mueller expérimentales. De manière analogue au critère physique développé dans la section 2.1.7, cette décomposition est par essence statistique. En effet, cette décomposition prend une matrice de Mueller expérimentale et nous affirme qu'elle peut être décomposée en une seule et unique matrice qui correspond à un ensemble moyenné des propriétés polarimétriques de notre échantillon. On ne tient pas compte des inhomogénéités ou de la rugosité de l'échantillon qui peuvent être source de dépolarisation et d'erreurs. Ainsi une grande attention sur la valeur des  $\lambda_k$  est nécessaire.

Une fois que nous avons associé à une matrice de Mueller expérimentale une matrice de Mueller non dépolarisante et donc à sa matrice de Jones associée, il est possible [75] de déterminer les observables polarimétriques canoniques. Cette méthode est détaillée par Arteaga et al [75] dont nous allons reprendre certaines notations. Considérons la matrice de Jones sous sa forme polaire telle que :

$$
\mathbf{J} = \begin{pmatrix} J_{11} & J_{12} \\ J_{21} & J_{22} \end{pmatrix} = e^{i\theta_{00}} \begin{pmatrix} r_{00} & r_{01}e^{i(\theta_{01}-\theta_{00})} \\ r_{10}e^{i(\theta_{20}-\theta_{00})} & r_{11}e^{i(\theta_{11}-\theta_{00})} \end{pmatrix}.
$$
 (2.66)

Les observables polarimétriques peuvent alors s'exprimer sous la forme :

$$
LB = \mathcal{R}[i\Omega(r_{00} - r_{11}e^{i(\theta_{11} - \theta_{00})})]
$$
\n(2.67)

$$
LD = \mathcal{I}[i\Omega(r_{00} - r_{11}e^{i(\theta_{11} - \theta_{00})})]
$$
\n(2.68)

$$
LB' = \mathcal{R}[i\Omega(r_{01}e^{i(\theta_{01}+\theta_{00})} - r_{10}e^{i(\theta_{10}-\theta_{00})})]
$$
\n(2.69)

$$
LD' = \mathcal{I}[i\Omega(r_{01}e^{i(\theta_{01}-\theta_{00})} + r_{10}e^{i(\theta_{10}-\theta_{00})})]
$$
\n(2.70)

$$
CB = \mathcal{R}[i\Omega(r_{01}e^{i(\theta_{01}-\theta_{00})} - r_{10}e^{i(\theta_{10}-\theta_{00})})]
$$
\n(2.71)

$$
CD = \mathcal{I}[i\Omega(r_{01}e^{i(\theta_{01}-\theta_{00})} - r_{10}e^{i(\theta_{10}-\theta_{00})})]
$$
\n(2.72)

où  $\mathcal{R}[x]$  et  $\mathcal{I}[x]$  désignent respectivement la partie réelle et imaginaire de x et  $\Omega$  est défini en fonction de T, comme le détaille la section 2.1.3, telle que :

$$
\Omega = \frac{TK}{2\sin(0.5\text{T})}
$$
\n(2.73)

$$
K = [r_{00}r_{11}e^{i(\theta_{11}-\theta_{00})} - r_{01}r_{10}e^{i(\theta_{01}-\theta_{00})}e^{i(\theta_{10}-\theta_{00})}]^{-\frac{1}{2}}
$$
(2.74)

#### Décomposition en produit de la matrice de Mueller

Il existe d'autres façons de décomposer fondamentalement une matrice de Mueller en un produit de matrices de Mueller, dont chacune des matrices représente un élément optique élémentaire. Dans le cadre de cette thèse et par curiosité scientifique, on peut les évoquer. Ainsi chaque matrice de Mueller peut être décomposée de telle sorte que :

$$
\mathbf{M}_d = \mathbf{M}_1 \mathbf{M}_2 \mathbf{M}_3 \dots \mathbf{M}_n \tag{2.75}
$$

où chacune des matrices  $M_i$  correspond à une matrice élémentaire. Cette interprétation des matrices de Mueller n'est généralement pas adaptée pour une bonne estimation expérimentale des résultats, mais elle est intéressante pour interpréter la nature élémentaire de notre système et parfois isoler certaines caractéristiques d'une famille d'échantillons [76]. Bien que plusieurs moyens de décomposer ces matrices existent, nous n'allons détailler que la méthode développée par Lu et Chipmann [77] où ces matrices sont définies comme des diatténuateurs, des retardeurs ou des dépolariseurs.

Chaque élément optique ayant une réponse en polarisation peut changer deux paramètres, soit l'amplitude du champ et/ou sa phase. Les diatténuateurs ne changent que l'amplitude du champ tandis que les retardeurs en changent la phase. Nous pouvons citer comme exemple les

polariseurs et les lames à retard comme exemple de diatténuateur et de retardeur respectivement.

Un diatténuateur se caractérisera par un paramètre de diatténuation :

$$
D = \frac{I_{max} - I_{min}}{I_{max} - I_{min}}\tag{2.76}
$$

où  $I_{max}$  et  $I_{min}$  symbolisent les intensités maximale et minimale atteignables par le faisceau transmis au travers de notre échantillon selon l'état de polarisation incident. Par un raisonnement similaire à celui tenu à propos du vecteur de Stokes, une seule observable ne suffit pas pour complètement caractériser un diatténuateur ; aussi nous pouvons faire intervenir un vecteur de diatténuation D. Ainsi nous définissons le vecteur de Stokes représentant l'état propre du diatténuateur (l'intensité transmise est maximale) comme  $(1, d_1, d_2, d_3)^T = (1, \hat{\mathbf{D}}^T)^T$  et notre vecteur de diatténuation D tel que :

$$
\mathbf{D} = D\hat{\mathbf{D}} = \begin{pmatrix} Dd_1 \\ Dd_2 \\ Dd_3 \end{pmatrix} = \begin{pmatrix} D_H \\ D_{45} \\ D_C \end{pmatrix}
$$
 (2.77)

où les trois composants de D représentent les diatténuations linéaires horizontales, 45° linéaires, et circulaires. On note que les éléments du vecteur de Stokes choisis sont tels que  $d_1^2 + d_2^2 + d_3^2 = 1$ . Tous les éléments optiques appartenant à la famille des diatténuateurs peuvent être définis à l'aide de ce vecteur, uniquement décrit par sa valeur de diatténuation |D| et la direction de son axe optique déterminée par les éléments du vecteur de diatténuation.

La famille optique représentant les retardeurs est caractérisée par un facteur de retardance tel que :

$$
R = |\delta_q - \delta_r| \tag{2.78}
$$

où  $δ<sub>q</sub>$  et  $δ<sub>r</sub>$  représentent les changements de phase pour les états propres de polarisation. On définit l'axe rapide, l'axe suivant lequel le changement de phase est le plus faible et, de la même manière que pour les diatténuateurs, on lui associe le vecteur de Stokes  $(1, r_1, r_2, r_3)^T =$  $(1, \hat{\textbf{R}}^{T})^{T}$ ) qui nous permet de définir le vecteur de retardance :

$$
\mathbf{R} = R\hat{\mathbf{R}} = \begin{pmatrix} Rr_1 \\ Rr_2 \\ Rr_3 \end{pmatrix} = \begin{pmatrix} R_H \\ R_{45} \\ R_C \end{pmatrix}
$$
 (2.79)

De manière analogue à ce qui fut établi pour le vecteur de diatténuation, les trois composantes de R représentent les retardances linéaires horizontales, 45° linéaires, et circulaires. On prendra note que les éléments du vecteur de Stokes choisis sont tels que  $r_1^2 + r_2^2 + r_3^2 = 1$ .

A ces deux familles d'éléments, il est possible d'associer deux types de matrices de Mueller. Ainsi un diatténuateur a pour matrice de Mueller :

$$
\mathbf{M}_D = T_u \begin{pmatrix} 1 & \mathbf{D}^T \\ \mathbf{D} & \mathbf{m}_D \end{pmatrix}
$$
 (2.80)

où **D** est le vecteur de diatténuation,  $T_u$  représente la transmittance pour la lumière non polarisée et  $m_D$  est une sous-matrice  $3 \times 3$  définie telle que

$$
\mathbf{m}_D = \sqrt{1 - D^2} \mathbf{I} + (1 - \sqrt{1 - D^2}) \hat{\mathbf{D}} \hat{\mathbf{D}}^T
$$
 (2.81)

où I représente la matrice identité  $3 \times 3$ .

Les retardeurs ont quant à eux une matrice de Mueller définie comme

$$
\mathbf{M}_R = \begin{pmatrix} 1 & \mathbf{0}^T \\ \mathbf{0} & \mathbf{m}_R \end{pmatrix}
$$
 (2.82)

où  $m_R$  est une sous-matrice  $3 \times 3$  dont les éléments sont définis ainsi :

$$
(\mathbf{m}_R)_{i,j} = \delta_{i,j} \cos(R) + r_i r_j (1 - \cos(R)) + \sum_{k}^{3} \epsilon_{i,j,k} r_k
$$
 (2.83)

où  $\delta_{i,j}$  représente le delta de Kronecker<sup>5</sup>,  $\epsilon_{i,j,k}$  est le tenseur de Levi-Cività <sup>6</sup> et  $r_i$  représente le i-ème élément du vecteur de retardance R.

Il est finalement possible de définir une matrice de Mueller pour les éléments purement dépolarisants, mais n'ayant aucun élément de retardation ou de diatténuation comme :

$$
\mathbf{M}_{\Delta} = \begin{pmatrix} 1 & \mathbf{0}^T \\ \mathbf{0} & \mathbf{m}_{\Delta} \end{pmatrix}
$$
 (2.84)

<sup>5.</sup>  $\delta_{i,j} = 1$  quand  $i = j$  et  $\delta_{i,j} = 0$  quand  $i \neq j$ .

<sup>6.</sup>  $\epsilon_{i,j,k} = 1$  si  $i, j, k$  est une permutation paire, $\epsilon_{i,j,k} = -1$  si  $i, j, k$  est une permutation impaire et  $\epsilon_{i,j,k} = 0$ si l'un des indices se répète.

où m<sup>∆</sup> est une matrice 3 × 3 symétrique. les valeurs propres de cette matrice sont notées  $|a|, |b|, |c|$  et il est possible de diagonaliser cette matrice telle que

$$
\mathbf{M}_{\Delta} = \begin{pmatrix} 1 & 0 & 0 & 0 \\ 0 & a & 0 & 0 \\ 0 & 0 & b & 0 \\ 0 & 0 & 0 & c \end{pmatrix}
$$
 (2.85)

où |a|, |b|, |c| ≤ 1. On peut alors définir un paramètre ∆ représentant le facteur de dépolarisation moyenné de notre échantillon tel que :

$$
\Delta = 1 - \frac{|a| + |b| + |c|}{3} \qquad \Delta \in [0, 1] \tag{2.86}
$$

Il est cependant possible de généraliser cette matrice comme [77] :

$$
\mathbf{M}_{\Delta} = \begin{pmatrix} 1 & \mathbf{0}^T \\ \mathbf{P}_{\Delta} & \mathbf{m}_{\Delta} \end{pmatrix}
$$
 (2.87)

où P<sup>∆</sup> est le vecteur de polarisance de notre dépolariseur.

À partir de ces matrices de base, il est possible de décomposer n'importe quelle matrice en un produit de matrices de Mueller tel que

$$
\mathbf{M} = \mathbf{M}_{\Delta} \mathbf{M}_R \mathbf{M}_D \tag{2.88}
$$

On pourra cependant noter que ces matrices ne commutent pas. Des six façons de combiner ces matrices, tous les arrangements et permutations ne laissent pas la place à des matrices physiquement réalisables [78].

#### 2.1.9 Décomposition différentielle de la matrice de Mueller

De manière analogue à la matrice de Jones, il est possible d'obtenir une matrice de Mueller différentielle [79] que nous pouvons définir ainsi :

$$
\mathbf{N}_{M,z} = \lim_{z' \to z} \left[ \frac{\mathbf{M}_{z,z'} - \mathbf{I}}{z'-z} \right] \tag{2.89}
$$

où  $\mathbf{M}_{z,z'}$  représente la matrice de Mueller d'un élément fin compris entre  $z$  et  $z'$ . Ce qui nous permet dans la limite continue d'obtenir :

$$
\mathbf{N}_M = \frac{\mathrm{d}\mathbf{M}}{\mathrm{d}z} \cdot \mathbf{M}^{-1} \tag{2.90}
$$

La matrice  $N_M$  possède les mêmes propriétés que la matrice  $N_J$  introduite dans la section 2.1.4. Il est ensuite possible en s'aidant de l'équation 2.55 d'exprimer la matrice  $N_M$  de telle sorte que :

$$
\mathbf{N}_M = \mathbf{A}(\mathbf{N}_J \otimes \mathbf{Id}_{2 \times 2} + \mathbf{Id}_{2 \times 2} \otimes \mathbf{N}_J^*) \mathbf{A}^{-1}
$$
(2.91)

ce qui amène à la matrice de Mueller différentielle :

$$
\mathbf{N}_M = \frac{1}{z} \begin{pmatrix} A & -LD & -LD' & CD \\ -LD & A & CB & LB' \\ -LD' & -CB & A & -LB \\ CD & -LB' & LB & A \end{pmatrix} = \frac{1}{z} \mathbf{m}
$$
(2.92)

Cependant, cette matrice introduite par Azzam [79] n'est pas générale pour les milieux dépolarisants. La généralisation de cette technique [80] amène à une brisure de symétrie diagonale dans la matrice  $N_M$ . Cela permet de vérifier rapidement que notre algorithme d'extraction de matrices non dépolarisantes est efficace.

Il est finalement possible d'exprimer la matrice infinitésimale m telle que

$$
\mathbf{m} = \frac{1}{2} [\mathbf{M}_L - G \mathbf{M}_L^T G]
$$
 (2.93)

où la matrice  $M_L = log(M_{J0})$  est le logarithme de l'élément physique dominant défini dans la section 2.1.7 et G est le tenseur de Minkoski qui est défini tel que

$$
\mathbf{G} = \begin{pmatrix} 1 & 0 & 0 & 0 \\ 0 & -1 & 0 & 0 \\ 0 & 0 & -1 & 0 \\ 0 & 0 & 0 & -1 \end{pmatrix}
$$
 (2.94)

# 2.2 Développement expérimental pour l'obtention de la matrice de Mueller

## 2.2.1 Principes de mesure

D'un point de vue général, il existe plusieurs moyens pour caractériser expérimentalement une matrice de Mueller, mais ils reposent tous sur la résolution d'un système d'équations d'intensité, donc associées au premier élément  $S_0$  du vecteur de Stokes. La plupart des méthodes

sont ainsi fondées sur la genèse d'un état de polarisation, sa modification par l'échantillon étudié puis la projection de celui-ci sur un autre état de polarisation sélectionné dit d'analyse. L'intensité du faisceau est alors mesurée par des systèmes habituels tels que des tubes photomultiplicateurs (PMT) ou des caméras CCD. En faisant varier les états de polarisation générés et ceux d'analyse, nous pouvons construire ce système d'équations reliant l'intensité détectée aux éléments de la matrice de Mueller.

Plusieurs configurations expérimentales permettent alors d'employer ces principes généraux de mesure. Pour engendrer et analyser des états de polarisation, nous pouvons, par exemple, citer l'utilisation de modulateur photo-élastique où l'application d'un signal électrique harmonique dans un cristal produit des variations dans sa biréfringence effective. Il est ensuite possible de remonter aux différents éléments de la matrice de Mueller par une décomposition de Fourier du signal d'intensité résolu en temps. Ainsi les différentes harmoniques correspondent à une somme des composantes de la matrice de Mueller. Cette méthode est souvent associée à un tube photomultiplicateur du fait du temps très court de réponse du détecteur, de l'ordre de la nanoseconde, permettant ainsi une plus grande souplesse par rapport au traitement de la transformée de Fourier de notre signal comme l'utilisation des filtres de fréquences à faible bande passante par exemple et une meilleure résolution des pics lors de la décomposition de Fourier [81].

Une autre famille de type de mesures, qui sera celle que nous emploierons par la suite est schématisée dans la figure 2.6. Ces méthodes utilisent un polariseur et une lame quart d'onde pour générer des états de polarisations. Ces éléments sont rassemblés en blocs élémentaires, appelés générateurs d'états de polarisation ( $PSG$ ) et analyseurs d'états de polarisation ( $PSA$ ), permettant de fixer la polarisation de notre faisceau, avec l'échantillon étudié disposé entre ceux-ci. Ces blocs sont composés d'un polariseur et d'une lame quart d'ondes. On définit ensuite l'axe optique du premier polariseur comme étant notre axe de référence  $<sup>7</sup>$  puis nous pla-</sup> çons le second polariseur de telle sorte que leurs axes optiques soient orthogonaux. Les lames quart d'ondes ont leurs axes rapides alignés sur l'axe de référence. Nous pouvons ensuite faire varier l'angle relatif de nos deux lames d'onde, notées  $\theta_i$  et  $\theta_j$  dans la figure 2.6, pour générer des états de polarisation elliptiques ou projeter le vecteur de Stokes du faisceau sur un état de polarisation connue. Il existe plusieurs algorithmes pour déterminer la matrice de Mueller de l'échantillon et nous allons en expliciter deux par la suite.

Ces deux familles de mesures ont chacune leurs avantages et leurs défauts. L'utilisation de PEM permet d'avoir de grande liberté sur la plage d'étude en longueur d'onde et des temps

<sup>7.</sup> Ce choix est purement arbitraire.

d'acquisition extrêmement rapides. Cela correspond à un certain coût, ainsi qu'à une complexité expérimentale associés à plusieurs contraintes [81]. L'utilisation de lames quart d'onde et de polariseur a l'inconvénient du temps d'acquisition qui peut être long, jusqu'à plusieurs heures dépendant de l'algorithme utilisé, mais ces techniques sont associées à une relative simplicité expérimentale et la nature passive du dispositif optique assure une stabilité de notre système de détection.

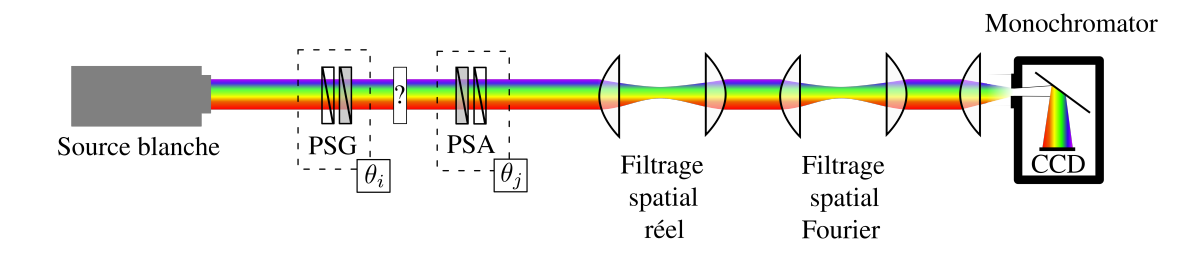

FIGURE 2.6 – Représentation schématique d'un montage expérimental typique pour déterminer une matrice de Mueller. Le faisceau provient d'une source blanche non polarisée puis traverse un générateur d'états de polarisation (*Polarisation State Generator* ou PSG) composé d'un polariseur linéaire et d'une lame quart d'onde motorisée. Le faisceau passe ensuite par l'échantillon qui module son vecteur de Stokes, puis au travers d'un analyseur d'états de polarisation (*Polarisation State Analyser* ou PSA). Le faisceau peut aussi être filtré dans l'espace réel ou angulaire dans le cadre d'un système de microscopie. Par la suite, nous utilisons un monochromateur couplé à une caméra CCD pour acquérir des spectres résolus en longueur d'onde.

## 2.2.2 Réalisation de montages expérimentaux

Dans un premier temps, nous décrivons les montages expérimentaux développés dans le cours de cette thèse ainsi que leurs points communs et leurs différences. Ils sont photographiés dans la figure 2.7.

Le premier montage que nous avons construit a pour but de fonctionner dans des domaines de longueur d'onde allant du visible (VIS) à l'infrarouge proche (NIR). Nous travaillons avec deux sources blanches, une lampe Tungstène-Halogène de Ocean Optics (HL-2000LL) ainsi qu'une lampe Deutérium/Tungstène halogène de Ocean Optics (DH-2000). Ces sources offrent

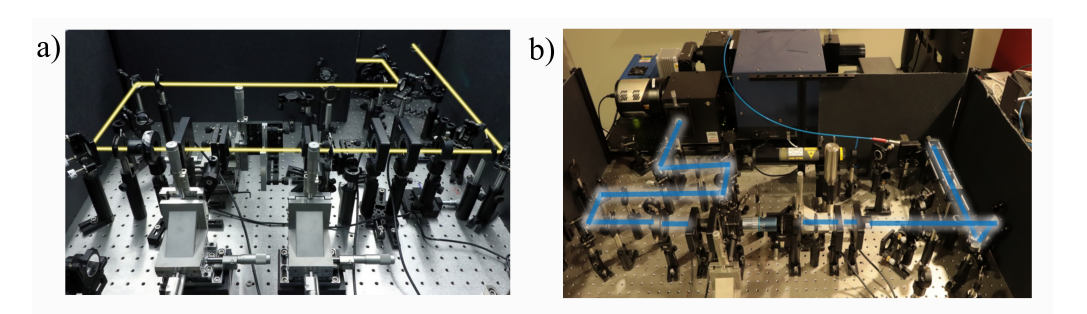

FIGURE 2.7 – Photo du montage optique permettant la détermination de la matrice de Mueller dans le visible (a) et dans l'UV (b). Dans les deux photos le chemin optique est indiqué par une ligne bleue ou jaune.

une bande spectrale importante nous permettant de couvrir le VIS et une partie du NIR. Les deux lampes sont couplées à des fibres optiques permettant de changer facilement de source dans le montage. La source HL-2000LL produit un faisceau stable et homogène dans sa réponse spectrale. Cette stabilité se paie par la perte de couverture de la bande spectrale notamment entre 400 nm et 500 nm où l'intensité est plus faible comparée à celle du modèle DH-2000. Nous disposons aussi d'un laser supercontinum Fianium (NKT Photonics) associé à un filtre spectral Varya (NKT Photonics) qui nous permet d'accorder notre faisceau laser de 405 nm à 890 nm.

Pour construire les blocs élémentaires de notre montage polarimétrique, nous avons choisi comme optiques de polarisation des polariseurs Glan Taylor (GT10 Thorlabs) ainsi que des lames quart d'onde composées de couches de quartz et de  $MgF_2$  (AHWP10M-600 Thorlabs) où l'axe rapide de la couche cristalline de quartz est aligné sur l'axe lent de la couche de MgF2. Pour les polariseurs, leurs bandes spectrales (350-2300 nm) couvrent une grande partie du domaine de longueur d'onde que nous voulons étudier et ils ont de plus un ratio d'extinction <sup>8</sup>élevé  $(10<sup>5</sup> : 1)$  sur une grande partie de la bande spectrale. Les éléments optiques polarisants sont montés sur des moteurs rotatifs (8MPR16-1) de Standa fournissant une résolution angulaire de 0,004°.

Le système de détection est composé d'un monochromateur HRS-300 de Princeton Instrument couplé à une caméra CCD PIXIS 1024 BR (Princeton Instrument). Cet ensemble nous permet d'atteindre une résolution spectrale subnanométrique (erreur typique inférieure à 0,1

<sup>8.</sup> Ratio d'intensité transmise entre un faisceau ayant une polarisation parallèle à l'axe optique du polariseur et un faisceau de polarisation normal à celui-ci.

nm). La caméra CCD offre un rendement quantique dans le visible et l'infrarouge de l'ordre de 0,9. Cette combinaison offre donc une grande sensibilité dans le domaine du visible ainsi qu'une grande résolution spectrale.

Le second montage expérimental réalisé a pour but d'étendre notre gamme d'étude dans l'UV-VIS nous permettant d'atteindre des longueurs d'onde typiques comprises entre 260-800 nm. Notre choix d'optiques de polarisation s'est porté ainsi sur des polariseurs Glan-Taylor  $\alpha BBO$  (GLB10 Thorlabs) qui offrent un ratio d'extinction similaire aux polariseurs Glan-Taylor en calcite ainsi qu'une bande spectrale allant de 210 nm à 450 nm. Les lames quart d'onde sont composées de couches de quartz et de saphir (AQWP05M-340 Thorlabs). Pour couvrir le VIS, nous avons choisi les mêmes optiques de polarisation que celles utilisées dans le montage précédent. On pourra néanmoins attirer l'attention sur les optiques qui ont été choisies pour avoir le moins d'aberrations chromatiques 9 possible dans l'UV, mais qui dans le domaine du visible induisent quelques aberrations chromatiques rendant ainsi difficile la microscopie dans cette bande spectrale.

Dans ce montage expérimental, le système de détection est composé d'un monochromateur SP2150i de Princeton Instrument couplé à une caméra CCD PIXIS 1024. Nous utilisons comme source blanche un modèle fabriqué par Energetiq (EQ-99X LDLS) qui permet d'obtenir une très large bande spectrale allant de 170 nm à 2100 nm tout en offrant une excellente stabilité de puissance. Cette lampe est ensuite couplée à un monochromateur produit par Zolix Instrument (Omni-λ 3047i) qui nous permet de filtrer la bande passante de notre source.

Finalement, au cours de cette thèse, un travail de fond a été effectué pour harmoniser et construire nos propres librairies permettant d'interfacer nos instruments en Python et d'automatiser nos mesures. Cet exercice s'appuie sur plusieurs librairies Python préexistantes :

- PyVisa est une librairie Python permettant d'intégrer de nombreux instruments supportant la norme VISA (*Virtual Instrument Software Architecture*). Ces instruments sont généralement aussi contrôlables par Labview qui utilise les mêmes instructions.
- Pywinauto qui est une librairie Python accordant le contrôle de l'interface graphique des logiciels et automatisant leurs contrôles lorsque l'approche générale par PyVisa n'est pas possible ;
- un ensemble de librairies propriétaires de nos instruments tels que nos moteurs Standa ainsi que les caméras et les monochromateurs.

Ces librairies ont été assemblées en un ensemble de fonctions qui sont ensuite utilisées différemment selon le montage expérimental et la routine utilisés.

<sup>9.</sup> Variation du point focal en fonction de la longueur d'onde.

# 2.2.3 Calibration des polariseurs linéaires et ancrage du repère du laboratoire

Dans chacun de nos algorithmes, un travail précis doit dans un premier temps être effectué pour définir la position des axes optiques des polariseurs. Ainsi nous fixons l'axe optique du premier polariseur, donc celui du PSG, comme notre axe de référence et le plaçons arbitrairement de manière horizontale. Nous pouvons ensuite utiliser la loi de Malus pour trouver l'axe optique de notre second polariseur. La loi de Malus nous informe que pour un polariseur idéal l'intensité lumineuse transmise peut être décrite en fonction de l'angle θ entre leurs deux axes optiques :

$$
I_t(\theta) = I_0 \cos(\theta)^2 \tag{2.95}
$$

Néanmoins pour un ensemble de raisons telles que l'alignement respectif des polariseurs [82], ou des réfections multiples [83], les polariseurs ne sont généralement pas parfaits et la loi de Malus doit être reformulée 10 comme :

$$
I_t(\theta) = I_0(\cos(\theta))^2 \frac{(1+P^2)}{1+P} + \sin(\theta)^2 (1-P))
$$
\n(2.96)

où P est le degré de polarisation défini dans ce cas-ci en fonction de l'intensité maximale,  $I_{max}$ , et minimale  $,I_{min}$ , transmise par les polariseurs en faisant varier l'état de polarisation du faisceau incident :

$$
P = \sqrt{\frac{I_M - I_m}{I_M + I_m}}\tag{2.97}
$$

On peut dénoter que dans le cas où  $P = 1$ , et donc dans le cas d'un polariseur parfait, on retrouve bien la loi de Malus usuelle. Nous pouvons ensuite nous fixer l'angle  $\theta$  comme proche de l'intensité minimum transmise, qui malgré cette réécriture devrait se trouver proche de  $\theta =$ 90°, et effectuer un développement de Taylor-Young au second ordre :

$$
I_t(\theta) = I_0 \left[ (1 - P) + 4 \frac{P^2}{1 + P} (\theta - \frac{\pi}{2})^2 \right]
$$
 (2.98)

Dans l'approximation  $\theta \approx 90^{\circ}$  il est aisément possible de faire correspondre notre équation à un polynôme de degré deux. Ainsi, afin de trouver l'angle de l'axe optique de notre polariseur et son coefficient d'extinction en fonction de la longueur d'onde, nous établissons une routine.

<sup>10.</sup> Cette formulation ne tient cependant pas compte de la géométrie des polariseurs.

Dans un premier temps, nous trouvons de manière grossière l'angle relatif de l'axe optique, que nous dénoterons  $\theta_{PA}$ , tel que  $\theta_{PA} \approx 90^{\circ}$ . Puis nous mesurons l'intensité transmise par les deux polariseurs aux angles  $\theta_{PA,i} \in [\theta_{PA} - 1, \theta_{PA} + 1]$  par pas de 0.004° qui correspond au pas minimum de nos montures motorisées. Ces mesures d'intensité nous permettent d'ajuster par la suite notre modèle polynomial. A partir de ce modèle il est possible de calculer l'angle absolu de l'axe optique. Un exemple expérimental est indiqué dans la figure 2.8 où deux polariseurs de Glan-Taylor sont utilisés. L'erreur systématique associée à la création de chaque point sera discutée dans la section 2.2.7 mais est de l'ordre de  $10^{-3}$  sur chaque point du panneau (b) de la figure 2.8.

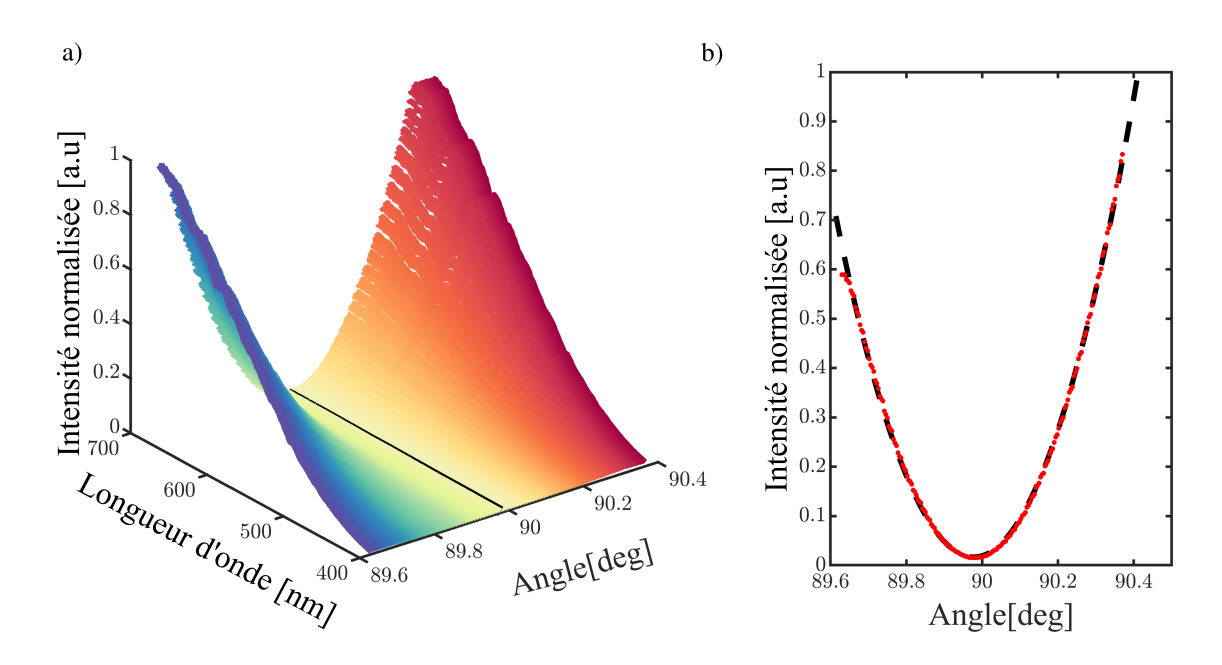

FIGURE 2.8 – a) Représentation de l'intensité normalisée en fonction de l'angle du second polariseur, le spectre indiqué en noir correspond à la configuration expérimentale où  $\theta_{PA}$  est le plus proche de 90°. b) Intensité intégrée des spectres (courbe rouge) et sa modélisation par un polynôme de degré deux, l'angle avec la plus petite intensité intégrée est donc l'angle absolu de l'axe rapide.

Ainsi en s'aidant de l'ajustement polynomial, il est possible de trouver l'angle correspondant à la position où les deux polariseurs ont des axes optiques orthogonaux. La réponse en polarisation des polariseurs est caractérisée par la matrice de Mueller

$$
\mathbf{M}_{pol} = \begin{pmatrix} 1 & cos(2\theta) & sin(2\theta) & 0 \\ cos(2\theta) & cos^2(2\theta) & cos(2\theta)sin(2\theta) & 0 \\ sin(2\theta) & cos(2\theta)sin(2\theta) & sin^2(2\theta) & 0 \\ 0 & 0 & 0 & 0 \end{pmatrix}
$$
(2.99)

Ainsi dans le cas où  $\theta = 0^{\circ}$  ou  $\theta = 90^{\circ}$ , les matrices des polariseurs s'expriment respectivement comme :

$$
\mathbf{M}_{pol,0} = \begin{pmatrix} 1 & 1 & 0 & 0 \\ 1 & 1 & 0 & 0 \\ 0 & 0 & 0 & 0 \\ 0 & 0 & 0 & 0 \end{pmatrix} \qquad \mathbf{M}_{pol,90} = \begin{pmatrix} 1 & -1 & 0 & 0 \\ -1 & 1 & 0 & 0 \\ 0 & 0 & 0 & 0 \\ 0 & 0 & 0 & 0 \end{pmatrix}
$$
 (2.100)

# 2.2.4 Modèle des milieux elliptiques biréfringents

Pour modéliser les lames quart d'onde, nous pouvons nous attarder sur deux types de modélisations. Ils formalisent la réponse polarimétrique d'une lame quart d'onde par sa matrice de Mueller. La matrice de Mueller la plus simple étant capable de représenter ces éléments optiques est celle d'un retardateur linéaire permettant de définir mathématiquement une lame quart d'onde à l'aide de deux paramètres  $(\theta, \delta)$  qui sont l'angle relatif de l'axe rapide par rapport à l'axe fixe de notre référentiel et la différence de phase entre les deux états propres <sup>11</sup>, proche de  $\pi/2$  dans le cas d'une lame quart d'onde. Cette matrice est formulée de la manière suivante :

$$
\mathbf{M}_{r} = \begin{pmatrix} 1 & 0 & 0 & 0 \\ 0 & \cos^{2}2\theta + \sin^{2}2\theta\cos\delta & \sin2\theta\cos2\theta(1 - \cos\delta) & \sin2\theta\sin\delta \\ 0 & \sin2\theta\cos2\theta(1 - \cos\delta) & \sin^{2}2\theta + \cos^{2}2\theta\cos\delta & -\cos2\theta\sin\delta \\ 0 & -\sin2\theta\sin\delta & \cos2\theta\sin\delta & \cos\delta \end{pmatrix}
$$
(2.101)

Ce modèle est parfois suffisant dans le cas notamment de la routine de calibration par valeur propre ; mais dans le cas de la routine par ajustement nous nous sommes rendu compte que cela n'aboutissait pas à une détermination précise des matrices de Mueller. Il est donc nécessaire d'introduire un modèle plus général [84, 85] permettant de mieux décrire notre milieu. Ainsi

<sup>11.</sup> Les états propres désignent ici l'axe rapide et l'axe lent.

avons-nous choisi le modèle HDEB ou *Homogeneous Dichroic Elliptic Birefringent* qui en l'absence de dichroïsme - ce qui est le cas pour la plupart des lames quart d'ondes [86] - peut être simplifié de la manière suivante :

$$
\mathbf{M}_{HEB} = \begin{pmatrix} 1 & 0 & 0 & 0 \\ 0 & d^2 - e^2 - f^2 + g^2 & 2(de + fg) & 2(df - eg) \\ 0 & 2(de - fg) & -d^2 + e^2 - f^2 + g^2 & 2(ef + dg) \\ 0 & 2(df - eg) & 2(ef + dg) & -d^2 - e^2 + f^2 + g^2 \end{pmatrix}
$$
(2.102)

où

$$
d = \cos(2\epsilon)\cos(2\chi)\sin(\frac{\delta}{2})\tag{2.103}
$$

$$
e = \cos(2\epsilon)\sin(2\chi)\sin(\frac{\delta}{2})\tag{2.104}
$$

$$
f = \sin(2\epsilon)\sin(\frac{\delta}{2})\tag{2.105}
$$

$$
g = \cos\left(\frac{\delta}{2}\right) \tag{2.106}
$$

avec  $\chi$  l'angle azimutal et  $\epsilon$  l'ellipticité de l'état propre de polarisation respectivement tandis que  $\delta$  est la retardance entre les deux états propres de polarisation.

Chacun des paramètres de ces deux descriptions dépend de la longueur d'onde. Dans un premier temps, il est nécessaire de connaître précisément la position relative de l'axe rapide c'est-à-dire l'angle azimutal. Pour déterminer expérimentalement cet angle, nous plaçons une lame quart d'onde sur le chemin optique entre deux polariseurs dont les axes optiques sont orthogonaux. L'axe rapide est ensuite grossièrement aligné sur l'axe de référence introduit dans la section 2.2.3 de telle sorte que  $\chi \simeq 0$ . En faisant varier l'angle de la lame quart d'onde autour de cette position, il est possible d'obtenir  $\chi(\lambda)$  en déterminant l'angle où l'intensité transmise est minimale, comme le montre l'exemple dans la figure 2.9. Nous plaçons ensuite la lame à l'angle  $\bar{\chi}$  moyenné et enregistrons le paramètre  $\delta \chi = \chi(\lambda) - \bar{\chi}$ .

La détermination des paramètres restants permettant de déterminer la matrice de Mueller dépend de la routine utilisée. Aussi dans un premier temps nous aborderons la méthode de calibration par ajustement du modèle où les paramètres sont ajustés pour atteindre une matrice modèle, qui dans notre cas est une matrice identité représentant la matrice de Mueller de l'air présent entre le  $PSG$  et le  $PSA$ . Nous présenterons aussi une méthode de calibration par valeurs propres. Cette routine nécessite quatre mesures de calibration où deux éléments optiques, un polariseur et une lame quart d'onde, sont confrontés à leurs réponses théoriques. Nous comparerons finalement ces deux méthodes dans le visible et dans l'UV.

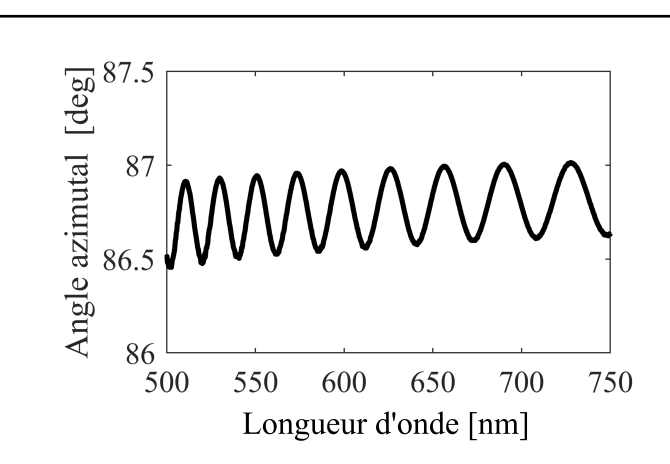

FIGURE 2.9 – Exemple de calibration de l'angle azimutal pour une lame quart d'onde  $MgF_2$  étudiée dans le visible

# 2.2.5 Calibration par ajustement du modèle

Dans la section 2.2.1 nous avons explicité les principes fondamentaux de mesure où deux blocs élémentaires, PSA et PSG, produisent des états de polarisation permettant de déduire la matrice de Mueller d'un échantillon. On peut formellement écrire l'équation suivante :

$$
\mathbf{S}_f = \mathbf{M}_{PSA} \mathbf{M}_S \mathbf{M}_{PSG} \mathbf{S}_i, \tag{2.107}
$$

où  $S_i$  et  $S_f$  représentent le vecteur de Stokes de l'état initial et final,  $M_{PSG}$  et  $M_{PSA}$  symbolisent la matrice de Mueller du PSA et PSG qui varie en fonction des angles  $(\theta_1, \theta_2)$  des lames quart d'onde. La réponse polarimétrique des éléments composant ces blocs est précisée dans les paragraphes 2.2.3 et 2.2.4 pour les polariseurs et les lames quart d'onde respectivement. Enfin,  $M<sub>S</sub>$  indique la matrice de Mueller de notre échantillon.

Notre routine consiste à effectuer un ensemble de mesures d'intensité, donc du premier élément de  $S_f$  que nous pouvons formellement écrire comme :

$$
I_f = \sum_{i,j} m_{0,j}^{PSA} g_j m_{i,j}^S,
$$
\n(2.108)

où  $m^{PSA}$  et  $m^S$  représentent les éléments de la matrice  $\mathbf{M}_{PSA}$  et  $\mathbf{M}_{S}$  respectivement tandis que  $g_j$  correspond à l'élément connu résultant de  $\mathbf{M}_{PSG}\mathbf{S}_i.$ 

En faisant varier les angles  $(\theta_1, \theta_2)$ , il est ensuite possible de construire un système d'équations ayant pour inconnues les éléments composant  $M<sub>S</sub>$ . De manière générale les éléments d'une matrice de Mueller sont indépendants. Il est donc nécessaire d'effectuer au minimum 16 mesures d'intensité pour déterminer la matrice de Mueller d'un échantillon. Nous préférons

cependant surdéterminer notre système d'équations pour limiter les erreurs intrinsèques à la mesure (expérimentale et statistique).

Nous allons ensuite effectuer une régression linéaire permettant de trouver la solution minimisant l'erreur globale du système. Sous forme matricielle, ce système d'équations est tel que  $I_m = Ax_m$  où  $x_m$  est un vecteur colonne de dimension 16 contenant tous les éléments de  $M_S$ tandis que les coefficients du système sont arrangés dans la matrice A et les N mesures d'intensité sont arrangées dans  $I_m$ . On peut ensuite réarranger ce système d'équations en l'écrivant en fonction des colonnes de  ${\bf A}$  dénotées  ${\bf A}_i$  telles que :

$$
\mathbf{I}_m = m_{00}\mathbf{A}_1 + m_{01}\mathbf{A}_2 + \dots m_{33}\mathbf{A}_{16} + \boldsymbol{\rho} \tag{2.109}
$$

où ρ représente un vecteur d'erreur aléatoire de mesure. L'introduction de ce vecteur d'erreur aléatoire est essentielle. On notera que chaque élément de  $\rho$  est indépendant, de variance constante, et qu'il vérifie  $\langle \rho_i \rangle = 0$ . Suivant un modèle de régression linéaire, la solution la plus probable est celle minimisant :

$$
\boldsymbol{\rho}^T \boldsymbol{\rho} = (\mathbf{I}_m - \mathbf{A} \mathbf{x}_m)^T (\mathbf{I}_m - \mathbf{A} \mathbf{x}_m)
$$
 (2.110)

Ainsi les éléments de la matrice de Mueller peuvent s'écrire comme

$$
\mathbf{x}_m = (\mathbf{A}^T \cdot \mathbf{A})^{-1} \mathbf{A}^T \mathbf{I}_m
$$
 (2.111)

Dans nos expériences, nous avons utilisé un ensemble de 64 mesures où  $\theta_1$  et  $\theta_2$  varient entre huit angles relatifs allant de 0° à 180° par pas de 22,5° par rapport à l'axe rapide.

Cette détermination expérimentale nécessite que nous connaissions à l'avance la matrice A dépendante des paramètres  $\chi$ ,  $\delta$  et  $\epsilon$  des PSA et PSG. Dans la section 2.2.4 nous avions explicité une routine permettant de déterminer la dépendance en longueur d'onde de l'angle azimutal pour les lames quart d'onde. Nous devons maintenant estimer les paramètres  $\epsilon$  et  $\delta$ pour les blocs PSA et PSG. Pour ce faire, nous effectuons un ajustement des variables du modèle tel qu'une mesure de notre système à vide, c'est-à-dire sans échantillon, donne la matrice de Mueller de l'air qui est une matrice identité. Ainsi nous cherchons les valeurs de retardance et d'ellipticité minimisant :

$$
||\mathbf{x}(\lambda, \epsilon_{PSG}(\lambda), \epsilon_{PSA}(\lambda), \delta_{PSG}(\lambda), \delta_{PSA}(\lambda)) - \mathbf{Id}_v||_F
$$
\n(2.112)

où  $|| \cdot ||_F$  désigne la norme de Frobenius définie dans la section 2.1.7 et **Id**<sub>v</sub> est le vecteur formé par l'empilement des colonnes d'une matrice identité  $Id_{4\times4}$ . Pour réaliser cette minimisation, nous utilisons la routine *fmincon* disponible dans Matlab. Les valeurs et fluctuations typiques de ces paramètres sont indiquées dans la figure 2.17. Les résultats de ces calibrations sont détaillés dans la section 2.2.7.

# 2.2.6 Calibration par valeurs propres

Dans cette section, nous allons étudier un autre algorithme expérimental, appelé méthode de calibration par valeurs propres (ECM), permettant de déterminer la matrice de Mueller en utilisant des techniques d'algèbre linéaire. Cette routine est fondée sur une surdétermination du système d'équations, formulée dans la section 2.2.5, en mesurant des éléments optiques tels que des lames quart d'onde et des polariseurs pour calibrer notre système. Cette méthode est décrite explicitement dans l'article par Macias-Romero et al [87] et nous allons résumer ici cette routine.

De la même manière que pour la routine par ajustement du modèle, on définit dans un premier temps la matrice  $\mathbf{D}_i$  de l'élément optique i telle que :

$$
\mathbf{D}_i = \mathbf{M}_{PSA} \mathbf{M}_i \mathbf{M}_{PSG} \tag{2.113}
$$

où  $M_i$  est la matrice de Mueller de l'élément optique de calibration i. La matrice de Mueller de l'air étant l'identité, on peut exprimer la matrice  $\mathbf{D}_{air}$  et introduire une autre matrice  $\mathbf{C}_i$  telle que :

$$
\mathbf{D}_{air}^{-1} = (\mathbf{M}_{PSA}\mathbf{M}_{PSG})^{-1}
$$
 (2.114)

$$
\mathbf{C}_i = \mathbf{D}_{air}^{-1} \mathbf{D}_i = \mathbf{M}_{PSG}^{-1} \mathbf{M}_i \mathbf{M}_{PSG}
$$
 (2.115)

La première étape consiste à déterminer  $M_{PSG}$ . Pour cela, on peut à partir de l'équation 2.115 obtenir :

$$
\mathbf{M}_i \mathbf{M}_{PSG} - \mathbf{M}_{PSG} \mathbf{C}_i = 0 \tag{2.116}
$$

Ce type d'équation, connue dans la littérature sous le nom d'équation de Silvester [88], est facilement solvable [89] avec les bons outils notamment l'opérateur vec. Cet opérateur réarrange les colonnes d'une matrice  $n \times m$  en une matrice  $1 \times n\dot{m}$  et a comme propriété intéressante que :

$$
\text{vec}(\mathbf{ABC}) = (\mathbf{A}^T \otimes \mathbf{B})\text{vec}(\mathbf{C}).\tag{2.117}
$$

Notre but est ainsi de décomposer la matrice  $M_{PSG}$  dans un espace vectoriel connu. On applique alors l'opérateur vec sur l'équation 2.116, et nous pouvons introduire une matrice temporaire  $\mathbf{H}_i$  telle que :

$$
(\mathbf{Id}_{4\times 4} \otimes \mathbf{M}_i - \mathbf{C}_i^T \otimes \mathbf{Id}_{4\times 4})\text{vec}(\mathbf{M}_{PSG}) = 0
$$
\n(2.118)

$$
\mathbf{H}_i \mathbf{vec}(\mathbf{M}_{PSG}) = 0 \tag{2.119}
$$

Cette matrice est définie telle que si  $H_i$  est hermitienne, alors  $M_{PSG}$  existe dans l'espace propre sous-tendu par les matrices  $H_i$  [87]. Cependant ces matrices sont rarement hermitiennes ; aussi peut-on reformuler l'équation 2.119 pour s'assurer de son hermicité telle que :

$$
\mathbf{H}_i^T \mathbf{H}_i \mathbf{vec}(\mathbf{M}_{PSG}) = 0. \tag{2.120}
$$

Ainsi avons-nous trouvé une base matricielle, définie par les matrices propres  $\mathbf{H}_{i}^{T} \mathbf{H}_{i}$ , dans laquelle nous pouvons décomposer  $M_{PSG}$ .

Pour trouver la valeur de  $M_{PSG}$ , nous devons réduire le nombre de solutions possibles pour le système d'équation formé par l'équation 2.120 et dans ce but nous appliquons la méthode de l'espace nul [90]. Ainsi nous effectuons un ensemble de mesures qui nous permettront de construire un ensemble de matrices  $\mathbf{H}_i$ , grâce à l'équation 2.119, qui vérifient toutes l'équation 2.120 de telle sorte que :

$$
(\mathbf{H}_1^T \mathbf{H}_1 + \mathbf{H}_2^T \mathbf{H}_2 + \dots + \mathbf{H}_n^T \mathbf{H}_n)\text{vec}(\mathbf{W}) = \mathbf{L}.\text{vec}(\mathbf{M}_{PSG}) = 0
$$
 (2.121)

où la matrice intermédiaire  $L$  est formée à partir de n mesures d'éléments optiques de calibration.

On peut alors montrer qu'avec un bon choix des échantillons de calibration, vec( $M_{PSG}$ ) correspond au vecteur propre de L associé à la valeur propre nulle. Une fois  $M_{PSG}$  obtenue, il est alors possible de retrouver  $M_{PSA}$  grâce à l'équation 2.114.

Ainsi nous devons effectuer 5 mesures de calibration qui consisteront chacune en 16 mesures d'intensité. La méthode de calibration par valeur propre (ECM) minimise les erreurs si nous utilisons comme échantillons de calibration une lame quart d'onde et un polariseur tourné d'un angle  $\theta_3$  et  $\theta_4$  tel que  $\{\theta_3, \theta_4\}$  =  $\{28^\circ, 73^\circ\}$  pour le polariseur et  $\{\theta_3, \theta_4\}$  = {23°, 68°} pour la lame quart d'onde. Leurs réponses polarimétriques sont indiquées dans les équations (2.122) et (2.99) respectivement. Les angles  $\{\theta_1, \theta_2\}$  varient quant à eux de 35° à 140° par pas de 35°.

Le modèle choisi pour la réponse de la lame quart d'onde est celui d'un diatténuateur qui,

dans le cadre de la calibration ECM, est défini par la matrice de Mueller :

$$
\mathbf{M}_{dia} = \begin{pmatrix} 1 & a_i & 0 & 0 \\ -a_i & 1 & 0 & 0 \\ 0 & 0 & b_1 & c_i \\ 0 & 0 & -c_1 & b_i \end{pmatrix}
$$
(2.122)

où  $a_i = -cos(2\psi_i)$ ,  $b_i = sin(2\psi_i)cos(\delta_i)$ , et  $c_i = sin(2\psi_i)sin(\delta_i)$  sont définis en fonction de la retardance  $\delta_i$  de l'élément optique *i* ainsi que de l'ellipticité  $\psi_i$  de ce même élément. Cette matrice peut être généralisée en tournant le diatténuateur d'un angle θ à l'aide de l'équation 2.57. Les résultats d'une calibration sont indiqués dans la section 2.2.8.

## 2.2.7 Caractérisation des erreurs

Lors d'une mesure, plusieurs sources d'erreurs sont à prendre en compte et dans cette section nous allons aborder et caractériser deux types d'erreurs : intrinsèque et systématique. Nous n'allons dans un premier temps considérer que la routine par ajustement du modèle mais les résultats obtenus par la méthode ECM seront décrits dans la section 2.2.8.

#### Erreur intrinsèque de la routine

L'erreur intrinsèque de notre ajustement est associée au fait que notre modélisation ne décrit pas parfaitement la réponse polarimétrique des lames quart d'onde ou des polariseurs. Ce type d'erreur est difficile à supprimer sans changer de modèle et il est donc plus utile de le considérer comme un effet de la réponse à vide de notre montage expérimental qui sera immuable au cours de nos mesures et ainsi rectifiable, comme nous le verrons dans la section 2.2.9.

Pour caractériser cette erreur, nous pouvons effectuer une mesure à vide de notre système et calculer sa matrice. Dans le domaine visible (plus précisément entre 500nm et 750nm), une matrice à vide expérimentale typique est indiquée dans la figure 2.10. Les éléments non diagonaux sont généralement non nuls et marquent quelques fluctuations en longueurs d'onde. On peut ainsi remarquer que les déviations mesurées sur les éléments  $m_{12}$  et  $m_{21}$  résultent généralement d'une erreur faite sur l'alignement des axes optiques des polariseurs et des lames quart d'onde.

Grâce à cette mesure, il est possible de calculer le résidu défini dans l'équation 2.112 dont un résultat typique est indiqué dans la figure 2.11. L'ordre de grandeur que nous recherchions à travers nos calibrations est de  $10^{-3}$  sinon la calibration est considérée caduque. Cette valeur est

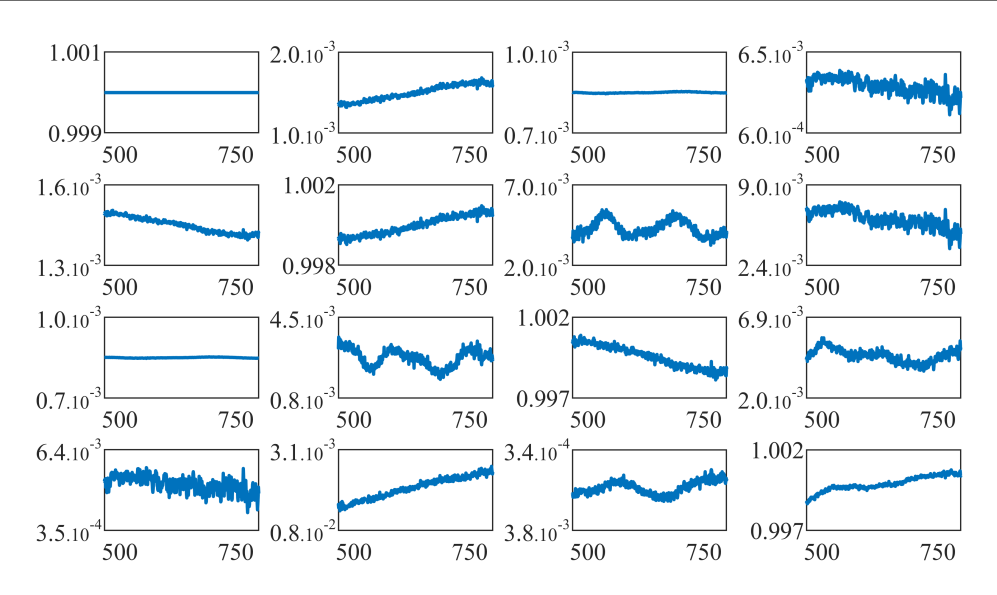

FIGURE 2.10 – Matrice à vide typique obtenue à partir de la méthode d'ajustement déterminé grâce au modèle HEB dans le domaine du visible.

typique de notre modèle et elle est stable à travers tout le domaine du visible. On peut estimer à partir de ce résultat la qualité de notre ajustement grâce à des techniques développées dans la section 6.1.2. Nous verrons par la suite que cette barrière change en fonction de la méthode de mesure comme par exemple dans le cas où nous mesurons des images avec des techniques d'imagerie de Fourier que nous verrons dans la section 2.2.10.

Il est cependant nécessaire de clarifier un point. Le résidu ainsi que la réponse à vide de notre système caractérisent la fidélité des modèles physiques du PSG et PSA, et non celle de notre résolution en intensité des éléments de la matrice de Mueller.

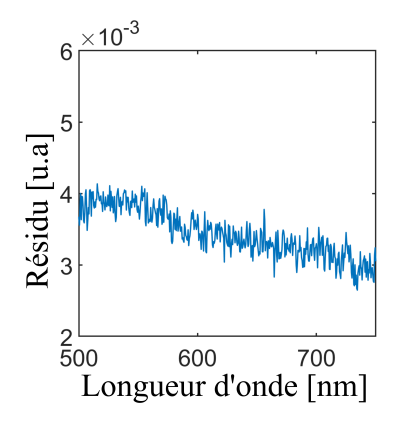

FIGURE 2.11 – Résidu défini par l'équation 2.112 obtenue à partir de la matrice à vide mesurée dans la figure 2.10. Il caractérise la routine utilisée et doit être proche de zéro.

#### Erreurs aléatoires

Ce type d'erreurs s'ajoute à la réponse à vide de notre système et donc de la qualité de l'ajustement des modèles pour  $M_{PSG}$  et  $M_{PSA}$ , mais d'autres sources d'erreurs règnent dans notre système et certaines sources sont incontrôlables. On parle alors d'erreurs aléatoires. Parmi ces erreurs on peut par exemple ranger les fluctuations de puissance de notre source, la température de la pièce,... Pour caractériser ces erreurs, il est possible de calculer sur chaque élément de la matrice de Mueller un estimateur de la variance à partir d'un estimateur de la variance d'ensemble défini dans la section 6.1.3.

En effet si le nombre de mesures est assez grand, il est possible d'approximer la variance d'ensemble de nos mesures comme étant la variance systématique et donc la limite de détection de nos mesures. La valeur de cet estimateur sur chacun des éléments de la matrice de Mueller est donc indiquée dans la figure 2.12 avec la mesure à vide de la matrice de Mueller sur un ensemble de 10 mesures.

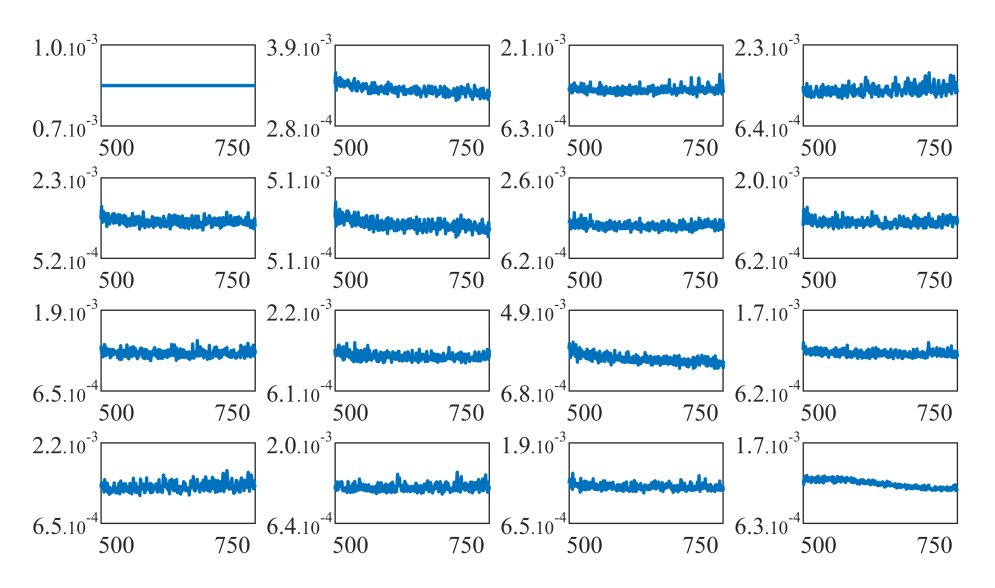

FIGURE 2.12 – Variance sur chacun des éléments de la matrice de Mueller, caractérisant ainsi les fluctuations aléatoires de notre mesure.

Cette observable rassemble donc toutes les fluctuations aléatoires de notre mesure et caractérise ainsi la résolution en intensité de nos mesures. Nous ne pourrons pas mesurer un signal inférieur à cette valeur.

# 2.2.8 Comparaison des routines expérimentales

Dans cette section nous allons comparer deux routines expérimentales que nous avons développées et utilisées au cours de ce travail de thèse. La première est une calibration ECM tandis que la seconde est une calibration par ajustement du modèle dont l'analyse des erreurs et du signal résiduel a été présentée dans la section 2.2.7. Dans le domaine visible, le résidu (i.e la caractérisation de notre routine) est indiqué dans la figure 2.13.

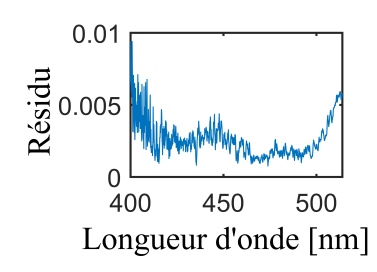

FIGURE 2.13 – Résidu défini par l'équation 2.112 obtenue à partir une calibration ECM dont le processus est détaillé dans la section 2.2.6.

Si cette caractérisation permet de réduire le temps d'observation, elle ne permet cependant pas d'avoir une meilleure modélisation de notre processus expérimental ; elle est aussi associée à un processus de calibration beaucoup plus lourd pour un gain relatif dans le cadre des échantillons observés au cours du travail de cette thèse. Ce premier point est certes anecdotique, la différence entre les deux calibrations est de 4 mesures différentes. Néanmoins ceci rallonge l'étape de calibration d'un facteur quatre entre les deux routines transformant une étape durant environ une demi-journée en une journée si jamais une étape de la calibration ECM ne donne pas les résultats attendus. Le gain associé à ce risque est mesurable, mais faible, avec un résidu plus faible comme indiqué dans la figure 2.13, et donc une meilleure fidélité pour décrire  $M_{PSA}$  et  $M_{PSG}$ . Dans le domaine UV, la discussion est cependant totalement différente et la calibration ECM donne de bien meilleurs résultats comme l'indique l'annexe 6.2. Par la suite dans le domaine du visible, nous avons donc choisi de suivre la routine d'ajustement du modèle pour calculer nos matrices de Mueller.

On peut cependant noter un point important lié au fait que la modélisation de la lame quart d'onde diffère selon la routine utilisée. Néanmoins, le changement de modèle dans la routine ECM n'affecte pas significativement le résultat obtenu et la routine ECM semble robuste de ce point de vue.

# 2.2.9 Diagramme des corrections

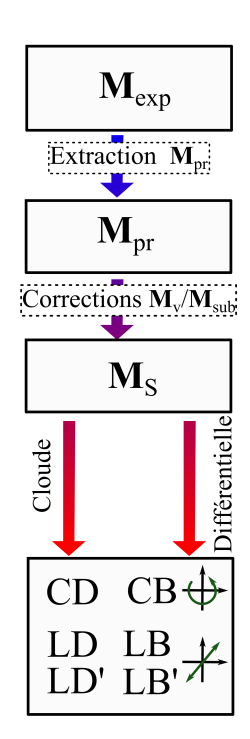

FIGURE  $2.14$  – Diagramme des corrections appliquées pour obtenir à partir d'une matrice  $M_{exp}$  les observables polarimétriques

Une fois notre routine effectuée, il est nécessaire d'appliquer un certain nombre de corrections et d'étapes d'analyse de données avant d'obtenir les observables polarimétriques canoniques. Dans un premier temps, il faut d'abord s'assurer que la matrice de Mueller obtenue après notre routine est physiquement réalisable. Pour cela nous appliquerons en partie un algorithme développé par Boulvert, et al [91].

Il est d'abord nécessaire de construire la matrice de covariance comme l'explicite la section 2.1.7. À partir de cette matrice et donc de la connaissance de ses valeurs propres, une première étape de filtration peut être effectuée en enlevant les valeurs propres négatives qui résultent de contributions non physiques à notre signal. Cloude [73] suggère d'utiliser l'amplitude relative des valeurs propres négatives pour traduire la fidélité de la mesure.

Ainsi Boulvert, et al. [91] suggèrent d'utiliser la matrice diagonale de covariance filtrée  $\tilde{N}_0$  pour reconstruire une matrice de Mueller physiquement réalisable  $(M_{pr})$  et de caractériser la partie non physique ( $\mathbf{M}_{np}$ ) de notre matrice de Mueller expérimentale ( $\mathbf{M}_{exp}$ ) :

$$
||\mathbf{M}_{np}||_F = ||\mathbf{M}_{pr} - \mathbf{M}_{exp}||_F = \sqrt{|\lambda_1|^2 + |\lambda_2|^2 + |\lambda_3|^2}
$$
 (2.123)  
ooù  $||X||_F = \sqrt{\sum_{i=0}^{n-1} \sum_{j=0}^{n-1} |X_{i,j}|^2}$  désigne la norme de Frobenius  
[91] sur une matrice  $n \times n$  et  $\lambda_i$  les valeurs propres de la matrice

de cohérence. Les éléments de matrice de Mueller  $m_{ij}$  s'expriment à partir de la matrice de covariance N comme [92] :

$$
m_{ij} = Tr[(\sigma_i \otimes \sigma_j) \mathbf{N}] \tag{2.124}
$$

où  $Tr$  désigne la trace de la matrice.

Ainsi, si  $||\mathbf{M}_{np}||_F$  est supérieure à la résolution en intensité de nos mesures calculées dans la section 2.2.7, nous pouvons considérer la mesure comme invalide. Les causes sont multiples, mais se résument généralement à une instabilité de notre échantillon ou à des problèmes d'alignement.

La seconde étape consiste à corriger notre matrice physique des contributions polarimétriques ne venant pas de notre échantillon. Considérons la réponse résiduelle de notre montage expérimental caractérisé par une mesure à vide et une matrice de Mueller résiduelle  $M_r$  telle que :

$$
\mathbf{M}_r = \mathbf{M}_v \mathbf{I}_{4 \times 4} \mathbf{M}_v = \mathbf{M}_v^2, \qquad \mathbf{M}_v = \mathbf{M}_r^{\frac{1}{2}}, \qquad (2.125)
$$

où  $M<sub>v</sub>$  représente la réponse polarimétrique résiduelle du montage expérimental dont un exemple est indiqué dans la figure 2.10.

Si notre échantillon repose sur un substrat, par exemple une lame de verre ou - si nous étudions une solution - la cuvette contenant la solution, alors il est possible d'utiliser la propriété séquentielle des matrices de Mueller (équation 2.49). Dans le cas où l'échantillon, ayant pour matrice de Mueller  $M<sub>S</sub>$ , repose sur un substrat de verre disposé en premier par rapport à la propagation du faisceau, alors la matrice de Mueller expérimentale,  $M_E$  peut s'écrire comme :

$$
\mathbf{M}_{E} = \mathbf{M}_{v} \mathbf{M}_{S} \mathbf{M}_{sub} \mathbf{M}_{v} \qquad \Rightarrow \mathbf{M}_{S} = \mathbf{M}_{v}^{-1} \mathbf{M}_{E} \mathbf{M}_{v}^{-1} \mathbf{M}_{sub}^{-1} \tag{2.126}
$$

Une fois  $M<sub>S</sub>$  obtenue, nous pouvons extraire les observables polarimétriques à l'aide de deux algorithmes. Il existe la décomposition de Cloude que nous avons explicitée dans la section 2.1.8 mais aussi la décomposition différentielle de la matrice de Mueller explicitée dans la section 2.1.9.

Le diagramme des corrections que nous appliquons est indiqué dans la figure 2.14 tandis que la différence entre les deux décompositions sur le CD est indiquée dans la figure 2.15. La différence entre ces deux décompositions est généralement négligeable par rapport à l'erreur aléatoire du système. Aussi avons-nous choisi la décomposition différentielle dont l'implémentation numérique est plus aisé à implémenter et dont la convergence numérique est plus exacte.

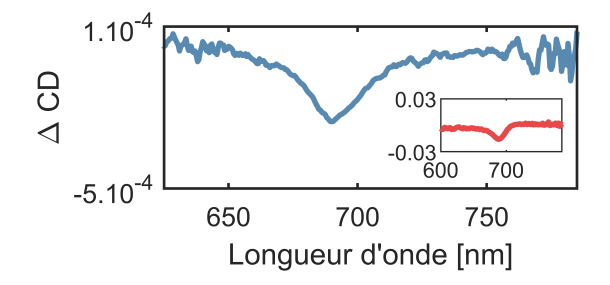

FIGURE 2.15 – Comparaison des deux décompositions où  $\Delta CD = [CD_D CD_C$  où  $CD_D$  est le dichroïsme circulaire obtenu après une décomposition différentielle et  $CD<sub>C</sub>$  celui obtenu après une décomposition de Cloude. En encart figure le signal original  $CD<sub>D</sub>$ 

# 2.2.10 Polarimétrie dans l'espace de Fourier

#### Espace de Fourier

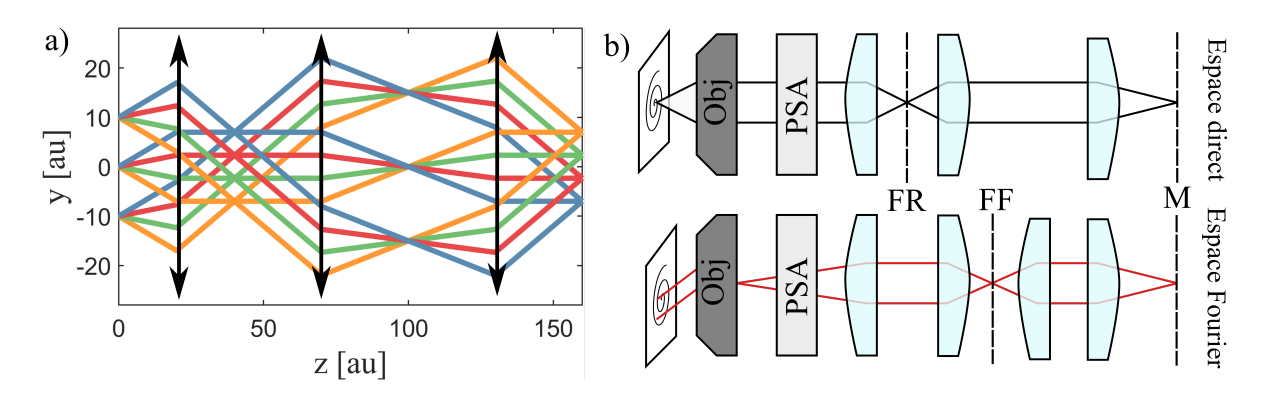

FIGURE 2.16 – a) Représentation schématique de l'espace de Fourier qui peut être a minima imagé grâce à trois lentilles. Quatre points et quatre faisceaux diffusés à partir de ces points sont indiqués par des couleurs différentes pour chaque angle. À l'aide d'un système de lentilles, on peut imager cette dépendance angulaire. b) Dispositif expérimental de l'imagerie de Fourier. FR signifie filtre réel pour indiquer la présence d'un plan imageant l'objet tandis que FF signifie filtre Fourier ; ceci indique la présence d'un plan imageant le plan focal arrière permettant de filtrer la réponse angulaire de notre échantillon. Le plan désigné par M représente les fentes du monochromateur et sera donc le plan que nous imagerons sur la CCD.

L'imagerie de l'espace de Fourier [93, 94] est une technique de microscopie extrêmement utile où la visualisation du plan focal arrière (BFP) de l'objectif de collection permet d'obtenir la dépendance angulaire de paramètres tels que la transmittance et la réflectance. Deux réalisations expérimentales utilisées durant le travail de thèse sont illustrées sur la figure 2.16. La première configuration image l'objet sur la CCD et par l'ajout d'une lentille supplémentaire permet d'imager le plan focal arrière (*Back Focal Plane* ou BFP). Tous les faisceaux ayant le même angle relatif vis à vis de l'axe optique sont aussi collectés par l'objectif et sont ainsi concentrés en un point sur la CCD. Si notre échantillon a une réponse angulaire donnée en polarisation, nous pouvons effectuer la spectroscopie dans l'espace de Fourier et obtenir en une image la réponse en polarisation selon l'angle de collection. L'angle maximum recueilli est donné par l'ouverture numérique de l'objectif :

$$
NA = n \cdot \sin(\theta) \tag{2.127}
$$

où NA désigne l'ouverture numérique, n l'indice du milieu et θ l'angle maximum pouvant être collecté par l'objectif. Dans notre configuration expérimentale, nous avons choisi deux objectifs dont l'ouverture numérique est de 0,6 (Plan fluor ELWD <sup>12</sup> 40  $\times$  Nikon) et de 0,8 (TU Plan ELWD  $100 \times$  Nikon). Cette différence entre les ouvertures numériques permet une plus grande flexibilité expérimentale notamment en augmentant l'intensité dans un point donné lors de la visualisation de l'espace de Fourier rendant ainsi moins long le temps d'acquisition.

Ainsi pour calculer les matrices de Mueller dans l'espace de Fourier, nous acquérons une série de 64 images. Chaque ligne de chaque image est donc un spectre dépendant de la longueur d'onde et nous pouvons lui associer une matrice de Mueller. Par la suite nous effectuons les mêmes traitements de données que dans l'espace réel sur chaque ligne de notre image et nous pouvons alors représenter toutes les observables planimétriques sous forme d'images.

La seule différence est que nous nous autorisons un lissage des données en fonction de l'angle. En effet, l'un des problèmes de notre configuration est que dans l'espace de Fourier nous voyons l'apparition d'anneau de Newton due à la différence d'ouverture numérique entre nos deux objectifs. Ces anneaux polluent nos données et agissent comme des masques. Aussi un lissage des données avec la fonction Matlab *smooth* permet de supprimer ces anneaux. On effectue ce lissage seulement après obtention du CD.

#### Calibration

Pour calibrer la réponse polarimétrique dans l'espace de Fourier, nous allons comparer deux méthodes. Par souci de simplicité, nous ne considérerons que le dispositif expérimental en transmission où le faisceau incident est d'abord concentré par un objectif et collimaté par un second objectif.

Dans un premier temps, il est possible de traiter l'objectif d'injection comme faisant partie du PSG et celui de collection du PSA et les modéliser comme éléments ajoutés aux lames quart d'onde. Cette approximation n'est vraie que si la matrice de Mueller des objectifs est proche de l'identité, ce que nous vérifierons par la suite.

La figure 2.17 récapitule les résultats de cette calibration. Les paramètres des lames quart d'onde se retrouvent légèrement altérés. Pour quantifier l'efficacité de cette calibration, nous

<sup>12.</sup> ELWD ou Extra Long Working Distance.

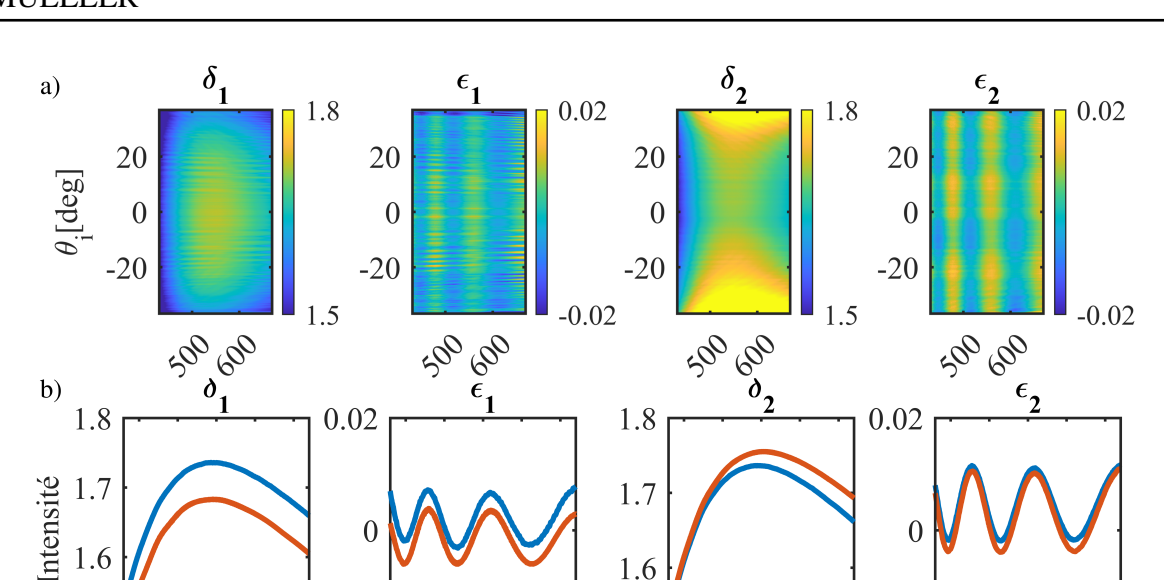

 $\overline{0}$ 

 $0.02$ 

500

600

1.6

 $1.5$ 

500

600

1.7

1.6

 $1.5$ 

Longueur d'onde [nm]

500

600

 $\theta$ 

 $0.02$ 

500

600

# 2.2. DÉVELOPPEMENT EXPÉRIMENTAL POUR L'OBTENTION DE LA MATRICE DE MUELLER

FIGURE 2.17 – a) Dépendance angulaire des paramètres  $\delta$  et  $\epsilon$  du modèle HEB, c'est-à-dire les paramètres de retardance et d'ellipticité respectivement. Le souscrit dénote le paramètre pour la lame quart d'onde du PSG (1) et du PSA (2) respectivement. b) Comparaison de la dépendance en longueur d'onde des paramètres  $\delta$  et  $\epsilon$  dans l'espace réel et dans l'espace de Fourier moyennée sur les angles indiqués en bleu pour l'espace réel et en orange pour l'espace de Fourier

avons effectué une calibration où nous corrigeons la réponse angulaire de chaque objectif à l'aide des méthodes explicitées dans la section 2.2.9.

Une comparaison des résidus expérimentaux obtenue à l'aide de telles corrections est indiquée dans la figure 2.18. Cette approche d'incorporation des objectifs dans le PSG et PSA augmente le résidu expérimental d'un facteur quatre environ. L'intégration des objectifs dans la calibration n'est donc pas forcément adaptée. Il est préférable d'effectuer des corrections systématiques après coup même si cela augmente l'erreur de la mesure du fait de l'erreur aléatoire sur chaque mesure de corrections.

# 2.3. DÉVELOPPEMENT D'UN PROGRAMME DE SIMULATION DE TRANSMISSION DANS LE CADRE DE MULTICOUCHES CHIRALES

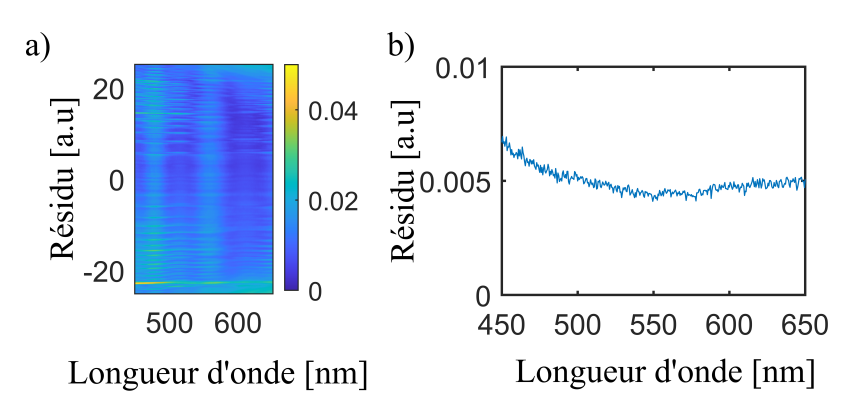

FIGURE 2.18 – Résidu expérimental obtenu dans l'espace de Fourier (a) et dans l'espace réel (b)

# 2.3 Développement d'un programme de simulation de transmission dans le cadre de multicouches chirales

### 2.3.1 Ondes planes dans un milieu bi-isotrope

Les programmes de simulation de transmission ne sont pas nouveaux et existent dans la littérature [95] depuis bien longtemps, mais ceux sur les milieux chiraux ou purement anisotropes sont relativement plus récents. Tous cependant sont fondés sur le même principe de continuité du champ électrique transverse [61].

Plusieurs écoles existent afin d'aborder ces calculs complexes de la meilleure façon possible. Nous pouvons par exemple citer les travaux de Berreman en 1972 reposant sur une méthode de calcul à partir d'une matrice  $4 \times 4$ . Cette méthode consiste à écrire la continuité des champs électrique et magnétique dans une base cartésienne. Grâce aux équations de Maxwell (2.5 et 2.4), il est ensuite possible de créer un système d'équations différentielles liant le champ E et H et leurs dérivées partielles. Ce système est alors surdéterminé dans le cas où les milieux sont semi-infinis et dans la classe des ondes planes.

Nous pouvons ensuite réduire le système de six à quatre équations que l'on peut mettre sous forme matricielle. Cette approche présente de nombreux avantages, par exemple elle ne présuppose aucune forme fondamentale des milieux étudiés. Mais ce n'est pas la méthode que nous avons choisie par la suite. Notre décision fut motivée par la présence de problèmes intrinsèques à cette méthode de Berreman lorsque l'échantillon possède une dégénérescence de ses modes naturels. Dans ce cas le modèle de Berreman laisse apparaître des singularités [96].

## 2.3. DÉVELOPPEMENT D'UN PROGRAMME DE SIMULATION DE TRANSMISSION DANS LE CADRE DE MULTICOUCHES CHIRALES

Il est possible de résoudre ces difficultés en approximant les milieux étudiés comme des milieux chiraux bi-isotropes modélisés par les équations (2.8). Nous verrons par la suite que cette méthode pose quelques problèmes de précision quantitative, mais elle reproduit bien les résultats expérimentaux d'un point de vue qualitatif.

Dans un premier temps, nous pouvons rappeler les équations constitutives dans un milieu chiral :

$$
\mathbf{D} = \epsilon \mathbf{E} - \frac{1}{c} i \kappa \mathbf{H}
$$
\n
$$
\mathbf{B} = \mu \mathbf{H} + \frac{1}{c} i \kappa \mathbf{E}
$$
\n(2.128)

Comme nous l'avons explicité précédemment dans un milieu sans sources, les solutions de l'équation d'onde 2.9 sont deux ondes contra-propageantes. Dans un milieu chiral les états propres de polarisation sont les états gauche et droite que nous pouvons utiliser pour ré-écrire l'équation 2.12 qui devient :

$$
\mathbf{E}_{\omega}(\mathbf{r},t) = \mathbf{E}_{N,-}e^{-i\mathbf{k}-\mathbf{r}-\omega t} + \mathbf{E}_{N,+}e^{-i\mathbf{k}+\mathbf{r}-\omega t} + \mathbf{E}_{P,-}e^{+i\mathbf{k}-\mathbf{r}-\omega t} + \mathbf{E}_{P,+}e^{+i\mathbf{k}+\mathbf{r}-\omega t}
$$
(2.129)

où les indices P et N désignent le sens de propagation de l'onde et les indices  $\pm$  indiquent l'état de polarisation gauche ou droite. Il est ensuite nécessaire de vérifier le postulat suivant : pour les états de polarisation gauche et droite, le milieu est équivalent à un milieu isotropique. Ainsi :

$$
\mathbf{D}_{\omega,-} = \epsilon_- \mathbf{E}_{\omega,-} \qquad \qquad \mathbf{D}_{\omega,+} = \epsilon_+ \mathbf{E}_{\omega,+} \qquad (2.130)
$$

$$
\mathbf{B}_{\omega,-} = \mu_- \mathbf{H}_{\omega,-} \qquad \mathbf{B}_{\omega,+} = \mu_+ \mathbf{H}_{\omega,+} \tag{2.131}
$$

où  $\epsilon_{\pm}$  et  $\mu_{\pm}$  représentent les permittivités et perméabilités électriques et magnétiques pour des états de polarisation gauche et droite.

Nous pouvons par la suite considérer que les champs  $D_{\omega,\pm}$  et  $H_{\omega,\pm}$  peuvent s'écrire en fonction de l'équation 2.128 :

$$
\mathbf{D}_{\omega,\pm} = \epsilon \mathbf{E}_{\omega,\pm} - \frac{1}{c} i \kappa \mathbf{H} \qquad \qquad \mathbf{B}_{\omega,\pm} = \mu \mathbf{H}_{\omega,\pm} + \frac{1}{c} i \kappa \mathbf{E}_{\omega,\pm} \qquad (2.132)
$$

et de même pour un état de polarisation droite. Cette équivalence isotropique impose aussi que les champs électriques et magnétiques soient reliés par une relation du type :

$$
\mathbf{E}_{\omega,-} = i\eta_- \mathbf{H}_{\omega,-} \qquad \qquad \mathbf{E}_{\omega,+} = -i\eta_+ \mathbf{H}_{\omega,+} \qquad (2.133)
$$

où  $η_+$  représentent l'impédance des ondes électromagnétiques polarisées gauche ou droite.

## 2.3. DÉVELOPPEMENT D'UN PROGRAMME DE SIMULATION DE TRANSMISSION DANS LE CADRE DE MULTICOUCHES CHIRALES

Il est ensuite nécessaire de supposer qu'il n'y ait pas de couplage entre les deux champs polarisés gauche et droite. Les équations de Maxwell dans un milieu sans sources se retrouvent séparées en deux ensembles d'équations telles que :

$$
\begin{cases}\n\nabla \times \mathbf{E}_{\omega,+} + i\omega\mu_{+}\mathbf{H}_{\omega,+} = 0 \\
\nabla \times \mathbf{H}_{\omega,-} - i\omega\epsilon_{+}\mathbf{H}_{\omega,+} = 0\n\end{cases}\n\qquad\n\begin{cases}\n\nabla \times \mathbf{E}_{\omega,-} + i\omega\mu_{-}\mathbf{H}_{\omega,-} = 0 \\
\nabla \times \mathbf{H}_{\omega,-} - i\omega\epsilon_{-}\mathbf{H}_{\omega,-} = 0\n\end{cases}
$$
\n(2.134)

Vues de plus près, ces équations sont rendues redondantes par la condition posée par les équations (2.133) ce qui implique qu'il est possible d'exprimer le paramètre d'impédance en fonction des perméabilités et permittivités gauche et droite telle que :

$$
\eta_{-} = \sqrt{\frac{\mu_{-}}{\epsilon_{-}}} \qquad \eta_{+} = \sqrt{\frac{\mu_{+}}{\epsilon_{+}}} \qquad (2.135)
$$

On peut alors exprimer tous ces coefficients en fonction de paramètres tels que :

$$
\mu_{+} = \mu + \kappa \sqrt{\epsilon_0 \mu_0} \sqrt{\frac{\mu}{\epsilon}} \qquad \epsilon_{+} = \epsilon + \kappa \sqrt{\epsilon_0 \mu_0} \sqrt{\frac{\epsilon}{\mu}} \qquad (2.136)
$$

$$
\mu_{-} = \mu - \kappa \sqrt{\epsilon_0 \mu_0} \sqrt{\frac{\mu}{\epsilon}} \qquad \epsilon_{-} = \epsilon - \kappa \sqrt{\epsilon_0 \mu_0} \sqrt{\frac{\epsilon}{\mu}} \qquad (2.137)
$$

Ce faisant, il est possible de définir la norme du vecteur d'onde,  $k = \omega \sqrt{\epsilon \mu}$  et d'obtenir les relations de dispersion suivantes :

$$
k_{+} = \omega(\sqrt{\epsilon\mu} + \frac{\kappa}{c})
$$
\n(2.138)

$$
k_{-} = \omega(\sqrt{\epsilon\mu} - \frac{\kappa}{c})
$$
\n(2.139)

#### 2.3.2 Simulations de multicouches bi-isotropes

Il s'agit d'aborder la question du calcul de la transmission optique à travers une telle multicouche chirale bi-isotrope. Ceci correspond à un ancien problème auquel fut proposée une myriade de solutions. La méthode que nous allons présenter se fonde sur deux principes fondamentaux : la continuité de la composante tangentielle du champ électromagnétique ainsi que la continuité de sa phase. Cette dernière constitue une loi de Snell-Descartes chirale.

Le problème est schématisé dans la figure 2.19. Considérons un échantillon composé de plusieurs couches de milieu semi-infini dans le plan  $(\hat{\mathbf{x}}, \hat{\mathbf{y}})$  dont chaque interface est normale à l'axe défini par  $\hat{z}$ . Chaque interface lie deux milieux ayant pour paramètres ( $\epsilon_{i-1}, \mu_{i-1}, \kappa_{i-1}$ ) et  $(\epsilon_i, \mu_i, \kappa_i)$ . Dans chacune des couches de notre échantillon, il est possible de décrire le champ
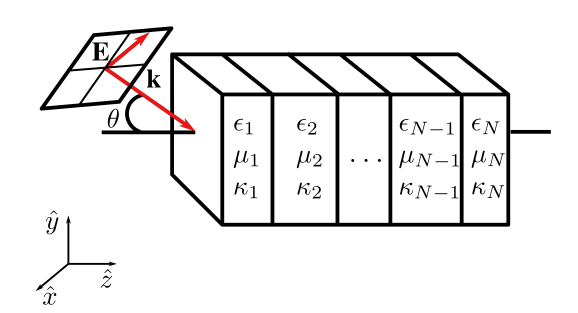

FIGURE 2.19 – Représentation d'une multicouche chirale dont chaque couche est caractérisée par trois paramètres  $\epsilon$ ,  $\mu$  et  $\kappa$ . Nous considérons une onde plane incidente sur cet échantillon. Cette onde plane est déterminée par le vecteur du champ électrique E et le vecteur d'onde k. Le vecteur k forme un angle  $\theta$  avec l'axe  $\hat{z}$  du référentiel du laboratoire

électromagnétique grâce à l'équation 2.129. Nous considérons ensuite que nous sondons notre échantillon à l'aide d'un faisceau incident dont le référentiel propre a été tourné d'un angle θ autour de l'axe  $\hat{v}$ . Le champ électrique peut finalement être représenté comme :

$$
\mathbf{E}_{P,\pm} = E_{P,\pm} \begin{pmatrix} \cos(\theta_{\pm}) \\ \mp i \\ -\sin(\theta_{\pm}) \end{pmatrix} e^{i(\mathbf{k}_{\pm} \cdot \mathbf{r} - \omega t)} \tag{2.140}
$$

$$
\mathbf{E}_{N,\pm} = E_{N,\pm} \begin{pmatrix} -\cos(\theta_{\pm}) \\ \mp i \\ -\sin(\theta_{\pm}) \end{pmatrix} e^{-i(\mathbf{k}_{\pm} \cdot \mathbf{r} + \omega t)} \tag{2.141}
$$

où l'indice  $\pm$  désigne l'état de polarisation circulaire et les indices P et N désignent la direction de propagation positive ou négative. Le champ magnétique  $H_{P/N,\pm}$  correspondant peut être trouvé par l'équation 2.133.

La composante tangentielle des champs électriques et magnétiques à une interface doit être continue. Nous pouvons ainsi construire un système de quatre équations reliant les composantes de ces champs des deux côtés de l'interface. De plus grâce à l'équation 2.133, ce système ne dépend que de la valeur du champ électrique. Pour décrire ce système, il est possible de le représenter sous forme matricielle de telle sorte que la valeur du champ électrique

## 2.3. DÉVELOPPEMENT D'UN PROGRAMME DE SIMULATION DE TRANSMISSION DANS LE CADRE DE MULTICOUCHES CHIRALES

soit entièrement décrite par le vecteur V tel que :

$$
\mathbf{V} = \begin{pmatrix} E_{P,+} \\ E_{P,-} \\ E_{N,+} \\ E_{N,-} \end{pmatrix} \qquad \qquad \mathbf{V}_{i-1} = \begin{pmatrix} \mathbf{a}_T & \mathbf{a}_R \\ \mathbf{a}_R & \mathbf{a}_T \end{pmatrix} \mathbf{V}_i, \qquad (2.142)
$$

Les matrices  $2 \times 2$ ,  $a_T$  et  $a_R$ , peuvent être définies en fonction des angles  $\theta_{\pm,i}$  ainsi que le ratio des impédances entre les deux côtés de l'interface  $\eta_r = \eta_{i-1}/\eta_i$ :

$$
\boldsymbol{a}_{T} = \begin{pmatrix} \frac{\eta_{r}+1}{4} \left(1 + \frac{\cos(\theta_{+,i})}{\cos(\theta_{+,i-1})}\right) & \frac{\eta_{r}-1}{4} \left(1 - \frac{\cos(\theta_{-,i})}{\cos(\theta_{+,i-1})}\right) \\ \frac{\eta_{r}-1}{4} \left(1 - \frac{\cos(\theta_{+,i})}{\cos(\theta_{-,i-1})}\right) & \frac{\eta_{r}+1}{4} \left(1 + \frac{\cos(\theta_{-,i-1})}{\cos(\theta_{-,i-1})}\right) \end{pmatrix}
$$
(2.143)

$$
\boldsymbol{a}_{R} = \begin{pmatrix} \frac{\eta_{r}+1}{4} (1 - \frac{\cos(\theta_{+,i})}{\cos(\theta_{+,i-1})}) & \frac{\eta_{r}-1}{4} (1 + \frac{\cos(\theta_{-,i})}{\cos(\theta_{+,i-1})}) \\ \frac{\eta_{r}-1}{4} (1 + \frac{\cos(\theta_{+,i})}{\cos(\theta_{-,i-1})}) & \frac{\eta_{r}+1}{4} (1 - \frac{\cos(\theta_{-,i})}{\cos(\theta_{-,i-1})}) \end{pmatrix}.
$$
 (2.144)

Par sa propagation dans la couche i, le champ électromagnétique voit sa phase varier de  $\phi_{i,\pm} = k_{i,\pm} d_i \cos(\theta_{n,\pm})$  où  $d_i$  est l'épaisseur de la couche i. Pour tenir compte de cette variation, nous pouvons introduire la matrice  $P_i$ :

$$
P_i = \begin{pmatrix} e^{-i\phi_{i,+}} & 0 & 0 & 0 \\ 0 & e^{-i\phi_{i,-}} & 0 & 0 \\ 0 & 0 & e^{i\phi_{i,+}} & 0 \\ 0 & 0 & 0 & e^{i\phi_{i,-}} \end{pmatrix}
$$
 (2.145)

Cette matrice est dépendante de la position z dans l'échantillon. Il est ainsi possible de décrire la phase à n'importe quelle position dans l'échantillon. Cela permet de facilement faire des calculs d'intensité du champ électrique, ce qui nous sera très utile par la suite. Il est finalement possible de lier le vecteur  $V_i$  incident sur l'échantillon à celui sortant  $V_f$ , pour une matrice de diffusion S telle que :

$$
\mathbf{V}_f = \mathbf{S} \mathbf{V}_i = \left[ \mathbf{D}_0 \mathbf{P}_1 \mathbf{D}_1 \dots \mathbf{P}_{n-1} \mathbf{D}_{n-1} \mathbf{P}_n \mathbf{D}_n \right] \mathbf{V}_i
$$
 (2.146)

Cette matrice de diffusion peut être décrite en une matrice symétrique par bloc  $2 \times 2$  telle que :

$$
\mathbf{S} = \begin{pmatrix} \mathbf{S}_T & \mathbf{S}_R' \\ \mathbf{S}_R & \mathbf{S}_T' \end{pmatrix}
$$
 (2.147)

Pour obtenir les amplitudes de diffusions de notre échantillon, il est ensuite nécessaire de contraindre le système d'équations en imposant que les paramètres  $E_{N,+} = E_{N,-}$  soient nuls dans le quadrivecteur  $V_f$ , c'est-à-dire en considérant qu'il n'y a pas de réflexion du côté sortant. Ce faisant, il est possible de définir les matrices de transmission et de réflexion de notre échantillon telles que :

$$
\begin{pmatrix} E_{+R} \\ E_{-R} \end{pmatrix}_{out} = T \begin{pmatrix} E_{+R} \\ E_{-R} \end{pmatrix}_{in}
$$
\n(2.148)

$$
\begin{pmatrix} E_{+R} \\ E_{-R} \end{pmatrix}_{ref} = R \begin{pmatrix} E_{+R} \\ E_{-R} \end{pmatrix}_{in}
$$
\n(2.149)

où  $T = S_T^{-1}$  $T^{-1}$  et  $R = S_R S_T^{-1}$  $T<sup>-1</sup>$ . Nous retrouvons alors la transmittance et la réflectance de notre échantillon qui peuvent être définies comme :

$$
T = \frac{I_{t,+} + I_{t,-}}{I_{i,+} + I_{i,-}}
$$
\n
$$
R = \frac{I_{r,+} + I_{r,-}}{I_{i,+} + I_{i,-}}
$$
\n(2.150)

où le souscrit  $\pm$  indique l'état de polarisation circulaire tandis que les indices t, i, r correspondent aux faisceaux transmis, incident et réfléchi.

#### 2.3.3 Observables polarimétriques et matrices de Mueller

L'avantage de ce formalisme est qu'il ne repose sur aucune préconception de l'état de polarisation du faisceau incident. Cette capacité de notre routine nous permet de reproduire le processus expérimental pour retrouver les observables polarimétriques en calculant la matrice de Mueller de notre échantillon.

Pour ce faire, nous pouvons sonder notre échantillon avec quatre états de polarisation décrits chacun par un vecteur de Stokes  $S_i$  formant un ensemble de vecteurs linéairement indépendants caractérisés par la valeur du champ électrique à l'origine. Ces vecteurs sont choisis comme :

$$
\vec{S}_1 = \begin{pmatrix} 1 \\ 1 \\ 0 \\ 0 \end{pmatrix} \qquad \qquad \vec{S}_2 = \begin{pmatrix} 1 \\ 0 \\ 1 \\ 0 \end{pmatrix} \qquad \qquad \vec{S}_3 = \begin{pmatrix} 1 \\ 0 \\ 0 \\ 1 \end{pmatrix} \qquad \qquad \vec{S}_4 = \begin{pmatrix} 1 \\ \frac{\sqrt{2}}{2} \\ \frac{\sqrt{2}}{2} \\ 0 \end{pmatrix} \qquad (2.151)
$$

et correspondent aux états purs de polarisation linéaire, linéaire dans un reférentiel tourné de 45° et circulaire pour les trois premiers états respectivement. Après avoir sondé notre échantillon avec ces quatre états de polarisation, nous obtenons seize équations reliant les éléments de la matrice de Mueller à des intensités. Ces équations rendent le système aisément solvable.

### 2.3.4 Modélisation des milieux chiraux

Pour modéliser chacun des milieux chiraux, nous devons dans un premier temps estimer les paramètres de permittivité électrique et de perméabilité magnétique usuels. Nous restreignons notre étude au milieu non magnétique en prenant donc  $\mu \simeq \mu_0$  tandis que les valeurs de la permittivité électrique sont déterminées à l'aide de mesures d'absorption pour la partie imaginaire, liée par la transformée de Kramers-Kronig ( voir calcul dans la section 6.1.1), à une partie réelle de la permittivité.

Pour définir le paramètre de chiralité  $\kappa$ , plusieurs méthodes existent. Certaines sont fondées sur un calcul microscopique du champ ou des techniques de type Maxwell-Garnett [97]. L'approche que nous avons choisie est phénoménologique [98, 99]. Considérons un milieu de Pasteur décrit par un paramètre complexe de chiralité  $\kappa = \kappa' + i \kappa''$ . Ce milieu est caractérisé par un pouvoir rotatoire  $\theta(\omega)$  lié à la partie réelle  $\kappa^{'}$  de  $\kappa$  tel que :

$$
\theta(\omega) = \omega \sqrt{\epsilon_0 \mu_0} \kappa' \tag{2.152}
$$

Le pouvoir rotatoire est l'angle de rotation de l'axe principal de l'ellipse de polarisation par unité de longueur, il est souvent dénoté ORD (*Optical Rotatory Dispersion*) dans la littérature. Il est possible de trouver  $\kappa^{''}$  grâce aux relations de Kramers-Kronig. Il est cependant nécessaire de faire une remarque importante, soulevée au cours de la référence [62]. Les relations de Kramers-Kronig et la validité de leur utilisation pour trouver des paramètres physiques, tels que la permittivité électrique et le paramètre de chiralité, reposent sur la causalité d'un processus local, c'est-à-dire que le champ électrique implique une réponse locale, dans ce cas-ci une polarisation induite. Pour décrire des systèmes bien plus petits que la longueur d'onde typique, ces relations sont donc valides mais dans le cas par exemple de métasurfaces ou des matériaux décrits par les relations constitutives de Fedorov [62], les relations de Kramer-Kronig ne sont plus forcément valides [100].

#### 2.3.5 Caractérisation de la chiralité du champ électromagnétique

La définition géométrique de la chiralité n'est pas applicable dans le cas d'un champ électromagnétique ; aussi devons-nous étendre cette définition. Pour des faisceaux polarisés gauche ou droite la notation de chiralité surgit du champ électrique et magnétique tournant le long de la propagation du faisceau. Pour caractériser cette chiralité il existe un certain nombre d'observables notamment les moments angulaires de spin et orbitaux mais aussi les flux d'hélicité optique et de densité de spin [101, 102]. Ces flux permettent de caractériser la chiralité de la

## 2.3. DÉVELOPPEMENT D'UN PROGRAMME DE SIMULATION DE TRANSMISSION DANS LE CADRE DE MULTICOUCHES CHIRALES

lumière. Pour quantifier la chiralité à partir du champ électromagnétique, nous avons choisi d'utiliser le vecteur de Riemann-Silberstein ainsi que sa norme. Dans un milieu chiral, il est défini en fonction du champ électrique et magnétique tel que :

$$
\mathbf{G}_{\pm}(\mathbf{r}) = \mathbf{E}(\mathbf{r}) \pm i\eta \mathbf{H}(\mathbf{r})
$$
 (2.153)

où  $\eta = \sqrt{\mu/\epsilon}$  est l'impédance usuelle. Pour quantifier l'hélicité dans un milieu chiral, nous pouvons alors nous aider du paramètre  $\delta G(\mathbf{r})$  qui est défini tel que :

$$
\delta G(\mathbf{r}) = |\mathbf{G}_{+}|^{2} - |\mathbf{G}_{-}|^{2}
$$
 (2.154)

Cette variable est maximale lorsque le champ est purement gauche et minimale lorsqu'il est purement droit. Ainsi, en regardant ces fluctuations, on peut déterminer l'hélicité préférentielle du champ électromagnétique à l'intérieur de notre milieu. On peut aussi définir l'hélicité intégrée  $\alpha_{\lambda}$  telle que :

$$
\alpha_{\lambda} = \frac{1}{h} \int_{z_1}^{z_2} \delta G(\mathbf{r}) dz \tag{2.155}
$$

où  $h = |z_2 - z_1|$  est l'épaisseur de la couche comprise entre le  $z_2$  et  $z_1$ .

# Chapitre 3

# Résonateurs chiraux

La conception de cavités chirales dont les modes propres préservent l'hélicité du champ électromagnétique est récemment devenue un objectif majeur dans l'étude des interactions lumière-matière. Le couplage de modes optiques chiraux à des molécules (chirales ou achirales) offre de nombreuses perspectives, notamment dans le domaine de la détection à haute résolution de signaux chiroptiques [103, 56], de la physique et de la chimie polaritonique [104, 105], mais aussi dans le domaine de l'optique quantique chirale [106, 107] ainsi que pour la science des matériaux quantiques [107].

Plus spécifiquement dans le contexte du couplage fort, il est intéressant d'utiliser des cavités résonnantes chirales, c'est-à-dire des cavités dont les modes optiques présentent une hélicité préférentielle. On s'attend alors intuitivement à former des polaritons chiraux qui ouvrent des perspectives encore non explorées dans la synthèse asymétrique assistée par polaritons ainsi que dans l'étude des propriétés des matériaux [108, 109].

Néanmoins, la conception et la fabrication de ces cavités est une tâche difficile. A ce jour plusieurs pistes sont explorées telles que l'utilisation d'optiques de polarisation intracavités [110], l'utilisation de couches minces sculptées dans des structures résonnantes de Bragg [111] ou encore des métamatériaux et des métasurfaces [112, 113]. Néanmoins, l'utilisation de ces méthodes n'est pas sans difficulté. On peut citer les processus de fabrication complexes et coûteux ou certaines problématiques fondamentales telles que la difficulté d'obtenir des métasurfaces et des métamatériaux résonnants dans le domaine visible ou permettant d'obtenir un champ électromagnétique résonnant dont l'étendue spatiale est macroscopique.

Dans ce chapitre, nous présenterons une manière simple et générale de fabriquer des cavités F-P dont les modes optiques sont chiraux. Dans un premier temps, nous présenterons les bases

#### 3.1. DIFFÉRENTIATION DES EFFETS CHIROPTIQUES ET TYPES DE CHIRALITÉ

de notre réflexion, notamment les effets chiroptiques atypiques liés à la chiralité planaire. Nous présenterons ensuite le processus de fabrication ainsi qu'une caractérisation des énantiomères, notamment via les paramètres liés à la morphologie de la couche mince polymérique. Finalement, nous présenterons une discussion détaillée sur la nature du champ intracavité ainsi que les avantages et inconvénients de notre modélisation.

# 3.1 Différentiation des effets chiroptiques et types de chiralité

## 3.1.1 La chiralité, ses dimensions et ses observables

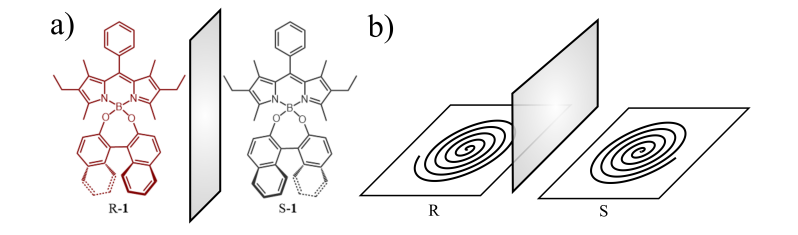

FIGURE 3.1 – a) Exemple de molécule chirale dérivée d'une hélicène gauche ou droite. (b) Exemple de système chiral planaire représenté par une spirale d'Archimède

Comme nous l'avons énoncé dans l'introduction, la chiralité est l'absence de symétrie miroir dans un système. À partir de cette définition, nous pouvons classer cet ensemble de systèmes en différents types de chiralité en fonction du nombre de dimensions dans lequel ils résident [114]. Les sous-ensembles qui nous intéresseront sont la chiralité tridimensionnelle, qui inclut entre autres des molécules chirales telles que des hélicènes et leurs dérivées, mais aussi la chiralité planaire, qui est caractérisée par des structures telles que des spirales d'Archimède.

La chiralité tridimensionnelle existe dans des systèmes moléculaires ou la présence d'une asymétrie structurelle ou encore la présence de centres chiraux <sup>1</sup> sont des marqueurs de chiralité.

<sup>1.</sup> Atome de carbone lié à quatre groupes fonctionnels différents.

La chiralité planaire, quant à elle, caractérise un ensemble de systèmes, contenus dans un plan, qui ne peuvent pas être mis en congruence avec leur image miroir par des transformations de translation et de rotations dans le plan qui les contient. Nous discuterons de leurs groupes de symétries respectifs par la suite. Ces différentes familles sont symbolisées par l'exemple dans la figure 3.1.

### 3.1.2 Chiralité et réciprocité

En optique, le concept de réciprocité de Lorentz désigne un échange entre des sources et des champs électromagnétiques résultant de ces sources qui laisse inchangés les modes d'interaction électromagnétique [115, 116]. Ce concept de réciprocité restreint les tenseurs de permittivité et de perméabilité [115] ainsi que celui de chiralité [62], en contraignant leur symétrie.

D'un point de vue d'optique géométrique nous pouvons montrer que l'opération d'échange "sources et champs" impose un renversement du repère utilisé, c'est-à-dire  $x = x'$ ,  $y' = -y$ et  $z' = -z$ , pour conserver l'orientation de notre espace vectoriel. Ce changement de repère impose ainsi que la polarisation gauche devienne droite et inversement.

Ce changement de repère transforme la matrice de Jones. L'opération d'échange entre sources, contenues dans un milieu ayant pour matrice de Jones J, et champs électromagnétiques transforme la matrice de Jones réciproque,  $J^{rec}$ , telle que :

$$
\mathbf{J}^{rec} = \mathbf{J}^T \tag{3.1}
$$

En imposant ainsi des conditions de réciprocité pour notre milieu nous contraignons nécessairement les éléments de la matrice de Jones associée. Nous allons expliciter les matrices de Jones de milieux chiraux réciproques dans la section 3.1.3 ci-dessous.

# 3.1.3 Dimensions des types de systèmes chiraux et leurs impacts sur les observables

Ces deux sous-ensembles peuvent être différenciés grâce à leurs propriétés chiroptiques. Les symétries du système contraignent les matrices de Jones associées qui, dans la base circulaire et pour des systèmes réciproques, s'expriment comme [116] :

$$
\mathbf{J}_{2D} = \begin{pmatrix} J_{rr} & J_{rl} \\ J_{lr} & J_{rr} \end{pmatrix} \qquad \qquad \mathbf{J}_{3D} = \begin{pmatrix} J'_{rr} & 0 \\ 0 & J'_{rr} \end{pmatrix} \tag{3.2}
$$

Ainsi un objet planaire chiral ne permet pas d'observer de dichroïsme circulaire, les éléments diagonaux étant égaux. Mais nous observons le phénomène de conversion de polarisation car les éléments non diagonaux sont différents de zéro.

Pour mesurer et différencier ces deux ensembles, nous avons besoin d'introduire deux observables. Ainsi, nous pouvons considérer la matrice de Jones généralisée dans une base circulaire telle qu'elle est exprimée dans l'équation 2.28. L'observable associée à la chiralité tridimensionnelle est la différence des éléments diagonaux de la matrice de Jones c'est-à-dire :

$$
\chi = \frac{1}{2}(J_{ll} - J_{rr}) = (CD + iCB) \cdot \frac{\sin(T/2)}{T}
$$
(3.3)

où nous rappelons que  $T =$  $C^2 + L^2 + L'^2$  avec  $C = CB - iCD$ ,  $L = LB - iLD$  et  $L' = LB' - iLD'$ . Dans le cas de la chiralité planaire, nous pouvons introduire la notion de dichroïsme de conversion circulaire [117, 118, 119] (*circular conversion dichroism* CCD) qui est défini comme :

$$
\rho = |J_{rl}|^2 - |J_{lr}|^2 = (LB \cdot LD' - LB' \cdot LD) \cdot \left(\frac{2\sin(T/2)}{T}\right)^2 \tag{3.4}
$$

Dans le cas de la chiralité 2D,  $\chi$  est nul tandis que  $\rho$  est différent de zéro.

## 3.1.4 La chiralité planaire et les cavités Fabry-Perot

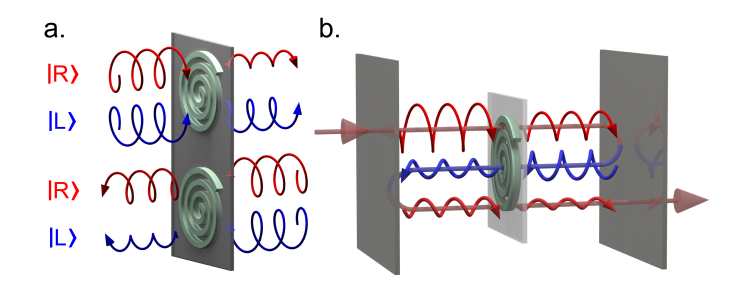

FIGURE 3.2 – a) Représentation schématique du couplage spin-orbite optique. Selon le sens de propagation du faisceau lumineux qui les sonde, les effets chiroptiques associés à la même structure planaire chirale sont opposés. b) Schématisation de l'exploitation du couplage spin-orbite optique au sein d'une cavité Fabry-Perot pour construire un champ électromagnétique intracavité ayant une hélicité préférentielle.

Un des points clés de nos travaux est la réalisation de cavité F-P chirale. Pour ceci, nous utilisons plusieurs propriétés de la chiralité. En première approche, on est tenté de dire qu'il suffit de mettre une molécule chirale à l'intérieur d'une cavité pour observer des modes ayant une hélicité préférentielle. Malheureusement, les réflexions intracavité ne permettront pas d'amplifier la chiralité du champ intracavité, juste une amplification des effets chiroptiques par simple augmentation artificielle de la longueur du chemin optique.

Une autre stratégie peut cependant être mise en place qui exploite la chiralité 2D. Un objet chiral planaire observe le phénomène du couplage spin-orbite optique : il couple la direction de propagation avec ses effets chiroptiques. Ce mécanisme est schématisé dans le panneau (a) de la figure 3.2. Ainsi en renversant la direction de propagation on obtient des effets chiroptiques opposés, comme si nous observions des énantiomères opposés.

Dans une cavité F-P, ce couplage spin-orbite optique peut être utilisé pour amplifier la réponse chirale d'un milieu et ainsi construire à travers les réflexions multiples un champ électromagnétique intracavité ayant une hélicité préférentielle comme celle qui est schématisée dans la figure 3.2 (b). Nous verrons dans la prochaine section comment identifier la présence de ce type de milieu chiral planaire.

#### 3.1.5 Dispersion angulaire des observables chiroptiques

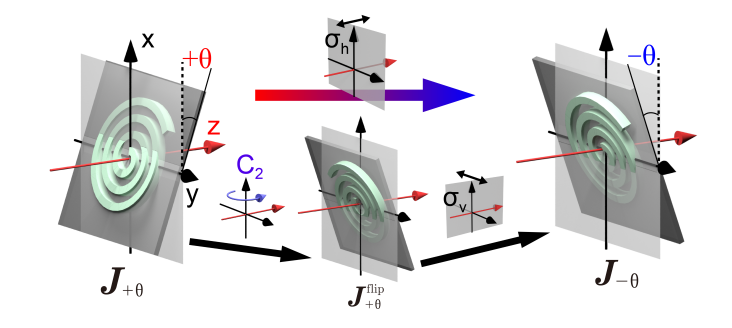

FIGURE 3.3 – Deux énantiomères d'un système chiral 2D tourné d'un angle  $\pm\theta$  sont reliés par les relations de transformations suivantes : la succession d'une rotation ( $C_2$  rotation selon l'axe défini par  $\hat{y}$ ) et d'une réflexion miroir par rapport au plan défini par  $(\hat{x}, \hat{z})$ . Le résultat de cette séquence est de montrer que l'activité optique associée à cette chiralité 3D extrinsèque induite sur le système chiral planaire est inversée pour des angles d'incidence opposés.

Certains effets chiroptiques associés à la chiralité planaire sont seulement valables à une incidence normale, notamment l'absence de CD. Lorsque l'échantillon est tourné d'un angle  $\theta$  par rapport à l'axe nous voyons alors apparaître des signaux chiraux extrinsèques. Dans cette section, nous allons les expliciter.

L'apparition d'une signature extrinsèque de chiralité peut être comprise d'un point de vue des groupes de symétrie. Imaginons un objet planaire chiral résidant dans le plan formé par  $(\hat{x}, \hat{y})$ , perpendiculaire à l'axe optique. Il est d'abord caractérisé par l'absence de symétrie, ou de transformation, permettant de mettre en congruence l'objet et son image miroir par rapport au plan  $(\hat{x}, \hat{z})$ . Certains systèmes, tels que des gammadions, remplissent cette définition, mais ne répondent pas aux propriétés chiroptiques de la chiralité planaire. Nous devons donc imposer des conditions plus fortes.

Le groupe de symétrie de la chiralité planaire est le groupe  $C_{2h}$ . Il contient les opérations de symétries suivantes : l'identité E, un axe de symétrie  $C_2$ , un centre d'inversion, ainsi qu'un plan miroir  $\sigma_h$  perpendiculaire à cet axe.

Ce groupe de symétrie est différent du groupe de symétrie  $D_2$  de la chiralité tridimensionnelle usuelle. Ce groupe de symétrie possède les opérations de symétrie : l'identité E, un axe principal  $C_2$ , parallèle à l'axe optique, ainsi que deux axes de symétrie secondaire  $C_2$  perpendiculaires à celui-ci.

Lorsque nous observons un système planaire sous incidence oblique  $+\theta$ , la symétrie  $\sigma_h$ du groupe  $C_{2h}$  est perdue. Par conséquent si nous opérons sur notre système une opération de réflexion miroir par rapport au plan  $(\hat{x}, \hat{z})$  nous ne pouvons pas retomber sur notre système original par des opérations de rotations autour de l'axe optique ni sur l'énantiomère du système planaire chiral. Ainsi le système se trouve dans un état hybride où il doit être décrit par ses composantes chirales planaires, mais aussi par une chiralité tridimensionnelle, ce qui aboutira à l'apparition de signaux chiroptiques tridimensionnels tels que le dichroïsme circulaire.

Il est possible de connecter les formes produites à des angles  $\pm\theta$  opposés. Dans un premier temps, nous définissons l'opération de symétrie  $\sigma_h$  comme la réflexion miroir par rapport au plan  $(\hat{x}, \hat{y})$ . Cette opération fait partie du groupe  $C_{2h}$  et n'affecte donc pas les propriétés chiroptiques du système planaire chiral contenues dans ce plan. Pour la traduire dans le formalisme de Jones et de Mueller, grâce auquel nous calculons les observables polarimétriques canoniques, il est nécessaire de la décrire par deux opérations de symétries successives, c'est-à-dire une rotation  $C_2$  autour de l'axe  $\hat{\mathbf{x}}$  ainsi qu'une réflexion miroir par rapport au plan  $(\hat{\mathbf{x}}, \hat{\mathbf{z}})$ . Ce mécanisme est schématisé dans la figure 3.3. L'impact sur les observables, introduites dans les équations (3.3) et (3.4), est majeur. En effet en appliquant les différentes opérations que nous avons définies plus haut pour passer d'un espace angulaire à l'autre sur la matrice de Jones on

peut calculer :

$$
\chi_{\theta} = -\chi_{-\theta} \qquad \qquad \rho_{\theta} = \rho_{-\theta} \qquad (3.5)
$$

Ainsi les signatures chiroptiques associées à la chiralité tridimensionnelle seront de signes opposés tandis que celles associées à la chiralité planaire seront de même signe, quel que soit l'angle étudié. Ces signatures de chiralité tridimensionnelle extrinsèque contrastent avec la notion de chiralité tridimensionnelle usuelle qui présente des signatures indépendantes de l'angle d'observation. Il s'agit ici d'une signature unique qui émerge de la chiralité planaire.

De plus, une cavité F-P connaît deux modes propres, le mode  $|TE\rangle$  et le mode  $|TM\rangle$ , qui correspondent à un mode électromagnétique ayant une polarisation le long de l'axe  $\hat{x}$  et  $\hat{y}$  respectivement. Ces modes ont pour vecteur de Stokes  ${\bf S}_{TE}=(1,1,0,0)^T$  et  ${\bf S}_{TM}=(1,-1,0,0)^T$ 

Du fait de leurs vecteurs propres de Stokes différenciés, nous pouvons nous attendre à une réponse différente des modes selon la chiralité du milieu. Supposons dans un premier temps que notre faisceau est incident sur un milieu planaire chiral. En supposant une forme de la matrice de Jones, équation (3.2), on peut trouver la matrice de Mueller associée grâce à l'équation (2.55) de la section (2.1.6). La matrice de Mueller de notre échantillon peut s'écrire sous la forme :

$$
\mathbf{M}_{2D} = \begin{pmatrix} 1 & -a_1 & -a_2 & 0 \\ -a_1 & d_1 & 0 & b_2 \\ -a_2 & 0 & d_2 & -b_1 \\ 0 & -b_2 & b_1 & d_3 \end{pmatrix}
$$
(3.6)

où  $a_{1/2}$ ,  $b_{1/2}$  et  $d_{1/2/3}$  sont des coefficients complexes définis en fonction des éléments de  $J_{2D}$ . Ainsi les vecteurs de Stockes sortants s'expriment donc comme :

$$
\mathbf{S}_{TM}^{out} = \mathbf{M}_{2D}\mathbf{S}_{TM} = \begin{pmatrix} 1 + a_1 \\ -a_1 - d_1 \\ -a_2 \\ b_2 \end{pmatrix} \qquad \mathbf{S}_{TE}^{out} = \mathbf{M}_{2D}\mathbf{S}_{TE} = \begin{pmatrix} 1 + a_1 \\ -a_1 + d_1 \\ -a_2 \\ -b_2 \end{pmatrix} \qquad (3.7)
$$

Ainsi selon le mode de polarisation de cavité sondé, on peut obtenir des états ayant des hélicités opposées, c'est-à-dire  $\pm b_2$ . À incidence normale cela ne se traduit pas par du dichroïsme circulaire car les modes sont dégénérés, cette caractéristique devait se transmettre à une incidence oblique lors de l'apparition de la chiralité extrinsèque évoquée dans cette section.

# 3.2 Des cavités Fabry-Perot chirales

# 3.2.1 Fabrication

Pour fabriquer nos échantillons nous découpons, dans un premier temps, des lames de microscope en verre dans des substrats de  $2, 5cm \times 2, 5cm \times 1mm$ . Ces substrats sont ensuite plongés dans une solution aqueuse concentrée à 0.5% de Hellmanex puis soumis à des ultrasons pendant 8 minutes. Nous les plongeons ensuite dans un bain d'eau distillée que nous soumettons à des ultrasons pendant 30 minutes. Ces substrats sont finalement immergés dans un bain d'éthanol que nous soumettons à des ultrasons pendant 30 minutes. La dernière étape consiste à tremper notre substrat trente fois dans 3 bains d'eau distillée. Les échantillons sont séchés pendant 2 heures dans un four à 100°C.

Sur un tel substrat, nous déposons par pulvérisation une couche d'argent qui servira de premier miroir à notre cavité F-P. Puis nous enduisons par centrifugation notre substrat d'une solution contenant un polymère dissous. Cette solution sera, sauf si c'est précisé autrement, du polystyrène ( $M = 192k[q/mol]$ ) dissous dans une solution de toluène. L'étape de centrifugation dure deux minutes pour maximiser l'évaporation du solvant sans perturber l'absorption du polymère par la surface. La vitesse de centrifugation est choisie pour atteindre une épaisseur calibrée tandis que l'accélération est choisie pour recouvrir entièrement le substrat. Par défaut elle sera définie à 3000  $[tour/min^2]$ . Nous déposons ensuite une dernière couche d'argent par pulvérisation sur le film polymérique. Ce sera notre second miroir.

Pour étudier la matrice de Mueller de notre échantillon, nous utiliserons deux configurations :

- Une première configuration avec un objectif  $ELWD^2$  NIKON  $\times$  40 (NA=0.6) en injection et un autre objectif ELWD NIKON  $\times$ 100 (NA=0.8) dans une configuration où nous imageons l'espace de Fourier et une autre où nous imageons l'espace réel comme le détaille la section 2.2.2
- Une seconde configuration sans objectif. Le faisceau incident étant normal à la surface de notre échantillon, sa divergence étant quasiment nulle.

<sup>2.</sup> Extra Long Working Distance

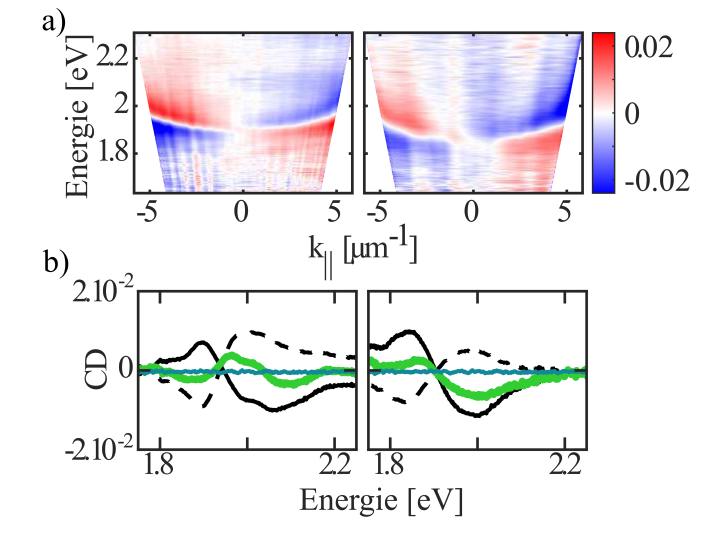

### 3.2.2 Obtention de cavités énantiomères

FIGURE 3.4 – Dans le panneau (a), nous montrons les dispersions angulaires du CD de cavité F-P pour lesquelles la solution polymérique a été enduite par centrifugation dans le sens horaire (gauche) ou antihoraire (droite). Dans le panneau (b), nous calculons la moyenne du CD dans le sous-espace angulaire des angles positifs (ligne noire continue), négatifs (ligne noire discontinue) ainsi que la somme de ces deux signaux (ligne verte continue). Par comparaison nous indiquons aussi le CD moyenné sur tout l'espace angulaire provenant d'une couche mince de polystyrène enduite sur un substrat de verre.

Pour obtenir les deux cavités F.-P. énantiomères l'une de l'autre, nous enduisons par centrifugation sur un miroir préalablement déposé, deux échantillons dans des sens d'enduction opposés ; le premier dans le sens horaire et l'autre dans le sens antihoraire. Les dispersions angulaires sont alors indiquées dans la figure 3.4.

Dans chaque espace angulaire, c'est-à-dire  $k_{\parallel} < 0$  ou  $k_{\parallel} > 0$ , nous retrouvons les signatures de la chiralité planaire que nous avions prédites dans la section 3.1.5. Le plus frappant est l'antisymétrie du signal à incidence normale ainsi que l'apparition du signal bisigné qui provient de la levée de dégénérescence des modes  $|TE\rangle$  et  $|TM\rangle$ . De plus, en moyennant notre signal selon l'espace angulaire dans lequel il réside, comme indiqué dans la figure (3.4.b) nous observons la prédominance d'un espace angulaire par rapport à l'autre qui change selon la forme énantiomérique de la cavité. Nous verrons par la suite que cela correspond à la présence d'une chiralité tridimensionnelle globale qui va nous permettre d'obtenir des cavités ayant une hélicité préférentielle à incidence normale.

#### 3.2.3 Morphologie du film mince polymérique

Pour expliquer ce phénomène, nous devons dans un premier temps caractériser les polymères et lever certaines incertitudes. Nous devons nous assurer que ce que nous observons provient bien du film polymérique et n'est pas un artefact expérimental. Cette source légitime de doute levée, nous nous interrogerons sur la source de la chiralité dans notre film mince.

#### Terminologie et structure des polyméres

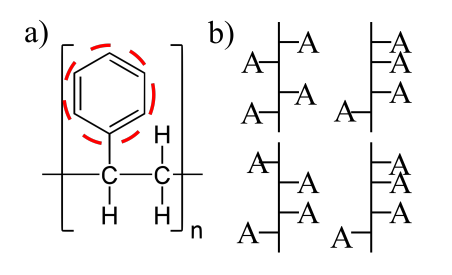

FIGURE 3.5 – a) Monomère du polystyrène, i.e le monomère styrène. Le groupe moléculaire dans ce cas est un groupe phényle et il est entouré d'un cercle rouge. b) Représentation du principe de tacticité où différentes configurations d'un polymère atactique sont représentées. La notation A représente un groupe moléculaire comme c'est le cas du phényle.

L'étude de la morphologie des polymères est un domaine qui sort du cadre de cette thèse, aussi nous nous retiendrons d'en détailler les tenants et aboutissants. Néanmoins, nous pouvons en expliciter quelques principes. Un polymère est une macromolécule composée d'une répétition de monomères, dont l'exemple du polystyrène est indiqué dans la figure (3.5. a). La forme et la composition de ce monomère déterminent généralement les propriétés physicochimiques du polymère. Dans le cadre d'une étude de chiralité globale du polymère, plusieurs paramètres sont à prendre en compte. Le premier est la présence ou non de centre chiral dans le monomère qui pourrait directement aboutir à l'apparition de dichroïsme circulaire. Le second est la longueur de la chaîne. Prenons un groupe moléculaire attaché à la chaîne carbonée du monomère, parfois appelé groupe fonctionnel dans le cas de certains polymères ou plus simplement un groupe moléculaire, comme c'est le cas du polystyrène. L'orientation de ces groupes moléculaires dans l'espace tridimensionnel par rapport à chaque unité monomérique

peut aboutir à un signal chiral. Cette orientation des groupes est nommée tacticité et est schématisée dans la figure (3.5. b). Lorsque cette orientation est aléatoire, on parle alors de polymère atactique. Bien que cette configuration soit par essence chirale, les effets chiroptiques doivent se compenser[24].

#### Vérification expérimentale

Dans les films minces polymériques certaines contraintes, telles qu'une force externe, peuvent donner lieu à l'apparition de biréfringence et dichroïsmes linéaires [120]. Les mesures de dichroïsme circulaire étant historiquement polluées par des artefacts linéaires, il a été essentiel pour nous d'utiliser le formalisme de Mueller-Jones qui nous garantit d'obtenir le vrai CD d'un milieu, sans artefact linéaire.

Nous avons donc mesuré la matrice de Mueller d'un film mince de polymère pour en extraire sa réponse chiroptique indiquée par une ligne continue verte dans la figure 3.4. Ainsi il ne semble pas que nous observions de dichroïsme linéaire résiduel polluant le CD.

Dans un second temps, nous avons aussi vérifié que notre réponse ne provenait pas de la cavité elle-même dont les modes propres sont polarisés, c'est-à-dire  $|TE\rangle$  et  $|TM\rangle$ . Nous avons mesuré une cavité F-P où le milieu intracavité a été remplacé par un film mince de  $SiO<sub>x</sub>$ , où x désigne le degré d'oxydation, évaporé. Nous avons choisi ce matériau car il possède approximativement le même indice de réfraction ( $\simeq 1.5$ ) que le polystyrène sans en posséder la morphologie, la déposition étant amorphe. Ce résultat est donné dans la figure (3.6. a) et indique bien que le signal que nous observons provient d'une propriété propre au polymère présent dans la cavité et de l'interaction chiroptique entre cette propriété et les modes propres de la cavité.

Ces propriétés chiroptiques étant donc bien liées au film mince polymérique, nous nous attardons dans la suite de cette section à démontrer que la source de chiralité provient de la morphologie même du polymère proche de la surface du miroir intracavité. Dans un premier temps, nous nous sommes assurés qu'il s'agissait d'une propriété macroscopique de notre échantillon en mesurant sa réponse chiroptique en fonction de la position du faisceau incident. Les résultats sont présentés dans la figure 3.6. Cette apparition macroscopique de la chiralité peut sembler surprenante. En effet, si l'induction de chiralité par un biais mécanique a été observée, cela l'a été pour certains milieux spécifiques permettant, par exemple, les phénomènes de gélation [121], ou encore lors de la formation d'agrégats supra-moléculaires [122, 123]. Mais notre film polymérique mince préparé dans les conditions que nous avons décrites ne permet pas la

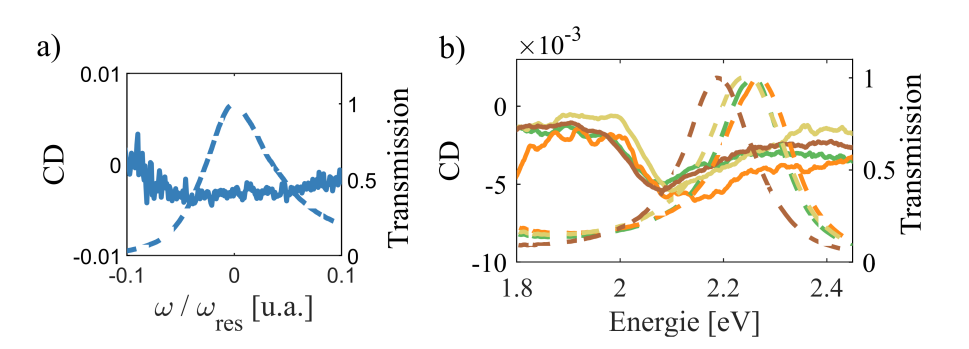

FIGURE 3.6 – a) CD provenant d'une cavité dont le milieu intracavité est du  $SiO<sub>x</sub>$ , b) CD mesuré à différentes positions de l'échantillon pour un milieu intracavité composé de polystyrène enduit par centrifugation. Chaque position est espacée de 2mm. Ces mesures couvrent la moitié de l'échantillon le long d'une ligne passant au centre de l'échantillon, la première et dernière mesure sont symétriques par rapport au centre. Dans les deux cas la courbe de transmission est indiquée par une ligne en pointillé tandis que le CD est indiqué par une ligne continue. Les couleurs sont associées d'un type de spectre à l'autre , c'est-à-dire le spectre CD bleu est associé au spectre de transmission normalisé bleu.

gélation. De plus, le polymère que nous avons utilisé n'a pas été préparé dans des conditions contraignant initialement sa tacticité, ni l'introduction de chaines latérales chirales permettant d'expliquer cette induction de chiralité.

La solution qui nous semble la plus probable s'appuie sur le rôle joué par les interactions entre la surface du miroir et les chaines polymériques à propos desquelles furent menées de nombreuses études pour décrire la morphologie des polymères confinés à une interface [124, 125, 126]. De manière générale une chaine polymérique loin d'une interface devrait observer l'orientation de la chaine principale, ainsi que des groupes fonctionnels, et devrait être aléatoire [126].

Proche d'une interface, le polymère est en effet contraint par ses interactions avec la surface [125] qui peuvent altérer l'ordre dans les films minces polymériques [127]. Ainsi, le biais mécanique imposé à la centrifugation du polymère à la surface du miroir permet de déstabiliser la balance chiroptique et de voir de légers effets chiraux qui se retrouvent alors amplifiés par la cavité. Cette interaction devrait se faire dans une région proche du premier miroir dans une région bien plus petite que la longueur d'onde typique du visible. Dans ce sens elle pourrait

#### 3.2. DES CAVITÉS FABRY-PEROT CHIRALES

être interprétée comme étant planaire et donne ainsi lieu à des signaux chiraux extrinsèques.

Cependant, cet argument de morphologie implique que dans une couche mince polymérique, le polymère peut perdre ses contraintes et retourner vers un état vitreux où les chaînes sont orientées aléatoirement; nous perdons alors le caractère chiral de notre cavité. Bien que cela semble peu probable, la température de transition vitreuse du polystyrène est de 95 °C, nous devons nous assurer que notre échantillon est stable au cours du temps.

Dans la figure 3.7, nous observons l'évolution temporelle de notre signal pour un échantillon donné. Nous effectuons alors une série de 15 mesures consécutives s'étalant sur 10 h environ. Dans le panneau (a) et (b) sont indiquées la première et dernière mesure tandis que dans le panneau (c) est indiquée la déviation standard calculée sur l'ensemble des mesures. On voit une évolution du signal en dehors de la résonance de la cavité qui est, en partie, due à l'intensité faible du signal détecté ce qui diminue ainsi le rapport signal sur bruit dans ces régions. Ainsi notre échantillon est stable au cours du temps.

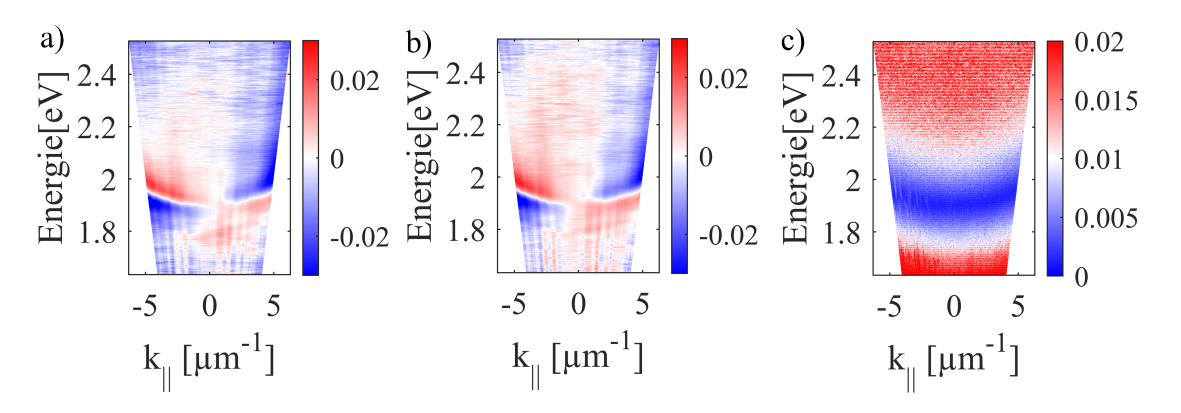

FIGURE 3.7 – a) CD obtenu à partir de la première matrice de Mueller, b) CD obtenu à partir de la dernière matrice de Mueller, c) Déviation standard du CD obtenue à partir des 15 premières mesures. La déviation standard est définie comme  $S = \sqrt{(1/(N-1))\sum_{i=1}^{N} |CD_i - \bar{CD}|^2}$  où  $N$  est le nombre de matrices de Mueller,  $CD_i$  le CD provenant de la mesure i et  $\bar{CD}$  la moyenne du CD sur toutes les mesures. Au pic de transmission la déviation standard est de l'ordre de 5.10<sup>−</sup><sup>3</sup>

# 3.3 Simulation de multicouches chirales

Dans cette partie, nous aborderons les simulations numériques du champ intracavité dans ces conditions de chiralité induite. Les différents résultats présentés furent réalisés à partir du formalisme proposé dans la section 2.3. Dans un premier temps, nous justifions et développons notre approche numérique et nous comparons les dispersions angulaires obtenues expérimentalement et numériquement. Dans un second temps, nous présentons la structure modale du champ électromagnétique en étudiant la forme de la norme du vecteur de Riemann-Silberstein à travers la cavité ainsi que l'influence de la structure multinodale du champ dans des cavités épaisses. Finalement nous quantifions l'hélicité globale de la cavité et discutons des limites de notre approche ainsi que de certains problèmes soulevés par notre approche numérique.

Dans ce but, on rappelle la forme des observables numériques que nous allons utiliser. On définit le vecteur de Riemann-Silberstein comme :

$$
\mathbf{G}_{\pm}(\mathbf{r}) = \mathbf{E}(\mathbf{r}) \pm i\eta \mathbf{H}(\mathbf{r})
$$
\n(3.8)

où  $\eta = \sqrt{\mu/\epsilon}$  est l'impédance usuelle. Pour quantifier l'hélicité dans un milieu chiral, nous pouvons alors nous aider du paramètre  $\delta G(\mathbf{r})$  qui est défini tel que :

$$
\delta G(\mathbf{r}) = |\mathbf{G}_{+}|^{2} - |\mathbf{G}_{-}|^{2}
$$
\n(3.9)

Cette variable est maximale lorsque le champ est purement gauche et minimale lorsqu'il est purement droit. Ainsi en regardant ces fluctuations on peut déterminer l'hélicité préférentielle du champ électromagnétique à l'intérieur de notre milieu. On peut aussi définir l'hélicité intégrée  $\alpha_{\lambda}$  telle que :

$$
\alpha_{\lambda} = \frac{1}{h} \int_{z_1}^{z_2} \delta G(\mathbf{r}) dz
$$
\n(3.10)

où  $h = |z_2 - z_1|$  est l'épaisseur de la couche comprise entre le  $z_2$  et  $z_1$ .

## 3.3.1 Simuler la chiralité planaire à l'aide d'un formalisme de Pasteur

Notre approche semble dans un premier temps paradoxale. Nous essayons de modéliser des effets provenant d'objets planaires chiraux à l'aide d'un formalisme traitant les milieux chiraux tridimensionnels. Mais nous verrons comment, finalement, notre choix d'observables permet de retomber sur des résultats logiques et significatifs.

#### 3.3. SIMULATION DE MULTICOUCHES CHIRALES

Les milieux planaires chiraux ne produisant pas de dichroïsme circulaire à incidence normale, en choisissant le CD comme observable nous ne sommes sensibles qu'à l'aspect extrinsèque de cette chiralité planaire qui implique une variation angulaire du paramètre de chiralité impossible pour des milieux de Pasteur usuels tels que des petites molécules chirales. Dans ces derniers le paramètre de chiralité devrait être constant en fonction de l'angle. On modélise ainsi les équations constitutives du champ électromagnétique comme :

$$
\mathbf{D} = \epsilon \mathbf{E} - \frac{1}{c} i \kappa \mathbf{H} \qquad \qquad \mathbf{B} = \mu \mathbf{H} + \frac{1}{c} i \kappa \mathbf{E} \qquad (3.11)
$$

où κ est le paramètre de couplage entre les champs électrique et magnétique.

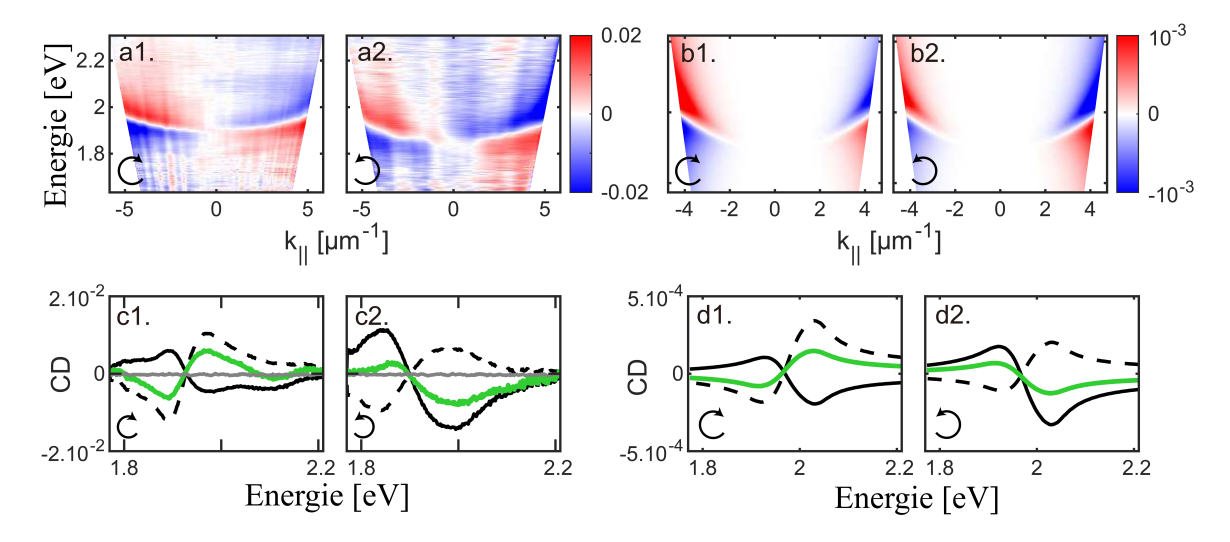

FIGURE 3.8 – Cette figure rappelle les éléments abordés dans la figure 3.4, les panneaux b1-b2 indiquant les courbes de dispersions angulaires théoriques, obtenues en modélisant une couche chirale de 40 nm dans une cavité F-P de 160 nm d'épaisseur grâce aux paramètres chiraux explicités dans la figure 3.9. Dans les panneaux c1-c2 sont indiquées la moyenne angulaire de notre signal, la courbe continue représentant une moyenne sur l'espace positif tandis que la courbe discontinue représente celle sur l'espace angulaire négatif.

Ce paramètre dépend de la longueur d'onde, il est normalement invariant par rotation du milieu selon l'axe y mais nous imprimons une réponse angulaire pour simuler un milieu de

#### 3.3. SIMULATION DE MULTICOUCHES CHIRALES

Pasteur équivalent pour chaque angle. Ce paramètre peut s'écrire comme :

$$
\kappa_{eff}(\theta,\lambda) = \kappa(\lambda)(a+b\cdot\sin(\theta))\tag{3.12}
$$

Il peut être décomposé en deux parties : une partie tridimensionnelle incarnée par le paramètre a, invariant par rotation de l'échantillon, mais aussi un paramètre de chiralité extrinsèque inspiré du mécanisme décrit dans la section 3.1.5.

Nous remarquons que le ratio  $|b/a| \simeq 10$  permet de mieux reproduire les dispersions angulaires, notamment la dominance d'un espace angulaire par rapport à l'autre. Si ce ratio est trop grand, les effets de chiralité extrinsèque seront dominants et la différence entre les espaces angulaires sera négligeable. Si ce ratio est trop petit, les effets chiraux extrinsèques se retrouveront noyés dans un paramètre de chiralité tridimensionnelle et nous ne pourrons pas reproduire les résultats expérimentaux. Pour traduire un changement expérimental de l'énantiomère, c'està-dire un changement du sens de rotation lors de l'étape d'enduction du film, nous changeons le signe de a, défini dans l'équation 3.12, qui traduit une forme chirale tridimensionnelle.

L'évolution de la partie réelle et imaginaire du paramètre de chiralité  $\kappa(\lambda, \theta)$  est indiquée dans la figure 3.9. Leurs liens avec des observables sont détaillés dans la section 2.3.4

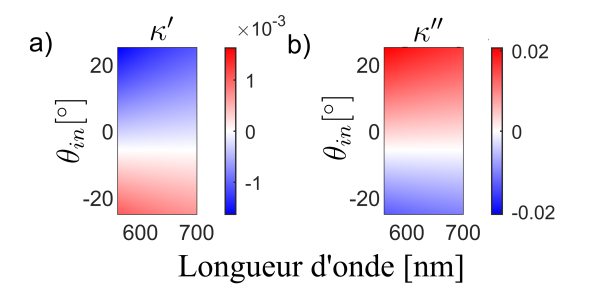

FIGURE 3.9 – Évolution typique du paramètre chiral en fonction de la longueur d'onde et de l'angle. On indique sa partie réelle dans le panneau (a) et la partie imaginaire dans le panneau (b).

Ainsi nous arrivons à reproduire le comportement des courbes de dispersions angulaires du CD comme l'indique la figure 3.8 dans les panneaux b et d. Pour estimer les paramètres  $\alpha_{\lambda}$  et  $\delta G(\mathbf{r})$  nous devons cependant admettre un biais car ces paramètres ne tiennent pas entièrement compte de la brisure de symétrie provenant de la chiralité planaire même si nous arriverons par la suite à en reproduire certains aspects.

## 3.3.2 Structure modale du vecteur de Riemann-Silberstein

Dans la section suivante, nous détaillerons la structure modale du vecteur de Riemann-Silberstein ainsi que l'influence combinée de la multiplicité des modes et de leurs polarisations. Dans cette section, l'observable  $\delta G(\mathbf{r})$  est calculée à un angle fixé à 25 ° qui correspond à la limite expérimentale de l'ouverture numérique de notre objectif d'injection comme le précise la section 3.2.1, ceci dans le but d'étudier la réponse de la cavité à un angle non

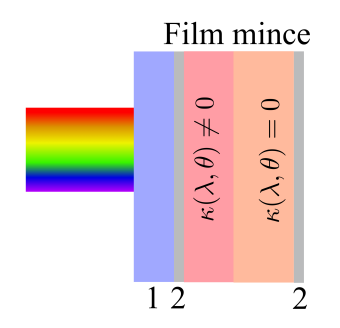

FIGURE 3.10 – Cavité F-P d'une épaisseur l comportant un milieu chiral d'une épaisseur h présent à la première interface. La notation 1 représente le substrat en verre tandis que 2 représente les miroirs d'argent.

nul. L'étude des courbes de dispersion angulaire se fera dans la section 3.3.3. La cavité type que nous utilisons est indiquée dans la figure 3.10.

#### Cavité mono-mode

Dans les paragraphes précédents nous avons prouvé que nous arrivions à reproduire les courbes de dispersions angulaires du CD en associant à un milieu planaire un milieu de Pasteur pour chaque angle. Cela nous permet de remonter à des courbes de dispersions angulaires qui se trouvent proches de la réalité.

Mais le calcul de l'hélicité du champ ne peut être qu'approximatif car il ne peut pas reproduire certaines propriétés comme le couplage spin-orbite ; cependant nous pouvons utiliser à notre avantage les propriétés du champ intracavité pour simuler cette propriété. Pour pouvoir malgré cela reproduire le plus fidèlement possible nos résultats expérimentaux, nous avons opté pour une couche chirale possédant les paramètres expérimentaux explicités dans la section 3.3.1 seulement dans une petite portion de la cavité comme le schématise la figure 3.10.

Ainsi dans la figure 3.11 (a) nous avons détaillé la structure de  $\delta G(z)$  en fonction de l'épaisseur de la couche chirale à l'intérieur de la cavité tandis que dans le panneau (b) nous indiquons les extrêmes de cette fonction selon l'épaisseur de la couche chirale. Ainsi pour maximiser l'hélicité du champ électromagnétique intracavité, la cavité doit être remplie à moitié d'une couche chirale possédant des propriétés 2D/3D.

#### 3.3. SIMULATION DE MULTICOUCHES CHIRALES

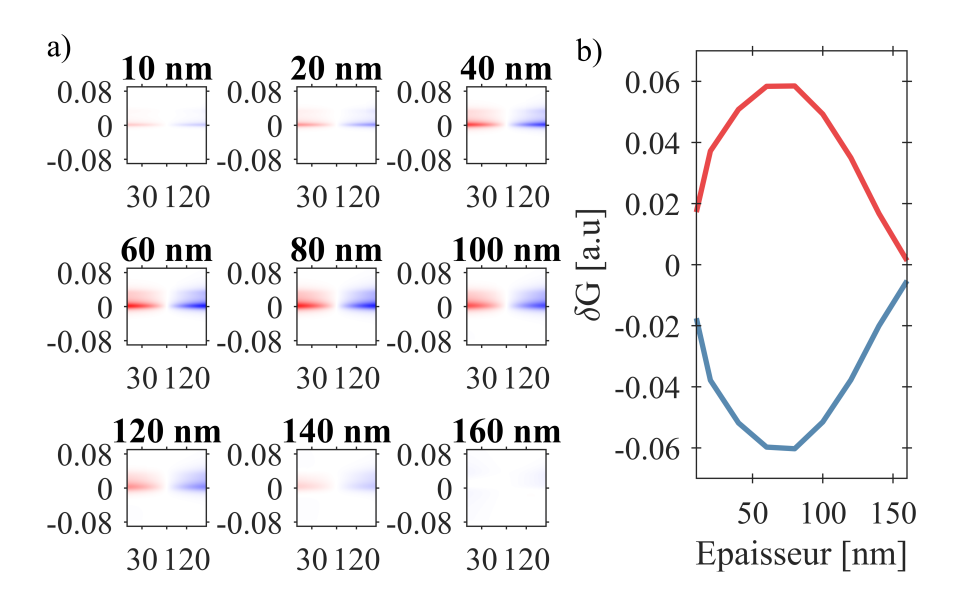

FIGURE 3.11 – a) Paramètre  $\delta G(z)$  intracavité selon l'épaisseur d'une couche chirale contenue à l'intérieur de la cavité comme le détaille la figure 3.10. Ce paramètre est indiqué en fonction d'un paramètre  $\delta \omega = (\omega_{res} - \omega)/\omega$ qui représente l'éloignement spectral par rapport à la résonance. L'épaisseur totale de la cavité reste inchangée tout au long des simulations (ici 160 nm) et l'échelle de couleur reste la même. Dans le panneau (b) nous indiquons la valeur  $\delta G(z)$ , maximum dans une ligne continue rouge et minimum dans une ligne continue bleue, selon l'épaisseur de la couche chirale intracavité.

#### Cavité multimode

Dans ce paragraphe nous allons étudier les caractéristiques et propriétés des cavités multimodes. Nous fixons l'épaisseur de la couche chirale intracavité à 80 nm, pour obtenir ainsi une hélicité locale maximale comme nous l'avons vu dans la section 3.3.2 et, comme nous allons le découvrir, cette épaisseur optimale est indépendante de la distance totale entre les deux miroirs. Nous fixons aussi l'épaisseur des miroirs, mais faisons varier l'épaisseur de la couche achirale et donc du milieu passif qui compose le reste de la cavité. Cette démarche vise à utiliser des cavités F-P chirales pour effectuer de la chimie assistée par polariton qui requiert un espace vide pour faire passer une solution, c'est-à-dire une cellule microfluidique.

Ainsi dans les panneaux (i-j) de la figure 3.12 nous remarquons une répétition d'un motif alternant un signe positif et négatif avec un croisement à  $\delta G(\mathbf{r}) = 0$  au maximum de l'intensité du champ électromagnétique. Nous verrons par la suite que la forme modale varie en fonction

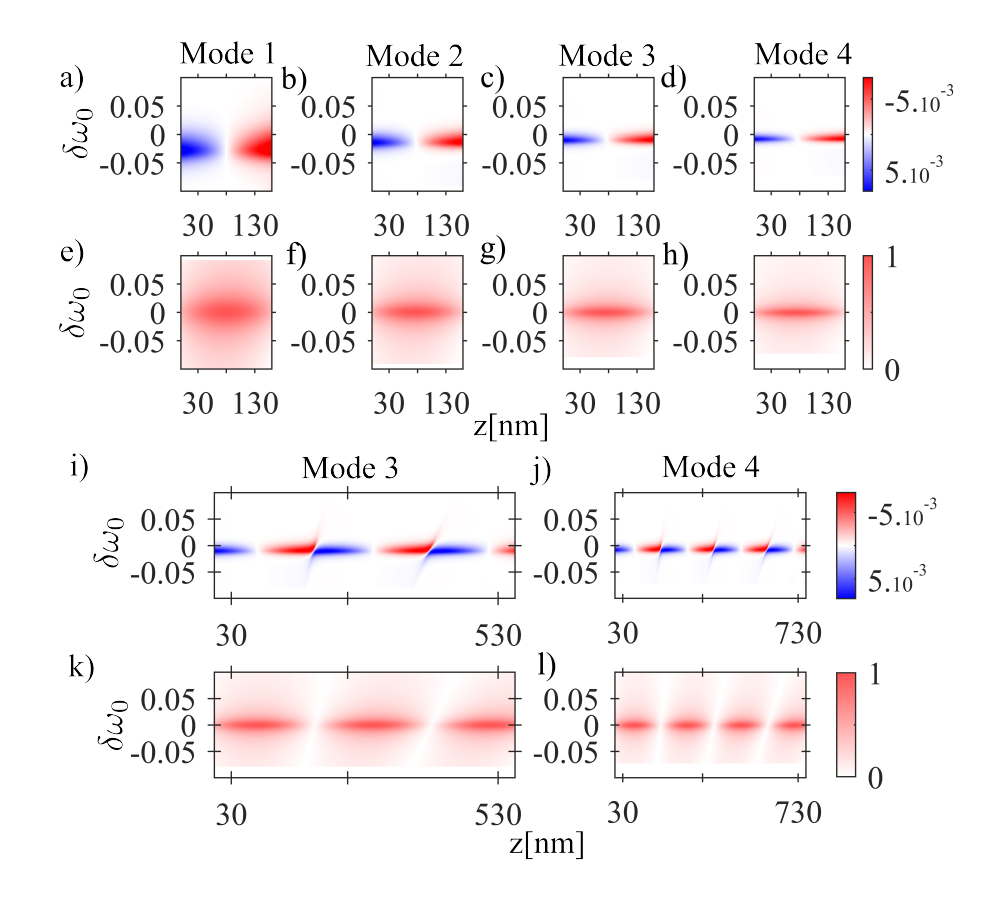

de la nature du mode excité, c'est-à-dire  $|TE\rangle$  et  $|TM\rangle$ .

FIGURE 3.12 – Les panneaux (a-d) représentent le paramètre  $\delta G(\mathbf{r})$  dans une épaisseur de cavité contenant le premier nœud du champ électromagnétique. Dans les panneaux (e-h) est indiquée l'intensité normalisée du champ électromagnétique dans la cavité. Dans un second temps nous indiquons dans les panneaux (i-j) le paramètre  $\delta G(z)$  évalué dans l'intégralité de la cavité lorsque le troisième et le quatrième mode sont excités respectivement. On affiche aussi dans les panneaux (k-l) l'intensité normalisée du champ électromagnétique. Toutes les observables sont centrées par rapport à une variable  $\delta\omega_0$  qui correspond à l'éloignement en énergie en fonction de la longueur d'onde résonnante de la cavité. L'épaisseur du milieu intracavité est choisie de telle sorte que la longueur d'onde résonnante soit constante à travers les simulations et l'épaisseur des miroirs est fixée à 30 nm.

Dans les panneaux (a-d) de la figure 3.12, on constate que si la forme du motif ne change

#### 3.3. SIMULATION DE MULTICOUCHES CHIRALES

pas en intensité, sa dispersion diminue en énergie. Ceci est dû à une augmentation de la finesse de la cavité en fonction de son épaisseur qui réduit ainsi la dispersion en énergie du mode, comme nous pouvons le constater dans les panneaux (e-h).

#### Influence des modes de polarisation

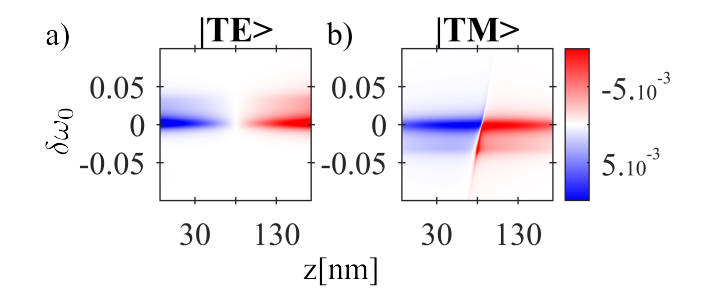

FIGURE 3.13 – Les panneaux (a) et (b) représentent le paramètre  $\delta G(z)$  dans le cas où nous sondons la cavité par une lumière polarisée selon le mode  $|TE\rangle$ et  $|TM\rangle$  respectivement.

La structure du motif présenté par  $\delta G(z)$  dépend de la polarisation du mode de sonde et donc permet un calcul de l'hélicité du mode propre de notre cavité. Dans la figure 3.13 nous indiquons les résultats de cette analyse. Les motifs sont en réalité déphasés d'un angle  $\pi/2$ dans la cavité ce qui peut facilement s'expliquer par leur déphasage par ce même angle lors de la description de leur état de polarisation initial dans l'espace réel.

Nous pouvons aussi dire quelques mots sur l'ombre observée dans la figure 3.13 où la structure de  $\delta G(z)$  semble asymétrique par rapport à  $\delta \omega$ . L'énergie de cette ombre correspond à l'énergie du pic de l'autre mode de polarisation. Cela traduit le changement effectif du mode de la polarisation dans une base qui ne lui est plus propre. On peut néanmoins dénoter que ce pic est invisible dans les courbes de transmission et réflexion.

## 3.3.3 Hélicité globale de la cavité

#### Limite de notre modélisation

Dans la section 3.3.2, nous avons étudié la structure du champ intracavité qui reflète l'hélicité globale du champ intracavité. Nous avons déterminé qu'il existe une épaisseur caractéristique permettant de maximiser l'hélicité locale du champ électromagnétique mesurée par δG(r). L'observable α<sup>λ</sup> nous a permis de déterminer l'hélicité globale de la cavité. Mais cette observable doit être précisément discutée.

Nous pouvons d'abord établir les limites de l'utilisation de cette observable qui proviennent de notre modélisation. Nous pouvons étudier les résultats de notre analyse numérique faisant varier  $\alpha_{\lambda}$  en fonction de l'épaisseur de la couche chirale à l'intérieur de la cavité, comme l'indique la figure 3.14. On constate que l'intensité  $\delta G(\mathbf{r})$  atteint son maximum lorsque la cavité possède un milieu chiral jusqu'à la moitié du premier nœud du mode, alors que l'observable α<sup>λ</sup> atteint son maximum lorsque la cavité est remplie.

Il s'agit d'une des limites de notre modélisation. Bien qu'il soit possible de reproduire certains résultats tels qu'une hélicité maximum lorsque le milieu chiral ne remplit pas la cavité, en brisant ainsi la symétrie, nous ne pouvons pas reproduire le résultat logique d'une maximisation de l'hélicité globale de notre cavité pour cette épaisseur fixée. Néanmoins, cette variable peut être utilisée dans le but d'étudier l'énantiomère formé par une cavité simulée.

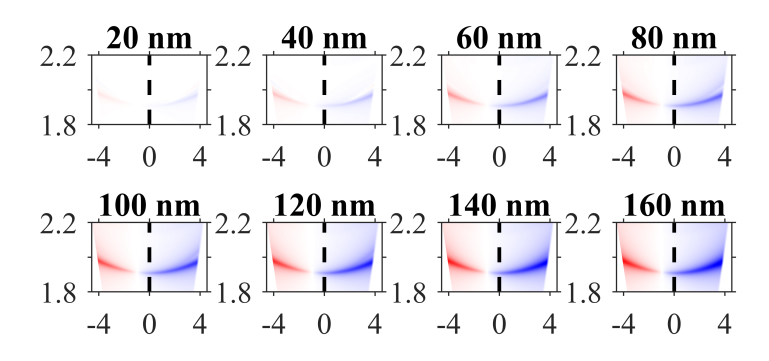

FIGURE 3.14 – Évolution du paramètre  $\alpha_{\lambda}$  selon l'épaisseur d'une couche chirale contenue à l'intérieur de la cavité. L'épaisseur totale de la cavité reste inchangée tout au long des simulations (fixée à 160 nm). La ligne noire pointillée indique la position  $k_{\parallel} = 0$ .

#### Forme énantiomérique et hélicité

Dans la section 3.3.1, nous avons démontré que nous pouvions reproduire les résultats expérimentaux et notamment leur dépendance à la forme énantiomérique de la cavité fabriquée. On peut alors étudier l'effet d'un tel changement sur les observables évoquées précédemment en changeant le signe du paramétre de chiralité 3D dans l'équation (3.12). On peut dans un premier temps remarquer que la forme modale de  $\delta G(z)$ , indiquée dans les panneaux (a-b) de la figure 3.15, ne change pas selon l'énantiomère formé par la cavité, mais son intensité varie.

L'observable  $\alpha_{\lambda}$  devient ainsi mieux appropriée pour discuter de ce changement de forme. Dans les panneaux (c-d) de la figure 3.15, le changement de la partie tridimensionnelle du paramètre effectif chiral de notre milieu permet de changer l'hélicité des modes de cavité à incidence normale. Cette capacité est critique dans le cadre du couplage fort [108] et dans le contexte de la chimie polaritonique[49].

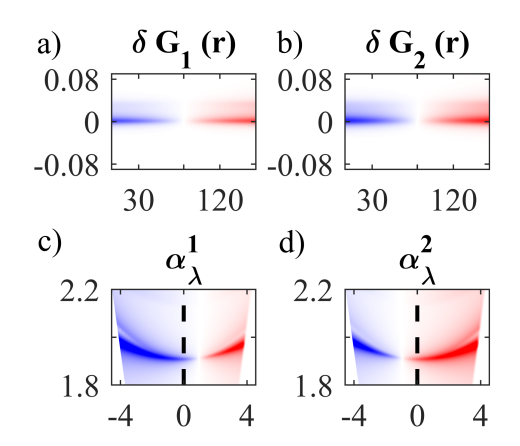

FIGURE 3.15 – Dans les panneaux (a-b) sont représentés les paramètres  $\delta G(\mathbf{r})$  pour les énantiomères 1 et 2 respectivement. Dans les panneaux (c-d) sont représentés les paramètres  $\alpha_{\lambda}$  pour les énantiomères 1 et 2. Ce changement s'obtient numériquement en changeant le signe de a dans l'équation 3.12, responsable de la chiralité tridimensionnelle.

# 3.4 Conclusion

Dans ce chapitre, nous avons montré la possibilité de préparer expérimentalement des cavités F-P possédant un mode de cavité caractérisé par une hélicté préférentielle. Cette apparition de la chiralité provient de l'application d'une contrainte de chiralité planaire émergeant au cours de la formation de la couche mince polymérique déposée par centrifugation. Cette contrainte chirale permet l'apparition de chiralité planaire à l'intérieur de la cavité ce qui entraîne, par un effet de couplage spin-orbite, une amplification de l'hélicité du champ électromagnétique avec prédominance d'une forme sur l'autre.

Nous avons analysé les résultats expérimentaux à l'aide du formalisme de Mueller-Jones ainsi que présenté les résultats de nos simulations. Les simulations développées dans le chapitre 1 nous permettent de reproduire les courbes de dispersions angulaires expérimentalement

#### 3.4. CONCLUSION

mesurées. Nous avons présenté ainsi les résultats pour le calcul du champ électromagnétique intracavité ce qui nous a permis d'identifier certaines limites de nos simulations et les moyens qui nous sont offerts pour simuler et démontrer l'hélicité préférentielle stockée dans le type de cavité présentée dans ce chapitre.

Ce résultat et les discussions ultérieures ouvrent des perspectives sur l'utilisation de modes chiraux dans les contextes d'électrodynamique quantique en cavité[107, 56], mais aussi dans la chimie polaritonique où la nature chirale des polaritons pouvant être créés dans notre cavité pourrait être l'ingrédient clé permettant la synthèse asymétrique sous couplage fort.

# Chapitre 4

# Couplage fort dans un milieu chiral

Comme nous l'avons évoqué dans le chapitre 1, le couplage fort organique a été récemment exploré pour modifier les propriétés physiques et chimiques de nombreux matériaux[108]. Ces changements ouvrent des perspectives fascinantes, notamment dans le domaine de la chimie. Dans ce but, il est intéressant d'étudier le domaine du couplage fort et de l'impact de la chiralité sur celui-ci. On aurait peut-être ici une nouvelle manière d'introduire et de contrôler une chimie asymétrique.

Une première approche est celle qui consiste à utiliser des nanoantennes plasmoniques chirales. On a ainsi pu montrer le rôle des nanoantennes telles que des spirales d'Archimède sur l'émission de molécules achirales où un effet chiral a été observé sur l'émission [128]. L'impact du couplage fort chiral a également été démontré sur la dynamique excitonique de matériaux bidimensionnels [104]. Les nanoantennes plasmoniques couplées à des matériaux chiraux sont aussi utilisées dans le domaine de la détection d'objets chiraux où se retrouvent amplifiés les signaux chiroptiques [129, 130].

Une autre approche implique un autre type de résonateurs : les cavités F-P chirales. Rendre une cavité F-P naturellement achirale chirale peut se faire en sculptant les miroirs[131] ou en utilisant la chiralité planaire comme nous l'avons vu dans le chapitre précédent. L'utilisation de tels résonateurs a abouti à l'étude d'interactions complexes menant à la possibilité de courant intramoléculaire chiral [132] ou encore la possibilité de redéfinir la résonance de systèmes chiraux fortement couplés à un champ achiral<sup>[133]</sup>.

Dans ce chapitre, nous allons aborder le thème du couplage fort dans un milieu chiral. Il est important de définir un ensemble d'observables pour tenir compte des interactions multipolaires présentes dans des milieux chiraux. Nous utiliserons ce cadre multipolaire pour calculer le dichroïsme circulaire des polaritons et étudier leurs signatures théoriques. Finalement nous présenterons les premiers résultats d'une molécule achirale couplée fortement à un mode d'une cavité F-P chirale.

# 4.1 Cadre théorique

Dans cette section, nous dériverons et établirons un hamiltonien multipolaire. Cette dérivation sera effectuée en annexe, mais les étapes importantes seront rappelées dans cette partie.

# 4.1.1 Lagrangien multipolaire et transformation de Power Zienau Woolley

Selon le problème étudié, il est possible d'effectuer des transformations tant que celles-ci laissent invariantes les équations de mouvement définies dans l'annexe 6.3.1. Ce choix est important, car il change la balance d'énergie attribuée aux champs, aux particules ou encore à l'interaction entre ces deux systèmes.

Par la suite, notre choix se portera sur la transformation de Power Zienau Woolley (PZW). Ce modèle a été utilisé de nombreuses fois expérimentalement et théoriquement[134, 135]. Néanmoins, des discussions ont récemment émergé sur la création d'états non physiques générés par cette transformation[136]. On peut alors résoudre ce problème en introduisant un changement de jauge générale[137] qui lève certaines des ambiguïtés rencontrées. Ce faisant, nous pouvons quantifier les erreurs apportées par cette transformation et elles sont négligeables dans l'étude qualitative que nous souhaitons mener.

Notre point de départ sera le lagrangien dans la jauge de Coulomb :

$$
L = \sum_{\alpha} \frac{1}{2} m_{\alpha} \dot{\mathbf{r}}_{\alpha}^2 - V_{coul} + \int d^3 \mathbf{r} \mathcal{L}_c, \tag{4.1}
$$

où la densité lagrangienne dans la jauge coulombienne,  $\mathcal{L}_C$ , peut s'écrire comme :

$$
\mathcal{L}_c = \frac{\epsilon_0}{2} [\dot{\mathbf{A}}(\mathbf{r}) - c^2 (\nabla \wedge \mathbf{A}(\mathbf{r})^2)] + \mathbf{j} \cdot \mathbf{A}
$$
(4.2)

où  $V_{coul}$  est l'énergie de Coulomb associée au système de charges statiques dont l'expression est donnée dans la référence [138], j le courant de charges et A le potentiel vecteur. On peut alors introduire le lagrangien d'interaction décrivant l'interaction entre le champ électromagnétique

### 4.1. CADRE THÉORIQUE

et le système de charges :

$$
L_I = \int \mathrm{d}^3 \mathbf{r}[\mathbf{j} \cdot \mathbf{A}] \tag{4.3}
$$

Nous introduisons ensuite la fonction  $F$  telle que :

$$
F = -\int [\mathbf{P}(\mathbf{r}) \cdot \mathbf{A}(\mathbf{r})]d^3 \mathbf{r}
$$
 (4.4)

et nous incorporons cette transformation dans le lagrangien d'interaction. Sa dérivation est détaillée dans la section 6.3.3. Le nouveau lagrangien d'interaction s'exprime ainsi comme :

$$
L'_I = L_I + \frac{\mathrm{d}F}{\mathrm{d}t} \tag{4.5}
$$

$$
= \int [\mathbf{M} \cdot (\nabla \wedge \mathbf{A})] d^3 \mathbf{r} + \int [\mathbf{P} \cdot \dot{\mathbf{A}}] d^3 \mathbf{r}
$$
 (4.6)

où nous définissons une densité de polarisation  $P(r)$  ainsi qu'une densité de magnétisation  $M(r)$  telles que :

$$
\mathbf{P}(\mathbf{r}) = \sum_{\alpha} \int_0^1 du [q_{\alpha} \mathbf{r}_{\alpha} \delta(\mathbf{r} - u \mathbf{r}_{\alpha})]
$$
(4.7)

$$
\mathbf{M}(\mathbf{r}) = \sum_{\alpha} \int_0^1 du [u q_{\alpha} \mathbf{r}_{\alpha} \wedge \dot{\mathbf{r}}_{\alpha} \delta(\mathbf{r} - u \mathbf{r}_{\alpha})]
$$
(4.8)

Nous allons ensuite restreindre notre étude à des petits systèmes moléculaires chiraux, dont la taille typique sera de l'ordre de la dizaine de nanomètres, que nous couplerons fortement dans des domaines de longueurs d'onde du visible (400-800 nm). Dans ce contexte un développement multipolaire des champs électriques et magnétiques semble approprié, ce que nous détaillons dans la section 6.3.3. Nous dénotons aussi que nous avons développé en onde plane ces champs. Nous projetons les densités de polarisation et de magnétisation sur des monômes d'ordres de plus en plus grands. Nous pouvons montrer que tous les effets linéaires de la physique des objets chiraux sont concentrés sur les interactions dipolaires électriques et magnétiques ainsi que sur les interactions quadripolaires électriques. L'inclusion de termes de plus haut degré agira comme correction au dichroïsme circulaire, mais ne permettra pas l'apparition de nouvelles propriétés[139]. Par la suite, nous négligerons le terme quadripolaire électrique, car sa contribution au dichroïsme circulaire est nulle pour des molécules orientées aléatoirement [139]. La forme des densités de polarisation et de magnétisation rend l'intégration aisée et nous pouvons montrer que le nouveau lagrangien d'interaction peut s'écrire comme :

$$
L'_{I} = \mathbf{d} \cdot \mathbf{E}_{\perp}(0) + \mathbf{m} \cdot \mathbf{B}(0), \tag{4.9}
$$

où E<sup>⊥</sup> est le champ transverse qui dans la jauge de Coulomb dans un milieu globalement neutre représente tout le champ. Le moment dipolaire électrique, d, et le moment dipolaire magnétique, m, s'expriment comme :

$$
\mathbf{d} = \sum_{\alpha} q_{\alpha} \mathbf{r}_{\alpha} \tag{4.10}
$$

$$
\mathbf{m} = \sum_{\alpha} \frac{1}{2} q_{\alpha} \mathbf{r}_{\alpha} \wedge \dot{\mathbf{r}}_{\alpha}
$$
 (4.11)

# 4.1.2 Hamiltonien multipolaire et modèle de Jaynes-Cummings anisotropique

À partir du lagrangien obtenu dans la section 4.1.1, nous pouvons dériver l'hamiltonien du système, le transformer en opérateur et quantifier le champ électromagnétique. Les détails du raisonnement sont explicités dans la section 6.3.3. L'hamiltonien d'un système est défini comme la transformée de Legendre du lagrangien du système [138] :

$$
H = \sum_{i} p_i \dot{q}_i - L \tag{4.12}
$$

où  $p_i$  représente le moment conjugué de la coordonnée généralisée  $q_i$ . Après quelques étapes de calcul, l'hamiltonien peut s'écrire comme :

$$
H = H_M + H_F + H_I \tag{4.13}
$$

tel que :

$$
\hat{H}_M = \sum_{\alpha} \frac{1}{2m_{\alpha}} \mathbf{p}_{\alpha}^2 + V_{coul} + \frac{\mathbf{d}^2}{2\epsilon_0}
$$
\n(4.14)

$$
\hat{H}_F = \int \mathrm{d}^3 \mathbf{r} \left[ \frac{1}{2\epsilon_0} \mathbf{\Pi}^2 + \epsilon_0 c^2 (\nabla \wedge \mathbf{A})^2 \right] \tag{4.15}
$$

$$
\hat{H}_I = \mathbf{d} \cdot \mathbf{E}_{\perp}(0) + \mathbf{m}' \cdot \mathbf{B}(0) + \sum_{\alpha} \frac{1}{8m_{\alpha}} q_{\alpha}^2 \left[ \mathbf{B}(0) \wedge \mathbf{r}_{\alpha} \right]^2 \tag{4.16}
$$

où nous redéfinissons une densité de magnétisation m ′ telle que :

$$
\mathbf{m}' = \sum_{\alpha} \frac{q_{\alpha}}{2m_{\alpha}} (\mathbf{r}_{\alpha} \wedge \mathbf{p}_{\alpha})
$$
(4.17)

Par la suite, nous reviendrons à la notation m par souci de lisibilité.

#### 4.1. CADRE THÉORIQUE

On retrouve deux nouveaux termes qui n'apparaissent pas dans l'hamiltonien usuel. Le premier est le terme  $\mathbf{d}^2$  qui vient corriger l'énergie coulombienne du système et, dans certains cas, la supprimer [139].

Le second terme est celui d'interaction diamagnétique  $\left[\mathbf{B}(0) \wedge \mathbf{r}_{\alpha}\right]^2$  qui correspond à l'énergie du système de charge provoquée par un champ magnétique B statique, on le négligera par la suite.

La quantification du champ électromagnétique s'effectue quant à elle de manière classique. Nous effectuons le remplacement  $\mathbf{r}_{\alpha} \to \hat{\mathbf{r}}_{\alpha}$ , qui est la multiplication par  $\mathbf{r}_{\alpha}$ , ainsi que  $\mathbf{p}_{\alpha} \rightarrow \hat{\mathbf{p}}_{\alpha} = -i\hbar \nabla$ . On peut ensuite décrire le champ électromagnétique à l'aide d'opérateurs d'échelles  $\hat{a}_{\epsilon}$  et  $\hat{a}_{\epsilon}^{\dagger}$  dont les formes explicites sont détaillées dans les équations (6.46) et (6.47). Cette transformation nous permet de décrire le champ électromagnétique comme une somme fictive d'oscillateurs harmoniques de fréquence  $\omega_k = ck$ . L'opérateur  $\hat{H}_F$  peut alors s'écrire comme :

$$
\hat{H}_F = \int \mathrm{d}^3 \mathbf{k} \sum_{\epsilon} \hbar \omega_k [\hat{a}_{\epsilon}^\dagger \hat{a}_{\epsilon} + \frac{1}{2}] \tag{4.18}
$$

Le champ électromagnétique peut donc être décrit entièrement par le nombre d'excitation des modes photoniques définis par  $(k, \epsilon)$ . Ainsi l'état du champ est défini par l'état de Fock  $|n\rangle$  où n représente le nombre de photons (quanta d'excitations du champ électromagnétique).

Pour traiter la partie moléculaire, nous allons simplifier notre traitement de  $\hat{H}_S$ , qui peut être complexe, comme un problème statique que nous pouvons réduire à un simple problème d'un système à deux niveaux d'énergie,  $|e\rangle$  et  $|g\rangle$ , observant une différence d'énergie  $\hbar\omega_{eq}$ . Dans ce cas-là, l'hamiltonien du système peut s'écrire comme :

$$
\hat{H}_S = \hbar \omega_{eg} \hat{\sigma}_z \tag{4.19}
$$

Dans la base  $\{|e\rangle, |g\rangle\}$  la représentation matricielle de  $\sigma_z$  est :

$$
\hat{\sigma}_z = \begin{pmatrix} 1 & 0 \\ 0 & -1 \end{pmatrix} \tag{4.20}
$$

Pour exprimer l'hamiltonien d'interaction dans cette base, nous allons d'abord nous placer dans la représentation d'interaction. Cette représentation de la mécanique quantique considère que le système est statique et que seule la dépendance temporelle est uniquement due aux interactions entre le système moléculaire et le champ électromagnétique. Le passage dans cette représentation implique un changement des opérateurs usuels et une réécriture de l'hamiltonien d'interaction qui est décrite dans la section 6.3.4. Dans cette représentation, les opérateurs **d** et m s'expriment comme :

$$
\hat{\mathbf{d}} = \mathbf{d}\hat{\sigma}_- e^{-i\hbar\omega_{eg}t} + \mathbf{d}^*\hat{\sigma}_+ e^{i\hbar\omega_{eg}t}
$$
\n(4.21)

$$
\hat{\mathbf{m}} = \mathbf{m}\hat{\sigma}_- e^{-i\hbar\omega_{eg}t} + \mathbf{m}^*\hat{\sigma}_+ e^{i\hbar\omega_{eg}t} \tag{4.22}
$$

où  $\mathbf{d} = \langle e | \mathbf{d} | g \rangle$  et  $\mathbf{m} = \langle e | \mathbf{m} | g \rangle$ .

Les champs physiques peuvent quant à eux s'écrire comme :

$$
\mathbf{E}_{\perp} = \sum_{\epsilon} \sqrt{\frac{\hbar \omega_k}{2(2\pi)^3}} [\epsilon \hat{a}_{\epsilon} e^{-i\hbar \omega_k t} - \epsilon \hat{a}_{\epsilon}^{\dagger} e^{i\hbar \omega_k t}] \tag{4.23}
$$

$$
\mathbf{B} = i \sum_{\epsilon} \sqrt{\frac{\hbar}{2\omega_k (2\pi)^3}} [(\mathbf{k} \wedge \boldsymbol{\epsilon}) \hat{a}_{\epsilon} e^{-i\hbar\omega_k t} - (\mathbf{k} \wedge \boldsymbol{\epsilon}) \hat{a}_{\epsilon}^{\dagger} e^{i\hbar\omega_k t}]
$$
(4.24)

La dernière approximation que nous allons effectuer est nommée *RWA* (Rotating Wave Approximation) ou approximation de l'onde tournante. Elle consiste à considérer, dans notre cas, qu'il n'existe qu'un seul mode du champ électromagnétique et que ce mode a une énergie proche de celle de la transition du système moléculaire, i. e  $\hbar\omega_k \approx \hbar\omega_{eq}$ . En développant les termes  $\mathbf{d} \cdot \mathbf{E}_{\perp}$  et  $\mathbf{m} \cdot \mathbf{B}(0)$  à l'aide des équations (4.21-4.24), nous nous retrouverons avec des termes fluctuant peu au cours du temps et des termes fluctuant extrêmement rapidement que nous pouvons négliger. L'opérateur hamiltonien d'interaction devient alors :

$$
\hat{H}_I = -V \sum_{\epsilon} [(\mathbf{d} \cdot \boldsymbol{\epsilon}) \hat{\sigma}_- \hat{a}^\dagger_{\epsilon} - (\mathbf{d}^* \cdot \boldsymbol{\epsilon}) \hat{\sigma}_+ \hat{a}_{\epsilon}] \tag{4.25}
$$

$$
-\frac{iV}{\omega_k^2} \sum_{\epsilon} [(\mathbf{k} \wedge \boldsymbol{\epsilon}) \cdot \mathbf{m}^* \hat{\sigma}_- \hat{a}^\dagger_{\epsilon} - (\mathbf{k} \wedge \boldsymbol{\epsilon}) \cdot \mathbf{m}^* \hat{\sigma}_+ \hat{a}_{\epsilon}] \tag{4.26}
$$

où  $V=\sqrt{\hbar\omega_k/(2(2\pi)^3}$  .

## 4.1.3 Polaritons

Pour calculer l'énergie des nouveaux états polaritoniques, nous pouvons déterminer la représentation matricielle de  $\hat{H}$  dans la base formée par  $|q, 1\rangle$ ,  $|e, 0\rangle$ :

$$
\hat{H} = \begin{pmatrix} H_{11} & H_{12} \\ H_{21} & H_{22} \end{pmatrix}
$$
\n(4.27)

$$
= \begin{pmatrix} \frac{3}{2}\hbar\omega_k - \frac{1}{2}\hbar\omega_{eg} & V[\sum_{\epsilon} \mathbf{d} \cdot \boldsymbol{\epsilon} + \frac{i}{\omega_k^2}(\mathbf{k} \wedge \boldsymbol{\epsilon}) \cdot \mathbf{m}^*] \\ V[\sum_{\epsilon} \mathbf{d}^* \cdot \boldsymbol{\epsilon} + \frac{i}{\omega_k}(\mathbf{k} \wedge \boldsymbol{\epsilon}) \cdot \mathbf{m}^*] & \frac{1}{2}\hbar\omega_k + \frac{1}{2}\hbar\omega_{eg} \end{pmatrix}
$$
(4.28)

Dans cette base, les nouveaux états propres sont dénotés  $|P_+\rangle$  et  $|P_-\rangle$  et sont :

$$
|P_{+}\rangle = a|g,1\rangle + b|e,0\rangle \tag{4.29}
$$

$$
|P_{-}\rangle = c|g,1\rangle + d|e,0\rangle \tag{4.30}
$$

On peut ensuite diagonaliser cette matrice et trouver les énergies des nouveaux états dans cette base :

$$
E_{\pm} = \hbar\omega_k \pm \sqrt{\hbar^2\omega_k - \frac{\hbar^2}{4}(\omega_{k-\omega_{eg}})(\omega_{eg} + 3\omega_k) - C},\tag{4.31}
$$

où

$$
C = \sum_{\epsilon,\epsilon'} V^2 [\mathbf{d} \cdot \mathbf{\epsilon} + \frac{i}{\omega_k^2} (\mathbf{k} \wedge \mathbf{\epsilon}) \cdot \mathbf{m}^*] [\mathbf{d}^* \cdot \mathbf{\epsilon'} + \frac{i}{\omega_k} (\mathbf{k} \wedge \mathbf{\epsilon'}) \cdot \mathbf{m}^*]
$$
(4.32)

# 4.1.4 Qu'est-ce qu'un polariton chiral ?

La chiralité est une notion que nous arrivons à définir relativement simplement pour des systèmes moléculaires ou, par extension du principe, pour des champs électromagnétiques. Mais l'extension à des systèmes dans lesquels le champ électromagnétique et les molécules sont couplés est non triviale.

Notre approche est relativement simple et pragmatique. Un système chiral est un système où les transitions dipolaires sont autorisées à l'aide d'un moment dipolaire électrique et magnétique. L'apparition de dichroïsme circulaire est alors due à l'interférence de ces deux termes qui ne possèdent pas la même amplitude de transition [139]. Aussi nous discuterons du CD dans des systèmes fortement couplés comme signal de la présence de chiralité.

#### Dichroïsme circulaire

Si nous reculons de quelques étapes et que nous ne considérons que l'interaction lumièrematière dans un cadre non résonnant, le CD se calcule de manière assez simple comme le détaille la référence [139]. Elle se fonde sur le calcul des différentes probabilités de transition d'un état fondamental à un état excité selon que le photon incident est polarisé gauche ou droite. Ce calcul s'effectue simplement à l'aide de la règle d'or de Fermi et on peut montrer que dans le cas d'une molécule, la différence de probabilité de transition est égale à :

$$
\langle \Gamma_{g \to e}^{L} \rangle - \langle \Gamma_{g \to e}^{R} \rangle \propto -i\rho(E_f)(\mathbf{d} \cdot \mathbf{m})
$$
\n(4.33)

où  $\Gamma_{g\to e}^{L/R}$  est la probabilité de transition par unité de temps de l'état fondamental vers l'état excité pour un photon de polarisation gauche ou droite, ⟨·⟩ désigne la moyenne sur l'espace angulaire, tandis que  $\rho(E_f)$  est la densité d'état final.

Néanmoins, dans les systèmes fortement couplés, la situation est sensiblement différente, car l'état du champ électromagnétique et celui du système moléculaire sont corrélés par la fonction d'onde des états propres. Aussi, calculer le dichroïsme circulaire revient à n'interroger qu'une partie de la fonction d'onde des polaritons.

Cette partie est cependant accessible expérimentalement bien que cela ne représente pas la totalité du signal chiroptique. On peut alors montrer que le calcul des éléments matriciels  $\langle P_+|H_I|1, g \rangle$  et  $\langle P_+|H_I|1, g \rangle$  va être similaire au calcul du cas découplé tel que :

$$
\langle P_+|H_I|1,g\rangle_{\epsilon} = b.V[(\mathbf{d}\cdot\boldsymbol{\epsilon} + \frac{i}{\omega_k}(\mathbf{k}\wedge\boldsymbol{\epsilon})\cdot\mathbf{m}^*]
$$
(4.34)

$$
\langle P_-|H_I|1,g\rangle_{\epsilon} = d.V[(\mathbf{d}\cdot\boldsymbol{\epsilon} + \frac{i}{\omega_k}(\mathbf{k}\wedge\boldsymbol{\epsilon})\cdot\mathbf{m}^*]
$$
(4.35)

où  $\ket{1,g}_\epsilon$  désigne l'état de Fock du champ excité de l'état électromagnétique selon la polarisation  $\epsilon$  et l'état fondamental moléculaire.

Un calcul au sens propre de la probabilité de transition à travers la règle d'or de Fermi n'est plus possible à cause de la corrélation entre l'état fondamental et excité du champ électromagnétique et moléculaire. Néanmoins l'antisymétrie des facteurs b et d permet de supposer que le CD devrait être opposé pour les deux polaritons.

#### Limites de notre modélisation

Tout au long de notre développement, nous avons effectué un certain nombre d'approximations et il est important de les anaylser.

Une première limite de notre système est - comme nous l'avons évoqué plus tôt - le recours à la transformation de PWZ, qui amène à un choix de partition des interactions lumière-matière et
parfois quelques erreurs. Nous avons aussi restreint notre système à une seule molécule chirale statique à l'origine, mais dans le cadre du couplage fort le modèle de Jaynes-Cummings est le modèle le plus simple pour comprendre les raisonnements fondamentaux. On peut ainsi généraliser le système à N molécules grâce au modèle de Tavis-Cummings[38].

Dans le cadre de l'étude des interactions lumière-matière, il est d'usage de fixer arbitrairement des limites dans la force d'interaction entre le champ électromagnétique et les systèmes moléculaires. On parle alors de couplage faible, fort et ultra-fort. Dans le cadre du couplage fort, les approximations que nous avons effectuées sont toutes valides. Néanmoins dans le régime du couplage ultra-fort la situation est très différente [140].

L'approximation de l'onde tournante n'est par exemple plus valable, ce qui implique que d'une part le nombre d'excitations du système n'est plus conservé et que d'autre part la résurgence du terme diamagnétique devient non négligeable [140]. De plus dans ce cadre du couplage ultra-fort il a été montré expérimentalement et théoriquement que ce terme  $d^2$  a une grande importance notamment dans le cas du VSC [141, 142].

L'importance de ce terme a été discutée dans le cadre du couplage fort où le négliger donnerait lieu à un système qui n'est plus lié par le bas de l'échelle d'énergie, ce qui impliquerait l'existence d'états d'énergie négative [143].

# 4.2 Choix du système moléculaire et stratégie expérimentale

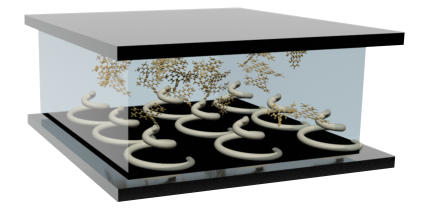

FIGURE 4.1 – Schéma de l'approche choisie pour produire des polaritons chiraux. Nous voulons utiliser les concepts de cavité chirale développés dans le chapitre 3. La structure générant un milieu 2D/3D est symbolisée par des spirales tubulaires blanches reposant sur le premier miroir tandis que les molécules achirales sont schématisées par des molécules jaunes reposant au dessus des structures 2D/3D.

Dans le but de former des polaritons chiraux, nous tenterons dans un premier temps d'étu-

dier le transfert de chiralité d'une cavité Fabry-Perot chirale que nous avons déployée dans le chapitre 3 vers une molécule achirale dans la formation des polaritons. Notre approche est résumée dans la figure 4.1. La cavité doit être composée de deux éléments : un système polymérique générant une réponse chirale 2D/3D, ainsi qu'un système moléculaire achiral.

### 4.2.1 Choix du système moléculaire

Le choix moléculaire est important, car nous devons avoir un système moléculaire achiral qui, notamment en couche mince, ne donne aucune réponse chiroptique. L'un des mauvais systèmes rencontrés au cours de cette thèse est indiqué dans la figure 4.2 où nous avons étudié une couche mince d'un dérivé du complexe de porphine, achiral, et dont la structure empêche l'agrégation en solution. Malheureusement en couche mince on observe malgré l'achiralité du complexe l'apparition d'un signal chiroptique qui pourrait être dû aux interactions intermoléculaires du fait de la structure relativement planaire de celle-ci. Ce probléme nous a fait mettre ce système de côté.

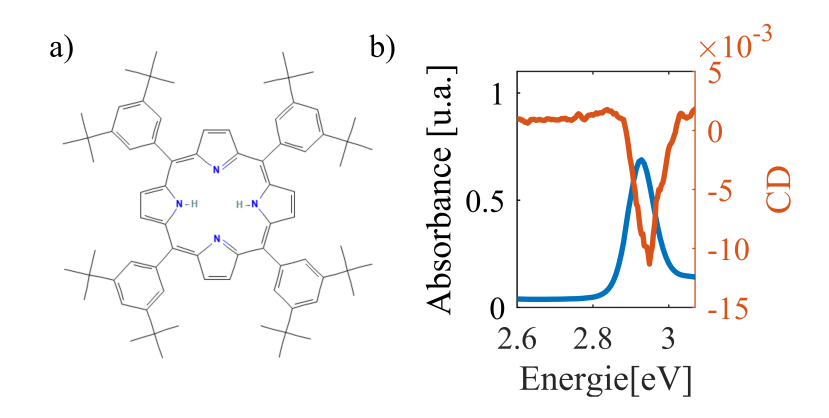

FIGURE 4.2 – a) Structure du composé méso-tétra-(3,5-di-tert-butylphenyl) porphine. b) Absorbance (ligne continue bleue) et dichroïsme circulaire (ligne continue orange) du composé en couche mince à une concentration de 1 mM. Cette couche mince a été préparée à partir d'une solution de toluène dans laquelle du polystyrène ( $M = 192k[a/mol]$ ) a été aussi dissout à une concentration de  $4\%pt$  (pt=poids total).

Après quelques autres essais de molécules, notre choix s'est porté sur la rhodamine B. Cette molécule fait partie de la famille des rhodamines, ainsi qu'en témoigne la littérature pour étudier les mécanismes de transfert de chiralité [121].

### 4.2. CHOIX DU SYSTÈME MOLÉCULAIRE ET STRATÉGIE EXPÉRIMENTALE

Les spectres d'absorption et d'émission sont indiqués dans la figure 4.3 et nous permettent de vérifier les propriétés d'agrégation. Dans ce but, nous étudions l'évolution de la position du pic d'émission en fonction de la concentration en film mince et la comparons à un état non agrégé en solution. Cette comparaison est indiquée dans la figure 4.3. Comme on le voit, la molécule ne montre pas de signe d'agrégation à une concentration de 1,5 mM en couche mince et on observe un phénomène d'agrégation à 5 mM en couche mince qui se traduit par le déplacement du pic d'émission. Nous verrons par la suite que ce phénomène d'agrégation n'induit pas de signaux chiroptiques. Cette famille de molécule est, de plus, soluble dans un grand nombre de solvants ce qui offre ainsi une grande flexibilité pour générer de telles couches minces.

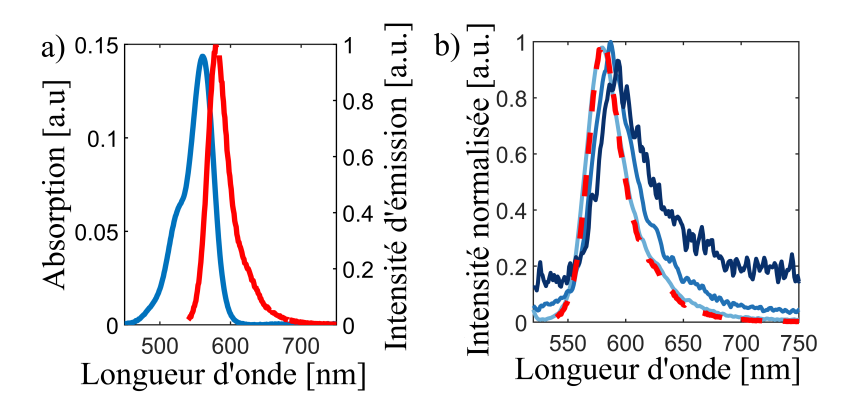

FIGURE 4.3 – a) Absorption (ligne solide bleue) et émission (ligne solide rouge) de la molécule rhodamine B en couche mince. b) Variation de l'émission de la rhodamine B en fonction de la concentration. L'émission en solution (ligne pointillée rouge) est comparée à l'émission en couche mince (lignes continues bleue, bleu clair 1,5 mM, bleu foncé 5 mM), le déplacement du pic indique une légère agrégation en couche mince. L'émission fut mesurée à l'aide d'un système commercial (Fluorolog de Horiba scientific) où la longueur d'onde d'excitation centrale est fixée à  $\lambda_{ex} = 540$  nm.

## 4.2.2 Caractéristiques polarimétriques en couche mince

La prochaine étape consiste à étudier le dichroïsme circulaire de la rhodamine B dispersée dans une couche mince. Pour préparer ces couches minces, nous disposerons de deux solutions : une première à une concentration  $C_1$  de rhodamine B dissoute dans de l'eau distillée et une seconde où le polymère, dans notre cas l'alcool polyvinylique (PVA), est dissout à une concentration  $C_2$  dans de l'eau distillée. Les deux solutions sont ensuite mélangées à l'aide d'un barreau aimanté et d'un agitateur magnétique pendant 24 h puis mixées à un ratio 1 : 1 pour obtenir une solution finale de concentration à  $0, 5 \cdot C_1$  de rhodamine B et  $0, 5 \cdot C_2$  de PVA. L'intervalle de temps entre la préparation des solutions et celle du mélange est choisi pour garantir une bonne dissolution du polymère dans la première solution et ainsi obtenir son homogénéité. Pour nous assurer de son homogénéité, nous agitons ensuite la solution finale pendant 4 h au minimum.

Pour une caractérisation polarimétrique, les conditions d'observation sont les mêmes que celles développées dans le chapitre 3, c'est-à-dire que nous observons l'échantillon sous un objectif  $\times$ 40 et nous collectons le faisceau en utilisant un objectif  $\times$ 100. Nous mesurons ensuite nos spectres dans l'espace réel.

Nous avons évalué dans un premier temps le dichroïsme circulaire de notre composé à différentes concentrations tout en fixant l'absorbance de notre couche mince. Les résultats sont indiqués dans le panneau (a) de la figure 4.4. On peut remarquer qu'à 5 mM des modulations du signal de CD apparaissent.

Dans un second temps, nous avons fixé la concentration de rhodamine B et l'absorbance de la couche mince, et avons vérifié que nous n'observions aucun changement si le milieu était composé de plus longues chaînes polymériques. Les résultats sont donnés dans le panneau (b) de la figure 4.4.

Nous pouvons ainsi limiter notre étude à quelques paramètres. Notre concentration ne doit pas dépasser les C = 2mM pour ne pas former d'agrégats qui produiraient des signaux chiroptiques. De plus, même avec de fortes masses molaires pour le polymère, le signal du dichroïsme circulaire reste inchangé. Aussi nous avons choisi par la suite d'utiliser du *Mowiol 40-88* ( $M_{Mowiol} = 205k[g/mol]$ ), qui est un type de PVA facilement soluble dans l'eau. Il nous offre une grande flexibilité pour fabriquer des couches minces de plus ou moins grandes épaisseurs en variant la concentration.

Nous avons aussi effectué des études de photo-dégradation. Ces études sont justifiées si nous voulons tout d'abord caractériser la réponse angulaire des cavités. Or la relativement faible concentration des molécules nous oblige à travailler avec des miroirs de cavité épais, pour garantir un facteur de qualité nous permettant d'atteindre le régime du couplage fort. Ceci limite la transmittance des échantillons et augmente le temps d'acquisition.

Il est donc nécessaire et critique de pouvoir déterminer sur quel intervalle de temps la molécule reste stable au cours d'une acquisition. Nous considérons donc une épaisseur de miroir

4.2. CHOIX DU SYSTÈME MOLÉCULAIRE ET STRATÉGIE EXPÉRIMENTALE

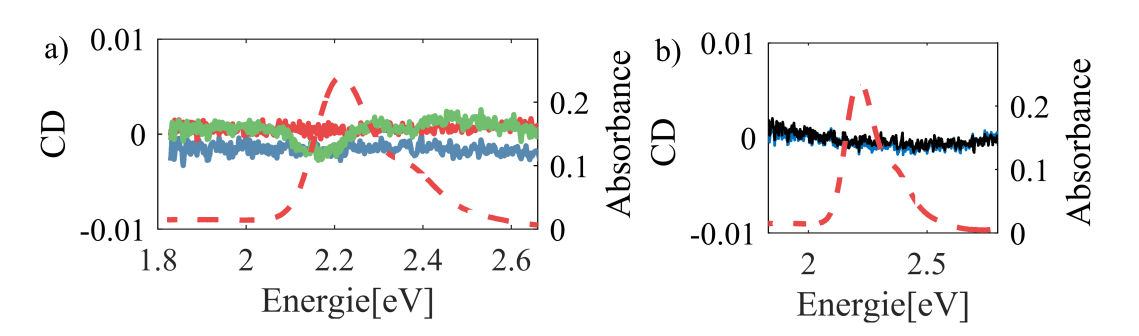

FIGURE 4.4 – a) Comparaison des spectres CD à différentes concentrations, en bleu 1.5 mM, en rouge 2 mM, et en vert 5 mM. La ligne discontinue indique l'absorbance de la couche mince à une concentration de 2 mM. b) Comparaison des spectres CD de molécules de rhodamine B dispersée dans une couche mince de PVA à une concentration de 1,5 mM. Le CD est indiqué par une courbe bleue dans le cas de  $M_{PVA} = 49k[q/mol]$ , et de  $M_{PVA} =$  $205k[q/mol]$  dans le cas de la courbe noire. L'absorbance est indiquée par une courbe rouge dans les deux cas.

de 45 nm d'argent qui ne transmet que faiblement. Pour reproduire des conditions proches de celles rencontrées expérimentalement, nous déposons une couche mince moléculaire de rhodamine B de concentration 2 mM dans du PVA que l'on place dans notre montage optique et nous l'étudions grâce à une densité réflective (OD=2)<sup>1</sup>. Ces éléments reproduisent approximativement les conditions en cavité mais sans le second miroir et nous donne ainsi accès à des échelles de temps plus courtes. Les résultats sont indiqués dans la figure 4.5. Dans le cas d'une matrice de Mueller typique, une acquisition consistant en 64 mesures prend entre 60 et 120 min pour mesurer une matrice de Mueller, tout en considérant que nous en prenons au minimum 3 pour réduire l'erreur statistique. Il est ainsi préférable de ne pas prendre en compte la première mesure pour laisser le temps à l'échantillon de se stabiliser. On peut néanmoins observer que la molécule continue à se dégrader après 120 min mais cette dégradation devient plus lente et du même ordre de grandeur que les fluctuations de la lampe, aussi une mesure de Mueller ne sera que peu affectée par ces fluctuations.

<sup>1.</sup> Cette densité ne transmet que 1% de la lumiére incidente et réfléchit le reste.

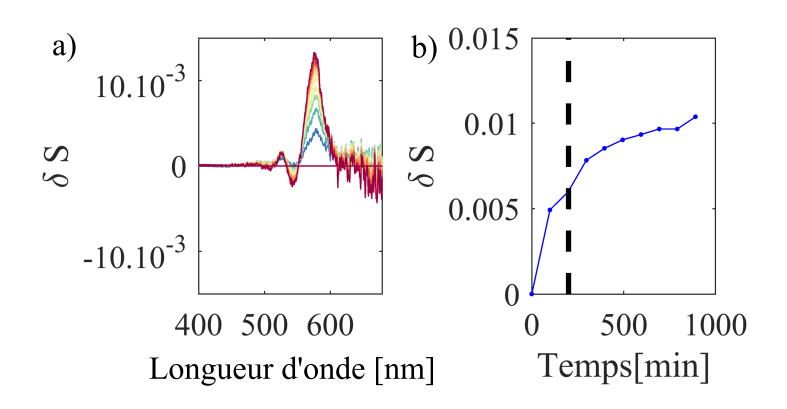

FIGURE 4.5 – a) Évolution de la variable  $\delta S(t, \lambda)$  =  $(S(t, \lambda)$  –  $S(0, \lambda)/S(0, \lambda)$  au cours du temps en fonction de la longueur d'onde où  $S(t, \lambda)$  est l'intensité lumineuse détectée sur le CCD au temps t. Les couleurs correspondent à  $t=0$  pour du bleu et  $t=1000$  min pour le rouge. b) Évolution de la variable  $\delta S(t, 560)$  en fonction du temps au pic de résonance de la molécule. La ligne pointillée noire indique 120 minutes.

## 4.2.3 Fabrication des cavités

Pour fabriquer notre cavité, nous proposons la stratégie suivante.Une première étape consiste à pulvériser un premier miroir en argent sur un substrat de verre nettoyé comme nous l'avons décrit dans la section 3.2.1. Nous déposons ensuite une couche mince de polystyrène à l'aide de technique d'enduction par centrifugation pendant deux minutes. Nous attendons ensuite trente secondes, le temps que notre échantillon arrête de tourner. Nous déposons ensuite notre solution de rhodamine B diluée dans une solution aqueuse où est aussi dissous du *Mowiol 40-88*. Nous enduisons par centrifugation notre solution pendant deux minutes. Pour finir, nous déposons ensuite par pulvérisation notre dernier miroir et formons ainsi la cavité.

Les courbes de caractérisation de l'épaisseur des couches minces sont indiquées dans la figure 4.6. Par la suite nous préférerons utiliser une solution de toluène où est dissout du polystyrène à une concentration de 1%pt, car elle garantit la couche minimale nécessaire pour développer un champ chiral maximum comme nous l'avons vu dans la section 3.3.2. On peut aussi noter que la rugosité du film sur des distances de l'ordre du champ de vision de notre objectif de collection (environ 20  $\mu$ m) est relativement faible (de l'ordre de quelques nanomètres). Si cette rugosité contribue nécessairement à l'élargissement du mode de cavité en énergie, son effet reste néanmoins négligeable sur la détermination et la dispersion des modes de cavités.

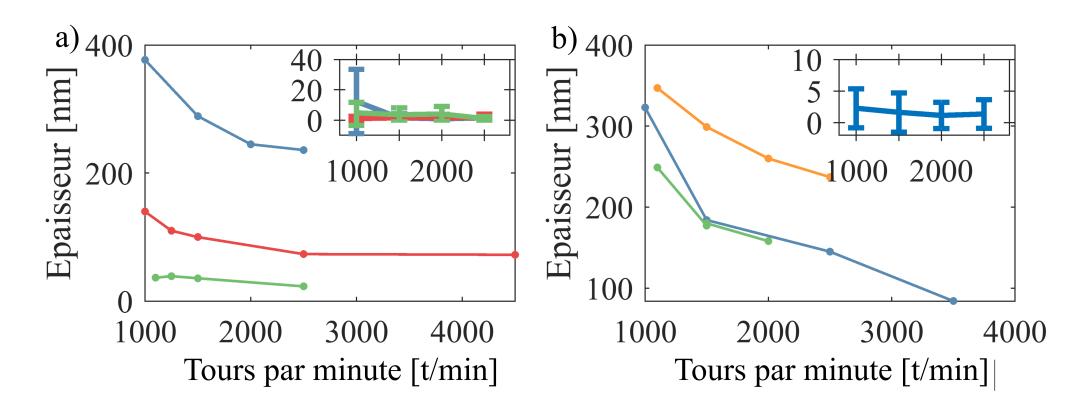

FIGURE 4.6 – a) Évolution de l'épaisseur d'une couche mince de polystyrène déposée par centrifugation sur un substrat d'argent en fonction du pourcentage de masse du polymère dans la solution déposée. Le bleu représente  $4\%pt$ (pt=poids total), le rouge  $2\%pt$ , tandis que le vert  $1\%pt$ . Dans l'insert, on indique la rugosité du film, définie comme la déviation standard de l'épaisseur du film, mesurée sur une région de 100µm pour différents pourcentages de masse. b) Évolution de l'épaisseur d'une couche mince formée à l'aide d'une solution contenant de la rhodamine B à une concentration de 2 mM et du PVA à une concentration de  $4\%pt$ , tous deux dissous dans de l'eau distillée. Le film est déposé sur un film de polystyrène formé à partir de solution de différentes concentrations. Le bleu correspond à 4%pt, le vert et le jaune à 1%pt. La seconde solution contient du PVA dissous à une concentration de  $3\%pt$  dans le cas des courbes bleue et verte et  $4\%pt$  dans le cas de la courbe jaune. En insert on indique la rugosité de la couche mince typique pour un film formé à partir de la déposition successive des deux solutions.

Afin de fabriquer une cavité, nous utilisons le programme de simulation numérique pour déterminer quelle doit être l'épaisseur des différentes couches minces pour être dans des conditions de résonances.

# 4.3 Couplage fort chiral dans une cavité achirale

Ce travail numérique nous permet de présenter les premiers résultats dans la figure 4.7. Le cas où la cavité est désaccordée est essentiel, car on peut alors confirmer que la cavité possède bien la structure chirale 2D/3D si importante à notre raisonnement. Dans ce cas on retrouve bien les signatures typiques de cette chiralité 2D/3D avec une anti-symétrie par rapport à l'incidence normale et un espace angulaire prédominant l'un vis à vis de l'autre.

Dans le cas où la cavité est résonnante avec la transition moléculaire, on observe alors un comportement nouveau de la dispersion angulaire du CD. On observe des signatures bisignées  $2^2$ du pic correspondant à l'état polaritonique de basse énergie |P−⟩ et nous perdons la signature typique de la chiralité planaire où nous n'observons pas d'antisymétrie par rapport à l'incidence normale. Cela tendrait à montrer une propagation effective de la chiralité de la cavité vers les polaritons. Mais nous ne pourrions confirmer ce résultat que par l'obtention du second énantiomère, obtention qui malheureusement comme nous le verrons par la suite s'est montrée complexe.

Le principal problème soulevé par ces mesures est leur reproductibilité et la stabilité de leur signal. Un exemple simple est le processus de fabrication qui implique deux étapes d'enduction qui doivent à tout prix se faire à la suite l'une de l'autre ; sinon, l'épaisseur ainsi que la qualité des films formés varient énormément d'un échantillon à l'autre et les courbes de calibration indiquées dans la figure 4.6 sont caduques.

Un autre problème est l'évolution de l'échantillon au cours du temps. Du fait de la transmittance très faible ( $\approx 0.1\%$ ), le temps d'acquisition pour une matrice de Mueller prend entre 1 h 30 et 2 h lorsque nous effectuons des mesures dans l'espace de Fourier. Dans la figure 4.8 on indique le CD calculé à partir de la première et deuxième matrice de Mueller qui nous permet de voir le CD disparaître au cours du temps. Ce dernier point fait écho au problème de photodégradation que nous évoquions dans la section 4.2.2. L'autre problème lié est la reproductibilité des résultats où l'obtention de signaux propres en cavité est pour l'instant conditionnée au perfectionnement des techniques de fabrication de couche mince.

Nous nous heurtons aussi à des problèmes de concentration. Nous devons travailler à une concentration, fixée à 2 mM, qui est la concentration maximale pour laquelle la molécule ne montre pas de signe d'agrégation et qui ne donne pas lieu à l'apparition de signaux chiroptiques. A cette concentration, nous sommes à la limite de la règle empirique affirmant que pour être dans le régime du couplage fort, nous devons avoir un écartement des modes polaritoniques en énergie qui est égal à la largeur à mi-hauteur spectrale de la résonance moléculaire ainsi que de la résonance de la cavité [108].

Notre système est rendu encore plus complexe par la présence d'une épaule dans le spectre d'absorption comme l'indique la figure 4.3. Cette épaule brise la symétrie du signal par rapport à l'incidence normale rendant l'analyse du spectre de |P+⟩ plus complexe. On peut interpréter

<sup>2.</sup> Similaire à l'effet Cotton

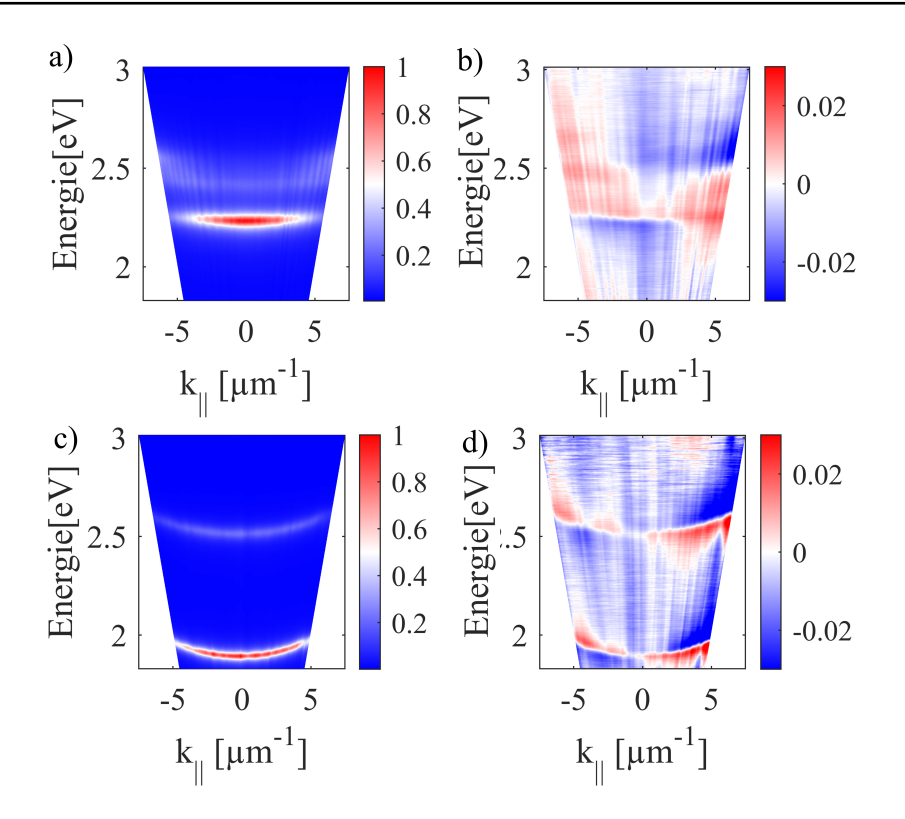

FIGURE 4.7 – Dans les panneaux (a) et (c) est indiquée la 19iéme mesure d'intensité normalisée par son maximum d'une mesure de Mueller. Ces mesures correspondent à une mesure de dispersion angulaire des mode de cavité usuels dans l'approximation où les effet polarimétriques sont faibles. Dispersions angulaires du CD dans le cas d'une cavité Fabry-Perot dont la résonance a été accordée à la résonance moléculaire (b), et dans le cas désaccordé (d).

cela par l'interaction complexe entre le couplage faible avec le mode de cavité et l'épaule de la résonance moléculaire et le polariton. Cette interaction viendrait polluer le CD.

Le dernier problème est l'obtention du second énantiomère. À ce jour nous n'avons pas réussi à obtenir une mesure correcte de ce second énantiomère du fait des problèmes que nous venons d'énumérer. Nous avons tenté de perfectionner la qualité de nos échantillons ainsi que l'augmentation du ratio signal sur bruit grâce aux méthodes de calibration par valeur propre sans succès. Une piste pour améliorer les résultats est le calcul du signal dans l'espace réel. Dans ce cas nous ne pouvons pas obtenir de dispersion angulaire des observables chiroptiques, mais nous pourrions obtenir une mesures des signes opposés attendus pour les pics  $|P+\rangle$  et  $|P-\rangle$ .

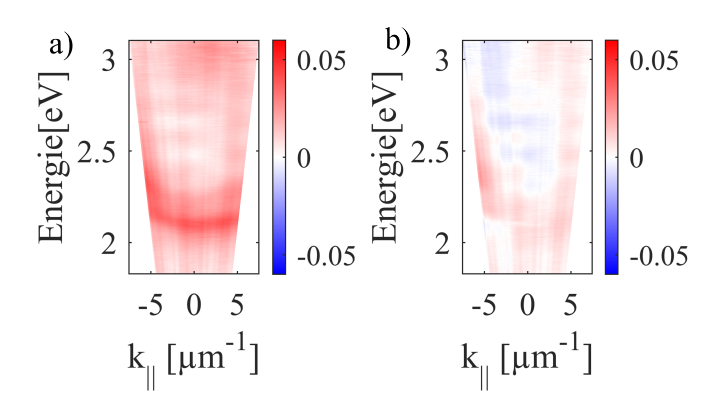

FIGURE 4.8 – Dispersion du CD dans le cas d'une cavité F-P composée de deux couches polymériques, une de polystyrène, ainsi qu'une seconde couche composée de PVA où a été dispersée de la rhodamine B à une concentration de 2 mM.

# 4.4 Conclusion

Dans ce chapitre nous avons développé le cadre théorique permettant d'obtenir un hamiltonien multipolaire pour décrire les effets anisotropiques et chiraux. En explicitant ce cadre et cet hamiltonien, nous avons déterminé l'évolution des observables chiroptiques et mis en évidence certains problèmes fondamentaux soulevés par l'impact de l'interaction lumière-matière sur le dichroïsme circulaire en particulier.

Nous avons également proposé un environnement prometteur pour l'obtention de polaritons chiraux par l'étude du cas de la rhodamine B dont une résonance peut être fortement couplée à une cavité chirale. Nous avons ainsi réussi à obtenir une signature chirotpique expérimentale dont l'interprétation des signaux a été détaillée dans la section 4.3.

# Chapitre 5

# Conclusion

Cette thèse est centrée sur les liens possibles entre chiralité et couplage fort.

Tout d'abord, nous avons développé des techniques de polarimétrie parfaitement adaptées pour décrire les propriétés anisotropiques des milieux à partir des changements de polarisation de la lumière. Ainsi l'étude du formalisme de Jones et celui de Mueller-Jones nous a permis de déterminer les différentes observables chiroptiques telles que le dichroïsme circulaire et la biréfringence circulaire. Nous avons aussi développé des méthodes expérimentales pour déterminer ces observables et nous avons comparé deux routines expérimentales dans le domaine du visible et celui de l'ultraviolet. Si ces deux routines sont similaires pour décrire les propriétés polarimétriques des échantillons, il apparaît néanmoins évident que la méthode de calibration par valeur propre est plus lourde : elle nécessite en effet la mesure de plusieurs échantillons de calibration ; cependant elle est plus courte pour une mesure routinière comparée à la méthode d'ajustement du modèle. Nous avons ensuite présenté explicitement une méthode numérique pour calculer la transmission, la réflexion et l'absorption d'un système de multicouches chirales.

Dans un second temps, nous nous sommes intéressés à la question fondamentale des cavités chirales et à leur fabrication. Nous avons dans ce manuscrit détaillé la préparation de cavités Fabry-Perot chirales en exploitant les propriétés visco-élastiques des polymères que nous pouvons enduire sur un substrat par centrifugation dans le sens horaire et antihoraire pour former des couches minces. L'interaction de la couche mince polymérique avec le miroir génère des contraintes dans la morphologie du film polymérique .Cela se traduit par l'apparition de signaux chiroptiques dus à l'interaction entre des systèmes chiraux planaires et les modes polarisés de la cavité. Or la chiralité planaire est précisément une voie possible pour développer des modes de cavité recyclant l'hélicité optique et permettant ainsi de révéler une hélicité préférentielle au sein de la cavité. Nous avons comparé les résultats expérimentaux avec nos méthodes d'analyse numérique et noté une bonne entente entre eux.

Dans le dernier chapitre de cette thése, nous avons développé le cadre théorique permettant d'étudier les polaritons chiraux et d'amorcer une discussion à propos de leur signification physique. Dans ce contexte nous avons présenté des résultats prometteurs sur le transfert de chiralité d'une molécule achirale dans une cavité chirale comme pour la rhodamine B. Si nous avons pu obtenir des premiers résultats, nous nous sommes en revanche heurtés à de nombreux problèmes expérimentaux qui ont rendu difficile la conclusion de ce dernier projet.

# **Perspectives**

### Hamiltonien chiral et couplage ultra-fort

Dans le chapitre 4, nous avons développé une première approche relativement simple pour étudier les effets multipolaires d'un point de vue quantique en explicitant le développement d'un hamiltonien multipolaire. Ce type d'hamiltonien est extrêmement utile notamment dans le cadre de l'étude théorique de la chimie polaritonique. On peut retrouver une description détaillée des différents types de décompositions multipolaires dans la référence [144].

Néanmoins ces effets multipolaires interviennent aussi dans l'étude du couplage ultra-fort où des effets tels que l'énergie de polarisation interne deviennent non négligeables. Une perspective évidente de mon travail serait de développer un tel hamiltonien dans le cadre du couplage ultra-fort en milieu chiral ; aucun termes ne serait alors négligeable et l'énergie de polarisation interne à elle seule pourrait maintenir des effets chiraux dans les états d'ensembles polaritoniques. Dans ce sens nous pourrions préciser l'impact de la chiralité sur les signatures quantiques du régime de couplage ultra-fort.

### Chimie polaritonique

Une perspective majeure du couplage fort est son impact sur les mécanismes physicochimiques. Ce domaine est encore nouveau : les premières études remontent à une dizaine d'années seulement [49]. Dans ce contexte, c'est bien la possibilité de définir un champ électromagnétique chiral résonnant et étendu qui est un des défis posé pour observer des effets chimiques intracavités énantiosélectifs. Une première approche simple serait d'étudier les mécanismes de déprotection comme l'indique la figure 5.1. Nous utiliserions un système déjà étudié, mais dans le contexte de réactions énantiosélectives où la déprotection du côté gauche ou droit donnerait lieu à deux formes énantiomériques.

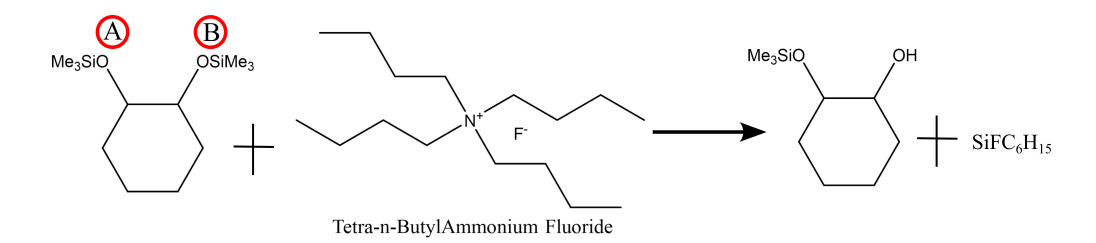

FIGURE 5.1 – Réaction de déprotection du groupe Sylane par un ion Fluor. Le mécanisme de déprotection peut avoir lieu sur le groupe A ou le groupe B.

Il serait aussi possible d'explorer l'effet du couplage fort chiral sur des systèmes observant des brisures de symétries spontanées, des mécanismes sensibles à une chiralité de l'environnement.

## Matrice de Mueller dans le domaine de l'ultraviolet

Dans le cadre de cette thèse, nous avons aussi construit un montage expérimental capable de fonctionner dans le domaine de l'ultraviolet comme dans celui du visible. Nous avons notamment développé une plateforme simple d'utilisation permettant de calculer les matrices de Mueller dans une large gamme de longueurs d'onde. Cette plateforme est extrêmement versatile pour l'étude et la caractérisation de molécules ou de structures chirales, ainsi qu'en biologie : dans ce domaine elle permet notamment l'identification des cellules cancéreuses sur des échantillons de peau [145, 146], mais aussi l'identification de malades de la dengue [147], et l'identification du virus de l'hépatite B à l'aide d'une étude dans le domaine de l'ultraviolet [148].

L'autre domaine d'application est d'une part l'étude de toutes les transitions de conformations moléculaires qui résident pour la plupart dans l'ultraviolet et, d'autre part, l'étude d'autres anisotropies de structures moléculaires. Cela est particulièrement utile si nous nous intéressons à l'émission moléculaire avec de grands déplacements de Stokes tel que rencontrés avec des matériaux ioniques cristallins [149]. Notre travail vers une modélisation et une amélioration de la routine dans le domaine de l'ultraviolet reste donc primordial si nous cherchons à caractériser l'état de polarisation dans ces différents contextes. Notre routine peut encore être perfectionnée si nous changeons notre méthode de détection, par exemple grâce à un système de tube photomultiplicateur et d'un amplificateur à détection synchrone. Le signal est ainsi haché soit à l'aide d'un modulateur photoélastique, ce qui permettrait d'augmenter la gamme spectrale de notre montage, soit à l'aide d'un hacheur optique.

# Chapitre 6

# Annexes

# 6.1 Annexes mathématiques

Dans cette section nous présenterons les différents outils mathématiques que nous avons utilisés au long de ce manuscrit de thèse.

# 6.1.1 Relation de Kramers-Kronig

Soit  $\kappa = \kappa' + i\kappa''$  un paramètre complexe. Il peut par exemple être égal au paramètre de chiralité ou à la permittivité électrique [115].

Il est possible de lier la partie réelle et imaginaire de ce paramétre par des relations dites de Kramers-Kronig. Ainsi

$$
\kappa'(\omega) = \frac{2\omega}{\pi} PV \left( \int_0^\infty \left[ \frac{\kappa''(u)}{u^2 - \omega^2} \right] du \right) \tag{6.1}
$$

$$
\kappa''(\omega) = -\frac{2}{\pi}PV\left(\int_0^\infty \left[\frac{u\kappa'(u)}{u^2 - \omega^2}\right] du\right) \tag{6.2}
$$

où PV désigne la valeur principale de Cauchy [150]. Numériquement nous utilisons une implémentation matlab qui peut être trouvée dans la référence [151].

## 6.1.2 Qualité de l'ajustement

Dans cette section nous aborderons la qualité de l'ajustement effectué dans la section 2.2.7. Nous prendrons comme matrice de Mueller les données présentées dans la figure 2.10.

### 6.1. ANNEXES MATHÉMATIQUES

#### Test de linéarité

Dans un premier temps, nous devons effectuer un test de signifiance statistique de la linéarité c'est-à-dire un test pour vérifier que les vecteurs de Stockes entrant et sortant sont bien liés par la matrice à vide et que le fait que cette matrice soit non nulle n'est pas dû à une erreur statistique. Formellement nous avons deux hypothèses :

- $H_0$  tous les éléments  $m_{i,j}$  sont nuls,
- $H_1$  les éléments  $m_{i,j}$  ne sont pas tous nuls

et nous testons l'hypothèse nulle  $H_0$  qui nous permettrait d'affirmer que la matrice M obtenue n'est pas due à une erreur aléatoire. Pour tester cette hypothèse nous utilisons la fonction F qui est définie comme

$$
F = \frac{SCR/16}{SST/(64 - 16 - 1)} = \frac{\left[\sum_{i=1}^{64} (I_i - \bar{I}_i)^2\right]/16}{\left(\sum_{i=1}^{64} \rho_i^2\right)/(64 - 16 - 1)}
$$
(6.3)

où SCR est la somme des carrés des résidus, SST est la somme totale des carrés,  $I_i$  l'intensité de la mesure  $i$ ,  $\bar{I}_i$  la moyenne sur un ensemble d'expériences de la mesure  $i$ , et  $\rho_i$  est le i-ème élément du vecteur d'erreur aléatoire ρ défini dans l'équation 2.109.

L'hypothèse  $H_0$  est acceptée si  $F < F_c(16, 48)$  où  $F_c(\nu_1, \nu_2)$  est une distribution F avec les degrés de liberté  $\nu_1$  et  $\nu_2$  pour un certain degré de confiance c. Ainsi on peut estimer le paramètre F en fonction de la longueur d'onde à partir de la matrice de Mueller du montage expérimental vide. Les valeurs sont de l'ordre de grandeur de  $10<sup>4</sup>$  ce qui correspond à une acceptation totale de  $H_1$ . Ainsi il existe bien une matrice de Mueller liant l'intensité détectée aux paramètres du modèle HEB contenus dans  $A_i$ .

#### Qualité de l'ajustement

On peut ensuite estimer la validité globale de notre modèle en évaluant le coefficient de détermination, dénoté  $R^2$ , qui est calculé de la manière suivante :

$$
R^2 = 1 - \frac{SCR}{SST} \tag{6.4}
$$

Ce facteur est indiqué dans la figure 6.1. Sa valeur proche de un indique un excellent ajustement de notre modèle par régression linéaire.

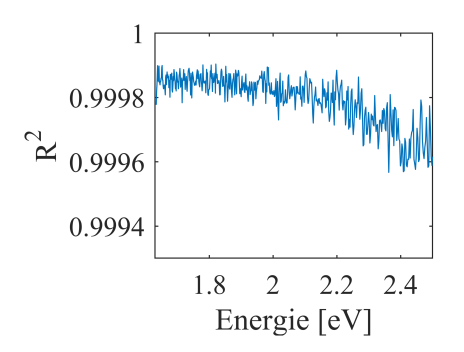

FIGURE 6.1 – Coefficient de détermination en fonction de l'énergie pour la mesure du montage expérimental à vide montré dans la figure 2.10.

## 6.1.3 Estimateur de la variance d'un ensemble

On définit un ensemble  $\mathbf{x} = \{x_1, x_2, ..., x_N\}$  de N mesures expérimentales; il est possible de calculer la moyenne de l'ensemble comme :

$$
\bar{x} = \frac{1}{N} \sum_{i=1}^{N} x_i
$$
\n(6.5)

A partir de ceci il est possible de calculer un estimateur de la variance  $s(\mathbf{x})^2$  comme:

$$
s(\mathbf{x})^2 = \frac{1}{N-1} \sum_{i=1}^{N} (x_i - \bar{x})^2
$$
 (6.6)

et la racine positive  $s(x)$  s'appelle l'écart type. On parle alors d'estimateur de la variance et non de la variance elle-même. Elle peut être obtenue en multipliant par un facteur  $(N-1)/N$ . Ceci est dû à une question d'échantillonnage où la distribution de la variable aléatoire sous-jacente est inconnue ; aussi nous n'explorons pas tout l'espace mesurable et nous ne pouvons pas avoir une véritable variance d'un point de vue statistique.

## 6.1.4 Transformées de Fourier

Soit  $\mathbf{E}(\mathbf{r}, t)$  une fonction intégrable, nous définissons sa transformée de Fourier,  $\mathcal{E}(\mathbf{k}, t)$ , ainsi que la transformée de Fourier inverse comme :

$$
\mathcal{E}(\mathbf{k},t) = \frac{1}{(2\pi)^{\frac{3}{2}}} \int \mathbf{E}(\mathbf{r},t) e^{-i\mathbf{k}\cdot\mathbf{r}} d^3 \mathbf{r}
$$
 (6.7)

$$
\mathbf{E}(\mathbf{r},t) = \frac{1}{(2\pi)^{\frac{3}{2}}} \int \mathcal{E}(\mathbf{k},t) e^{i\mathbf{k}\cdot\mathbf{r}} d^3 \mathbf{k}
$$
 (6.8)

# 6.2 Calibration ECM dans l'UV

Dans cette section nous aborderons les résultats de la procédure de calibration par valeur propre. Les résultats de cette calibration pour la matrice à vide sont indiqués dans la figure 6.2.

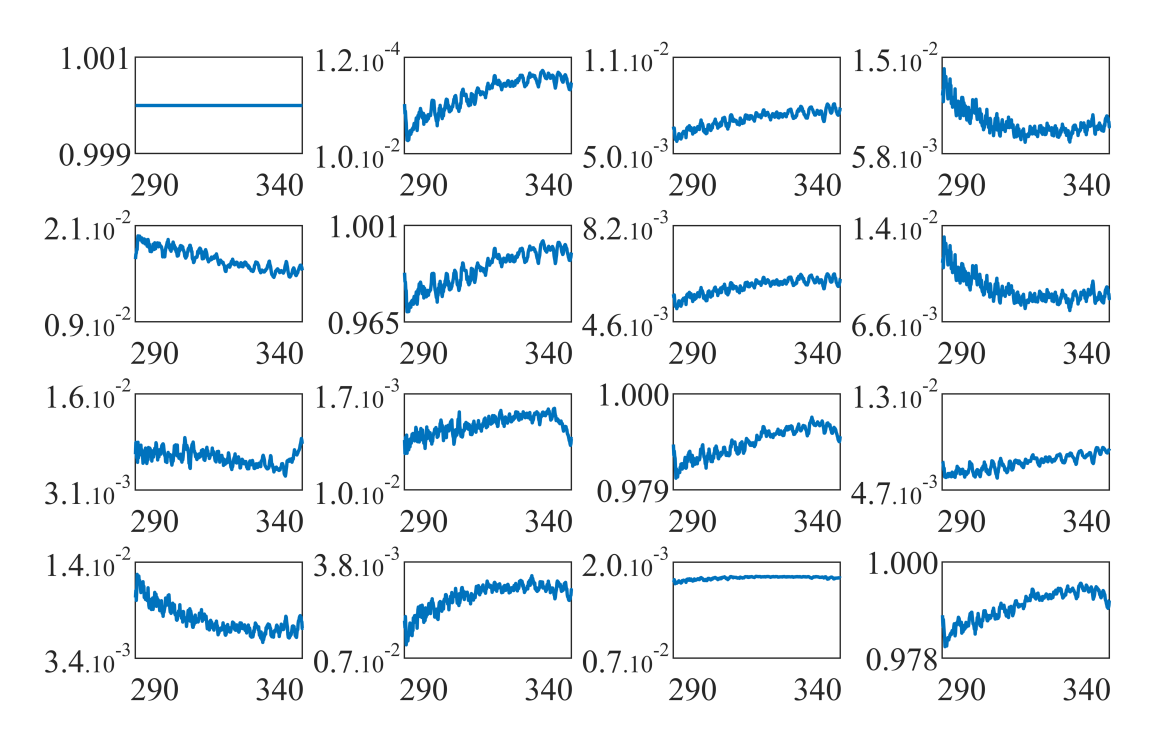

FIGURE 6.2 – Matrice de Mueller du montage expérimental à vide entre les longueurs d'onde 290 nm et 340 nm.

À partir de cette calibration, on peut calculer le résidu indiqué dans le panneau (a) dans la figure 6.3. Nous pouvons effectuer des premières mesures dans le domaine UV. Les premiers résultats expérimentaux sont indiqués dans le panneau (b) de la figure 6.3 où nous étudions les signatures chiroptiques des différentes formes énantiomériques de l'hélicène en solution. Nous obtenons des résultats attendus telles que des signaux CD opposés pour les différentes formes énantiomériques. Pour obtenir ces courbes, nous avons dû surmonter de nombreux problèmes tels que le rendement quantique de notre détecteur que nous avons tenté d'améliorer en intégrant une mesure d'intensité avec un PMT. Nous avons aussi souffert d'un problème d'interférences modulant la réponse polarimétrique de notre montage expérimental à vide.

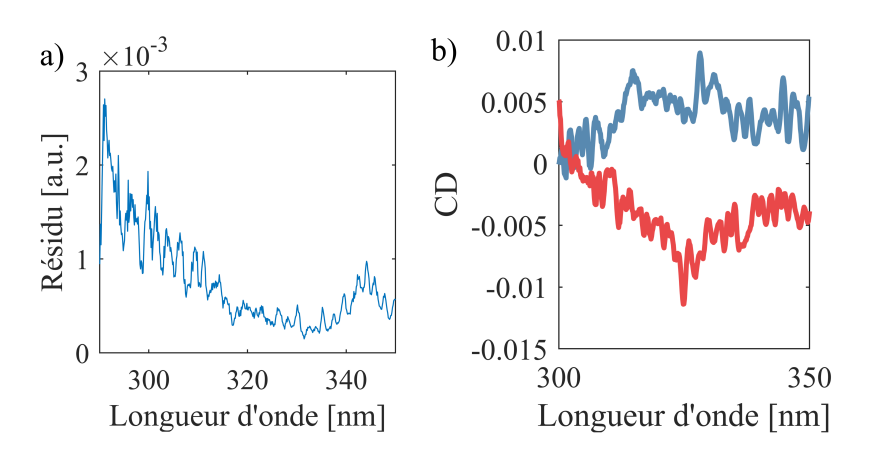

FIGURE 6.3 – a) Résidu expérimental obtenu à partir de la matrice expérimentale indiquée dans la figure 6.2. b) Signaux CD des énantiomères P et M des molécules d'hélicènes.

# 6.3 Couplage fort et chiralité

Dans cette section nous développerons les concepts que nous avons résumés dans la section 4.1.

## 6.3.1 Rappel de mécanique lagrangienne

Dans un premier temps, il est nécessaire de rappeler quelques points de mécanique lagrangienne [138]. Considérons un système composé de N charges décrites chacune par leur position  $(x_i, ..., x_n)$  et leur vitesse  $(\dot{x}_1, ..., \dot{x}_1)$  où  $\dot{x}$  représente la dérivée temporelle partielle de la variable x. Cet ensemble de 2N coordonnées généralisées permet de décrire l'évolution du système de charges. La mécanique lagrangienne postule qu'il existe alors une fonction L, appelée lagrangien, décrite en fonction des coordonnées généralisées et du temps. La dynamique du système est alors décrite par les équations de Lagrange :

$$
\frac{\mathrm{d}(p_j)}{\mathrm{d}t} = \frac{\partial L}{\partial x_j} \qquad \qquad \text{ou} \ \ p_j = \frac{\partial L}{\partial \dot{x}_j} \tag{6.9}
$$

où  $p_j$  est le moment conjugué associé à la variable  $\dot{x}_j$ .

Dans le cas où nous étudions un ensemble de charges interagissant avec un champ électromagnétique, nous devons considérer que les coordonnées décrivant le système dépendent donc d'un indice continu tel que la position. De manière similaire au cas discret, on dénote

les coordonnées généralisées par  $A_j$  et  $\dot{A}_j$ . Ces variables sont contraintes par les équations de Lagrange :

$$
\frac{\mathrm{d}}{\mathrm{d}t}(\frac{\partial \mathcal{L}}{\partial \dot{A}_j}) = \frac{\partial \mathcal{L}}{\partial A_j} - \sum_i \partial_i \frac{\partial \mathcal{L}}{\partial(\partial A_j)}
$$
(6.10)

où nous définissons la densité lagrangienne  ${\cal L}$  telle que  $L=\int{\rm d}^3{\bf r}{\cal L}(A_j,\dot{A}_j,\partial_jA_j)$  et le moment conjugué associé à  $A_j$  comme :

$$
\Pi_j(\mathbf{r}) = \frac{\partial \mathcal{L}}{\partial \dot{A}_j(\mathbf{r})}
$$
\n(6.11)

Le lagrangien décrivant l'évolution du système minimise l'action, qui est elle définie comme l'intégrale du lagrangien par rapport au temps. À partir du lagrangien minimisant l'action, on peut construire l'hamiltonien comme la transformée de Legendre du lagrangien :

$$
H = \sum_{i} \dot{x_i} p_i - L \tag{6.12}
$$

où  $x_i$  désigne la i-ème coordonnée généralisée, et  $p_i$  son moment conjugué associé.

### 6.3.2 Lagrangien standard dans la jauge de Coulomb

Dans le cadre de cette thèse, nous n'allons considérer que les termes de couplage minimum entre un champ électromagnétique et un système de charge. Les définitions et principes de la mécanique lagrangienne sont établis dans la section 6.3.1.

Les coordonnées généralisées sont  $(r_j,\dot{r}_j,{\bf A}({\bf r}),\dot{\bf A}({\bf r}),U({\bf r}),t)$  où  $r_j$  dénote la position de la particule j, le potentiel vecteur  $A(r)$  ainsi que le potentiel scalaire  $U(r)$ . Le lagrangien standard dans le cadre d'un couplage minimal peut s'écrire comme :

$$
L = L_p + L_R + L_I \tag{6.13}
$$

$$
L_M = \sum_{\alpha} \frac{1}{2} m_{\alpha} \dot{\mathbf{r}}_{\alpha}^2 \tag{6.14}
$$

$$
L_F = \int d^3 \mathbf{r} \frac{\epsilon_0}{2} [\dot{\mathbf{A}}(\mathbf{r}) - c^2 (\nabla \wedge \mathbf{A}(\mathbf{r})^2)] \tag{6.15}
$$

$$
L_I = \int d^3[\mathbf{j}(\mathbf{r}) \cdot \mathbf{A}(\mathbf{r}) - \rho(\mathbf{r}) U(\mathbf{r})]
$$
 (6.16)

Le lagrangien est séparé selon le type de variables généralisées. Un lagrangien contient seulement des variables du système de particules  $(L_M)$ , un autre lagrangien est seulement lié à celle du champ électromagnétique  $(L_F)$ , tandis que le dernier terme est lié à l'interaction entre le champ électromagnétique et les particules  $(L_I)$ .

Néanmoins certaines variables généralisées sont redondantes, aussi il est possible de réduire le nombre de degrés de liberté en supprimant notamment le potentiel scalaire. Nous nous plaçons dans la jauge de Coulomb en imposant :

$$
\nabla \cdot \mathbf{A}(\mathbf{r}) = 0 \tag{6.17}
$$

Les conséquences de ce choix se réverbèrent dans de nombreuses expressions analytiques d'observables, mais elles conditionnent les composantes du champ vectoriel A en le rendant purement transverse. Avec ce choix de jauge, le lagrangien devient :

$$
L = \sum_{\alpha} \frac{1}{2} m_{\alpha} \dot{\mathbf{r}}_{\alpha}^2 - V_{coul} + \int d^3 \mathbf{r} \mathcal{L}_c,
$$
 (6.18)

où la densité lagrangienne dans la jauge coulombienne,  $\mathcal{L}_C$ , peut s'écrire comme :

$$
\mathcal{L}_c = \frac{\epsilon_0}{2} [\dot{\mathbf{A}}(\mathbf{r}) - c^2 (\nabla \wedge \mathbf{A}(\mathbf{r})^2)] + \mathbf{j} \cdot \mathbf{A}
$$
 (6.19)

où  $V_{coul}$  est l'énergie de Coulomb associée au système de charges statiques dont l'expression est donnée dans la référence [138]. Dans cette jauge, le terme d'interaction entre le champ électromagnétique et le système de charges se concentre donc en un terme j · A tel qu'on peut définir le lagrangien d'interaction :

$$
L_I = \int \mathrm{d}^3 \mathbf{r} [\mathbf{j} \cdot \mathbf{A}] \tag{6.20}
$$

### 6.3.3 Dérivation Hamiltonien multipolaire

### Lagrangien multipolaire

Le lagrangien dans la base de Coulomb est défini par :

$$
L = \sum_{\alpha} \frac{1}{2} m_{\alpha} \dot{\mathbf{r}}_{\alpha}^2 - V_{coul} + \int d^3 \mathbf{r} \frac{\epsilon_0}{2} [\dot{\mathbf{A}}(\mathbf{r}) - c^2 (\nabla \wedge \mathbf{A}(\mathbf{r})^2)] + \int d^3 \mathbf{r} [\mathbf{j} \cdot \mathbf{A}] \tag{6.21}
$$

On isole le lagrangien d'interaction  $L<sub>I</sub>$ . Nous allons par la suite restreindre notre étude à des petits systèmes moléculaires chiraux, dont la taille typique sera de l'ordre de la dizaine de nanomètres, que nous couplerons fortement dans des domaines de longueurs d'onde du visible (400-800 nm). Dans ce contexte, un développement multipolaire semble approprié. On note la taille typique d'un système moléculaire a et nous définissons une norme d'un vecteur d'onde  $k_M$  tel que  $k_M a \ll 1$ . Nous considérons un système moléculaire chiral placé à l'origine. On peut ainsi récrire le potentiel vecteur tel que :

$$
\mathbf{A}(\mathbf{r}) = \mathbf{A}^<(\mathbf{r}) + \mathbf{A}^>(\mathbf{r})
$$
\n(6.22)

où le potentiel vecteur est séparé en deux contributions, une provenant seulement des vecteurs d'ondes inférieurs à  $k_M$ , noté  $\mathbf{A}^<(\mathbf{r})$ , et une provenant seulement des vecteurs d'ondes supérieurs à cette borne, noté  $A^>(r)$ .

Par la suite, nous allons appliquer la transformation de Power-Ziennau-Wolley seulement sur les contributions inférieures à  $k_M$ . Nous définissons  ${\bf L}'_A$  $I_I$  tels que :

$$
L_I = L_I^2 + L_I^2 \tag{6.23}
$$

$$
L_I^{'>} = \int \mathrm{d}^3 \mathbf{r} [\mathbf{j} \cdot \mathbf{A}^>]
$$
 (6.24)

$$
\mathbf{L}'_I^{\prime \leq \mathbf{I}} = \int \mathrm{d}^3 \mathbf{r} [\mathbf{j} \cdot \mathbf{A}^{\leq}] + \frac{\mathrm{d}F}{\mathrm{d}t},\tag{6.25}
$$

où  $F = -\int d^3r [\mathbf{P}(\mathbf{r}) \cdot \mathbf{A}^{\leq}(\mathbf{r})]$ . Ainsi :

$$
L_I^{',<} = \int d^3 \mathbf{r} [\mathbf{j} \cdot \mathbf{A}^< + \dot{\mathbf{P}} \cdot \mathbf{A}^< - \dot{\mathbf{A}}^< \cdot \mathbf{P}]
$$
 (6.26)

$$
= \int d^3 \mathbf{r} [\mathbf{M} \cdot (\nabla \wedge \mathbf{A}^{\langle})] - \int d^3 \mathbf{r} [\mathbf{P} \cdot \dot{\mathbf{A}}^{\langle}] \qquad (6.27)
$$

où nous définissons une densité de polarisation P(r) ainsi qu'une densité de magnétisation  $M(r)$  telle que :

$$
\mathbf{P}(\mathbf{r}) = \sum_{\alpha} \int_0^1 du [q_{\alpha} \mathbf{r}_{\alpha} \delta(\mathbf{r} - u \mathbf{r}_{\alpha})]
$$
(6.28)

$$
\mathbf{M}(\mathbf{r}) = \sum_{\alpha} \int_0^1 du [u q_\alpha \mathbf{r}_\alpha \wedge \dot{\mathbf{r}}_\alpha \delta(\mathbf{r} - u \mathbf{r}_\alpha)]. \tag{6.29}
$$

Dans la jauge de Coulomb, nous pouvons récrire le lagrangien d'interaction en fonction des champs physiques :

$$
L_I^{',<} = \int d^3 \mathbf{r} [\mathbf{M} \cdot \mathbf{B}^<] + \int d^3 \mathbf{r} [\mathbf{P} \cdot \mathbf{E}^<_{\perp}]. \tag{6.30}
$$

#### 6.3. COUPLAGE FORT ET CHIRALITÉ

Par définition, les champs électriques et magnétiques varient peu sur des distances de l'ordre de a et nous pouvons ainsi effectuer un développement en série de Taylor de ces champs au voisinage de l'origine. Ainsi on peut montrer que d'un point de vue énergétique, pour des systèmes chiraux, il faut développer le champ électrique au second ordre, tandis que nous ne considérons que le premier ordre pour le champ magnétique[59]. Ainsi le nouveau lagrangien d'interaction peut s'écrire :

$$
L_I^{',<} = \mathbf{d} \cdot \mathbf{E}_{\perp}^<(0) + \mathbf{m} \cdot \mathbf{B}^<(0) + \sum_{ij} Q_{ij} \frac{\partial(\mathbf{E}_{\perp,j}^<(0))}{\partial x_i},\tag{6.31}
$$

avec :

$$
\mathbf{d} = \sum_{\alpha} q_{\alpha} \mathbf{r}_{\alpha} \tag{6.32}
$$

$$
\mathbf{m} = \sum_{\alpha} \frac{1}{2} q_{\alpha} \mathbf{r}_{\alpha} \wedge \cdot \mathbf{r}_{\alpha}
$$
 (6.33)

$$
Q_{ij} = \sum_{\alpha} \frac{1}{2} q_{\alpha} (r_{\alpha,i} r_{\alpha,j} - \frac{1}{3} \delta_{ij} \mathbf{r}_{\alpha}^2)
$$
(6.34)

On peut montrer que le moment quadripolaire,  $Q_{ij}$ , n'intervient pas dans le calcul du dichroïsme circulaire [139], aussi allons-nous le négliger par la suite. Nous négligerons également les interactions dues au courant de charge à des petites longueurs d'onde, car dans le cadre du couplage fort nous ne considérerons qu'un mode du champ électromagnétique à grande longueur d'onde. Aussi le lagrangien d'interaction dans la jauge de Coulomb après la transformation de PZW s'écrit :

$$
L'_{I} = \mathbf{d} \cdot \mathbf{E}_{\perp}(0) + \mathbf{m} \cdot \mathbf{B}(0)
$$
\n(6.35)

#### Moments conjugués

Par la suite nous allons exprimer l'hamiltonien en fonction des moments conjugués. Les moments conjugués  $\mathbf{p}_{\alpha}$  associés à  $\dot{\mathbf{r}}_{\alpha}$  s'expriment comme :

$$
\mathbf{p}_{\alpha} = m_{\alpha} \dot{\mathbf{r}}_{\alpha} + q_{\alpha} \mathbf{B}(0) \wedge \mathbf{r}_{\alpha}
$$
 (6.36)

$$
\rightarrow \dot{\mathbf{r}}_{\alpha} = \frac{1}{m_{\alpha}} (\mathbf{p}_{\alpha} - q_{\alpha} \mathbf{B}(0) \wedge \mathbf{r}_{\alpha})
$$
 (6.37)

tandis que  $\Pi$  est associé à la dérivée temporelle du potentiel vecteur  $\dot{A}$  s'exprime comme :

$$
\Pi = \epsilon_0 \dot{\mathbf{A}} - \mathbf{P} \tag{6.38}
$$

$$
\rightarrow \dot{\mathbf{A}} = \frac{1}{\epsilon_0} [\mathbf{\Pi} + \mathbf{P}] \tag{6.39}
$$

### Dérivation Hamiltonien multipolaire

Nous pouvons ensuite utiliser l'équation 6.12 pour dériver l'hamiltonien multipolaire en remplaçant en son sein toute mention des dérivées temporelles des coordonnées généralisées à l'aide des équations (6.37) et (6.39). Ainsi :

$$
H = H_M + H_F + H_I \tag{6.40}
$$

tel que :

$$
H_M = \sum_{\alpha} \frac{1}{2m_{\alpha}} \mathbf{p}_{\alpha}^2 + V_{coul} + \frac{\mathbf{d}^2}{2\epsilon_0}
$$
 (6.41)

$$
H_F = \int \mathrm{d}^3 \mathbf{r} \left[ \frac{1}{2\epsilon_0} \mathbf{\Pi}^2 + \epsilon_0 c^2 (\nabla \wedge \mathbf{A})^2 \right] \tag{6.42}
$$

$$
H_I = \mathbf{d} \cdot \mathbf{E}_{\perp}(0) + \mathbf{m}' \cdot \mathbf{B}(0) + \sum_{\alpha} \frac{1}{8m_{\alpha}} q_{\alpha}^2 \left[ \mathbf{B}(0) \wedge \mathbf{r}_{\alpha} \right]^2 \tag{6.43}
$$

où nous redéfinissons une densité de magnétisation m ′ telle que :

$$
\mathbf{m}'(\mathbf{r}) = \sum_{\alpha} \frac{q_{\alpha}}{2m_{\alpha}} (\mathbf{r}_{\alpha} \wedge \mathbf{p}_{\alpha})
$$
(6.44)

Les deux premiers termes de l'hamiltonien d'interaction sont assez explicites, mais nous devons nous attarder sur le dernier terme qui correspond à l'énergie diamagnétique du système de charge en réponse au champ magnétique B.

Les autres termes de l'hamiltonien sont généralement les termes usuels excepté le terme d'énergie de polarisation interne  $d^2$  qui vient corriger l'énergie coulombienne du système.

### Quantification du champ électromagnétique

Malgré ce changement de lagrangien, la stratégie de quantification du champ électromagnétique est assez similaire à celle qui est utilisée habituellement dans le cas où nous ne considérons pas les interactions entre un dipôle magnétique et le champ magnétique. Dans un premier

### 6.3. COUPLAGE FORT ET CHIRALITÉ

temps, on effectue le remplacement suivant :

$$
\mathbf{r}_{\alpha} \to \hat{\mathbf{r}}_{\alpha} \tag{6.45}
$$

Pour traiter le problème du champ électromagnétique, on soulève tout d'abord une difficulté : la forme du champ dépend du vecteur potentiel et de sa dérivée donc de la valeur du champ au voisinage de r. Pour supprimer cette dépendance, on peut introduire deux variables normales indépendantes l'une de l'autre et récrire  $H_F$ . Ainsi on introduit les opérateurs d'échelles :

$$
\hat{a}_{\epsilon}(\mathbf{k}) = \sqrt{\frac{\epsilon_0}{2\hbar\omega_k}}[\omega_k \mathcal{A}_{\epsilon}(\mathbf{k}) + \frac{i}{\epsilon_0} \pi_{\epsilon}(\mathbf{k})]
$$
(6.46)

$$
\hat{a}_{\epsilon}^{\dagger}(\mathbf{k}) = \sqrt{\frac{\epsilon_0}{2\hbar\omega_k}}[\omega_k \mathcal{A}_{\epsilon}(\mathbf{k}) - \frac{i}{\epsilon_0} \pi_{\epsilon}(\mathbf{k})],\tag{6.47}
$$

où  $A_{\epsilon}$  et  $\pi_{\epsilon}$  désignent les projections du potentiel vecteur et son moment associé, sur le vecteur de polarisation  $\epsilon$  du mode dans l'espace de Fourier défini dans la section 6.1.4. Cela permet de récrire  $H_F$  dans une forme semblable à celle d'une somme d'oscillateurs harmoniques fictifs de fréquence  $\omega_k = ck$  associés à un couple de vecteurs  $(\mathbf{k}, \epsilon)$  qui définit un mode du champ transverse. Nous avons  $H_F$  tel que :

$$
\hat{H}_F = \int \mathrm{d}^3 \mathbf{k} [\hbar \omega_k \sum_{\epsilon} (\hat{a}_{\epsilon}^\dagger \hat{a}_{\epsilon} + \frac{1}{2})], \tag{6.48}
$$

et nous pouvons récrire les champs électriques, magnétiques, ainsi que le potentiel vecteur en fonction de ces opérateurs d'échelles :

$$
\mathbf{A} = \int d^3 \mathbf{k} \sum_{\epsilon} \sqrt{\frac{\hbar}{2\epsilon_0 \omega_k (2\pi)^3}} [\epsilon \hat{a}_{\epsilon} e^{i\mathbf{k} \cdot \mathbf{r}} + \epsilon \hat{a}_{\epsilon}^{\dagger} e^{-i\mathbf{k} \cdot \mathbf{r}}]
$$
(6.49)

$$
\mathbf{E} = \int d^3 \mathbf{k} \sum_{\epsilon} \sqrt{\frac{\hbar \omega_k}{2\epsilon_0 (2\pi)^3}} [\epsilon \hat{a}_{\epsilon} e^{i\mathbf{k} \cdot \mathbf{r}} - \epsilon \hat{a}_{\epsilon}^{\dagger} e^{-i\mathbf{k} \cdot \mathbf{r}}]
$$
(6.50)

$$
\mathbf{B} = \int d^3 \mathbf{k} \sum_{\epsilon} \sqrt{\frac{\hbar}{2\epsilon_0 \omega_k (2\pi)^3}} \left[ (\mathbf{k} \wedge \epsilon) \hat{a}_{\epsilon} e^{i\mathbf{k} \cdot \mathbf{r}} - (\mathbf{k} \wedge \epsilon) \hat{a}_{\epsilon}^{\dagger} e^{-i\mathbf{k} \cdot \mathbf{r}} \right]
$$
(6.51)

Cette modélisation en somme infinie d'opérateurs d'échelle simplifie énormément l'étude du champ éléctromagnétique. On peut ainsi dénoter l'état du champ éléctromagnétique par le nombre d'excitations du champ électromagnétique  $|n\rangle$ , où n est le nombre de photons dans le système, et les opérateurs d'échelles ont les effets suivants :

$$
a|n\rangle = \sqrt{n}|n\rangle \qquad \qquad \hat{a}^{\dagger}|n\rangle = \sqrt{n+1}|n+1\rangle \qquad (6.52)
$$

#### 6.3. COUPLAGE FORT ET CHIRALITÉ

#### Système à deux niveaux

Dans l'hamiltonien du système, défini par  $H<sub>S</sub>$  quelques subtilités existent notamment le moment dipolaire de notre système de charge qui va venir lutter contre l'interaction coulombienne entre lesdites charges. Nous allons assumer que toutes ces interactions sont statiques et ainsi peuvent être simplifiées en un système à deux niveaux,  $|e\rangle$  et  $|g\rangle$ , observant une différence d'énergie relative  $\hbar \omega_{ea}$ . Dans ce cadre, l'hamiltonien du système peut s'écrire comme :

$$
\hat{H}_S = \hbar \omega_{eg} \hat{\sigma}_z \tag{6.53}
$$

où σ<sup>z</sup> désigne la matrice de Pauli usuelle telle que sa représentation matricielle dans la base  $|e\rangle$ ,  $|g\rangle$  est :

$$
\hat{\sigma}_z = \begin{pmatrix} 1 & 0 \\ 0 & -1 \end{pmatrix} \tag{6.54}
$$

On décompose ensuite les opérateurs de moments dipolaires dans la base  $\sigma_+$ ,  $\sigma_-$  telle que :

$$
\hat{\mathbf{d}}_{eg} = |g\rangle \langle g| \mathbf{d} |e\rangle \langle e| = \mathbf{d}\hat{\sigma}_-\tag{6.55}
$$

$$
\hat{\mathbf{d}}_{-eg} = |e\rangle \langle e| \mathbf{d} |g\rangle \langle g| = \mathbf{d}^* \sigma_+ \tag{6.56}
$$

ainsi que les opérateurs de densité de magnétisation :

$$
\hat{\mathbf{m}}_{eg} = |g\rangle \langle g| \mathbf{m} |e\rangle \langle e| = \mathbf{m}\hat{\sigma}_-\tag{6.57}
$$

$$
\hat{\mathbf{m}}_{-eg} = |e\rangle \langle e| \mathbf{m} |g\rangle \langle g| = \mathbf{m}^* \hat{\sigma}_+
$$
\n(6.58)

où les représentations matricielles de  $\hat{\sigma}_-$  et  $\hat{\sigma}_+$  sont :

$$
\hat{\sigma}_- = \begin{pmatrix} 0 & 0 \\ 1 & 0 \end{pmatrix} \qquad \hat{\sigma}_+ = \begin{pmatrix} 0 & 1 \\ 0 & 0 \end{pmatrix} \tag{6.59}
$$

# 6.3.4 Hamiltonien multipolaire dans le cadre de la représentation d'interaction

### Représentation d'interaction

Il existe plusieurs moyens de décrire mathématiquement l'état d'un système de charges à travers le temps qui sont appelés des représentations dynamiques de la mécanique quantique. Les plus communes sont la représentation de Schrödinger, celle de Heisenberg, et enfin la représentation d'interaction. Dans le cadre d'un système statique de charges, il est intéressant de choisir la représentation d'interaction : en effet seule l'interaction entre le champ et le système de charges est considérée comme dépendante du temps. L'hamiltonien total peut alors s'écrire comme :

$$
\hat{H}(t) = \hat{H}_S \otimes \hat{I}d + \hat{I}d \otimes \hat{H}_F + \hat{H}_D(t)
$$
\n(6.60)

$$
\hat{H}_0 = \hat{H}_S \otimes \hat{I}d + \hat{I}d \otimes \hat{H}_F
$$
\n(6.61)

Dans le cadre de cette représentation d'interaction, l'opérateur d'évolution peut s'écrire comme :

$$
\hat{U}(t,t_0) = e^{-i\hat{H}_0(t-t_0)}.
$$
\n(6.62)

Dans cette représentation, nous devons redéfinir les opérateurs usuels tels que pour tout opérateur  $\hat{A}$  on peut définir l'opérateur dans la représentation d'interaction comme :

$$
\hat{A}_I(t) = \hat{U}_0^{\dagger} \hat{A} \hat{U}_0,\tag{6.63}
$$

où  $\hat{U}_0 = \hat{U}(t,0)$ 

#### Expression des différents opérateurs

Dans un premier temps, nous pouvons choisir d'exprimer les opérateurs de création et d'annihilation du champ électromagnétique. Dans ce but nous pouvons rappeler l'équation de Baker-Campbell-Hausdorf, qui stipule que pour deux éléments X et  $\hat{Y}$  dans une algèbre de Lie :

$$
e^{X}Ye^{-X} = \sum_{n=1}^{\inf} \frac{1}{n!} [X^{n}, Y].
$$
\n(6.64)

En utilisant l'équation 6.64, nous pouvons montrer que les opérateurs de création et d'annihilation dans la représentation d'interaction sont :

$$
a_I^{\dagger} = a e^{i\hbar\omega_c t} \qquad a_I = a e^{-i\hbar\omega_c t}.\tag{6.65}
$$

On peut faire de même pour les opérateurs de moments dipolaires et de densité de magnétisation. Ainsi, dans la représentation d'interaction, les opérateurs peuvent s'écrire comme :

$$
\hat{\mathbf{d}} = \mathbf{d}\hat{\sigma}_- e^{-i\hbar\omega_{eg}t} + \mathbf{d}^*\hat{\sigma}_+ e^{i\hbar\omega_{eg}t}
$$
\n(6.66)

$$
\hat{\mathbf{m}} = \mathbf{m}\hat{\sigma}_- e^{-i\hbar\omega_{eg}t} + \mathbf{m}^* \hat{\sigma}_+ e^{i\hbar\omega_{eg}t} \tag{6.67}
$$

### 6.3. COUPLAGE FORT ET CHIRALITÉ

Les champs physiques peuvent quant à eux s'écrire comme :

$$
\mathbf{E}_{\perp} = \sum_{\epsilon} \sqrt{\frac{\hbar \omega_k}{2(2\pi)^3}} [\epsilon \hat{a}_{\epsilon} e^{-i\hbar \omega_k t} - \epsilon \hat{a}_{\epsilon}^{\dagger} e^{i\hbar \omega_k t}] \tag{6.68}
$$

$$
\mathbf{B} = i \sum_{\epsilon} \sqrt{\frac{\hbar}{2\omega_k (2\pi)^3}} \left[ (\mathbf{k} \wedge \boldsymbol{\epsilon}) \hat{a}_{\epsilon} e^{-i\hbar\omega_k t} - (\mathbf{k} \wedge \boldsymbol{\epsilon}) \hat{a}_{\epsilon}^{\dagger} e^{i\hbar\omega_k t} \right]
$$
(6.69)

## 6.3.5 Approximation de l'onde tournante

Dans le cadre de la représentation d'interaction, et en s'aidant des équations (6.66-6.69), on peut écrire l'hamiltonien comme :

$$
\hat{H}_{I} = -\hat{\mathbf{d}} \cdot \hat{\mathbf{E}}_{\perp} - \hat{\mathbf{m}} \cdot \hat{\mathbf{B}} \qquad (6.70)
$$
\n
$$
= -V \sum_{\epsilon} [(\mathbf{d} \cdot \boldsymbol{\epsilon}) \hat{\sigma}_{-} \hat{a}_{\epsilon} e^{-i\hbar t(\omega_{k} + \omega_{eg})} - (\mathbf{d} \cdot \boldsymbol{\epsilon}) \hat{\sigma}_{-} \hat{a}_{\epsilon}^{\dagger} e^{-i\hbar t(\omega_{eg} - \omega_{k})} - (\mathbf{d}^{*} \cdot \boldsymbol{\epsilon}) \hat{\sigma}_{+} \hat{a}_{\epsilon}^{\dagger} e^{i\hbar t(\omega_{eg} + \omega_{k})} + (\mathbf{d}^{*} \cdot \boldsymbol{\epsilon}) \hat{\sigma}_{+} \hat{a}_{\epsilon} e^{i\hbar t(\omega_{eg} - \omega_{k})}] - \frac{iV}{\omega_{k}} \sum_{\epsilon} [(\mathbf{k} \wedge \boldsymbol{\epsilon}) \cdot \mathbf{m} \hat{\sigma}_{-} \hat{a}_{\epsilon} e^{-i\hbar t(\omega_{k} + \omega_{eg})} - (\mathbf{k} \wedge \boldsymbol{\epsilon}) \cdot \mathbf{m} \hat{\sigma}_{-} \hat{a}_{\epsilon}^{\dagger} e^{-i\hbar t(\omega_{k} + \omega_{eg})} + (\mathbf{k} \wedge \boldsymbol{\epsilon}) \cdot \mathbf{m}^{*} \hat{\sigma}_{+} \hat{a}_{\epsilon} e^{i\hbar t(\omega_{eg} - \omega_{k})} - (\mathbf{k} \wedge \boldsymbol{\epsilon}) \cdot \mathbf{m}^{*} \hat{\sigma}_{+} \hat{a}_{\epsilon}^{\dagger} e^{i\hbar t(\omega_{k} + \omega_{eg})}] \qquad (6.71)
$$

où  $V = \sqrt{\hbar \omega_k/(2(2\pi)^3}$ . Nous pouvons ensuite effectuer une approximation de l'onde tournante. Nous supposons alors que l'énergie de résonance du système moléculaire et celle du champ électromagnétique sont similaires, i. e  $\hbar\omega_{eq} \approx \hbar\omega_k$ . Dans ce cas, il est possible de classer les différents termes de l'hamiltonien : les termes fluctuant rapidement, caractérisés par la présence du terme  $e^{\pm i \hbar t(\omega_{eg} + \omega_k)}$ , et ceux fluctuant lentement caractérisés par la présence du terme  $e^{\pm i\hbar t(\omega_{eg}-\omega_k)}$ . On se place alors à des échelles de temps qui moyennent les interactions fluctuant rapidement ; ce faisant, nous pouvons alors les négliger. L'hamiltonien d'interaction se simplifie alors :

$$
H_{I} = -V \sum_{\epsilon} [(\mathbf{d} \cdot \boldsymbol{\epsilon}) \hat{\sigma}_{-} \hat{a}_{\epsilon}^{\dagger} - (\mathbf{d}^{*} \cdot \boldsymbol{\epsilon}) \hat{\sigma}_{+} \hat{a}_{\epsilon}] \qquad (6.72)
$$

$$
-\frac{iV}{\omega_k} \sum_{\epsilon} [(\mathbf{k} \wedge \boldsymbol{\epsilon}) \cdot \mathbf{m}^* \hat{\sigma}_- \hat{a}^\dagger_{\epsilon} - (\mathbf{k} \wedge \boldsymbol{\epsilon}) \cdot \mathbf{m}^* \hat{\sigma}_+ \hat{a}_{\epsilon}] \tag{6.73}
$$

# Bibliographie

- [1] I. Newton, "A letter of Mr. Isaac Newton, Professor of the Mathematicks in the University of Cambridge ; containing his new theory about light and colors : Sent by the author to the publisher from Cambridge, Febr. 6. 1671/72 ; in order to be communicated to the R. Society," *Philosophical Transactions of the Royal Society of London*, vol. 6, no. 80, pp. 3075–3087.
- [2] L. Rayleigh, "On the transmission of light through an atmosphere containing small particles in suspension, and on the origin of the blue of the sky," *The London, Edinburgh, and Dublin Philosophical Magazine and Journal of Science*, vol. 47, no. 287, pp. 375– 384.
- [3] Q. M. Konopacky, T. S. Barman, B. A. Macintosh, and C. Marois, "Detection of Carbon Monoxide and Water Absorption Lines in an Exoplanet Atmosphere," *Science*, vol. 339, no. 6126, pp. 1398–1401.
- [4] T. W. Cronin, N. J. Marshall, and R. L. Caldwell, "Spectral tuning and the visual ecology of mantis shrimps," *Philosophical Transactions of the Royal Society of London. Series B : Biological Sciences*, vol. 355, no. 1401, pp. 1263–1267.
- [5] T.-H. Chiou, S. Kleinlogel, T. Cronin, R. Caldwell, B. Loeffler, A. Siddiqi, A. Goldizen, and J. Marshall, "Circular Polarization Vision in a Stomatopod Crustacean," *Current Biology*, vol. 18, no. 6, pp. 429–434.
- [6] H. H. Thoen, M. J. How, T.-H. Chiou, and J. Marshall, "A Different Form of Color Vision in Mantis Shrimp," *Science*, vol. 343, no. 6169, pp. 411–413.
- [7] H.-R. Yu, P. Motloch, U.-L. Pen, Y. Yu, H. Wang, H. Mo, X. Yang, and Y. Jing, "Probing Primordial Chirality with Galaxy Spins," *Physical Review Letters*, vol. 124, no. 10, p. 101302.
- [8] L. Pasteur, "Sur les relations qui peuvent exister entre la forme cristalline, la composition chimique et le sens de la polarisation rotatoire," vol. 24, p. 442.
- [9] L. D. Barron, *Molecular Light Scattering and Optical Activity*. Cambridge University Press.
- [10] K. Bartik, M. E. Haouaj, M. Luhmer, A. Collet, and J. Reisse, "Can Monoatomic Xenon Become Chiral ?," no. 4, p. 4.
- [11] T. D. Lee and C. N. Yang, "Question of Parity Conservation in Weak Interactions," *Physical Review*, vol. 104, no. 1, pp. 254–258.
- [12] C. Brosseau, *Fundamentals of Polarized Light : A Statistical Optics Approach*.
- [13] E. Bartholin, *Erasmi Bartholini Experimenta crystalli Islandici disdiaclastici : quibus mira & insolita refractio detegitur.* Sumptibus Danielis Paulli.
- [14] C. Huygens, "Traité de la lumiére."
- [15] I. .-. Newton, "Opticks or, a Treatise of the reflexions, refractions, inflexions and colours of light . Also two treatises of the species and magnitude of curvilinear figures," p. 379.
- [16] E. L. Malus, "Sur une propriété de la lumière refléchie," *Mémoires de physique et de chimie de la Société d'Arcueil, Tome 2*.
- [17] E. L. Malus, "Sur une propriété des forces répulsives qui agissent sur la lumière.," *Mémoires de physique et de chimie de la Société d'Arcueil, Tome 2*.
- [18] F. Arago, "Oeuvres complètes de François Arago."
- [19] J.-B. BIOT, "Sur un mode particulier de polarisation qui s'observe dans la Tourmaline," *Journal des mines*, no. 37.
- [20] A.-J. Fresnel, "Mémoire sur la double réfraction,"
- [21] C. Isborn, K. Claborn, and B. Kahr, "The Optical Rotatory Power of Water," *The Journal of Physical Chemistry A*, vol. 111, no. 32, pp. 7800–7804.
- [22] K. Mislow and P. Bickart, "An Epistemological Note on Chirality," *Israel Journal of Chemistry*, vol. 15, no. 1-2, pp. 1–6.
- [23] I. M. Green and B. A. Garetz, "The configurational stereochemistry of atatic vinyl homopolymers.," *Tetrahedron Letters*, vol. 25, no. 27, pp. 2831–2834.
- [24] G. Wulff, "Main-Chain Chirality and Optical Activity in Polymers Consisting of C-C Chains," *Angewandte Chemie International Edition in English*, vol. 28, no. 1, pp. 21– 37.
- [25] T. Kawasaki, C. Hohberger, Y. Araki, K. Hatase, K. Beckerle, J. Okuda, and K. Soai, "Discrimination of cryptochirality in chiral isotactic polystyrene by asymmetric autocatalysis," *Chemical Communications*, no. 37, p. 5621.
- [26] Y. Kushida, T. Sawato, M. Shigeno, N. Saito, and M. Yamaguchi, "Deterministic and Stochastic Chiral Symmetry Breaking Exhibited by Racemic Aminomethylenehelicene Oligomers," *Chemistry - A European Journal*, vol. 23, no. 2, pp. 327–333.
- [27] J. E. Hein and D. G. Blackmond, "On the Origin of Single Chirality of Amino Acids and Sugars in Biogenesis," *Accounts of Chemical Research*, vol. 45, no. 12, pp. 2045–2054.
- [28] B. L. Feringa and R. A. van Delden, "Absolute Asymmetric Synthesis : The Origin, Control, and Amplification of Chirality," *Angewandte Chemie International Edition*, vol. 38, no. 23, pp. 3418–3438.
- [29] M. Planck, "Ueber das gesetz der energieverteilung im normalspectrum," *Annalen der Physik*, vol. 309, no. 3, pp. 553–563.
- [30] A. Einstein, "Über einen die Erzeugung und Verwandlung des Lichtes betreffenden heuristischen Gesichtspunkt," *Annalen der Physik*, vol. 322, no. 6, pp. 132–148.
- [31] P. A. M. Dirac, "The quantum theory of the emission and absorption of radiation," *Proceedings of the Royal Society of London. Series A, Containing Papers of a Mathematical and Physical Character*, vol. 114, no. 767, pp. 243–265.
- [32] E. M. Purcell, H. C. Torrey, and R. V. Pound, "Resonance Absorption by Nuclear Magnetic Moments in a Solid," *Physical Review*, vol. 69, no. 1-2, pp. 37–38.
- [33] V. Agranovich and A. Malshukov, "Surface polariton spectra if the resonance with the transition layer vibrations exist," *Optics Communications*, vol. 11, no. 2, pp. 169–171.
- [34] V. Yakovlev, V. Nazin, and G. Zhizhin, "The surface polariton splitting due to thin surface film LO vibrations," *Optics Communications*, vol. 15, no. 2, pp. 293–295.
- [35] E. Jaynes and F. Cummings, "Comparison of quantum and semiclassical radiation theories with application to the beam maser," *Proceedings of the IEEE*, vol. 51, no. 1, pp. 89– 109.
- [36] M. Tavis and F. W. Cummings, "Approximate Solutions for an N -Molecule-Radiation-Field Hamiltonian," *Physical Review*, vol. 188, no. 2, pp. 692–695.
- [37] R. H. Dicke, "Coherence in Spontaneous Radiation Processes," *Physical Review*, vol. 93, no. 1, pp. 99–110.
- [38] M. Tavis and F. W. Cummings, "Exact Solution for an N -Molecule—Radiation-Field Hamiltonian," *Physical Review*, vol. 170, no. 2, pp. 379–384.
- [39] A. Golombek, M. Balasubrahmaniyam, M. Kaeek, K. Hadar, and T. Schwartz, "Collective rayleigh scattering from molecular ensembles under strong coupling," *The Journal of Physical Chemistry Letters*, vol. 11, no. 10, pp. 3803–3808, 2020.
- [40] S. Haroche and D. Kleppner, "Cavity Quantum Electrodynamics," p. 8.
- [41] R. Houdré, R. P. Stanley, and M. Ilegems, "Vacuum-field Rabi splitting in the presence of inhomogeneous broadening : Resolution of a homogeneous linewidth in an inhomogeneously broadened system," *Physical Review A*, vol. 53, no. 4, pp. 2711–2715.
- [42] X. Zhong, T. Chervy, L. Zhang, A. Thomas, J. George, C. Genet, J. A. Hutchison, and T. W. Ebbesen, "Energy Transfer between Spatially Separated Entangled Molecules," *Angewandte Chemie International Edition*, vol. 56, no. 31, pp. 9034–9038.
- [43] C. Gonzalez-Ballestero, J. Feist, E. Moreno, and F. J. Garcia-Vidal, "Harvesting excitons through plasmonic strong coupling," *Physical Review B*, vol. 92, no. 12, p. 121402.
- [44] K. Nagarajan, J. George, A. Thomas, E. Devaux, T. Chervy, S. Azzini, K. Joseph, A. Jouaiti, M. W. Hosseini, A. Kumar, C. Genet, N. Bartolo, C. Ciuti, and T. W. Ebbesen, "Conductivity and Photoconductivity of a p-Type Organic Semiconductor under Ultrastrong Coupling," *ACS Nano*, vol. 14, no. 8, pp. 10219–10225.
- [45] J. Bellessa, C. Bonnand, J. C. Plenet, and J. Mugnier, "Strong Coupling between Surface Plasmons and Excitons in an Organic Semiconductor," *Physical Review Letters*, vol. 93, no. 3, p. 036404.
- [46] C. Ciuti, G. Bastard, and I. Carusotto, "Quantum vacuum properties of the intersubband cavity polariton field," *Physical Review B*, vol. 72, no. 11, p. 115303.
- [47] S. Wang, A. Mika, J. A. Hutchison, C. Genet, A. Jouaiti, M. W. Hosseini, and T. W. Ebbesen, "Phase transition of a perovskite strongly coupled to the vacuum field," *Nanoscale*, vol. 6, no. 13, pp. 7243–7248.
- [48] A. Thomas, J. George, A. Shalabney, M. Dryzhakov, S. J. Varma, J. Moran, T. Chervy, X. Zhong, E. Devaux, C. Genet, J. A. Hutchison, and T. W. Ebbesen, "Ground-State Chemical Reactivity under Vibrational Coupling to the Vacuum Electromagnetic Field," *Angewandte Chemie International Edition*, vol. 55, no. 38, pp. 11462–11466.
- [49] K. Nagarajan, A. Thomas, and T. W. Ebbesen, "Chemistry under Vibrational Strong Coupling," *Journal of the American Chemical Society*, vol. 143, no. 41, pp. 16877– 16889.
- [50] K. Hirai, H. Ishikawa, T. Chervy, J. A. Hutchison, and H. Uji-i, "Selective crystallization *via* vibrational strong coupling," *Chemical Science*, vol. 12, no. 36, pp. 11986–11994.
- [51] K. Joseph, S. Kushida, E. Smarsly, D. Ihiawakrim, A. Thomas, G. L. Paravicini-Bagliani, K. Nagarajan, R. Vergauwe, E. Devaux, O. Ersen, U. H. F. Bunz, and T. W. Ebbesen, "Supramolecular Assembly of Conjugated Polymers under Vibrational Strong Coupling," *Angewandte Chemie International Edition*, vol. 60, no. 36, pp. 19665–19670.
- [52] A. Thomas, L. Lethuillier-Karl, K. Nagarajan, R. M. A. Vergauwe, J. George, T. Chervy, A. Shalabney, E. Devaux, C. Genet, J. Moran, and T. W. Ebbesen, "Tilting a groundstate reactivity landscape by vibrational strong coupling," *Science*, vol. 363, no. 6427, pp. 615–619.
- [53] J. George, A. Shalabney, J. A. Hutchison, C. Genet, and T. W. Ebbesen, "Liquid-Phase" Vibrational Strong Coupling," *The Journal of Physical Chemistry Letters*, vol. 6, no. 6, pp. 1027–1031.
- [54] A. O. Govorov, Z. Fan, P. Hernandez, J. M. Slocik, and R. R. Naik, "Theory of Circular Dichroism of Nanomaterials Comprising Chiral Molecules and Nanocrystals : Plasmon Enhancement, Dipole Interactions, and Dielectric Effects," *Nano Letters*, vol. 10, no. 4, pp. 1374–1382.
- [55] A. O. Govorov, "Plasmon-Induced Circular Dichroism of a Chiral Molecule in the Vicinity of Metal Nanocrystals. Application to Various Geometries," *The Journal of Physical Chemistry C*, vol. 115, no. 16, pp. 7914–7923.
- [56] S. Yoo and Q.-H. Park, "Chiral Light-Matter Interaction in Optical Resonators," *Physical Review Letters*, vol. 114, no. 20, p. 203003.
- [57] J. Gautier, M. Li, T. W. Ebbesen, and C. Genet, "Planar Chirality and Optical Spin–Orbit Coupling for Chiral Fabry–Perot Cavities," *ACS Photonics*, vol. 9, no. 3, pp. 778–783.
- [58] A. H. Sihvola and I. V. Lindell, "BI-isotropic constitutive relations," *Microwave and Optical Technology Letters*, vol. 4, no. 8, pp. 295–297.
- [59] R. E. Raab and O. L. De Lange, *Multipole Theory in Electromagnetism : Classical, Quantum, and Symmetry Aspects, with Applications*. No. 128 in Oxford Science Publications, Clarendon Press ; Oxford University Press.
- [60] A. B. Buda, T. A. der Heyde, and K. Mislow, "On Quantifying Chirality," *Angewandte Chemie International Edition in English*, vol. 31, no. 8, pp. 989–1007.
- [61] D. J. Griffiths, *Introduction to Electrodynamics*. Prentice Hall, 3rd ed ed.
- [62] A. Serdyukov, ed., *Electromagnetics of Bi-Anisotropic Materials : Theory and Applications*. No. 11 in Electrocomponent Science Monographs, Gordon and Breach.
- [63] S. Bassiri, "Electric waves propagationand radiation in Chiral media."
- [64] M. Born and E. Wolf, *Principles of Optics : Electromagnetic Theory of Propagation, Interference and Diffraction of Light*. Cambridge University Press.
- [65] R. C. Jones, "A New Calculus for the Treatment of Optical SystemsI Description and Discussion of the Calculus," *Journal of the Optical Society of America*, vol. 31, no. 7, p. 488.
- [66] R. C. Jones, "A New Calculus for the Treatment of Optical Systems VII Properties of the N-Matrices," *Journal of the Optical Society of America*, vol. 38, no. 8, p. 671.
- [67] D. A. Brannan, M. F. Esplen, and J. Gray, *Geometry*. Cambridge University Press, 2nd ed ed.
- [68] O. Arteaga and B. Kahr, "Characterization of homogenous depolarizing media based on Mueller matrix differential decomposition," *Optics Letters*, vol. 38, no. 7, p. 1134.
- [69] G. Stokes, *On the Composition and Resolution of Streams of Polarized Light from Different Sources*. Proceedings of the Cambridge Philosophical Society : Mathematical and Physical Sciences, Printed at the Pitt Press by John W. Parker.
- [70] J. J. Gil and E. Bernabeu, "A Depolarization Criterion in Mueller Matrices," *Optica Acta : International Journal of Optics*, vol. 32, no. 3, pp. 259–261.
- [71] C. R. Givens and A. B. Kostinski, "A Simple Necessary and Sufficient Condition on Physically Realizable Mueller Matrices," *Journal of Modern Optics*, vol. 40, no. 3, pp. 471– 481.
- [72] R. Sridhar and R. Simon, "Normal form for Mueller Matrices in Polarization Optics," *Journal of Modern Optics*, vol. 41, no. 10, pp. 1903–1915.
- [73] S. R. Cloude, "Conditions For The Physical Realisability Of Matrix Operators In Polarimetry," p. 177.
- [74] A. A. Kokhanovsky, ed., *Light Scattering Reviews 9 : Light Scattering and Radiative Transfer*. Springer Praxis Books, Springer Berlin Heidelberg : Imprint : Springer, 1st ed. 2015 ed.
- [75] O. Arteaga and A. Canillas, "Analytic inversion of the Mueller-Jones polarization matrices for homogeneous media," *Optics Letters*, vol. 35, no. 4, p. 559.
- [76] S.-Y. Lu and R. A. Chipman, "Homogeneous and inhomogeneous Jones matrices," *Journal of the Optical Society of America A*, vol. 11, no. 2, p. 766.
- [77] S.-Y. Lu and R. A. Chipman, "Interpretation of Mueller matrices based on polar decomposition," *Journal of the Optical Society of America A*, vol. 13, no. 5, p. 1106.
- [78] J. Morio and F. Goudail, "Influence of the order of diattenuator, retarder, and polarizer in polar decomposition of Mueller matrices," *Optics Letters*, vol. 29, no. 19, p. 2234.
- [79] R. M. A. Azzam, "Propagation of partially polarized light through anisotropic media with or without depolarization : A differential  $4 \times 4$  matrix calculus," p. 12.
- [80] R. Ossikovski, "Differential matrix formalism for depolarizing anisotropic media," *Optics Letters*, vol. 36, no. 12, p. 2330.
- [81] O. Arteaga, J. Freudenthal, B. Wang, and B. Kahr, "Mueller matrix polarimetry with four photoelastic modulators : Theory and calibration," *Applied Optics*, vol. 51, no. 28, p. 6805.
- [82] H. Zhu, L. Song, J. Chen, H. Gao, R. Li, and Z. Xu, "Modified formula of Malus' law for Glan–Taylor polarizing prisms," *Optics Communications*, vol. 245, no. 1-6, pp. 1–9.
- [83] M. J. Tauc, W. Nakagawa, and J. A. Shaw, "Influence of second-order reflections during polarimetric calibration with two wire-grid polarizers," *Optical Engineering*, vol. 58, no. 08, p. 1.
- [84] K. Pietraszkiewicz, W. A. Woźniak, and P. Kurzynowski, "Effect of multiple reflections in retardation plates with elliptical birefringence," *Journal of the Optical Society of America A*, vol. 12, no. 2, p. 420.
- [85] J. Poirson, T. Lanternier, J.-C. Cotteverte, A. Le Floch, and F. Bretenaker, "Jones matrices of a quarter-wave plate for Gaussian beams," *Applied Optics*, vol. 34, no. 30, p. 6806.
- [86] B. Boulbry, B. Bousquet, B. L. Jeune, Y. Guern, and J. Lotrian, "Polarization errors associated with zero-order achromatic quarter-wave plates in the whole visible spectral range," *Optics Express*, vol. 9, no. 5, p. 225.
- [87] C. Macías-Romero and P. Török, "Eigenvalue calibration methods for polarimetry," *Journal of the European Optical Society : Rapid Publications*, vol. 7, no. 0, p. 12004.
- [88] B. Zhou and G.-R. Duan, "On the generalized Sylvester mapping and matrix equations," *Systems & Control Letters*, vol. 57, no. 3, pp. 200–208.
- [89] H. V. Henderson and S. R. Searle, "Vec and vech operators for matrices, with some uses in jacobians and multivariate statistics," *Canadian Journal of Statistics*, vol. 7, no. 1, pp. 65–81.
- [90] T. F. Coleman and A. Pothen, "The Null Space Problem I. Complexity," *SIAM Journal on Algebraic Discrete Methods*, vol. 7, no. 4, pp. 527–537.
- [91] F. Boulvert, G. Le Brun, B. Le Jeune, J. Cariou, and L. Martin, "Decomposition algorithm of an experimental Mueller matrix," *Optics Communications*, vol. 282, no. 5, pp. 692–704.
- [92] J. J. Gil and I. S. José, "Arbitrary decomposition of a Mueller matrix," *Optics Letters*, vol. 44, no. 23, p. 5715.
- [93] S. Perrin, "Fourier optics : Basic concepts," p. 9.
- [94] E. G. Steward, *Fourier Optics : An Introduction (Second Edition)*. Dover Publications.
- [95] A. W. Crook, "The Reflection and Transmission of Light by Any System of Parallel Isotropic Films," *Journal of the Optical Society of America*, vol. 38, no. 11, p. 954.
- [96] X. Wu, "The singularities in the  $4 \times 4$  matrix formalisms," *Optik*, vol. 168, pp. 10–12.
- [97] V. A. Markel, "Introduction to the Maxwell Garnett approximation : Tutorial," p. 13.
- [98] M. T. Thomaz and H. M. Nllssenzveig, "Dispersion Relations and Sum Rules for Natural Optical Activity," p. 22.
- [99] M. W. BROCKMANt and A. Moscowitz, "Macroscopic sum rules in natural optical activity," p. 10.
- [100] M. V. Gorkunov, A. A. Ezhov, and V. V. Artemov, "Extreme optical activity and circular dichroism of chiral metal hole arrays," *Appl. Phys. Lett.*, p. 5.
- [101] J. Mun, M. Kim, Y. Yang, T. Badloe, J. Ni, Y. Chen, C.-W. Qiu, and J. Rho, "Electromagnetic chirality : From fundamentals to nontraditional chiroptical phenomena," *Light : Science & Applications*, vol. 9, no. 1, p. 139.
- [102] K. Y. Bliokh, F. J. Rodríguez-Fortuño, F. Nori, and A. V. Zayats, "Spin–orbit interactions of light," *Nature Photonics*, vol. 9, no. 12, pp. 796–808.
- [103] J. Feis, D. Beutel, J. Köpfler, X. Garcia-Santiago, C. Rockstuhl, M. Wegener, and I. Fernandez-Corbaton, "Helicity-Preserving Optical Cavity Modes for Enhanced Sensing of Chiral Molecules," *Physical Review Letters*, vol. 124, no. 3, p. 033201.
- [104] T. Chervy, S. Azzini, E. Lorchat, S. Wang, Y. Gorodetski, J. A. Hutchison, S. Berciaud, T. W. Ebbesen, and C. Genet, "Room Temperature Chiral Coupling of Valley Excitons with Spin-Momentum Locked Surface Plasmons," *ACS Photonics*, vol. 5, no. 4, pp. 1281–1287.
- [105] S. Guddala, R. Bushati, M. Li, A. B. Khanikaev, and V. M. Menon, "Valley selective optical control of excitons in 2D semiconductors using a chiral metasurface," *Optical Materials Express*, vol. 9, no. 2, p. 536.
- [106] P. Lodahl, S. Mahmoodian, S. Stobbe, A. Rauschenbeutel, P. Schneeweiss, J. Volz, H. Pichler, and P. Zoller, "Chiral quantum optics," *Nature*, vol. 541, no. 7638, pp. 473–480.
- [107] H. Hübener, U. De Giovannini, C. Schäfer, J. Andberger, M. Ruggenthaler, J. Faist, and A. Rubio, "Engineering quantum materials with chiral optical cavities," *Nature Materials*, vol. 20, no. 4, pp. 438–442.
- [108] T. W. Ebbesen, "Hybrid Light–Matter States in a Molecular and Material Science Perspective," *Accounts of Chemical Research*, vol. 49, no. 11, pp. 2403–2412.
- [109] T. S. Haugland, E. Ronca, E. F. Kjønstad, A. Rubio, and H. Koch, "Coupled Cluster Theory for Molecular Polaritons : Changing Ground and Excited States," *Physical Review X*, vol. 10, no. 4, p. 041043.
- [110] D. Sofikitis, L. Bougas, G. E. Katsoprinakis, A. K. Spiliotis, B. Loppinet, and T. P. Rakitzis, "Evanescent-wave and ambient chiral sensing by signal-reversing cavity ringdown polarimetry," *Nature*, vol. 514, no. 7520, pp. 76–79.
- [111] I. Hodgkinson, Q. hong Wu, B. Knight, A. Lakhtakia, and K. Robbie, "Vacuum deposition of chiral sculptured thin films with high optical activity," *Applied Optics*, vol. 39, no. 4, p. 642.
- [112] E. Plum and N. I. Zheludev, "Chiral mirrors," *Applied Physics Letters*, vol. 106, no. 22, p. 221901.
- [113] P. Scott, X. Garcia-Santiago, D. Beutel, C. Rockstuhl, M. Wegener, and I. Fernandez-Corbaton, "On enhanced sensing of chiral molecules in optical cavities," *Applied Physics Reviews*, vol. 7, no. 4, p. 041413.
- [114] L. Arnaut, "Chirality in Multi-Dimensional Space With Application To Electromagnetic Characterisation of Multi-Dimensional Chiral and Semi-Chiral Media," *Journal of Electromagnetic Waves and Applications*, vol. 11, no. 11, pp. 1459–1482.
- [115] L. D. Landau, E. M. Lifshits, L. P. Pitaevski˘ı, and L. D. Landau, *Electrodynamics of continuous media*. No. v. 8 in Pergamon international library of science, technology, engineering, and social studies, Pergamon, 2nd ed., rev. and enl ed.
- [116] A. Drezet and C. Genet, "Reciprocity and optical chirality.".
- [117] A. Drezet, C. Genet, J.-Y. Laluet, and T. W. Ebbesen, "Optical chirality without optical activity : How surface plasmons give a twist to light," *Optics Express*, vol. 16, no. 17, p. 12559.
- [118] A. S. Schwanecke, V. A. Fedotov, V. V. Khardikov, S. L. Prosvirnin, Y. Chen, and N. I. Zheludev, "Nanostructured Metal Film with Asymmetric Optical Transmission," *Nano Letters*, vol. 8, no. 9, pp. 2940–2943.
- [119] T. Cao, C. Wei, L. Mao, and Y. Li, "Extrinsic 2D chirality : Giant circular conversion dichroism from a metal-dielectric-metal square array," *Scientific Reports*, vol. 4, no. 1, p. 7442.
- [120] J. Wasey, A. Safonov, I. Samuel, and W. Barnes, "Effects of dipole orientation and birefringence on the optical emission from thin films," *Optics Communications*, vol. 183, no. 1-4, pp. 109–121.
- [121] K. Okano, M. Taguchi, M. Fujiki, and T. Yamashita, "Circularly polarized luminescence of rhodamine b in a supramolecular chiral medium formed by a vortex flow," *Angewandte Chemie*, vol. 123, no. 52, pp. 12682–12685.
- [122] M. Kuroha, S. Nambu, S. Hattori, Y. Kitagawa, K. Niimura, Y. Mizuno, F. Hamba, and K. Ishii, "Chiral Supramolecular Nanoarchitectures from Macroscopic Mechanical Rotations : Effects on Enantioselective Aggregation Behavior of Phthalocyanines," *Angewandte Chemie International Edition*, vol. 58, no. 51, pp. 18454–18459.
- [123] S. Sevim, A. Sorrenti, J. P. Vale, Z. El-Hachemi, S. Pané, A. D. Flouris, T. S. Mayor, and J. Puigmartí-Luis, "Chirality transfer from a 3D macro shape to the molecular level by controlling asymmetric secondary flows," *Nature Communications*, vol. 13, no. 1, p. 1766.
- [124] T. P. Russell and Y. Chai, "50th Anniversary Perspective : Putting the Squeeze on Polymers : A Perspective on Polymer Thin Films and Interfaces," *Macromolecules*, vol. 50, no. 12, pp. 4597–4609.
- [125] J. Kraus, P. Müller-Buschbaum, T. Kuhlmann, D. W. Schubert, and M. Stamm, "Confinement effects on the chain conformation in thin polymer films," *Europhysics Letters (EPL)*, vol. 49, no. 2, pp. 210–216.
- [126] K. Binder, "Phase Transitions in Reduced Geometry," *Annual Review of Physical Chemistry*, vol. 43, no. 1, pp. 33–59.
- [127] B. Li, S. Zhang, J. S. Andre, and Z. Chen, "Relaxation behavior of polymer thin films : Effects of free surface, buried interface, and geometrical confinement," *Progress in Polymer Science*, vol. 120, p. 101431.
- [128] A. Mohtashami, C. I. Osorio, and A. F. Koenderink, "Angle-Resolved Polarimetry of Antenna-Mediated Fluorescence," *Physical Review Applied*, vol. 4, no. 5, p. 054014.
- [129] C. Gilroy, S. Hashiyada, K. Endo, A. S. Karimullah, L. D. Barron, H. Okamoto, Y. Togawa, and M. Kadodwala, "Roles of Superchirality and Interference in Chiral Plasmonic Biodetection," *The Journal of Physical Chemistry C*, vol. 123, no. 24, pp. 15195–15203.
- [130] M. L. Solomon, J. Hu, M. Lawrence, A. García-Etxarri, and J. A. Dionne, "Enantiospecific Optical Enhancement of Chiral Sensing and Separation with Dielectric Metasurfaces," *ACS Photonics*, vol. 6, no. 1, pp. 43–49.
- [131] K. Voronin, A. S. Taradin, M. V. Gorkunov, and D. G. Baranov, "Single-handedness chiral optical cavities," *ACS Photonics*, vol. 9, no. 8, pp. 2652–2659, 2022.
- [132] S. Sun, B. Gu, and S. Mukamel, "Polariton ring currents and circular dichroism of Mgporphyrin in a chiral cavity," *Chemical Science*, vol. 13, no. 4, pp. 1037–1048.
- [133] D. G. Baranov, B. Munkhbat, N. O. Länk, R. Verre, M. Käll, and T. Shegai, "Circular dichroism mode splitting and bounds to its enhancement with cavity-plasmon-polaritons," *Nanophotonics*, vol. 9, no. 2, pp. 283–293.
- [134] E. A. Power and T. Thirunamachandran, "The Multipolar Hamiltonian in Radiation Theory," p. 10.
- [135] D. L. Andrews, G. A. Jones, A. Salam, and R. G. Woolley, "Perspective : Quantum Hamiltonians for optical interactions," *The Journal of Chemical Physics*, vol. 148, no. 4, p. 040901.
- [136] E. Rousseau and D. Felbacq, "The quantum-optics Hamiltonian in the Multipolar gauge," *Scientific Reports*, vol. 7, no. 1, p. 11115.
- [137] D. M. Rouse, B. W. Lovett, E. M. Gauger, and N. Westerberg, "Avoiding gauge ambiguities in cavity QED," *Scientific Reports*, vol. 11, no. 1, p. 4281.
- [138] C. Cohen-Tannoudji, J. Dupont-Roc, and G. Grynberg, *Photons et atomes : introduction à l'électrodynamique quantique*. Savoirs actuels Physique, EDP Sciences [u.a.].
- [139] D. P. Craig and T. Thirunamachandran, *Molecular Quantum Electrodynamics : An Introduction to Radiation-Molecule Interactions*. Dover Publications.
- [140] A. Frisk Kockum, A. Miranowicz, S. De Liberato, S. Savasta, and F. Nori, "Ultrastrong" coupling between light and matter," *Nature Reviews Physics*, vol. 1, no. 1, pp. 19–40.
- [141] J. George, T. Chervy, A. Shalabney, E. Devaux, H. Hiura, C. Genet, and T. W. Ebbesen, "Multiple Rabi Splittings under Ultrastrong Vibrational Coupling," *Physical Review Letters*, vol. 117, no. 15, p. 153601.
- [142] J. Flick, M. Ruggenthaler, H. Appel, and A. Rubio, "Atoms and molecules in cavities, from weak to strong coupling in quantum-electrodynamics (QED) chemistry," *Proceedings of the National Academy of Sciences*, vol. 114, no. 12, pp. 3026–3034.
- [143] V. Rokaj, D. M. Welakuh, M. Ruggenthaler, and A. Rubio, "Light–matter interaction in the long-wavelength limit : No ground-state without dipole self-energy," *Journal of Physics B : Atomic, Molecular and Optical Physics*, vol. 51, no. 3, p. 034005.
- [144] J. Fregoni, F. J. Garcia-Vidal, and J. Feist, "Theoretical challenges in polaritonic chemistry," *ACS Photonics*, vol. 9, no. 4, pp. 1096–1107, 2022.
- [145] M. Sun, H. He, N. Zeng, E. Du, Y. Guo, S. Liu, J. Wu, Y. He, and H. Ma, "Characterizing the microstructures of biological tissues using mueller matrix and transformed polarization parameters," *Biomed. Opt. Express*, vol. 5, pp. 4223–4234, Dec 2014.
- [146] D. L. Le, D. T. Nguyen, T. H. Le, Q.-H. Phan, and T.-T.-H. Pham, "Characterization of healthy and cancerous human skin tissue utilizing stokes–mueller polarimetry technique," *Optics Communications*, vol. 480, p. 126460, 2021.
- [147] H.-M. Le, T. H. Le, Q. H. Phan, and T.-T.-H. Pham, "Mueller matrix imaging polarimetry technique for dengue fever detection," *Optics Communications*, vol. 502, p. 127420, 2022.
- [148] L.-Y. Nguyen, T.-Y.-N. Nguyen, V.-Q. A. Nguyen, T.-N. Luu, T.-H. Le, Q.-H. Phan, and T.-T.-H. Pham, "Feasibility of hepatitis b virus infection detection using mueller matrix decomposition method and mueller matrix imaging polarimetry technique," *Optics Communications*, vol. 514, p. 128152, 2022.
- [149] M. L'Her, Y. Atoini, J. Fouchet, B. Heinrich, N. Del-Giudice, E. Scrafton, E. Bordes, L. Karmazin, L. Charbonière, L. De Cola, and L. Douce, "Luminescent imidazolium–naphthalene salts in liquid and solid states," *New J. Chem.*, vol. 43, pp. 12529– 12532, 2019.
- [150] W. Appel, *Mathématiques pour la physique et les physiciens*. H & K ed, 4e éd. revue, corrigée et augmentée ed.
- [151] V. Lucarini, ed., *Kramers-Kronig Relations in Optical Materials Research*. No. v. 110 in Springer Series in Optical Sciences, Springer.

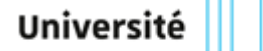

de Strasbourg

## Jérôme Gautier Effets de chiralité en régime de couplage fort lumiérematiére

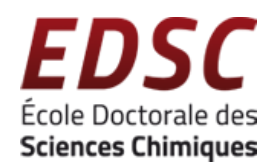

## Résumé

Dans ce manuscrit de thèse, nous utilisons les propriétés fondamentales de la chiralité planaire pour fabriquer des cavités de Fabry-Pérot produisant un champ électromagnétique intracavité chiral. Ces cavités sont étudiées expérimentalement à l'aide du formalisme de Stokes-Mueller, et simulées avec l'aide d'une description multipolaire classique du champ électromagnétique. Ce formalisme est ensuite étendu pour décrire dans le cadre chiral le régime du couplage fort lumière-matière ainsi que la création de polaritons chiraux dans un champ quantifié.

Nous discuterons ainsi formellement du transfert de chiralité d'un champ électromagnétique chiral a un système moléculaire achiral a l'aide d'un système polaritoniques. Cette discussion est associée à de premiers résultats expérimentaux ou nous couplons fortement une molécule achirale à une cavité chirale et analysons les courbes de dispersion expérimentale pour déterminer la nature des polaritons.

## Résumé en anglais

In this thesis manuscript, we use the fundamental properties of planar chirality to fabricate Fabry-Perot cavities producing a chiral intracavity electromagnetic field. These cavities are studied experimentally using the Stokes-Mueller formalism and simulated using a classical multipolar description of the electromagnetic field. This formalism is then extended to describe, in the chiral framework, the strong light-matter coupling regime and the creation of chiral polaritons in a quantified field.

Thus, we formally discuss the chirality transfer from a chiral field to an achiral molecular system using polaritonic systems. This discussion is then associated with first experimental results where we strongly couple an achiral molecule to a chiral cavity mode and analyze the experimental dispersion curves to determine the nature of the new polaritonic systems.